**UNIVERSIDADE DE BRASÍLIA**

**FACULDADE DE TECNOLOGIA**

**DEPARTAMENTO DE ENGENHARIA CIVIL E AMBIENTAL**

# **UM ESTUDO COMPARATIVO ANALÍTICO E NUMÉRICO DOS EFEITOS DAS VINCULAÇÕES NAS VIBRAÇÕES LIVRES DE PLACAS QUADRADAS FINAS**

**RONALDO BASTOS CESARINO DUTRA**

**ORIENTADOR: LINEU JOSÉ PEDROSO**

**DISSERTAÇÃO DE MESTRADO EM ESTRUTURAS**

**BRASÍLIA / DF: 06/2014**

# **UNIVERSIDADE DE BRASÍLIA FACULDADE DE TECNOLOGIA DEPARTAMENTO DE ENGENHARIA CIVIL E AMBIENTAL**

# **UM ESTUDO COMPARATIVO ANALÍTICO E NUMÉRICO DOS EFEITOS DAS VINCULAÇÕES NAS VIBRAÇÕES LIVRES DE PLACAS QUADRADAS FINAS**

## **RONALDO BASTOS CESARINO DUTRA**

## **ORIENTADOR: LINEU JOSÉ PEDROSO**

# **DISSERTAÇÃO DE MESTRADO EM ESTRUTURAS E CONSTRUÇÃO CIVIL**

**PUBLICAÇÃO E.DM-008A/14 BRASÍLIA/DF: JUNHO – 2014**

# **UNIVERSIDADE DE BRASÍLIA FACULDADE DE TECNOLOGIA DEPARTAMENTO DE ENGENHARIA CIVIL E AMBIENTAL**

# **UM ESTUDO COMPARATIVO ANALÍTICO E NUMÉRICO DOS EFEITOS DAS VINCULAÇÕES NAS VIBRAÇÕES LIVRES DE PLACAS QUADRADAS FINAS**

## **RONALDO BASTOS CESARINO DUTRA**

**DISSERTAÇÃO SUBMETIDA AO DEPARTAMENTO DE ENGENHARIA CIVIL E AMBIENTAL DA FACULDADE DE TECNOLOGIA DA UNIVERSIDADE DE BRASÍLIA COMO PARTE DOS REQUISITOS NECESÁRIOS PARA A OBTENÇÃO DO GRAU DE MESTRE EM ESTRUTURAS E CONSTRUÇÃO CIVIL.**

**APROVADA POR:**

**Prof. Lineu José Pedroso, Dr. Ing. (ENC-UnB). (Orientador)**

**Prof. Marcus Vinicius Girão de Morais, Dr. Ing. (ENM-UnB) (Examinador Interno)**

\_\_\_\_\_\_\_\_\_\_\_\_\_\_\_\_\_\_\_\_\_\_\_\_\_\_\_\_\_\_\_\_\_\_\_\_\_\_\_\_\_\_\_\_\_\_\_\_\_

\_\_\_\_\_\_\_\_\_\_\_\_\_\_\_\_\_\_\_\_\_\_\_\_\_\_\_\_\_\_\_\_\_\_\_\_\_\_\_\_\_\_\_\_\_\_\_\_\_

\_\_\_\_\_\_\_\_\_\_\_\_\_\_\_\_\_\_\_\_\_\_\_\_\_\_\_\_\_\_\_\_\_\_\_\_\_\_\_\_\_\_\_\_\_\_\_\_\_

**Prof. Paulo Marcelo Vieira Ribeiro, D.Sc. (UFPE) (Examinador Externo)**

## **BRASÍLIA/DF, 24 DE JUNHO DE 2014**

## **FICHA CATALOGRÁFICA**

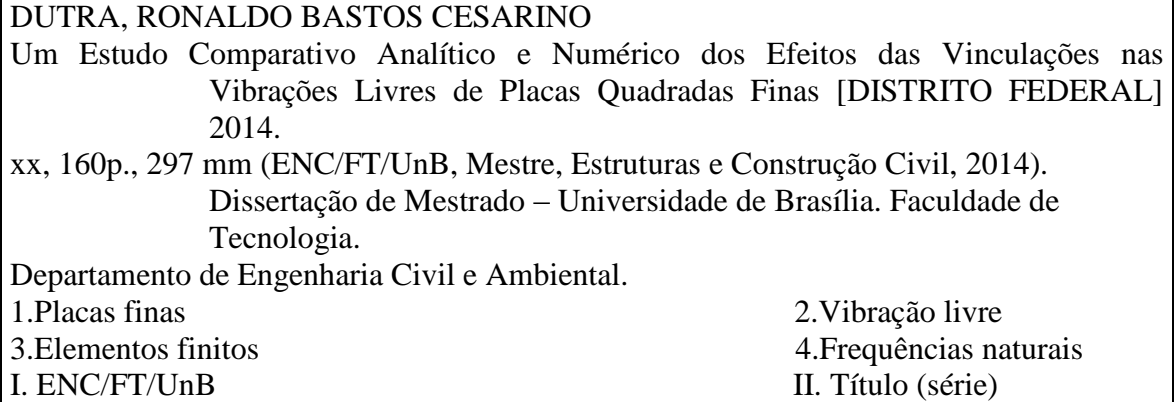

## **REFERÊNCIA BIBLIOGRÁFICA**

DUTRA, R.B.C. (2014). Um Estudo Comparativo Analítico e Numérico dos Efeitos das Vinculações nas Vibrações Livres de Placas Quadradas Finas. Dissertação de Mestrado em Estruturas e Construção Civil, Publicação E.DM-008A/14, Departamento de Engenharia Civil e Ambiental, Universidade de Brasília, Brasília, DF, 160 p.

## **CESSÃO DE DIREITOS**

AUTOR: Ronaldo Bastos Cesarino Dutra.

TÍTULO: Um Estudo Comparativo Analítico e Numérico dos Efeitos das Vinculações nas Vibrações Livres de Placas Quadradas Finas.

GRAU: Mestre ANO: 2014

É concedida à Universidade de Brasília permissão para reproduzir cópias desta dissertação de mestrado e para emprestar ou vender tais cópias somente para propósitos acadêmicos e científicos. O autor reserva outros direitos de publicação e nenhuma parte dessa dissertação de mestrado pode ser reproduzida sem autorização por escrito do autor.

72595-490 Brasília – DF – Brasil.

\_\_\_\_\_\_\_\_\_\_\_\_\_\_\_\_\_\_\_\_\_\_\_\_\_\_\_\_

Ronaldo Bastos Cesarino Dutra

Condomínio Mansões Rurais do Lago Sul Rua D Casa 03.

e-mail: roceladu@hotmail.com / ronaldocesarino@outlook.com

*"A frase mais empolgante de se ouvir em ciência, a que prenuncia novas descobertas, não é "Eureka!", mas sim "Isto é estranho...""*

*Isaac Asimov*

## **AGRADECIMENTOS**

À Deus pela dádiva da vida, pelas maravilhas criadas neste mundo e toda a beleza que nos cerca.

Ao meu orientador, professor Lineu José Pedroso, pela colaboração, dedicação e incentivo à pesquisa, durante os anos de pós-graduação, nos quais trabalhou com grande empenho para que eu mantivesse o foco e a motivação na dissertação.

Aos meus pais pelo amor, compreensão, suporte, esforço, dedicação e sacrifícios realizados em meu favor, tanto nos bons quanto nos maus momentos, dando-me a possibilidade de estudar e poder me dedicar a uma formação de qualidade.

Ao meu irmão Rodrigo, pelos ótimos momentos que compartilhamos, pelas brincadeiras, risadas, músicas e apoio. Que tudo se repita por muitos anos mais.

Aos meus amigos e colegas do curso de mestrado, pelo incentivo, compreensão, risadas, brincadeiras e estudos, foi um prazer conhecê-los e compartilhar esses anos de pósgraduação.

A CAPES pelo financiamento da bolsa de estudos.

## **RESUMO**

## **UM ESTUDO COMPARATIVO ANALÍTICO E NUMÉRICO DOS EFEITOS DAS VINCULAÇÕES NAS VIBRAÇÕES LIVRES DE PLACAS QUADRADAS FINAS**

**Autor: Ronaldo Bastos Cesarino Dutra Orientador: Lineu José Pedroso Programa de Pós-graduação em Estruturas e Construção Civil Brasília, Junho de 2014.**

As estruturas em estudo se caracterizam por placas finas, são lâminas nas quais uma dimensão, a espessura, é muito menor que as outras e classifica-se em fina respeitando determinadas relações. Estas placas se constituem num tipo estrutural de grande utilização na engenharia e na indústria: pavimento de uma ponte, muros de contenção, caixas d'água, lajes de piso ou cobrimento, cascos de navio, partes componentes de automóveis, estruturas aeroespaciais e reatores nucleares são alguns dos exemplos de seu vasto emprego. Estas estruturas muitas vezes trabalham sobre ação dinâmica: vento, caminhada ou corrida de pessoas, movimentos de veículos e outros movimentos ritmados, são exemplos de solicitações dinâmicas ocasionando o surgimento de esforços que se desenvolvem ao longo do tempo, podendo também causar sérios problemas. Como um estudo completo é de enorme complexidade e também se faz necessário entender a placa e o fenômeno em sua essência, foi estudada a base do cálculo dinâmico para o bom entendimento. Os resultados foram obtidos de maneira analítica e numérica, comparando ambos entre si, evidenciando as frequências naturais da estrutura, os modos de vibração e suas deformadas e a eficácia da análise numérica por meio de tabelas e gráficos que permitem uma visualização adequada do fenômeno.

## **ABSTRACT**

## **UM ESTUDO COMPARATIVO ANALÍTICO E NUMÉRICO DOS EFEITOS DAS VINCULAÇÕES NAS VIBRAÇÕES LIVRES DE PLACAS QUADRADAS FINAS**

**Author: Ronaldo Bastos Cesarino Dutra Supervisor: Lineu José Pedroso Programa de Pós-graduação em Estruturas e Construção Civil Brasília, June of 2014.**

The structures studied are characterized by thin plates, a three-dimensional solid in which one dimension, the thickness, is much smaller than the others and the plate ranks as thin respecting certain relationships. These plates constitute a structure of great use in engineering and industry: a bridge deck, retaining walls, water tanks, slabs or floor coverings, ship hulls, automobile parts components, aerospace structures and nuclear reactors are some examples of its vast employment. These structures often work on dynamic action: wind, people walking or running over it, movement of vehicles and other rhythmic movements are examples of dynamic loads resulting in stresses that develop over time and can also cause serious problems. As a full study is highly complex and it is also necessary to understand the plate and the phenomenon in its essence, the basis of the dynamic analysis was studied for the proper understanding. The results were obtained from numerical and analytical solutions, compared to each other, showing the natural frequencies of the structure, the mode shapes and effectiveness of numerical analysis in tables and charts that allow adequate visualization of the phenomenon.

# **SUMÁRIO**

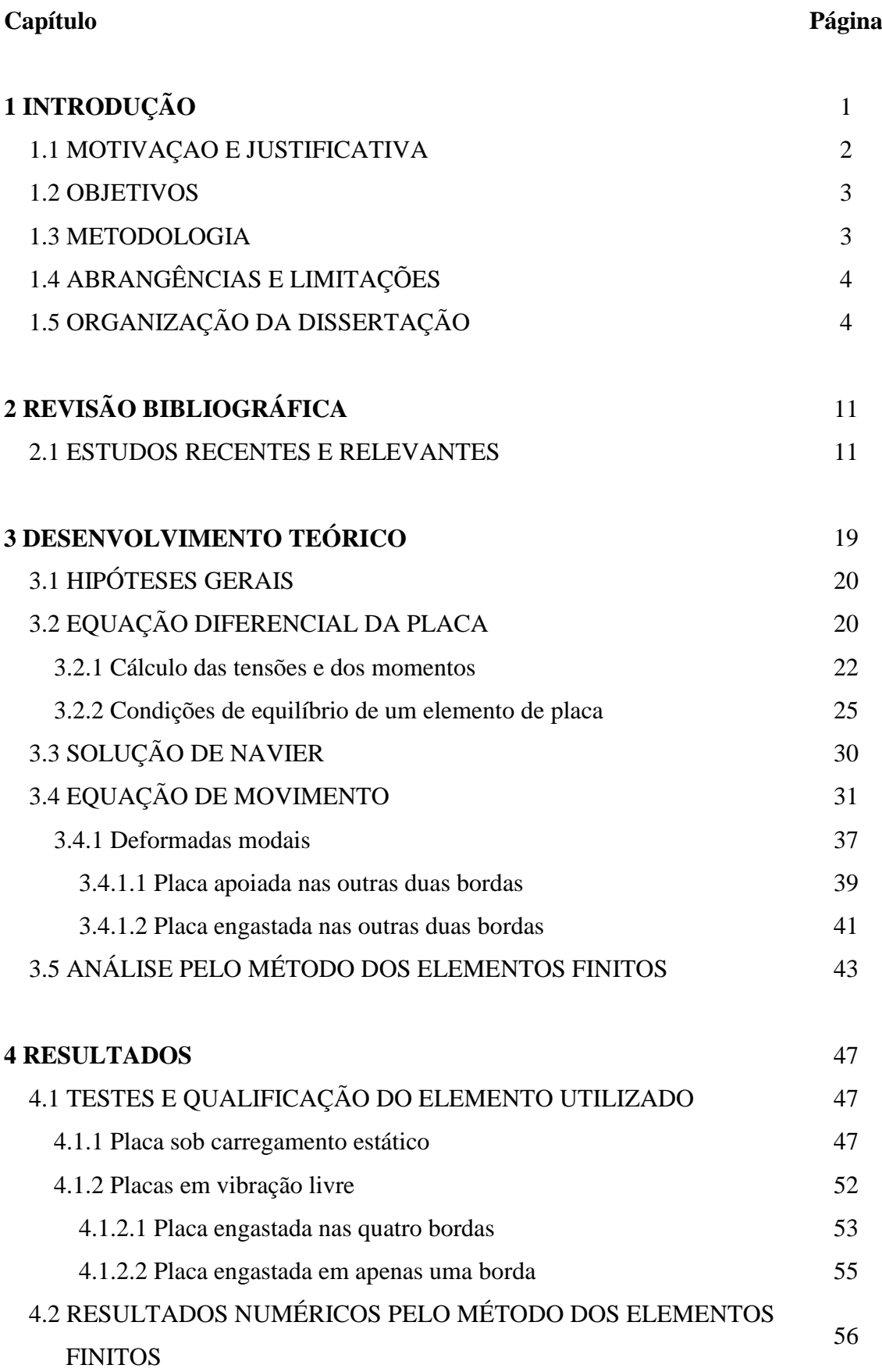

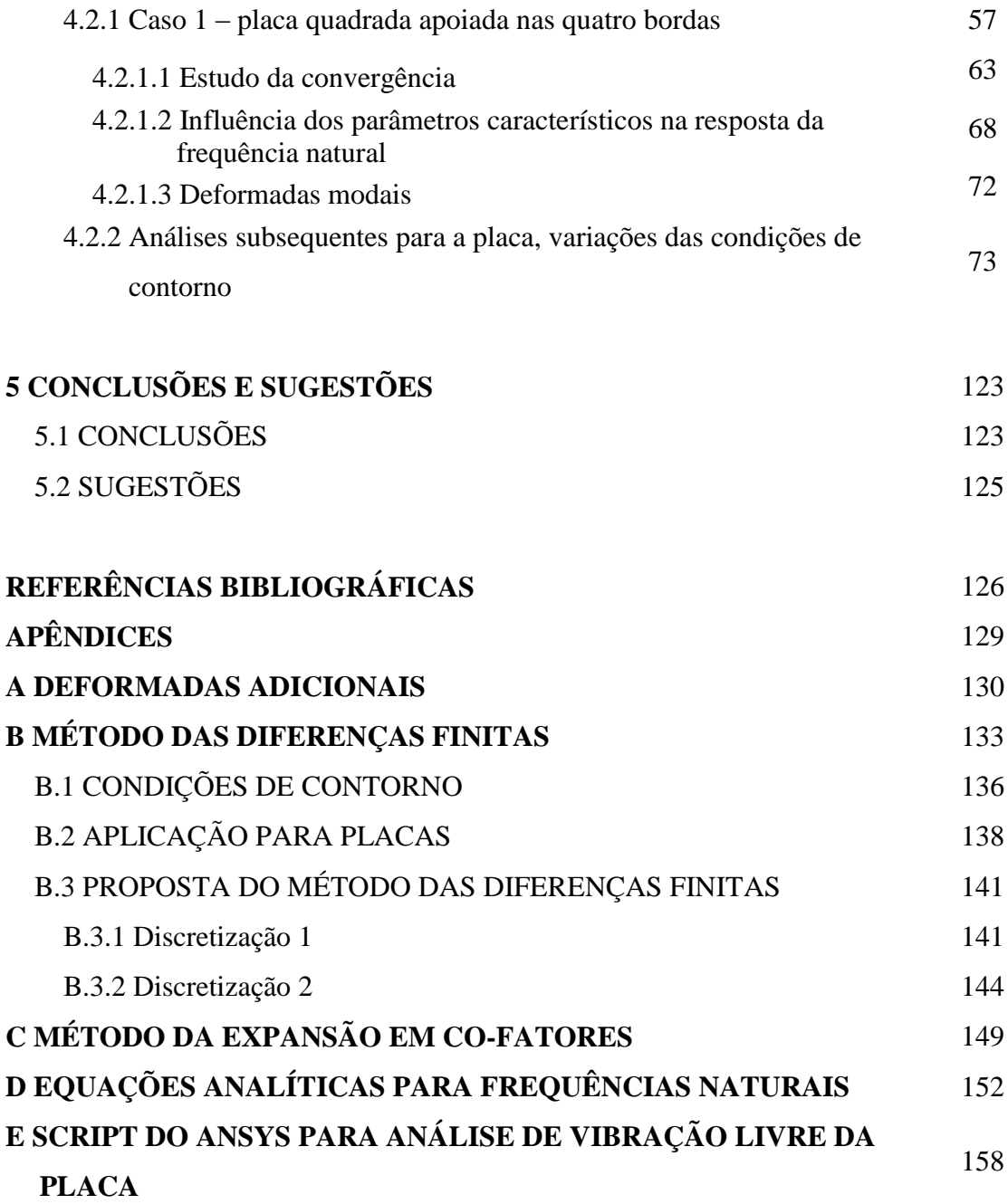

## **LISTA DE TABELAS**

#### **Tabela Página**

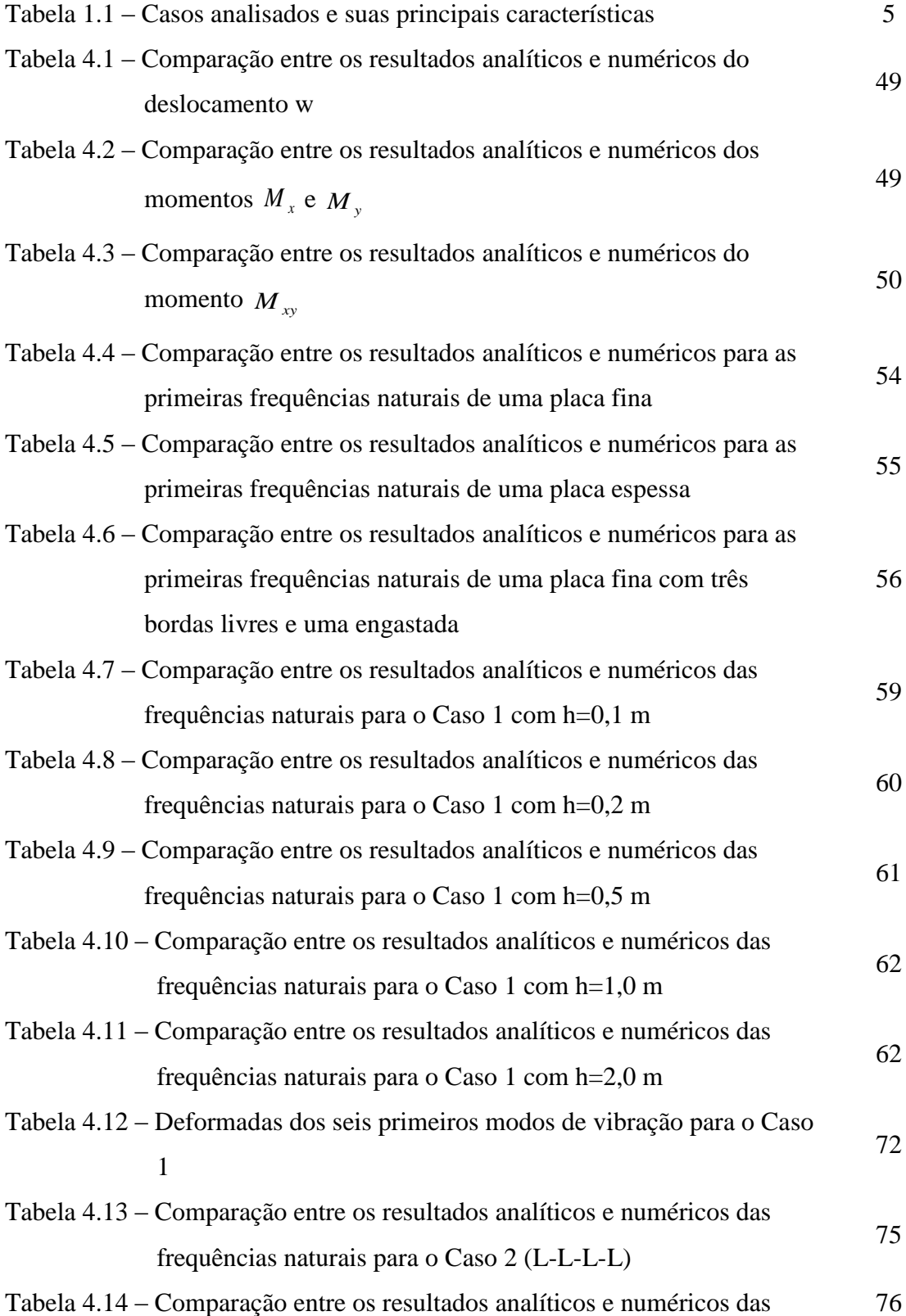

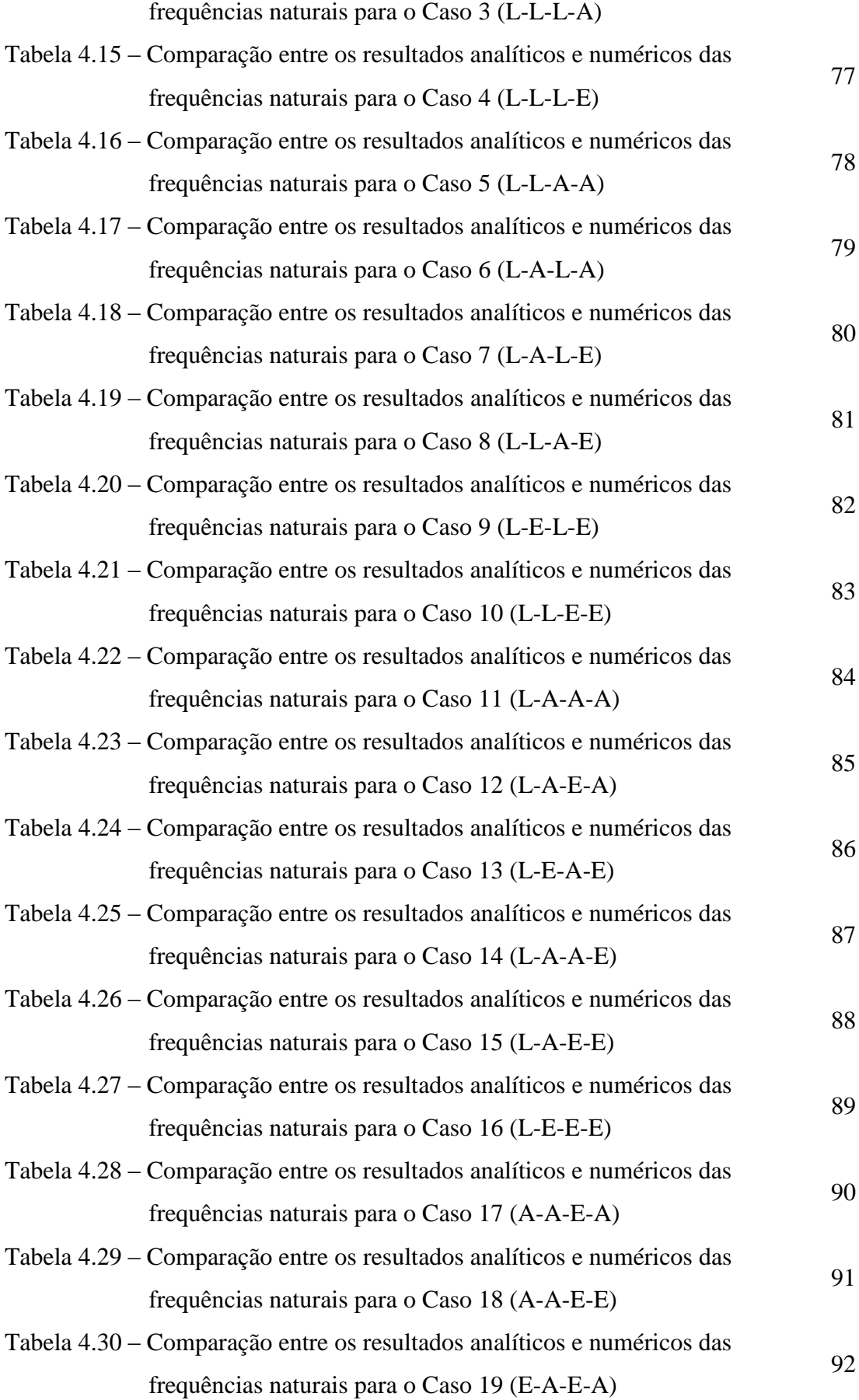

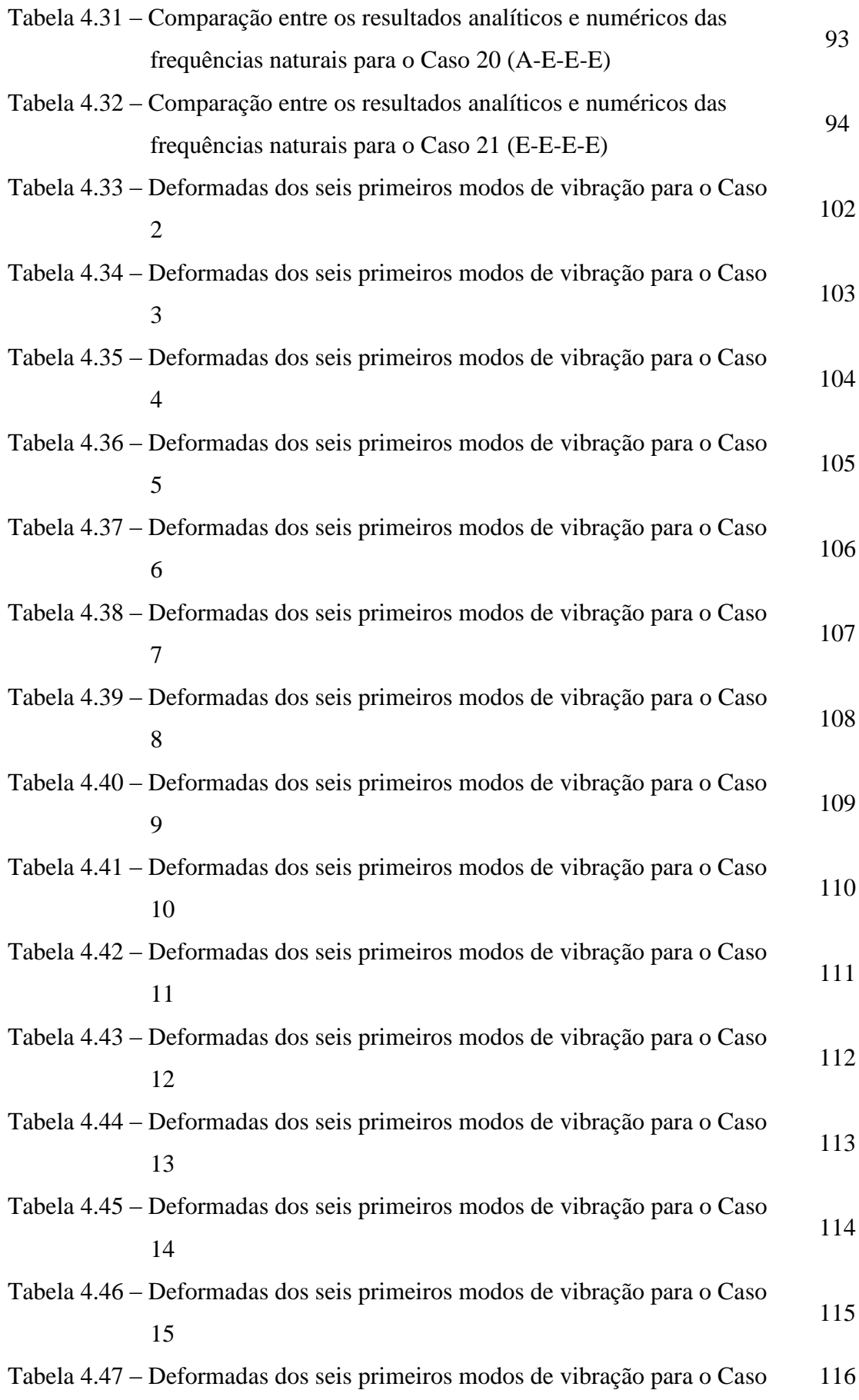

16

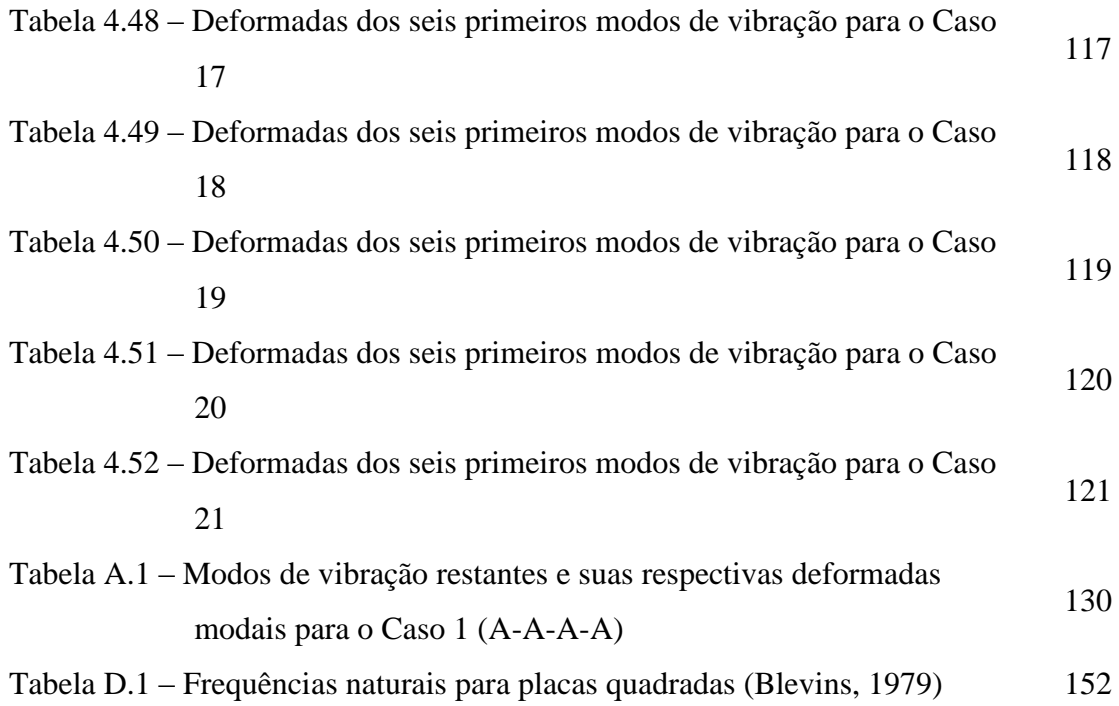

## **LISTA DE FIGURAS**

#### **Figura Página**

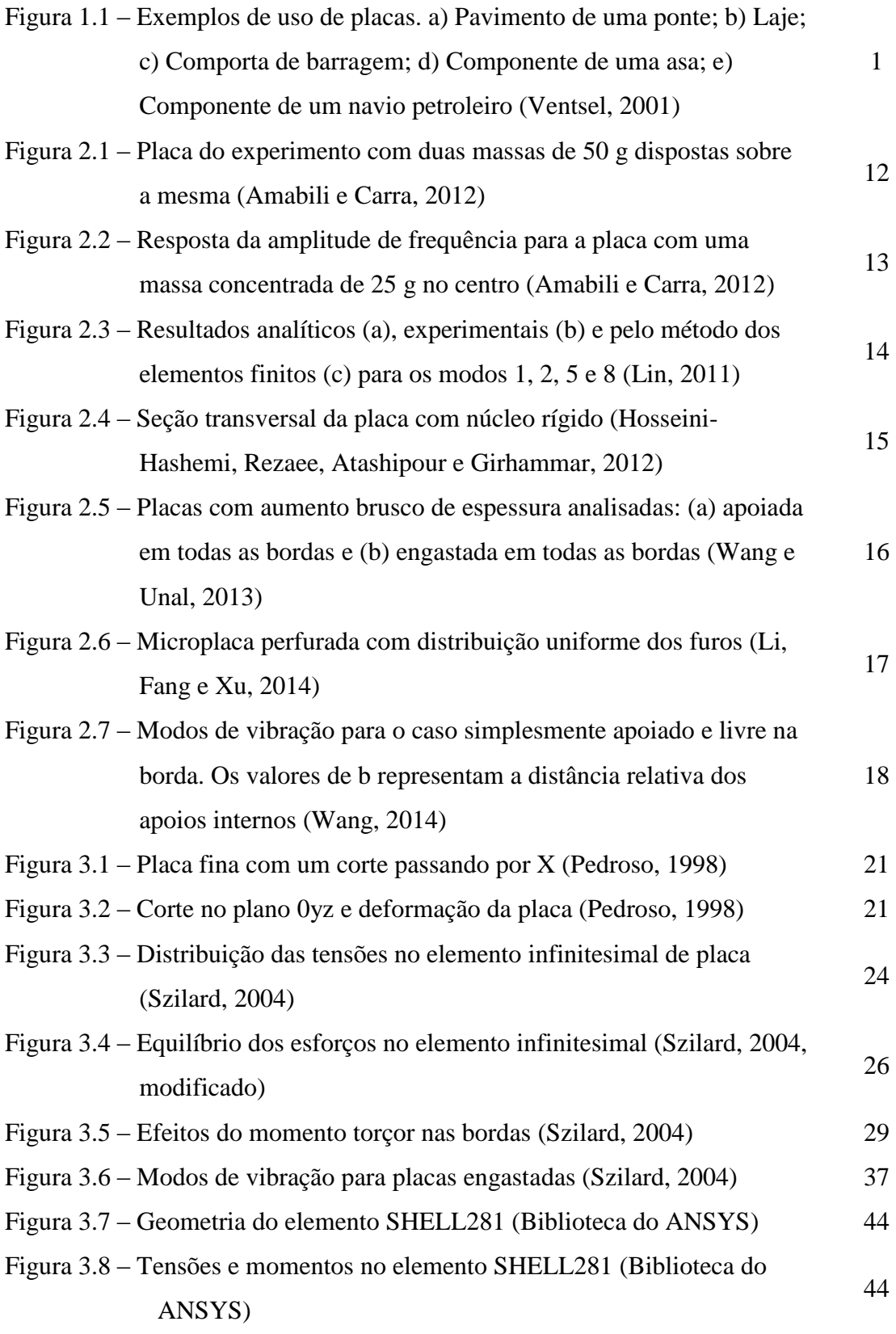

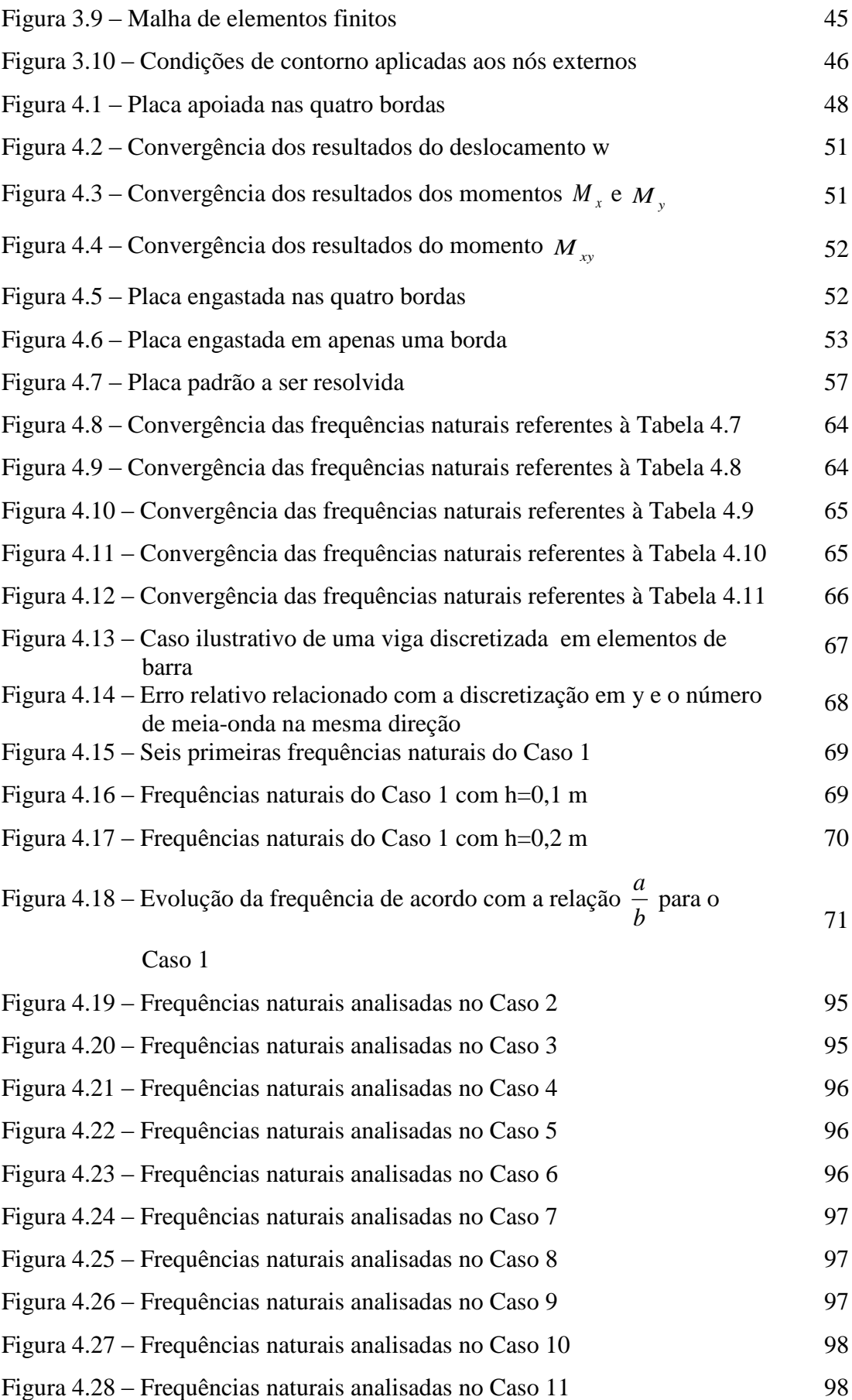

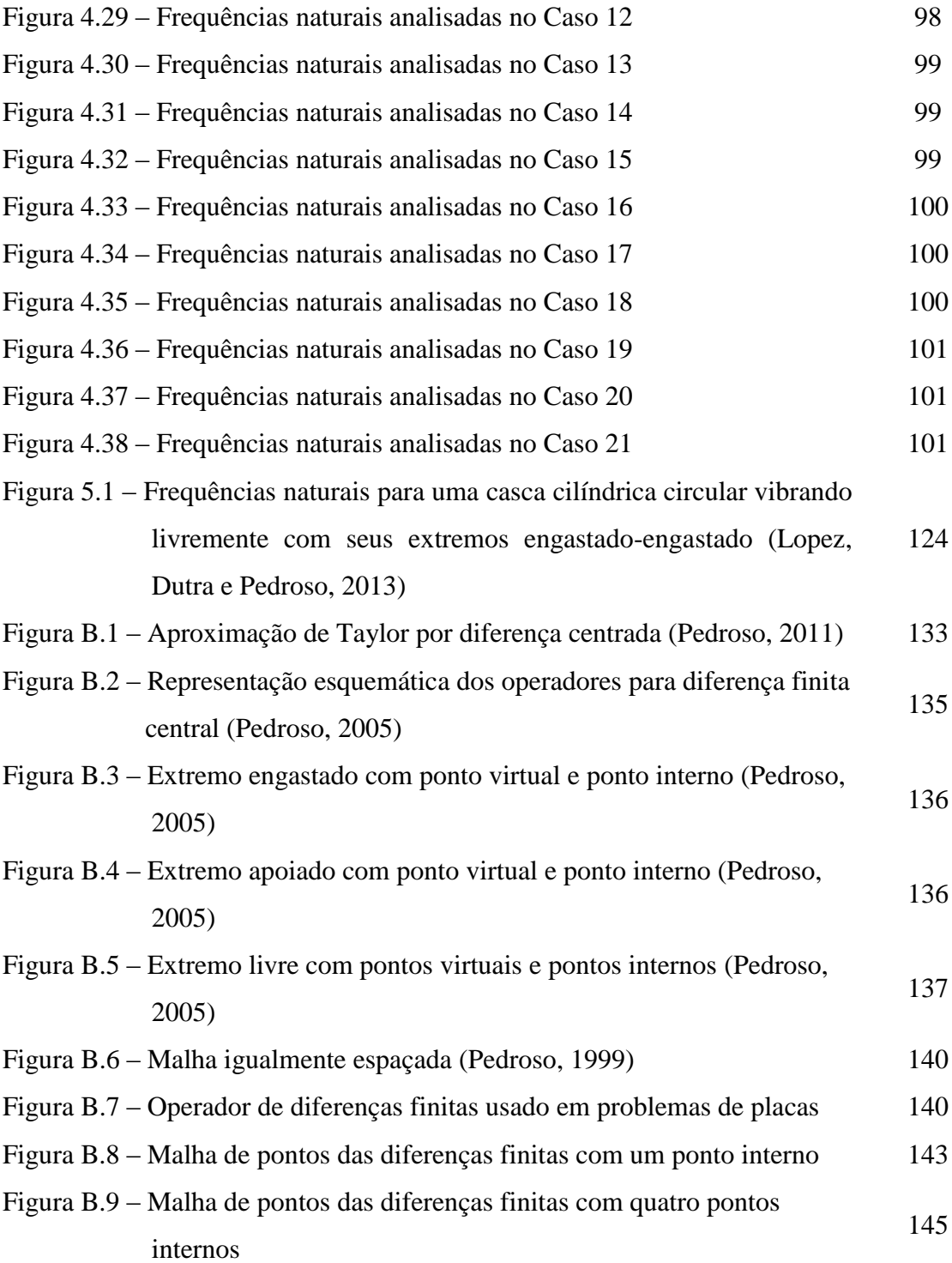

# **LISTA DE SÍMBOLOS, NOMENCLATURA E ABREVIAÇÕES**

## **Símbolos**

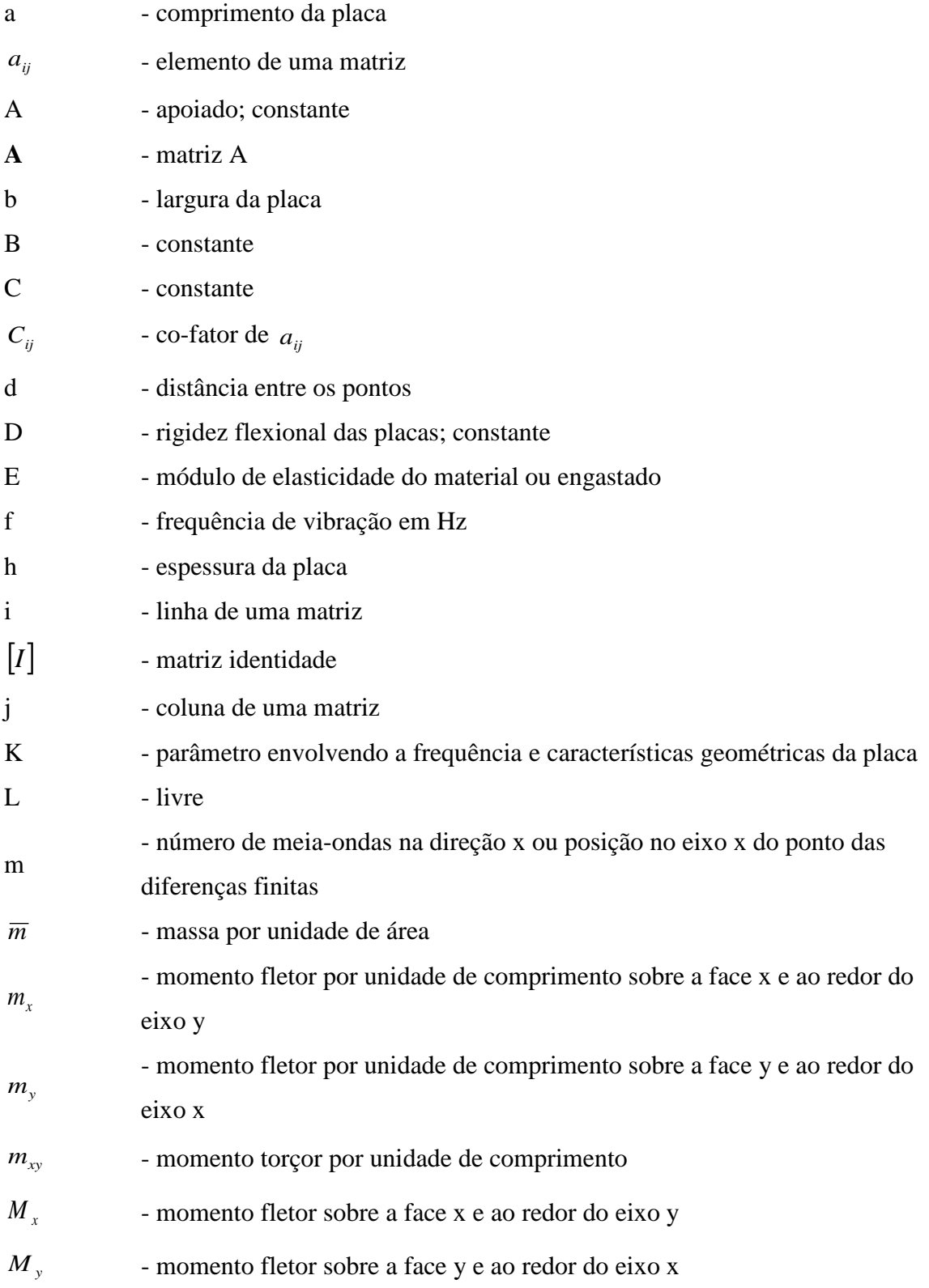

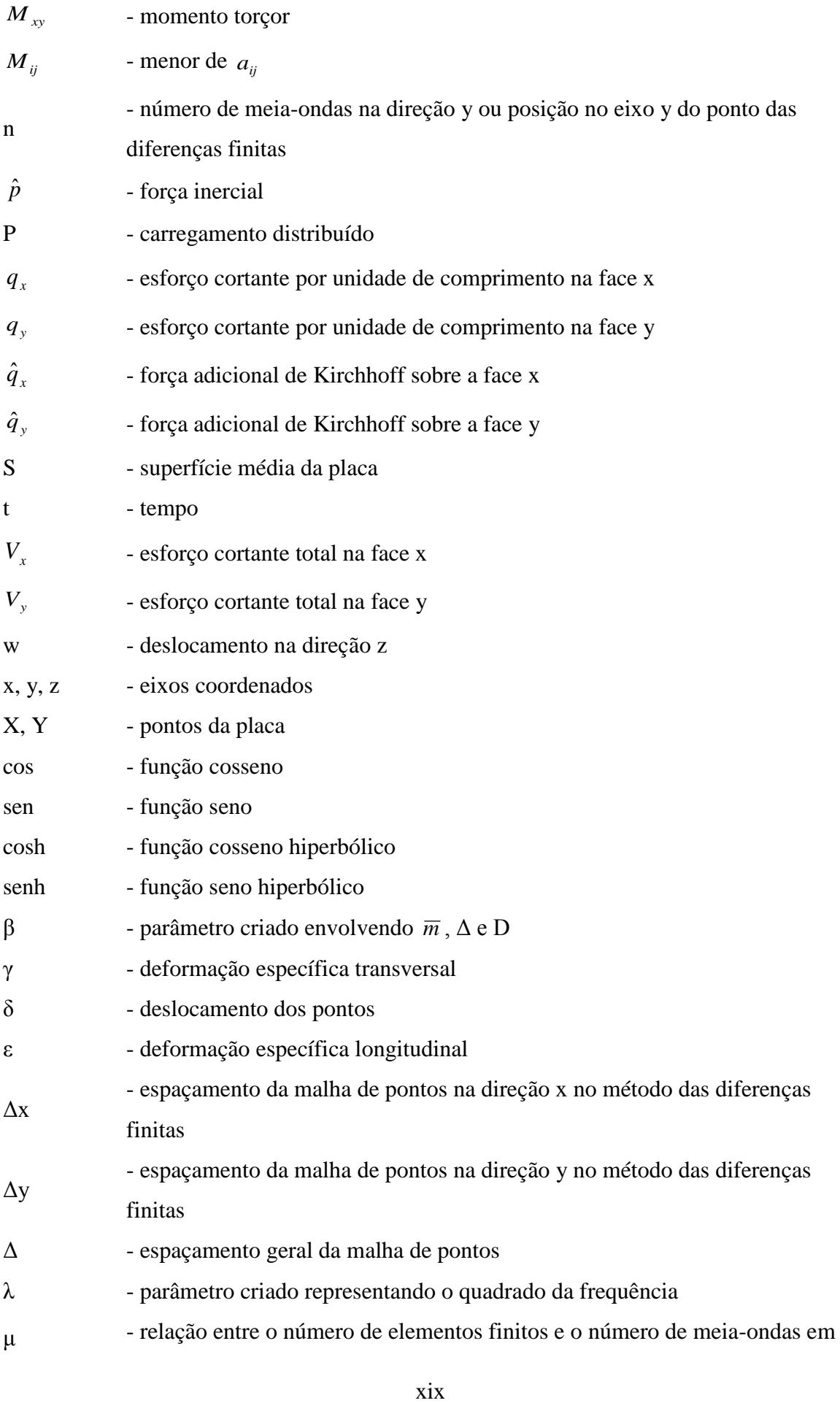

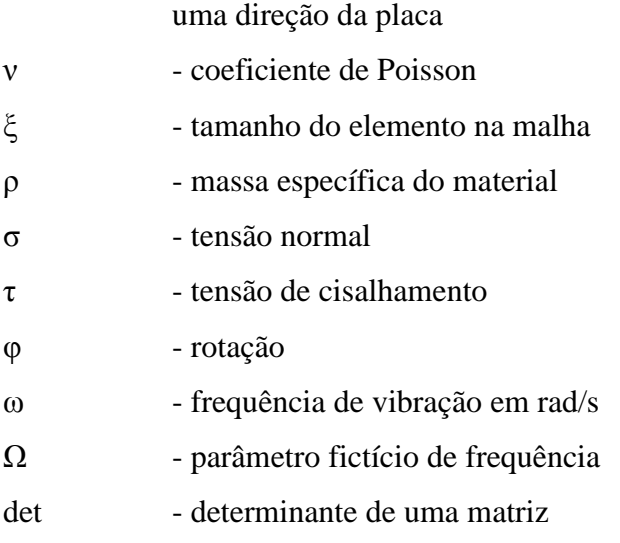

## **1 INTRODUÇÃO**

"Placa é definida como uma estrutura laminar na qual uma de suas dimensões (espessura) é muito menor que as outras duas. A superfície plana equidistante das faces se denomina plano médio da placa. Define-se como estado de placa a configuração de cargas que agem paralelamente ao plano da placa: forças normais ao plano médio e momentos cujos eixos estão contidos neste plano" (Silva, 1998).

O comportamento estrutural bidimensional das placas resulta em estruturas mais leves e econômicas. Algumas estruturas requerem cobrimentos, como tetos por exemplo, o que pode ser obtido facilmente com o uso de placas, podendo até mesmo economizar outros tipos de material. Alguns exemplos de placas utilizadas em construções são mostradas na Figura 1.1 a seguir: tabuleiro de uma ponte, comportas, caixas d'água, lajes de piso ou cobrimento, cascos de navio, partes componentes de automóveis, estruturas aeroespaciais, lajes de edifício, etc.

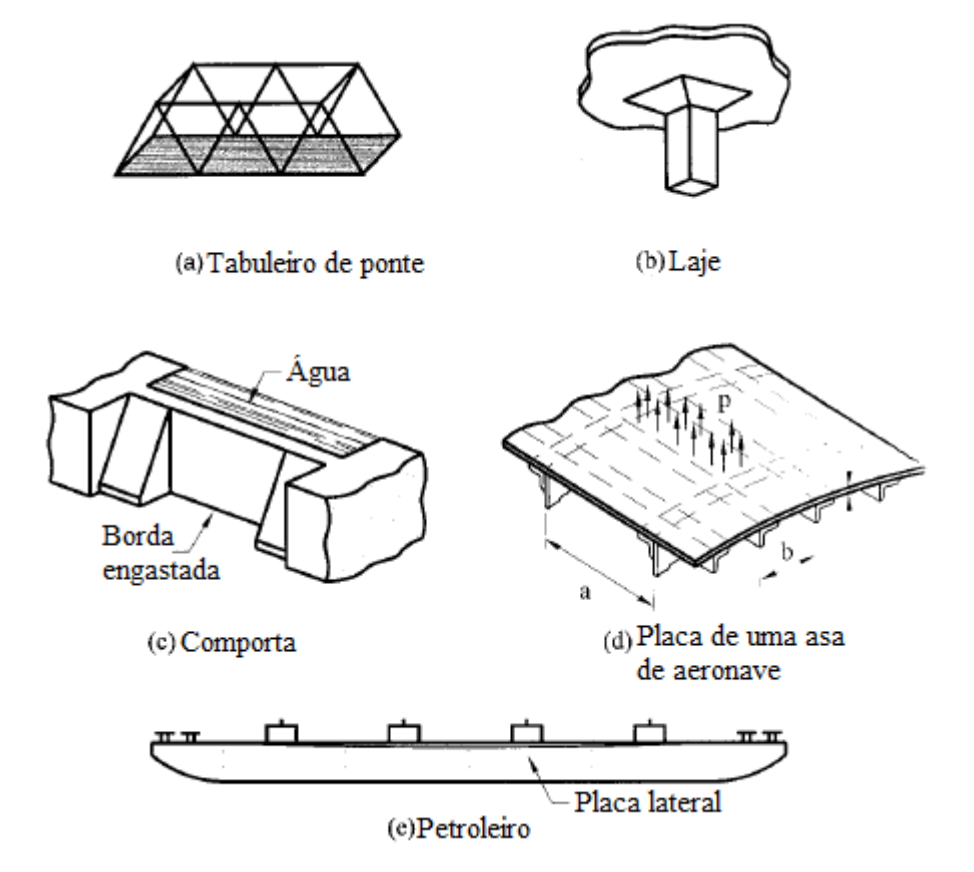

Figura 1.1 – Exemplos de uso de placas. a) Pavimento de uma ponte; b) Laje; c) Comporta de barragem; d) Componente de uma asa; e) Componente de um navio petroleiro (Ventsel, 2001)

Das teorias desenvolvidas a partir do século XIX, duas são as mais usuais na engenharia, diferenciando-se nas hipóteses sobre o giro das normais ao plano médio: a teoria clássica de placas finas de Kirchhoff-Love, que estabelece que as normais se mantêm retas e ortogonais à deformada do plano médio (Timoshenko e Woinowsky-Krieger, 1987), e a teoria de Reissner-Mindlin que mantém a condição de deformação reta da normal, mas não exige a sua ortogonalidade com a deformada do plano médio (Reissner, 1945 e Mindlin, 1951). Vale ressaltar que a teoria de Kirchhoff-Love é válida para o caso de placas finas enquanto a teoria de Reissner-Mindlin pode ser aplicada tanto para placas finas quanto para espessas.

Sob certas condições de geometria, vinculação e carregamento a placa de Kirchhoff possui solução analítica, sendo que, por vezes, é bastante trabalhosa. Exemplos para a solução analítica de problemas dinâmicos de placas de Kirchhoff (obtenção das frequências naturais) são apresentadas no trabalho de (Leissa, 1973). No caso da placa de Reissner-Mindlin, soluções analíticas são quase inexistentes devido ao alto grau de complexidade de suas equações. Portanto, a análise de placas foi uma das primeiras aplicações com sucesso do método dos elementos finitos na década de 60.

### **1.1 MOTIVAÇÃO E JUSTIFICATIVA**

As placas são estruturas muito utilizadas na engenharia e indústria, desde uma simples laje até estruturas aeroespaciais, passando por pavimento rodoviário, a placa está presente no dia-a-dia de todas as pessoas e estão sujeitas a todo tipo de carregamento. Carregamentos dinâmicos são de extremo interesse, pois o caminhar, ou corrida de pessoas caracterizamse como carregamentos dinâmicos, bem como o tráfego de veículos, ventos, sismos, etc, que produzem ações dinâmicas.

Começa-se o estudo dinâmico em vibrações livres da estrutura que se pretende analisar. Portanto é de grande importância nessa etapa entender a teoria dinâmica básica e saber analisar corretamente o problema, encontrar as frequências naturais e modos de vibração, para depois proceder a outros cálculos, com diferentes formas de vinculação, por exemplo.

Os estudos realizados são importantes por se constituírem na primeira etapa da análise dinâmica, que se caracteriza pela determinação das propriedades dinâmicas da estrutura,

em termos das frequências naturais e deformadas modais, tão necessárias nos estudos do comportamento e da resposta dinâmica.

#### **1.2 OBJETIVOS**

O objetivo geral desse trabalho é investigar o comportamento dinâmico, em vibração livre, de placas retangulares finas submetidas à várias condições de vinculação e tentar estabelecer relações de interesse que explicitem o grau de importância dos diversos parâmetros que intervêm no fenômeno.

Especificamente, pretende-se:

- Elaborar um material didático que permita uma iniciação aos interessados no campo de análises dinâmicas de placas;
- Obter as frequências naturais de placas finas por meio de equações analíticas (teoria clássica) e método numérico, a fim de comparar os resultados entre si;
- Comprovar a eficácia e precisão da análise numérica para obter respostas de frequências naturais utilizando os resultados obtidos analiticamente como base;
- Mostrar a não conformidade da teoria de Kirchhoff-Love para resolver casos de placas espessas ou moderadamente espessas;
- Mostrar a influência das condições de vinculação na deformada dos modos de vibração;
- Adquirir experiência de uso e modelização no ANSYS para placas.

#### **1.3 METODOLOGIA**

Propõe-se estudar, em placas retangulares, o problema de vibrações livres, no qual buscam-se as frequências naturais e deformadas modais, em diferentes condições de contorno para evidenciar a influência das vinculações e outros parâmetros nas respostas numéricas.

O trabalho consiste em estudo comparativo analítico e numérico realizado com o programa ANSYS (método dos elementos finitos). As análises serão realizadas sob diversas condições e comparadas com os resultados analíticos.

Será também efetuada uma análise, pelo método das diferenças finitas, para uma placa já resolvida analiticamente e por elementos finitos, e os resultados comparados entre si.

## **1.4 ABRANGÊNCIAS E LIMITAÇÕES**

O estudo realizado nessa dissertação limita-se a placas finas, embora a análise feita pelo método dos elementos finitos possa ser utilizada para placas espessas, a teoria analítica utilizada não é válida para tal. As análises serão feitas com material linear, elástico e isotrópico. Por se tratar de problemas de vibração livre, o amortecimento não será abordado. As condições de contorno abordadas foram as condições básicas de apoio, engaste e livre ao longo de toda borda. Explora-se, nos estudos, os seguintes parâmetros: *a h* , *b*  $\frac{a}{b}$  e  $\Omega$ , onde h é a espessura da placa, a e b são as dimensões da placa e  $\Omega$  é o parâmetro de frequência. Não foram feitos cortes nas deformadas modais devido a maior riqueza da representação tridimensional utilizada.

### **1.5 ORGANIZAÇÃO DA DISSERTAÇÃO**

O capítulo 2 efetua uma breve revisão bibliográfica das teorias clássicas e métodos tradicionais a respeito de placas em vibrações livres, que foram publicados por diversos autores, bem como alguns trabalhos mais próximos do tema em questão.

O capítulo 3 apresenta o desenvolvimento teórico básico das placas em estudo sob a ótica estática e dinâmica (vibração livre). São mostradas as principais equações que regem os problemas estáticos e modais, bem como o método geral de obtenção das mesmas. O método das diferenças finitas também é apresentado, bem como a parte computacional aplicada na dissertação. Aborda-se o elemento finito utilizado na análise numérica, suas características e funcionalidade, as dificuldades na modelagem e comentários acerca da malha e condições de contorno.

O capítulo 4 apresenta os resultados obtidos e discute as comparações entre os cálculos analíticos e numéricos, baseados respectivamente na teoria desenvolvida no capítulo 3 e obtidos pelo programa ANSYS. É feita uma "análise visual" da influência das condições de contorno na deformada dos modos de vibração (resposta qualitativa das deformadas modais). Além disso, realiza-se uma análise pelo método das diferenças finitas (para o caso da placa totalmente apoiada) comparando com os resultados analíticos pertinentes.

A Tabela 1.1 a seguir ilustra os casos estudados, mostrando as condições de contorno aplicadas, a análise e abordagens realizadas e os principais objetivos.

| Esquema                                                                                                    | Análise           | Abordagem                               | Objetivos                                                                                                    |
|----------------------------------------------------------------------------------------------------|-------------------|-----------------------------------------|----------------------------------------------------------------------------------------------------|
| Caso 1 (caso de                                                                                                    |                   |                                         |                                                                                                    |
| referência)                                                                                                    |                   |                                         |                                                                                                    |
| A<br>$\mathbf{a}$<br>$\mathbf b$<br>A<br>$\mathbf{A}$<br>$\rightarrow$ x<br>A                                           | Vibração<br>livre | - Analítica<br>$-$ Elementos<br>finitos | - Aplicar a metodologia<br>apresentada;<br>- Comparar os resultados<br>analíticos e numéricos obtidos;<br>- Visualizar a deformada dos<br>modos de vibração. |
| Caso 2                                                                                                    |                   |                                         |                                                                                                    |
| y<br>Г<br>$\mathbf{a}$<br>$\mathbf b$<br>Ł<br>L<br>$\rightarrow$ x<br>$\overline{\text{L}}$                             | Vibração<br>livre | - Idem ao<br>Caso 1                     | - Idem ao Caso 1                                                                                                    |
| $\overline{\text{Caso 3}}$                                                                                              |                   |                                         |                                                                                                    |
| y<br>Г<br>$\mathbf{a}$<br>$\mathbf b$<br>L<br>A<br>$\rightarrow$ x<br>$\overline{\text{L}}$<br>A=Apoiado<br>E=Engastado | Vibração<br>livre | - Idem ao<br>Caso 1<br>L=Livre          | - Idem ao Caso 1.                                                                                                    |

Tabela 1.1 – Casos analisados e suas principais características

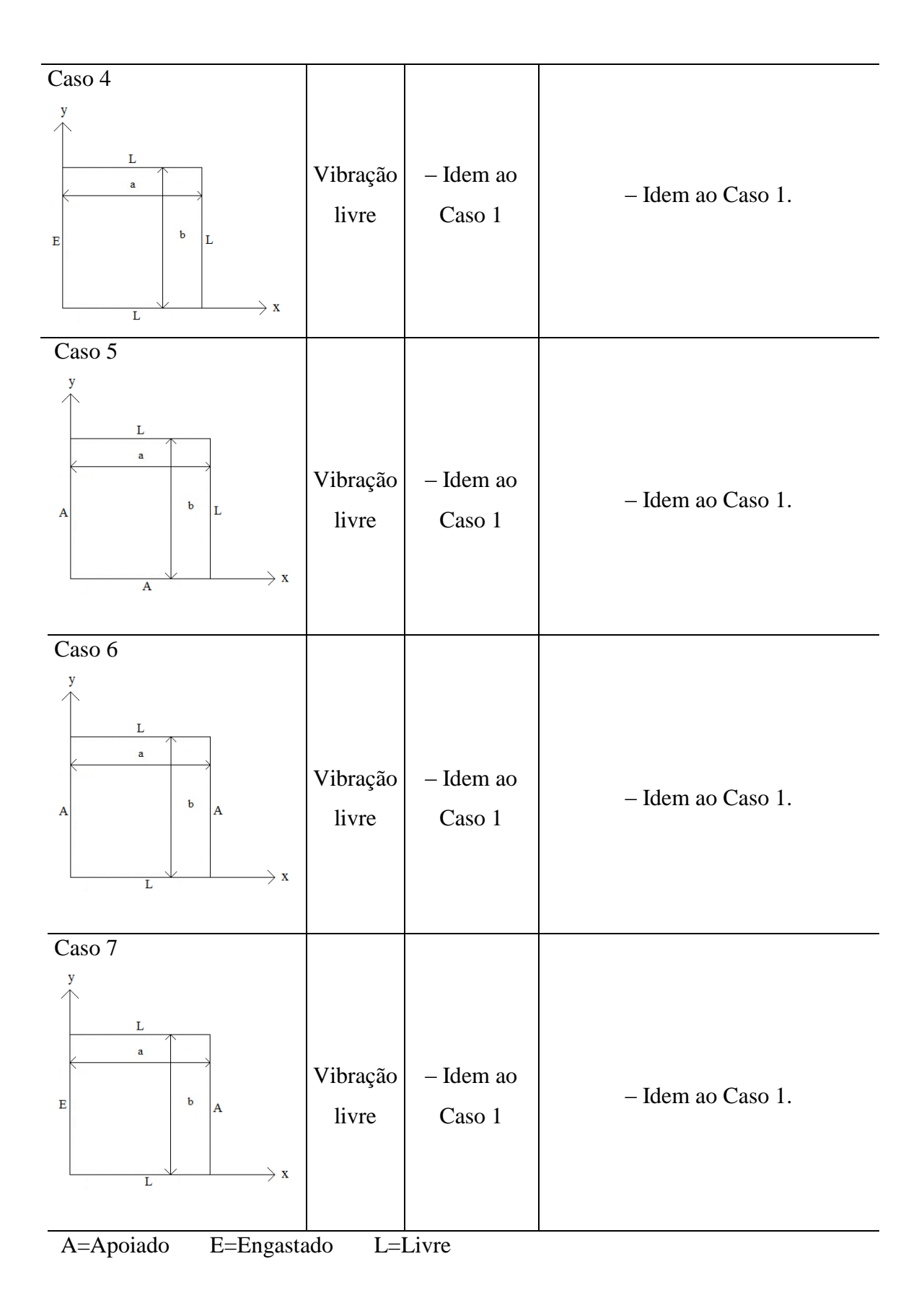

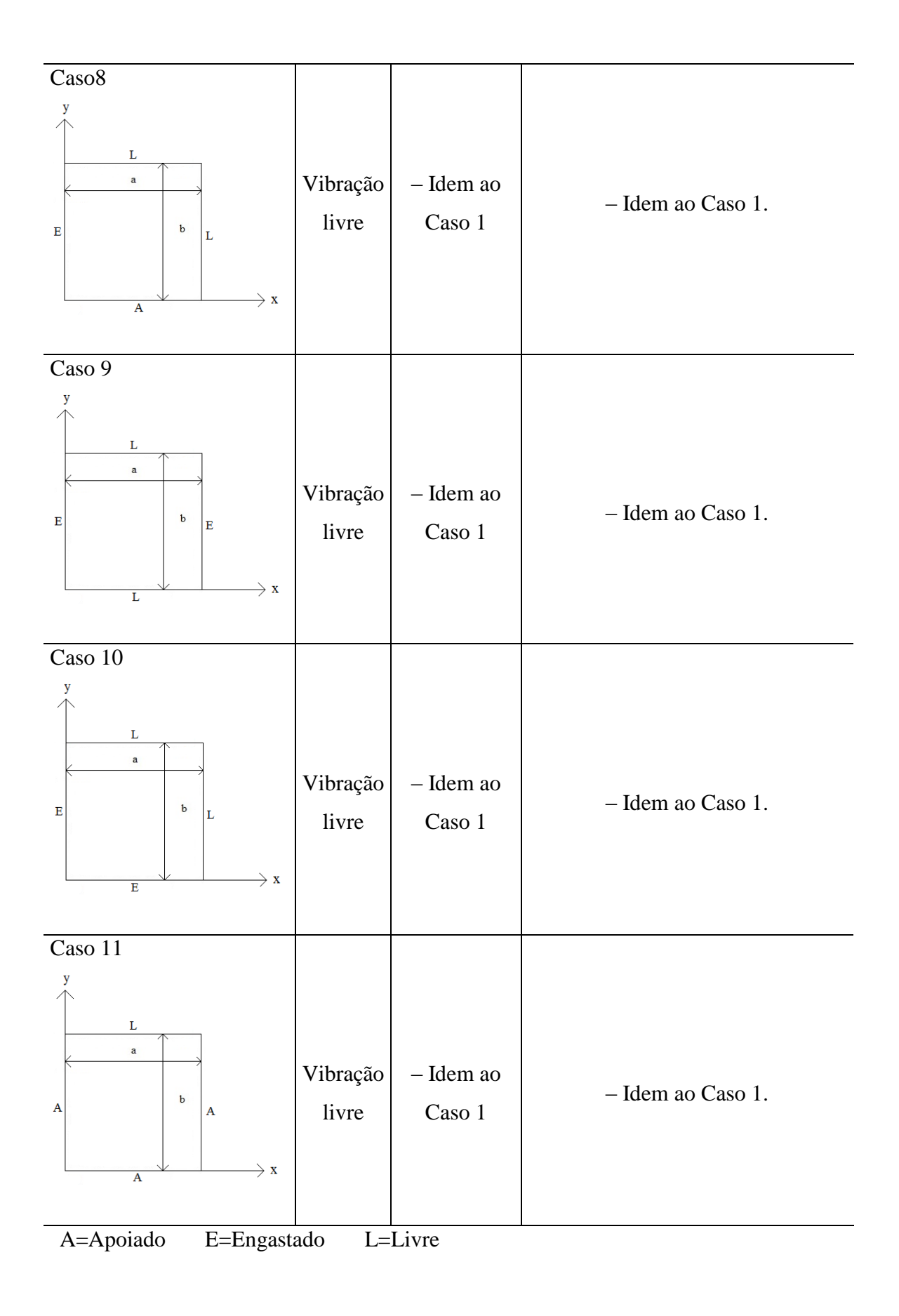

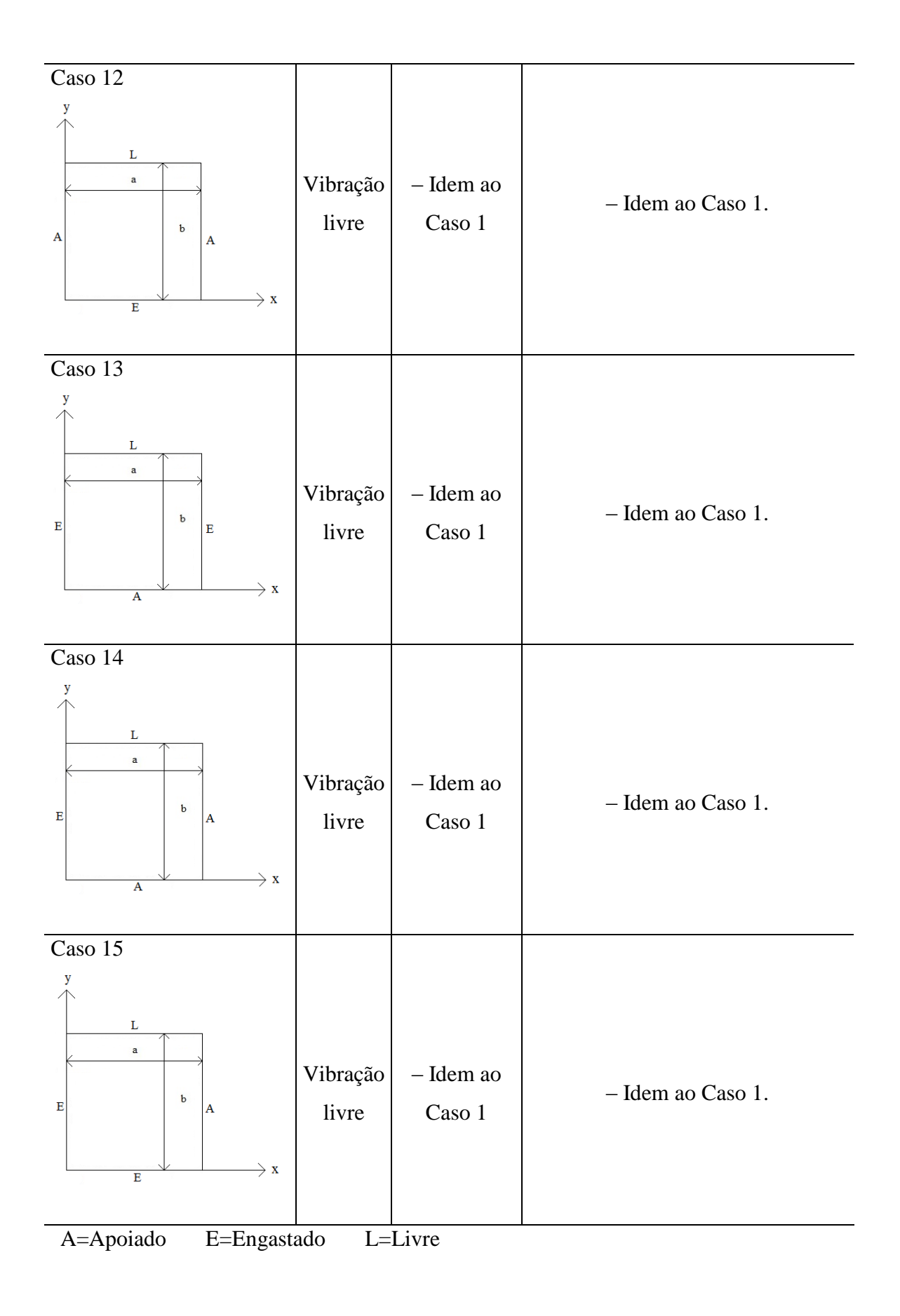

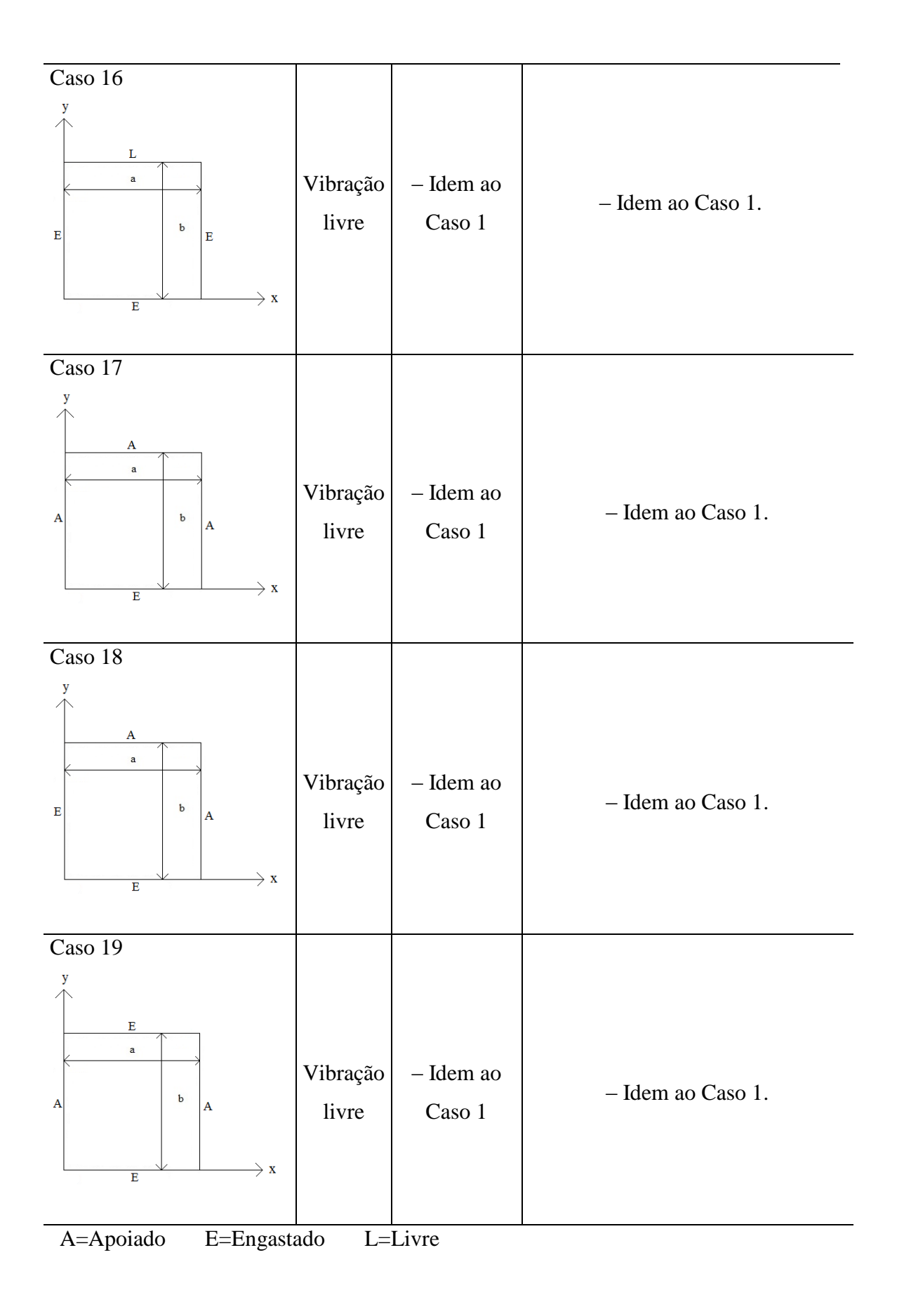

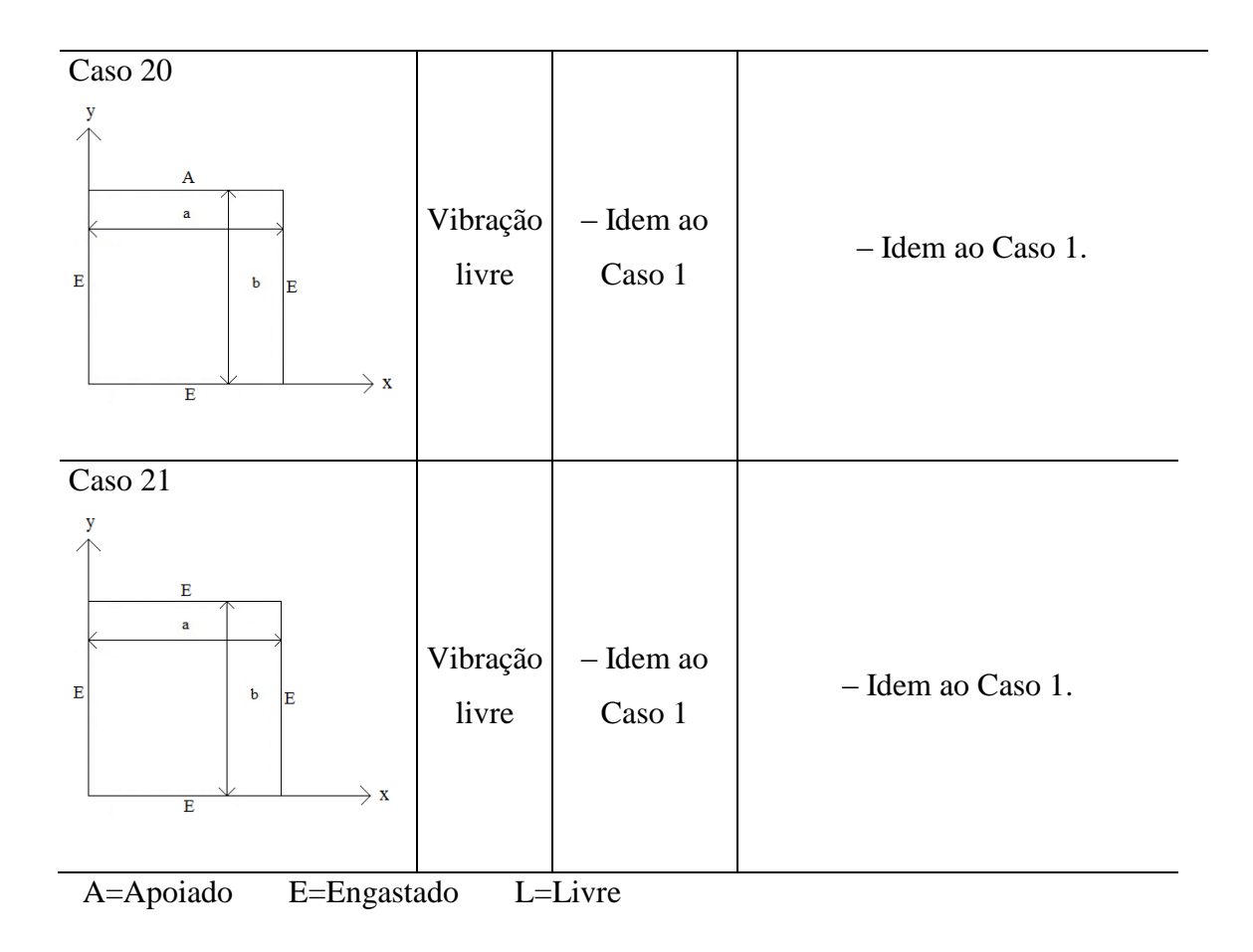

O capítulo 5 fornece as conclusões percebidas nesta dissertação e sugestões para estudos futuros

## **2 REVISÃO BIBLIOGRÁFICA**

Nesta seção serão mostrados os principais estudos realizados que envolvem a resposta dinâmica de placas, seja em vibração livre ou forçada. Todos esses estudos foram realizados para mostrar a importância desse conhecimento.

#### **2.1 ESTUDOS RECENTES E RELEVANTES**

Gupta, Lal e Sharma (2007) realizaram estudo sobre a vibração livre de placas circulares não-homogêneas com espessura variável. Valeram-se da teoria de placas de Mindlin e obtiveram as três primeiras frequências naturais e os respectivos modos de vibração investigando, assim, a influência das condições de contorno e da não-homogeneidade na resposta da frequência natural. Concluíram que a frequência aumenta com o aumento do parâmetro que representa a não-homogeneidade e também com o aumento da espessura, entretanto ela decresce com o aumento do parâmetro que representa a densidade.

Mochida e Ilanko (2010) estudaram a resposta transiente de uma placa livre em todas as bordas usando o método da superposição de Gorman. A placa possui como carregamento apenas o peso próprio. Verificaram que os modos mais baixos dominam a respostas transiente (os primeiros modos) e que o método da superposição, em comparação com a aplicação do método de Rayleigh-Ritz, fornece respostas mais precisas, com convergência mais rápida e, por fim, mais confiável para esse tipo de análise em uma placa livre.

Xu, Du e Li (2010) estudaram a vibração de placas retangulares reforçadas por vigas. Apresentam um método analítico para a resolução desse problema o comparando com um método híbrido analítico-numérico e com a resposta numérica obtida com o ANSYS. As placas foram estudadas com diferentes condições de contorno e excelentes resultados foram obtidos para todas as análises feitas, concluindo que um método inteiramente analítico foi desenvolvido.

Zhou, Wong, Xu e Leung (2011) estudaram a resposta da frequência natural de placas finas circulares e anulares pela aproximação de Hamilton. Diferentes condições de contorno são estudadas e as respostas obtidas para os primeiros modos de vibração mostraram-se

excelentes em comparação com outros métodos de cálculo. Concluíram que a aplicação não se restringe apenas ao caso da vibração livre das placas e que o método pode ser utilizado para validar a precisão de métodos numéricos.

Lin, Tan, Yan e Hargreaves (2011) analisaram a vibração de placas em forma de L devida a excitação por uma força pontual ou momento. Formularam solução analítica para ambos os casos e compararam os resultados com respostas numéricas, pesquisando, também, a influência do local de aplicação da excitação na resposta de frequência. Procederam com a solução de forma fechada o que não necessita inversão de matriz na solução.

Amabili e Carra (2012) realizaram estudos experimentais acerca de vibrações forçadas de grande amplitude em placas retangulares carregando diferentes massas concentradas. Excitadores eletrodinâmicos foram utilizados para aplicar a excitação harmônica, a placa foi engastada em todas suas bordas e simulações numéricas foram realizadas para comparar os resultados e entender melhor o problema. A Figura 2.1 a seguir mostra o experimento montado. Os resultados mostraram que a gravidade produz deflexões estáticas na placa, que aumentam não linearmente com o aumento das massas. O amortecimento aumenta de maneira não linear com a amplitude de vibração.

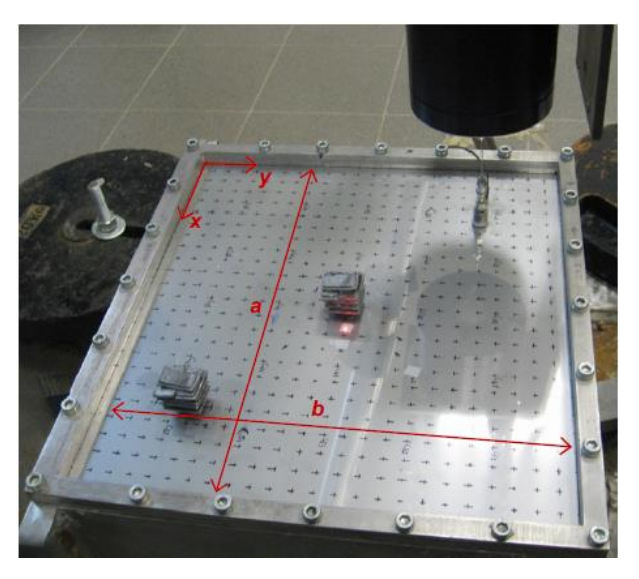

Figura 2.1 – Placa do experimento com duas massas de 50 g dispostas sobre a mesma (Amabili e Carra, 2012)

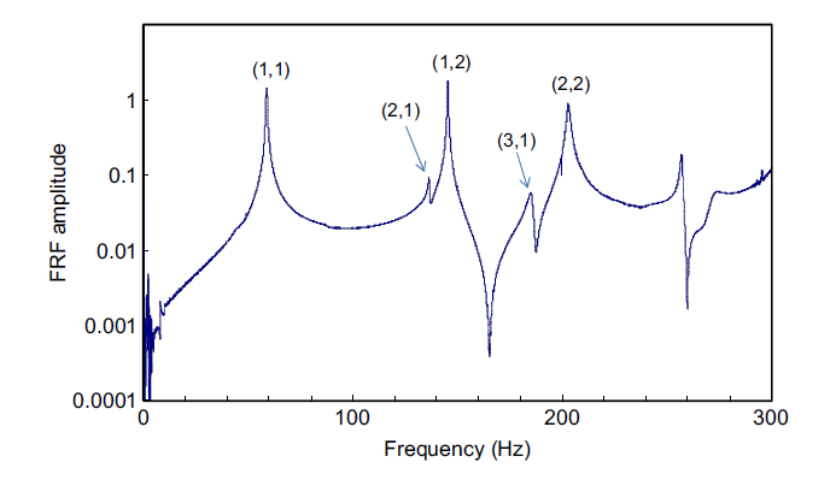

Figura 2.2 – Resposta da amplitude de frequência para a placa com uma massa concentrada de 25 g no centro (Amabili e Carra, 2012)

Lin (2012) estudou a resposta de vibração de uma placa engastada reforçada com uma nervura. Resultados analíticos e experimentais são obtidos para a vibração livre e forçada da placa (a mesma é excitada por uma carga pontual), sendo que os resultados experimentais foram obtidos para verificar os resultados analíticos. Também há alguns resultados obtidos pelo método dos elementos finitos para comparação e verificação da boa precisão do mesmo. Concluiu que quando o comprimento da meia-onda do modo de vibração é maior que a maior dimensão da nervura, a mesma se comporta como um apoio. Uma vez que a frequência aumenta e, consequentemente, o comprimento da meia-onda diminui a nervura passa a comportar-se como um engaste, sendo observado para quando o comprimento da meia-onda é menor que a metade da maior dimensão da nervura. A Figura 2.3 mostra alguns resultados observados e o comportamento de apoio e engaste da nervura situada a 0,3 da borda.

Kim, Cho e Beom (2012) estudaram analiticamente a vibração de uma placa circular com a borda externa elasticamente restrita (apoio elástico). Apresentam as equações analíticas resolvidas de maneira exata, as funções modais, as frequências naturais e os modos de vibração. Para confirmar a acurácia da proposta, comparam os resultados obtidos pelas equações desenvolvidas com resultados de placas engastadas e livres da literatura.

Ismail e Cartmell (2012) estudaram a vibração forçada de uma placa contendo uma fissura de orientação variável em sua superfície. Propuseram um novo modelo analítico para obter as respostas de vibração (baseado na teoria clássica de placas) para essa situação investigada. Solucionaram a placa para três condições de contorno, placas retangulares e

quadradas. Mostraram a influência da orientação e tamanho da fissura, bem como do local de aplicação da força pontual excitatória. A validação dos resultados é comprovada por comparação com resultados experimentais.

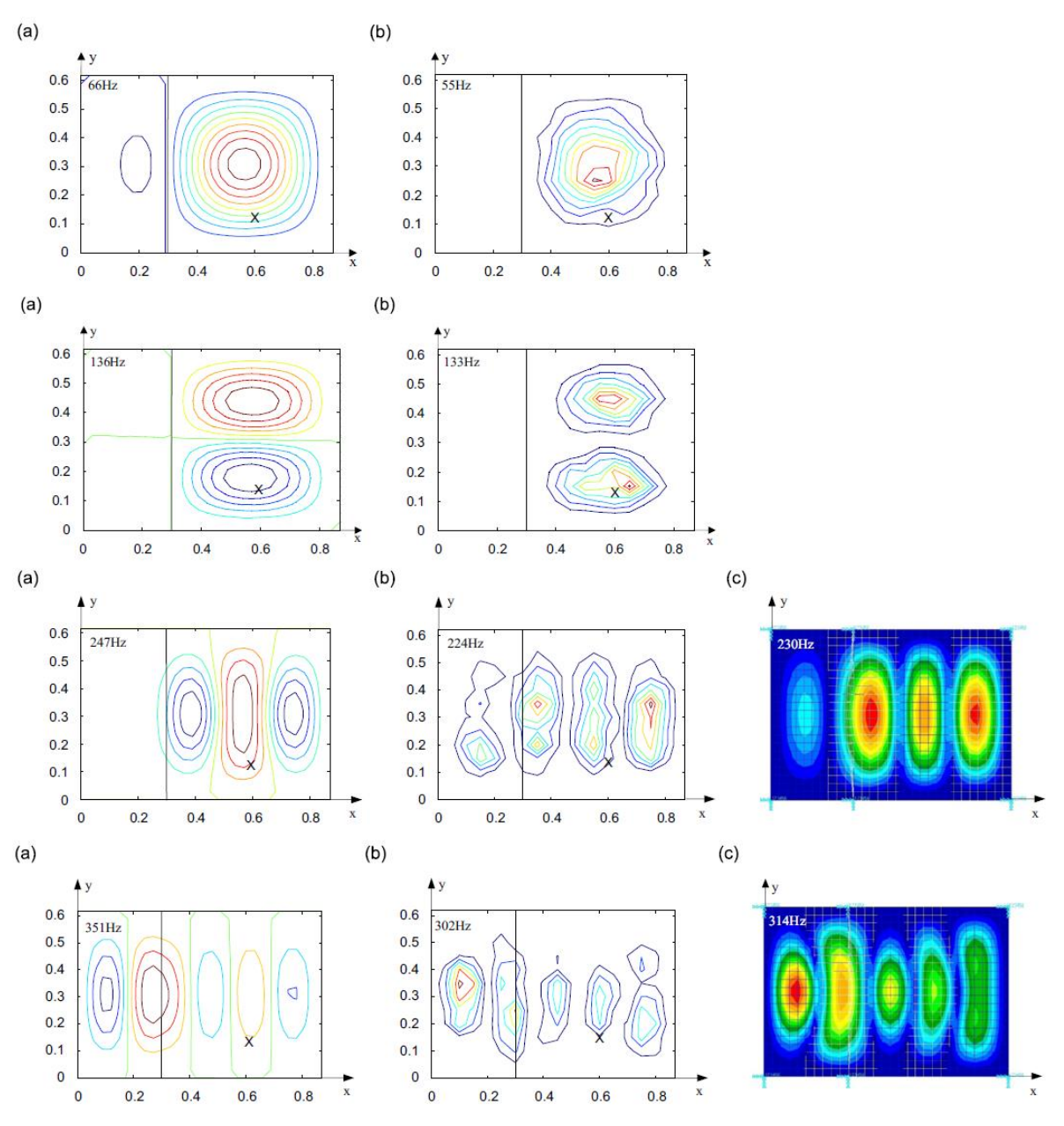

Figura 2.3 – Resultados analíticos (a), experimentais (b) e pelo método dos elementos finitos (c) para os modos 1, 2, 5 e 8 (Lin, 2012)

Shi e Dong (2012) estudaram a vibração em placas anulares, com diferentes tipos de apoio interna e externamente, submetidas a variação de temperatura no ambiente. Estudaram o caso de aumento de temperatura de não linear, comparando os resultados analíticos e numéricos obtidos para os diferentes casos analisados, concluindo que as frequências naturais diminuíam com o aumento da temperatura.

Hosseini-Hashemi, Rezaee, Atashipour e Girhammar (2012) estudaram a vibração livre de placas circulares espessas com um núcleo rígido agregado ao centro das mesmas, conforme Figura 2.4. Apresentam solução analítica e numérica para diferentes condições de contorno e parâmetros que controlam o problema, como a relação entre a espessura e o raio, relação entre os raios da placa e do núcleo rígido e massa do núcleo, entre outros. Concluíram que a solução analítica apresentada é excelente pois os resultados obtidos estão em concordância com os resultados numéricos obtidos pelo método dos elementos finitos.

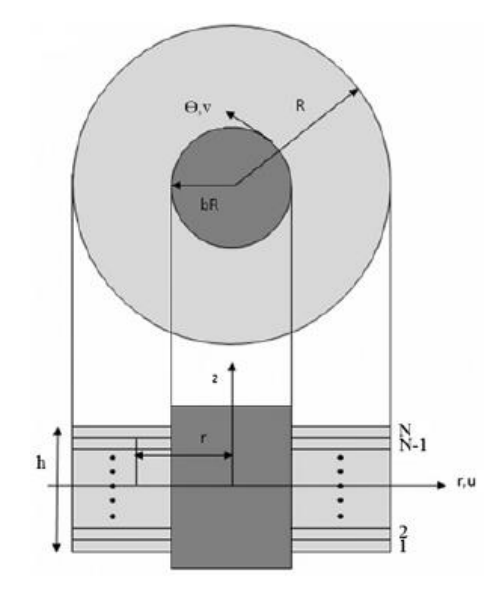

Figura 2.4 – Seção transversal da placa com o núcleo rígido (Hosseini-Hashemi, Rezaee, Atashipour e Girhammar, 2012)

Senjanovic, Vladimir e Tomic (2013) apresentam uma teoria avançada para a resposta de vibração de placas retangulares moderadamente espessas. Buscaram reduzir o número de equações governantes de três para apenas uma equação em função da deflexão. Obtiveram resultados muito bons para placas totalmente apoiadas e placas apoiadas em duas bordas opostas e engastadas nas outras duas. Os mesmos foram comparados com os resultados retirados da literatura para diferentes relações de espessura. Concluíram que a vantagem do método é a simplicidade e transparência do mesmo, reduzindo o recurso computacional necessário para resolver o problema.

Askari, Jeong e Amabili (2013) investigaram a vibração de placas circulares imersas em um recipiente contendo líquido com a superfície livre. Apresentaram um método teórico para a análise de vibração livre desse caso e validaram os resultados mediante a realização de alguns experimentos. As frequências naturais são obtidas levando em consideração a interação fluido-estrutura. Realizaram análises para as condições de contorno livre e engastada. Concluíram que os resultados obtidos estão de acordo com os resultados experimentais.

Wang e Unal (2013) analisaram a vibração livre de placas retangulares, com aumento da espessura não gradual, mediante o método dos elementos finitos espectral. O objeto de estudo foi uma placa com um aumento brusco na espessura, considerando duas condições de contorno, apoiada e engastada, conforme Figura 2.5. Compararam resultados obtidos da literatura e de análises feitas com o programa NASTRAN com os resultados obtidos pelo método proposto. Concluíram que a solução proposta constitui um método de análise eficiente e preciso e que apenas uma porção da malha é necessária para obter resultados semelhantes aos obtidos com o método dos elementos finitos tradicional.

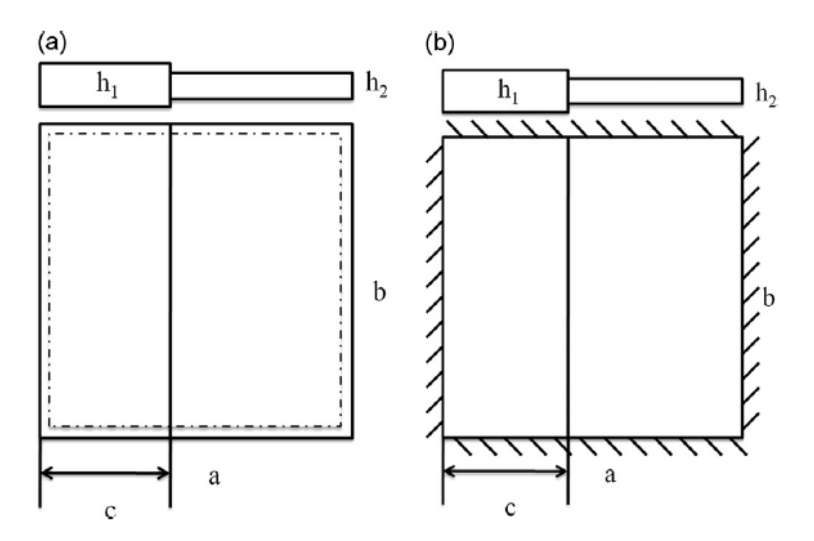

Figura 2.5 – Placas com aumento brusco de espessura analisadas: (a) apoiada em todas as bordas e (b) engastada em todas as bordas (Wang e Unal, 2013)

Bose e Mohanty (2013) estudaram o caso de uma placa fina retangular com uma fissura de posição e orientação arbitrárias sobre vibração livre. As frequências naturais são obtidas para diferentes condições de apoio nas bordas da placa, diferentes comprimentos, ângulos e posições da fissura. Alguns resultados obtidos, analiticamente, são comparados com a literatura, mostrando a influência da fissura nos modos de vibração da placa. Concluíram que os resultados estão em acordância com os apresentados na literatura para fissuras longas, as frequências naturais diminuem com o aumento do comprimento da fissura e com o aumento do ângulo da mesma até o limite de 45º.
Li, Fang e Xu (2014) estudaram o efeito do amortecimento devido ao ar presente nos furos da microestrutura analisada. Realizaram estudos analíticos e comparações com o método dos elementos finitos para as respostas de vibração. A estrutura trata-se de uma placa circular com furos circulares disposto na mesma a fim de fornecer o amortecimento para a estrutura. O problema tem aplicação em micro sistemas eletromecânicos. A Figura 2.6 mostra a placa analisada. Concluíram que para placas com razão de perfuração pequena e média o resultado analítico proposto é extremamente satisfatório, de acordo com os valores numéricos, enquanto que, para razão de perfuração grande, há discrepância entre os resultados numérico e analítico em modos de vibração mais altos. A razão de perfuração é dada pelo diâmetro do furo dividido pela distância entre os centros de dois furos adjacentes.

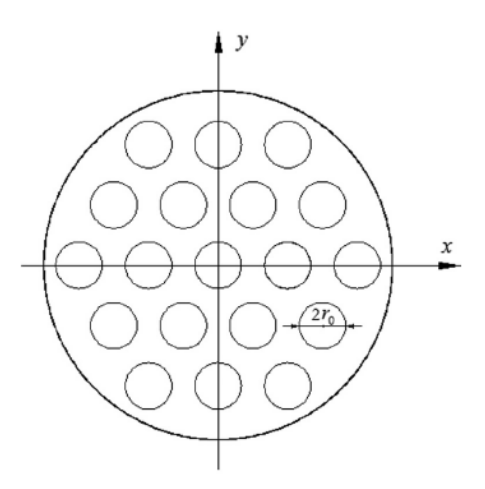

Figura 2.6 – Microplaca perfurada com distribuição uniforme dos furos (Li, Fang e Xu, 2014)

Wang (2014) estudou a vibração de placas circulares livres em suas bordas externas e concentricamente apoiadas no interior, variando a distância do apoio. O autor analisou os primeiros modos de vibração variando as condições de apoio interna, juntamente com a distância do mesmo em relação ao centro da placa. Obteve resultados analíticos e os comparou com os resutados da literatura, evidenciando singularidades para o caso do raio do apoio ser zero (condição de contorno apenas no ponto central da placa). A Figura 2.7 a seguir ilustra os resultados do caso simplesmente apoiado.

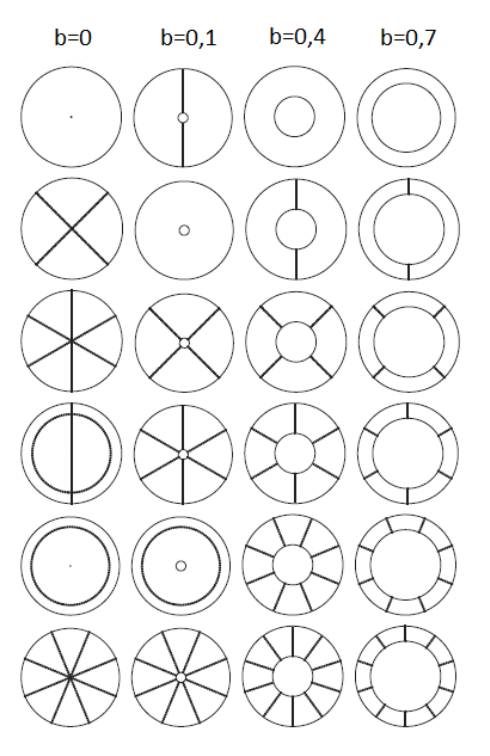

Figura 2.7 – Modos de vibração para o caso simplesmente apoiado e livre na borda. Os valores de b representam a distância relativa dos apoios internos (Wang, 2014)

# **3 DESENVOLVIMENTO TEÓRICO**

Uma apresentação simplificada das teorias e formulações para o estudo e resolução de problemas dinâmicos de vibração livre de cascas retangulares será apresentado neste capítulo. Será abordado, também, a base da teoria de Kirchhoff-Love para casos estáticos. Por fim, mostra-se uma breve formulação do método das diferenças finitas para poder aplicá-lo ao problema dinâmico. A teoria desenvolvida nesse capítulo baseia-se nos seguintes autores (Szilard, 2004), (Ventsel, 2001), (Soedel, 2004), (Pedroso, 1998, 1999, 2005, 2011) e (Timoshenko e Woinowsky-Krieger, 1987).

Uma análise rigorosa requereria que a placa fosse considerada como um meio tridimensional contínuo ao invés de uma ação estrutural bidimensional como indicam os autores. Devido a dificuldades matemáticas criadas e a não praticidade da solução, (Szilard, 2004), (Ventsel, 2001) e outros autores fornecem tipos de placa, intervalos diferentes nos quais as placas se encaixam e são categorizadas para proceder às soluções analíticas apropriadas à cada caso.

Usando a relação *a h* (espessura dividida pelo comprimento, ou dimensão governante) pode-se classificar as placas segundo os autores: (Szilard, 2004)

- Placas finas  $\vert 0.02 \leq -\leq 0.1 \vert$ J  $\left(0,02 \leq \frac{h}{2} \leq 0,1\right)$  $\setminus$  $\left(0,02 \leq \frac{h}{10,01}\right)$ *a*  $\frac{h}{2} \leq 0.1$ ;
- Placas moderadamente espessas  $\vert 0, 1 < \frac{n}{s} \leq 0, 2 \vert$ J  $\left(0,1<\frac{h}{2}\leq0,2\right)$  $\setminus$  $\left(0,1 < \frac{h}{2} \leq 0,2\right)$ *a*  $\frac{h}{2} \leq 0.2$ ;
- Placas espessas  $\left| \frac{n}{\epsilon} > 0.2 \right|$ J  $\left(\frac{h}{\rho}\right) > 0.2$  $\setminus$  $\left(\frac{h}{2}\right) > 0,2$ *a*  $\frac{h}{2} > 0.2$ .

(Ventsel, 2001)

- Placas finas  $\vert 0.01 \leq -\leq 0.1 \vert$ J  $\left(0,01 \leq \frac{h}{n} \leq 0,1\right)$  $\setminus$  $\left(0,01 \leq \frac{h}{1}\leq 0,1\right)$ *a*  $\frac{h}{1} \leq 0.1$ ;
- Placas espessas  $\left| \frac{n}{\epsilon} > 0.1 \right|$ J  $\left(\frac{h}{\rho}\right) > 0,1$  $\setminus$  $\left(\frac{h}{\cdot}\right) > 0,1$ *a*  $\frac{h}{m} > 0,1$ .

Embora (Ventsel, 2001) não considere a classificação de placas em moderadamente espessas, os intervalos propostos pelo autor são mais usuais, estão presentes na grande maioria dos trabalhos na área. Portanto, prefere-se utilizar sua classificação ao longo desse trabalho.

## **3.1 HIPÓTESES GERAIS**

De acordo com (Pedroso, 1998) pode-se imaginar que a forma de uma placa fina é definida pela geometria de sua superfície média. A teoria de placas de Kirchhoff-Love baseia-se nas seguintes condições:

- $\bullet$  O material da placa é elástico, homogêneo e isotrópico ( $\sigma = E \varepsilon$ );
- A espessura h é pequena em relação as outras dimensões (placas finas);
- As tensões normais a superfície média são desprezíveis em relação as demais tensões ( $\sigma_z = 0$ );
- Os pontos pertencente (antes da deformação) a retas normais a superfície média encontram-se, após a deformação, sobre retas perpendiculares a superfície média deformada (deformações devido ao esforço cortante são desprezadas);
- Os deslocamentos são pequenos se comparados com a espessura da placa, sendo possível desprezar a influência dos mesmos no estado das condições de equilíbrio do elemento de superfície (teoria linear e superposição de efeitos);
- As deflexões são muito menores que 1 (teoria de pequenas deformações).

## **3.2 EQUAÇÃO DIFERENCIAL DA PLACA**

Na Figura 3.1 a seguir, encontra-se uma representação de uma placa D, de forma qualquer, e sua superfície média S, bem como os eixos coordenados x, y e z. Os pontos X e Y pertencem a placa sendo que X é um ponto contido na superfície média e Y um ponto logo abaixo de X (distância perpendicular a superfície média). De acordo com as hipóteses da seção 3.1, os deslocamentos dos pontos X e Y são, respectivamente,  $\overline{\delta}(X) = (0,0,w)$  $\overline{a}$ e  $\overline{\delta}(Y) = (u, v, w)$  $\frac{1}{2}$ .

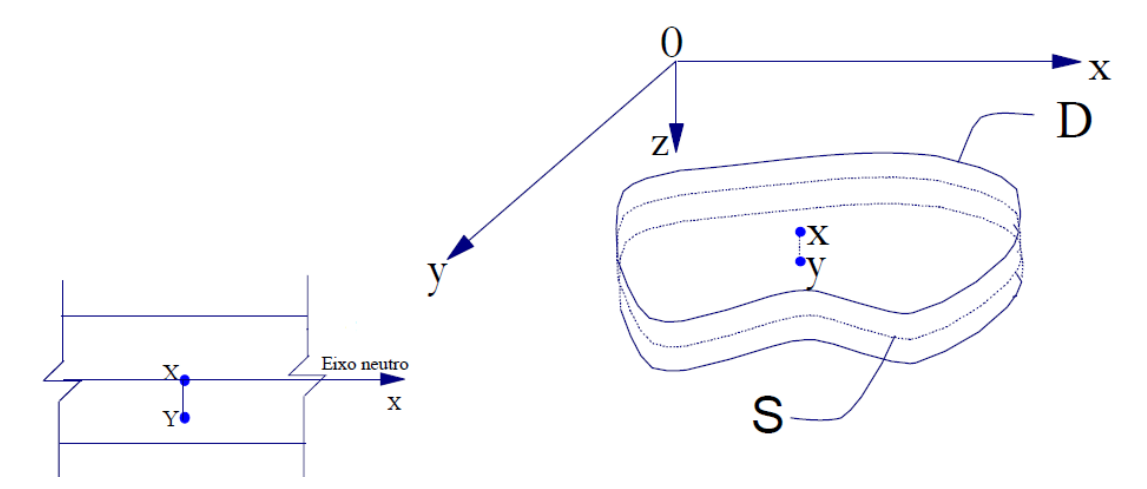

Figura 3.1 – Placa fina com um corte passando por X (Pedroso, 1998)

Após a deformação, a situação da placa é explicitada na Figura 3.2. Pode-se observar que a distância d entre os dois pontos considerados permanece a mesma e os pontos X e Y continuam pertencentes a uma reta normal a superfície média deformada (eixo neutro deformado). Há uma rotação do ponto Y (devido a deformação da superfície média) e um deslocamento v na direção y. Infere-se que o deslocamento w de um ponto é função apenas da posição (x,y) do mesmo, uma vez que o mesmo deslocamento w é compartilhado por pontos com diferentes posições em z e mesma posição (x,y).

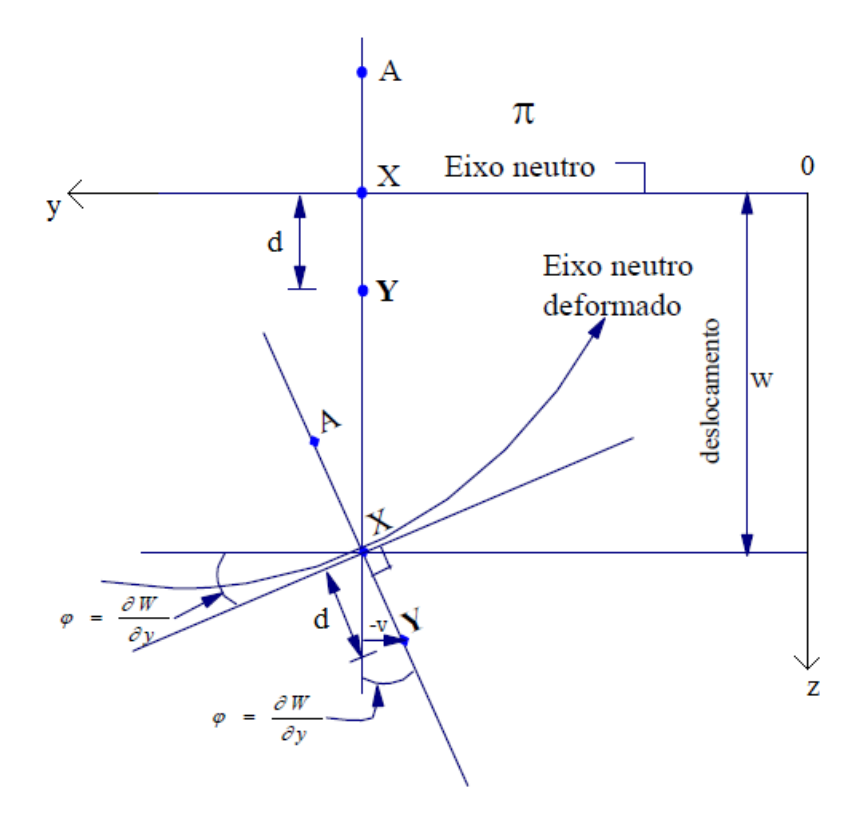

Figura 3.2 – Corte no plano 0yz e deformação da placa (Pedroso, 1998)

Então, evidenciando o sinal dos deslocamentos de acordo com a disposição dos eixos nas Figuras 3.1 e 3.2 e de acordo com a hipótese de deflexões muito pequenas:

$$
-v = dsen\left(\frac{\partial w}{\partial y}\right) \Rightarrow v = -d\left(\frac{\partial w}{\partial y}\right)
$$
(3.1)

De forma análoga para o plano 0xz:

$$
-u = dsen\left(\frac{\partial w}{\partial x}\right) \Rightarrow u = -d\left(\frac{\partial w}{\partial x}\right)
$$
\n(3.2)

Mostrando que todos os deslocamentos de um ponto da placa, ponto Y por exemplo, são determinados mediante o conhecimento de w, também um deslocamento do ponto. As deformações do ponto, do mesmo modo que os deslocamentos, serão perfeitamente determinadas ao se conhecer w:

$$
\varepsilon_{x} = \frac{\partial u}{\partial x} = -d \frac{\partial^2 w}{\partial x^2}
$$
\n(3.3)

$$
\varepsilon_y = \frac{\partial v}{\partial y} = -d \frac{\partial^2 w}{\partial y^2}
$$
 (3.4)

$$
\gamma_{xy} = \frac{\partial u}{\partial y} + \frac{\partial v}{\partial x} = -2d \frac{\partial^2 w}{\partial x \partial y}
$$
\n(3.5)

### **3.2.1 Cálculo das tensões e dos momentos**

De posse das deformações, pode-se aplicar a validade da lei de Hooke (fato contemplado por uma hipótese na seção 3.1) e determinar equações para obtenção das tensões, lembrando que  $\sigma_z = 0$ :

$$
\sigma_x = \frac{E}{1 - v^2} \left( \varepsilon_x + v \varepsilon_y \right) = -\frac{Ed}{1 - v^2} \left( \frac{\partial^2 w}{\partial x^2} + v \frac{\partial^2 w}{\partial y^2} \right)
$$
(3.6)

$$
\sigma_y = \frac{E}{1 - v^2} \left( \varepsilon_y + v \varepsilon_x \right) = -\frac{Ed}{1 - v^2} \left( \frac{\partial^2 w}{\partial y^2} + v \frac{\partial^2 w}{\partial x^2} \right)
$$
(3.7)

$$
\tau_{xy} = \frac{E}{2(1+\nu)} \gamma_{xy} = -\frac{Ed}{1+\nu} \left( \frac{\partial^2 w}{\partial x \partial y} \right)
$$
(3.8)

As equações (3.6) a (3.8) mostram que as tensões variam linearmente com a distância d medida a partir do eixo neutro, mantendo a posição (x,y) constante, e anula-se no eixo neutro, ou seja, quando d=0. A Figura 3.3 ilustra a distribuição de tensões nas faces de um elemento infinitesimal da placa ao longo de uma normal genérica a superfície S.

A convenção de sinais adotada será:

- Forças internas, externas e deslocamentos são positivos quando estão no sentido positivo dos eixos;
- Momentos fletores são positivos quando tracionam as fibras inferiores. Momentos torçores são positivos quando estiverem no sentido positivo dos eixos para as faces primárias;
- $(\varepsilon_y + v \varepsilon_x) = -\frac{E}{2(1+v)} \gamma_{xy} = \frac{E}{2(1+v)} \gamma_{xy}$ <br>am que as ter mantendo a igura 3.3 ilusto longo de un rá:<br>ic deslocame:<br>ositivos quances deslocame:<br>ositivos quances deslocame:<br>e compriment dibras inferior dos e todas as Momentos por unidade de comprimento, produzidos pelas tensões, serão positivos quando tracionarem as fibras inferiores (para os momentos fletores) e quando estiverem no sentido positivo dos eixos (para momentos torçores nas faces primárias).

Para auxiliar no entendimento, todas as grandezas apresentadas na Figura 3.3 estão representadas em suas quantidades positivas. Caso haja mudança dos eixos coordenados muda-se convenção do momento fletor, conforme indica a Figura 4.2 e sua representação das quantidades positivas.

De acordo com (Szilard, 2004) é costume trabalhar em placas com os esforços por unidade de comprimento, portanto utiliza-se os mesmos (representados por letras minúsculas).

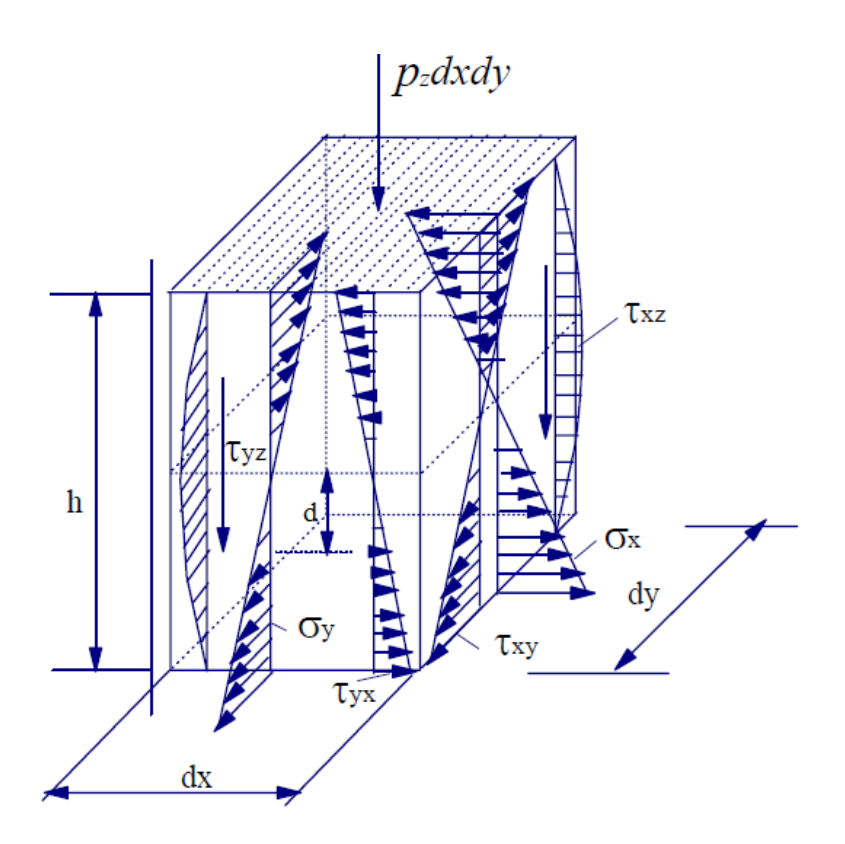

Figura 3.3 – Distribuição das tensões no elemento infinitesimal de placa (Szilard, 2004)

Procedendo ao cálculo dos momentos:

$$
m = \int dF d = \int \sigma dA d \quad \text{ou } \int \tau dA d \tag{3.9}
$$

Como se trata de manter a posição (x,y) constante (normal genérica a superfície S), variando apenas no eixo z, o diferencial de área dA se torna apenas dz.

$$
m_x = \int_{-h/2}^{h/2} \sigma_x d dz = \int_{-h/2}^{h/2} -\frac{Ed^2}{1 - v^2} \left( \frac{\partial^2 w}{\partial x^2} + v \frac{\partial^2 w}{\partial y^2} \right) dz =
$$
  
= 
$$
\frac{-Eh^3}{12(1 - v^2)} \left( \frac{\partial^2 w}{\partial x^2} + v \frac{\partial^2 w}{\partial y^2} \right) = -D \left( \frac{\partial^2 w}{\partial x^2} + v \frac{\partial^2 w}{\partial y^2} \right)
$$
(3.10)

De maneira análoga para *my* :

$$
m_{y} = \int_{-h/2}^{h/2} \sigma_{y} d dz = \int_{-h/2}^{h/2} -\frac{Ed^{2}}{1 - v^{2}} \left( \frac{\partial^{2} w}{\partial y^{2}} + v \frac{\partial^{2} w}{\partial x^{2}} \right) dz =
$$
  
= 
$$
\frac{-Eh^{3}}{12(1 - v^{2})} \left( \frac{\partial^{2} w}{\partial y^{2}} + v \frac{\partial^{2} w}{\partial x^{2}} \right) = -D \left( \frac{\partial^{2} w}{\partial y^{2}} + v \frac{\partial^{2} w}{\partial x^{2}} \right)
$$
(3.11)

Para a torção:

$$
m_{xy} = \int_{-h/2}^{h/2} \tau_{xy} d dz = \int_{-h/2}^{h/2} -\frac{Ed^2}{1+\nu} \left(\frac{\partial^2 w}{\partial x \partial y}\right) dz =
$$
  
= 
$$
-\frac{E h^3}{12(1+\nu)} \left(\frac{\partial^2 w}{\partial x \partial y}\right) = -(1-\nu)D \left(\frac{\partial^2 w}{\partial x \partial y}\right)
$$
(3.12)

Introduziu-se a grandeza D definida como rigidez flexional da placa cuja equação é:

$$
D=\frac{Eh^3}{12(1-\nu^2)}.
$$

### **3.2.2 Condições de equilíbrio de um elemento de placa**

A Figura 3.4 mostra um elemento infinitesimal de placa (dx,dy) submetido a um carregamento P(x,y) perpendicular a superfície média com todos os esforços atuantes. Utilizando os esforços por unidade de comprimento (representados pelas letras minúsculas) e aplicando o equilíbrio dos esforços para o elemento.

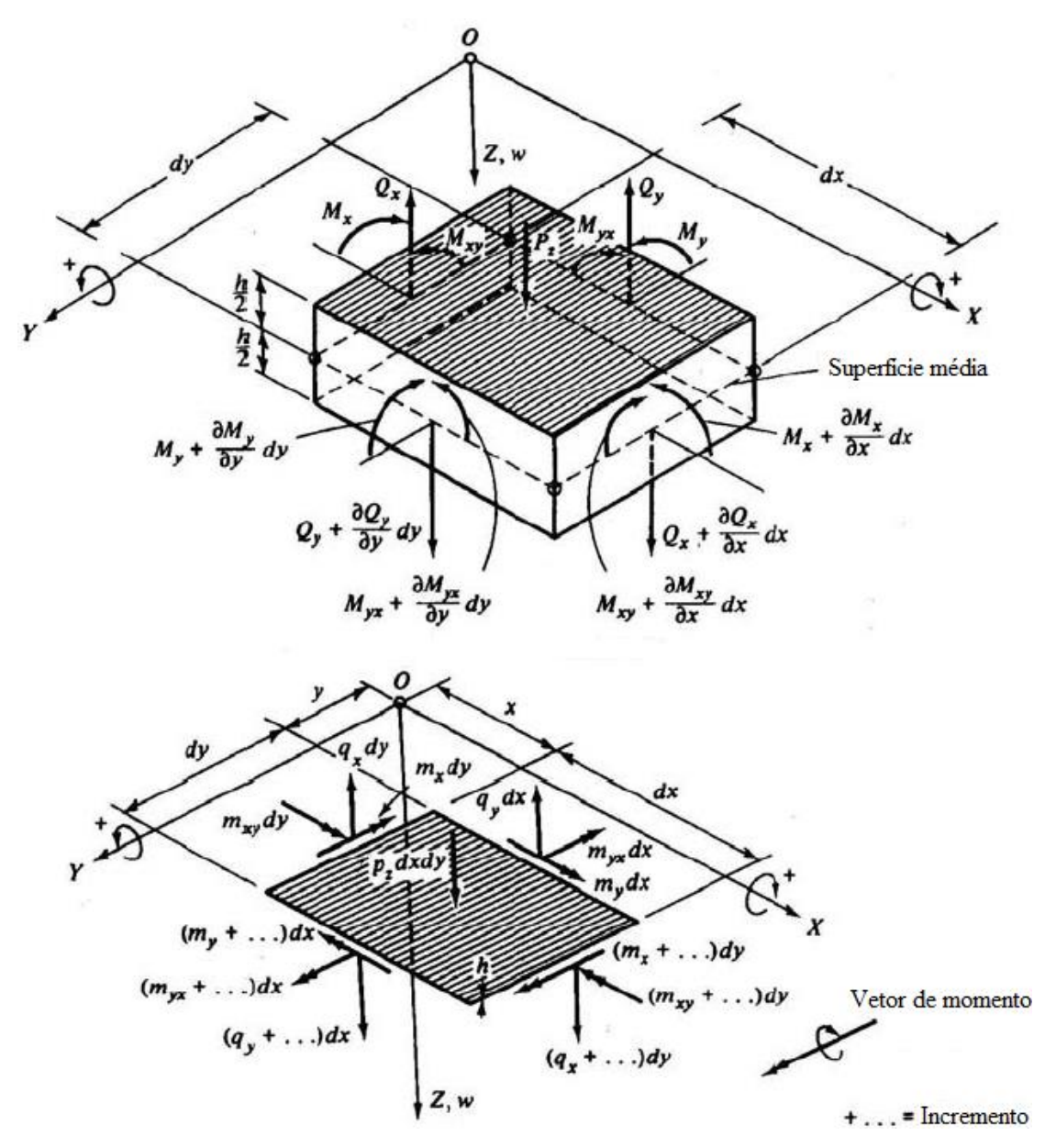

Figura 3.4 – Equilíbrio dos esforços no elemento infinitesimal (Szilard, 2004, modificado)

Equilíbrio de forças verticais  $\sum F_x = 0$ :

$$
\left(q_x + \frac{\partial q_x}{\partial x} dx\right)dy + \left(q_y + \frac{\partial q_y}{\partial y} dy\right)dx - q_x dy - q_y dx + p dx dy = 0
$$
\n
$$
\frac{\partial q_x}{\partial x} + \frac{\partial q_y}{\partial y} = -p(x, y)
$$
\n(3.13)

Somatório dos momentos em relação ao centro de gravidade  $\sum M_x = 0$ :

$$
\left(m_{xy} + \frac{\partial m_{xy}}{\partial x} dx\right)dy + \left(m_y + \frac{\partial m_y}{\partial y} dy\right)dx - m_{xy}dy - m_ydx -
$$
\n
$$
-\left(q_y + \frac{\partial q_y}{\partial y} dy\right)dx\frac{dy}{2} - q_ydx\frac{dy}{2} = 0 \implies q_y = \frac{\partial m_{xy}}{\partial x} + \frac{\partial m_y}{\partial y}
$$
\n(3.14)

O termo 2  $dydx\frac{dy}{dx}$ *y qy*  $\partial$  $\partial$ foi desprezado por ser infinitesimal e muito menor que os termos restantes, tornando-se portanto irrelevante.

Somatório dos momentos em relação ao centro de gravidade  $\sum M_y = 0$ :

$$
\left(m_{xy} + \frac{\partial m_{xy}}{\partial y} dy\right) dx + \left(m_x + \frac{\partial m_x}{\partial x} dx\right) dy - m_{xy} dx - m_x dy -
$$
\n
$$
-\left(q_x + \frac{\partial q_x}{\partial x} dx\right) dy \frac{dx}{2} - q_x dy \frac{dx}{2} = 0 \Rightarrow q_x = \frac{\partial m_{xy}}{\partial y} + \frac{\partial m_x}{\partial x}
$$
\n(3.15)

Combinando as equações (3.13) a (3.15):

$$
\frac{\partial^2 m_x}{\partial x^2} + 2 \frac{\partial^2 m_{xy}}{\partial x \partial y} + \frac{\partial^2 m_y}{\partial y^2} = -p(x, y)
$$
\n(3.16)

Valendo-se das equações (3.10) a (3.12), a equação (3.16) é reescrita na seguinte forma:

$$
\frac{\partial^2}{\partial x^2} \left[ -D \left( \frac{\partial^2 w}{\partial x^2} + v \frac{\partial^2 w}{\partial y^2} \right) \right] + 2 \frac{\partial^2}{\partial x \partial y} \left[ -(1 - v)D \left( \frac{\partial^2 w}{\partial x \partial y} \right) \right] + \frac{\partial^2}{\partial y^2} \left[ -D \left( \frac{\partial^2 w}{\partial y^2} + v \frac{\partial^2 w}{\partial x^2} \right) \right] = -p(x, y)
$$
\n
$$
\frac{\partial^4 w}{\partial x^4} + 2 \frac{\partial^4 w}{\partial x^2 \partial y^2} + \frac{\partial^4 w}{\partial y^4} = \frac{1}{D} p(x, y)
$$
\n(3.17)

A equação (3.17) é, portanto, uma equação diferencial parcial de 4ª ordem que permite obter w em função do carregamento aplicado na placa. Durante a seção 3.2 inteira percebeu-se que conhecendo o deslocamento w obtém-se todas as grandezas relevantes para a placa, fica assim expresso a importância primordial da equação (3.17). Essa equação possui em seu lado esquerdo o operador Laplaciano bi-harmônico, podendo ser escrita de forma mais compacta, conforme (Ventsel, 2001):

$$
D\nabla^4 w(x, y) = p(x, y)
$$
\n(3.18)

O problema é considerado resolvido se for encontrada uma expressão da deformada da superfície média (w) que satisfaça a equação de Lagrange (3.18) e as condições de contorno. Ressalta-se que as equações (3.10) a (3.12) são aplicáveis para as grandezas resultantes (letras maiúsculas) e não só para os esforços por unidade de comprimento.

É interessante representar os esforços cortantes  $q_x$  e  $q_y$  em função do deslocamento w:

$$
q_x = -D\frac{\partial}{\partial x}\left(\frac{\partial^2 w}{\partial x^2} + \frac{\partial^2 w}{\partial y^2}\right) \tag{3.19}
$$

$$
q_{y} = -D\frac{\partial}{\partial y}\left(\frac{\partial^2 w}{\partial y^2} + \frac{\partial^2 w}{\partial x^2}\right)
$$
 (3.20)

Os esforços cortantes resultantes são constituídos de duas parcelas, portanto não se pode apenas utilizar a mesma equação obtida para os esforços por unidade de comprimento, equações (3.19) e (3.20). É necessário somar uma parcela do efeito do momento torçor à parcela já obtida por unidade de comprimento, tem-se:

$$
V_x = q_x + \frac{\partial m_{xy}}{\partial y} = -D \left[ \frac{\partial^3 w}{\partial x^3} + (2 - v) \frac{\partial^3 w}{\partial x \partial y^2} \right]
$$
(3.21)

$$
V_{y} = q_{y} + \frac{\partial m_{xy}}{\partial x} = -D \left[ \frac{\partial^{3} w}{\partial y^{3}} + (2 - v) \frac{\partial^{3} w}{\partial x^{2} \partial y} \right]
$$
(3.22)

De acordo com (Szilard, 2004), a segunda parcela das equações (3.21) e (3.22) representam esforços cortantes adicionais ao longo das bordas. Substitui-se o momento torçor por uma equivalência estática ao longo da borda igual a *dy*  $m_{xy} \frac{dy}{dx}$  e *dx*  $m_{xy} \frac{dx}{dx}$  de acordo com a Figura 3.5. As forças se cancelam entre os elementos adjacentes, conforme Figura 3.5, exceto a parte incremental  $\frac{r_{xy}}{2}$  dy *y mxy*  $\partial$  $e \frac{f(x, y)}{g} dx$ *x*  $m_{xy}$  $\hat{o}$ . Dividindo por dy e dx, respectivamente, encontram-se as forças adicionais de Kirchhoff:

$$
\hat{q}_x = \frac{\partial m_{xy}}{\partial y} \ \text{e} \ \hat{q}_y = \frac{\partial m_{xy}}{\partial x} \tag{3.23}
$$

Nos cantos das placas as forças não se cancelam, mas se somam resultando uma força adicional no canto, fato que explica a "tendência de elevação dos cantos de uma laje" (Clímaco, 2008). A Figura 3.5 mostra esse efeito em um dos cantos da placa com a presença da força R<sub>0</sub>. Na prática denomina-se esse efeito como momento volvente e é necessário colocar uma armadura adicional na região para combater o surgimento de fissuras diagonais nos cantos da laje.

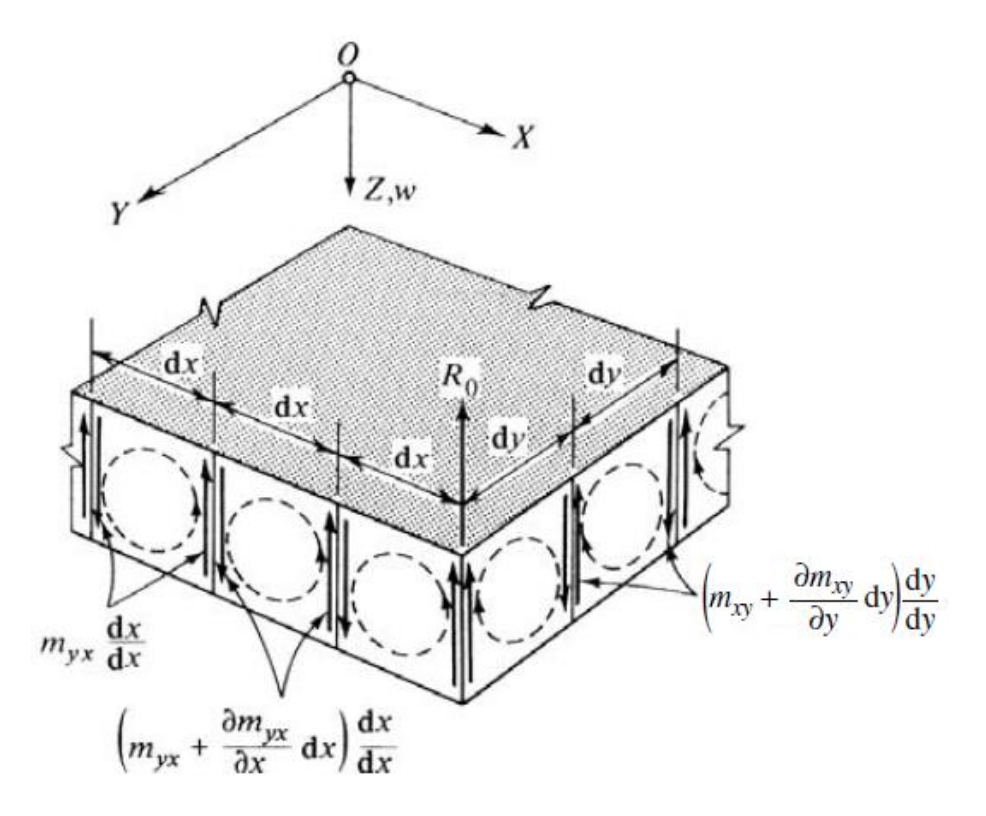

Figura 3.5 – Efeitos do momento torçor nas bordas (Szilard, 2004)

Com todas as grandezas definidas, procede-se a qualquer cálculo necessário, inclusive considerações sobre as condições de contorno, uma vez que ao necessitar definir que o momento fletor é nulo, por exemplo, recorre-se a equação (3.10).

## **3.3 SOLUÇÃO DE NAVIER**

(Szilard, 2004) informa que a equação diferencial (3.18) é uma equação diferencial parcial linear de quarta ordem com coeficientes constantes e que há quatro tipos de soluções matemáticas para o problema de placas:

- Solução exata;
- Superposição da solução da equação bi-harmônica homogênea com a solução particular imposta;
- Solução em dupla série trigonométrica (Solução de Navier);
- Solução em série trigonométrica simples (Solução de Levy).

Aborda-se apenas a solução em dupla série trigonométrica, chamada de solução de Navier, que funciona apenas para o caso de uma placa simplesmente apoiada em todas as suas bordas. As condições de contorno são, lembrando que as equações para utilizá-las já foram definidas:

$$
w_{x=0,x=a} = 0 \t (m_x)_{x=0,x=a} = 0
$$
  
\n
$$
w_{y=0,y=b} = 0 \t (m_y)_{y=0,y=b} = 0
$$
\n(3.24)

O deslocamento e o carregamento são expressos por dupla série trigonométrica:

$$
w(x, y) = \sum_{m=1}^{\infty} \sum_{n=1}^{\infty} W_{mn} sen\left(\frac{m\pi x}{a}\right) sen\left(\frac{n\pi y}{b}\right); \ m, n = 1, 2, 3, \dots
$$
 (3.25)

$$
p(x, y) = \sum_{m=1}^{\infty} \sum_{n=1}^{\infty} P_{mn}sen\left(\frac{m\pi x}{a}\right) sen\left(\frac{n\pi y}{b}\right); \ m, n = 1, 2, 3, \dots \tag{3.26}
$$

O coeficiente *Pmn* é obtido utilizando o carregamento do problema (carga distribuída, carga concentrada no centro da placa, entre outros) e procedendo à resolução clássica para expansão em dupla série de Fourier. Para o caso de carregamento uniformemente distribuído sobre a placa, chamando  $p(x, y) = p_o$ :

$$
P_{mn} = \frac{16p_o}{mn\pi^2}; \quad m, n = 1,3,5,...
$$
  
\n
$$
P_{mn} = 0; \qquad m, n = 2,4,6,...
$$
 (3.27)

Levando as respostas na equação de Lagrange, equação (3.17) ou (3.18), obtém-se a expressão para o coeficiente *Wmn* e, com isso, a resposta final para o deslocamento w em forma de série.

$$
W_{mn}\pi^{4}\left[\frac{m^{4}}{a^{4}}+\frac{2m^{2}n^{2}}{a^{2}b^{2}}+\frac{n^{4}}{b^{4}}\right]sen\left(\frac{m\pi x}{a}\right)sen\left(\frac{n\pi y}{b}\right)=\frac{1}{D}P_{mn}sen\left(\frac{m\pi x}{a}\right)sen\left(\frac{n\pi y}{b}\right)
$$
  
\n
$$
W_{mn}=\frac{P_{mn}}{D\pi^{4}\left[\left(\frac{m}{a}\right)^{2}+\left(\frac{n}{a}\right)^{2}\right]^{2}}=\frac{16p_{o}}{mnD\pi^{6}\left[\left(\frac{m}{a}\right)^{2}+\left(\frac{n}{a}\right)^{2}\right]^{2}}
$$
(3.28)  
\n
$$
w(x,y)=\sum_{m=1}^{\infty}\sum_{n=1}^{\infty}\frac{16p_{o}}{mnD\pi^{6}\left[\left(\frac{m}{a}\right)^{2}+\left(\frac{n}{a}\right)^{2}\right]^{2}}sen\left(\frac{m\pi x}{a}\right)sen\left(\frac{n\pi y}{b}\right)
$$

Como foi visto na seção 3.2, a partir do deslocamento w calcula-se qualquer grandeza pertinente à placa. O problema está resolvido.

# **3.4 EQUAÇÃO DE MOVIMENTO**

(Szilard, 2004) atesta que embora o amortecimento esteja presente em qualquer vibração de placas, é intrínseco à estrutura, ele não tem efeito para uma análise inicial de vibração buscando frequências naturais da estrutura, portanto pode ser ignorado sem prejuízo.

Para obter a equação diferencial de movimento pode-se recorrer a dois modelos: aplicação do princípio de equilíbrio dinâmico de D'Alembert ou a formulação baseada na conservação de energia. Aplica-se o princípio do equilíbrio dinâmico, por ser mais simples,

para um elemento de placa como o da Figura 3.4. Sendo  $\overline{m} = \rho h$  sendo definido como a massa por unidade de área, a força inercial pode ser expressa por:

$$
\hat{p} = -\overline{m}\frac{\partial^2 w}{\partial t^2} = -\overline{m}\ddot{w}
$$
\n(3.29)

Sabe-se que as respostas de deslocamento e as forças são dependentes do tempo em uma análise dinâmica. Estendendo a equação de equilíbrio estática, equação (3.18), ao adicionar a força inercial, tem-se a equação diferencial de movimento não amortecida sobre a ação de carregamento dinâmico externo, vibração forçada.

$$
D\nabla^4 w(x, y, t) = p(x, y, t) - \overline{m}\ddot{w}(x, y, t)
$$
\n(3.30)

Percebe-se que o deslocamento não é mais função apenas da posição (x,y) nos eixos coordenados (independe de z), mas é também função do tempo t, assim como a força externa agindo na estrutura.

Para obter a equação de movimento não amortecida de uma placa sujeita a vibração livre, basta fazer a força externa igual a zero na equação (3.30).

$$
D\nabla^4 w(x, y, t) + \overline{m}\ddot{w}(x, y, t) = 0
$$
\n(3.31)

Assumindo uma vibração harmônica de frequência  $\omega$  para representar a dependência do tempo, escreve-se juntamente com as suas derivadas necessárias:

$$
w(x, y, t) = w(x, y)sen(\omega t)
$$
  
\n
$$
\dot{w}(x, y, t) = w(x, y) \omega cos(\omega t)
$$
  
\n
$$
\ddot{w}(x, y, t) = -w(x, y) \omega^{2} sen(\omega t)
$$
\n(3.32)

onde  $w(x, y)$  descreve os modos de vibração, é a função de forma, e  $\omega$  é a frequência natural da placa dada em rad/s. Trabalhando com as equações chega-se em, suprimindo a dependência das coordenadas (x,y) apenas por praticidade na escrita:

$$
\nabla^4 w - \frac{\overline{m}\omega^2}{D} w = 0
$$
\n(3.33)

Utilizar-se-á a técnica da separação de variáveis para proceder aos cálculos e obter a resposta de frequência da equação de vibração livre. Seja:

$$
w(x, y) = H(x)F(y)
$$
\n(3.34)

Lembrando do operador Laplaciano bi-harmônico e sua formulação nas equações (3.17) e (3.18):

$$
\nabla^4 w - \frac{\overline{m}\omega^2}{D} w = H^{(1)}F + 2H^{(1)}F^{(1)} + HF^{(2)} - \frac{\overline{m}\omega^2}{D}HF = 0
$$
 (3.35)

Para a condição de contorno simplesmente apoiada, equação (3.24), aplicada nas quatro bordas da placa, a função de forma pode se dar pela dupla série de Fourier.

$$
w(x, y) = H(x)F(y) = \sum_{m=1}^{\infty} \sum_{n=1}^{\infty} W_{mn}sen\left(\frac{m\pi x}{a}\right) sen\left(\frac{n\pi y}{b}\right); \ m, n = 1, 2, 3, ... \tag{3.36}
$$

As derivadas necessárias são:

$$
H^{\cdots}F = \sum_{m=1}^{\infty} \sum_{n=1}^{\infty} W_{mn} \left(\frac{m\pi}{a}\right)^4 \operatorname{sen}\left(\frac{m\pi x}{a}\right) \operatorname{sen}\left(\frac{n\pi y}{b}\right)
$$
  

$$
H^{\cdots}F^{\cdots} = \sum_{m=1}^{\infty} \sum_{n=1}^{\infty} W_{mn} \left(\frac{m\pi}{a}\right)^2 \left(\frac{n\pi}{b}\right)^2 \operatorname{sen}\left(\frac{m\pi x}{a}\right) \operatorname{sen}\left(\frac{n\pi y}{b}\right)
$$
  

$$
HF^{\cdots} = \sum_{m=1}^{\infty} \sum_{n=1}^{\infty} W_{mn} \left(\frac{n\pi}{b}\right)^4 \operatorname{sen}\left(\frac{m\pi x}{a}\right) \operatorname{sen}\left(\frac{n\pi y}{b}\right)
$$
 (3.37)

Utilizando e combinando as equações (3.36), (3.37) na equação (3.35):

$$
W_{mn}\pi^{4}\left[\frac{m^{4}}{a^{4}}+\frac{2m^{2}n^{2}}{a^{2}b^{2}}+\frac{n^{4}}{b^{4}}\right]sen\left(\frac{m\pi x}{a}\right)sen\left(\frac{n\pi y}{b}\right)-\frac{\overline{m}\omega^{2}}{D}W_{mn}sen\left(\frac{m\pi x}{a}\right)sen\left(\frac{n\pi y}{b}\right)=0
$$
\n(3.38)

Resolvendo para  $\omega$  obtém-se a equação para as frequências naturais de uma placa qualquer com dimensões a e b simplesmente apoiada nas quatro bordas. Vale ressaltar que a massa por unidade de área é dada por  $\overline{m} = \rho h$ .

$$
\omega = \pi^2 \left( \frac{m^2}{a^2} + \frac{n^2}{b^2} \right) \sqrt{\frac{D}{m}}
$$
\n(3.39)

Ao utilizar a equação (3.39) calcula-se as frequências naturais da placa para qualquer combinação modal m,n. O termo m representa o número de meia-ondas no modo de vibração ao longo do eixo x e o n representa o número de meia-ondas ao longo do eixo y. (Szilard, 2004) indica que apesar de existirem combinações modais com a mesma frequência (combinação m=1; n=2 e m=2; n=1 por exemplo) os modos de vibração serão diferentes, apresentarão deformadas diferentes. Esse fato será mostrado em figuras dos deslocamentos dos modos apresentadas nos resultados.

Segundo (Ventsel, 2001) a primeira frequência natural (m=1; n=1) é denominada frequência natural fundamental.

Vale ressaltar que a equação (3.39) diz respeito a placa simplesmente apoiada apenas e para obter a solução analítica de outros casos de vinculação procede-se com a separação de variáveis e aplicação das condições de contorno referentes a cada caso: Engaste:

$$
w_{x=0,x=a} = 0 \quad \frac{\partial w}{\partial x}_{x=0,x=a} = 0
$$
  
\n
$$
w_{y=0,y=b} = 0 \quad \frac{\partial w}{\partial y}_{y=0,y=b} = 0
$$
\n(3.40)

Livre:

$$
(m_x)_{x=0, x=a} = 0 \quad (V_x)_{x=0, x=a} = 0
$$
  
\n
$$
(m_y)_{y=0, y=b} = 0 \quad (V_y)_{y=0, y=b} = 0
$$
\n(3.41)

As equações (3.24), (3.40) e (3.41) referem-se aos casos de placas com todas as bordas submetidas àquela condição de contorno. Obviamente que, em casos de combinações das diferentes condições de vinculação, deve-se aplicá-la apenas para as bordas necessárias (equação (3.40) apenas em x=a e y=0, por exemplo).

Tendo sido entendido o processo de obtenção da resposta, recorre-se à (Blevins, 1979), que condensou as soluções analíticas de diversos casos de vinculação em forma de tabelas, para obter as diversas soluções apresentadas mais adiante. Blevins valeu-se do trabalho de (Leissa, 1973) para apresentar as equações analíticas que fornecem as frequências naturais das placas, equações essas que serão apresentadas no apêndice D.

A Figura 3.6 apresenta padrões para a deformada dos modos de vibração de placas engastadas.

Resgatando a equação (3.39) a fim de realizar algumas operações na mesma para evidenciar relações e termos importantes, que influenciam de maneira contundente a resposta de frequência buscada. É válido utilizar de representações diferentes para a frequência, pois auxiliam em estudos paramétricos, representações gráficas e visualização dos principais parâmetros que controlam as frequências naturais. Portanto:

$$
\omega = \pi^2 \left( \frac{m^2}{a^2} + \frac{n^2}{b^2} \right) \sqrt{\frac{Eh^3}{12(1 - v^2)\rho h}} \Rightarrow \frac{\omega}{\pi^2} = \left[ m^2 + \left( \frac{a}{b} n \right)^2 \right] \frac{h}{a^2} \sqrt{\frac{E}{12(1 - v^2)\rho}} \tag{3.42}
$$

$$
\frac{\omega a}{\pi^2} \sqrt{\frac{12\left(1 - v^2\right)\rho}{E}} = \left[m^2 + \left(\frac{a}{b}n\right)^2\right] \frac{h}{a}
$$
\n(3.43)

$$
\Omega = \frac{\omega a}{\pi^2} \sqrt{\frac{12(1 - v^2)\rho}{E}} \Rightarrow \Omega = \left[ m^2 + \left(\frac{a}{b}n\right)^2 \right] \frac{h}{a}
$$
(3.44)

 $\frac{(1-v^2)\rho}{E}$   $\Rightarrow$ <br>râmetro de f<br>onstantes pre<br>que a frequentada é  $\frac{a}{b}n$  ordo com a ro<br>ordo com a ro<br> $\Omega$  diferentes<br> $\alpha a$ . A equação (3.44) mostra um parâmetro de frequência  $\Omega$  obtido pela multiplicação da frequência natural por algumas constantes presentes na equação geral. A equação (3.43) evidencia a relação *a h* e mostra que a frequência é diretamente proporcional a mesma. Outra relação de interesse representada é *n b*  $\frac{a}{b}$  *n* ou simplesmente *b a* , enquanto este apresenta a evolução da frequência de acordo com a relação entre as dimensões da placa, aquele mostra a influência que o número de meia-ondas tem sobre a frequência natural. Pode-se definir parâmetros de frequência  $\Omega$  diferentes, alterando as constantes que multiplicam a frequência  $\omega$ , por exemplo  $\Omega = \omega a$ .

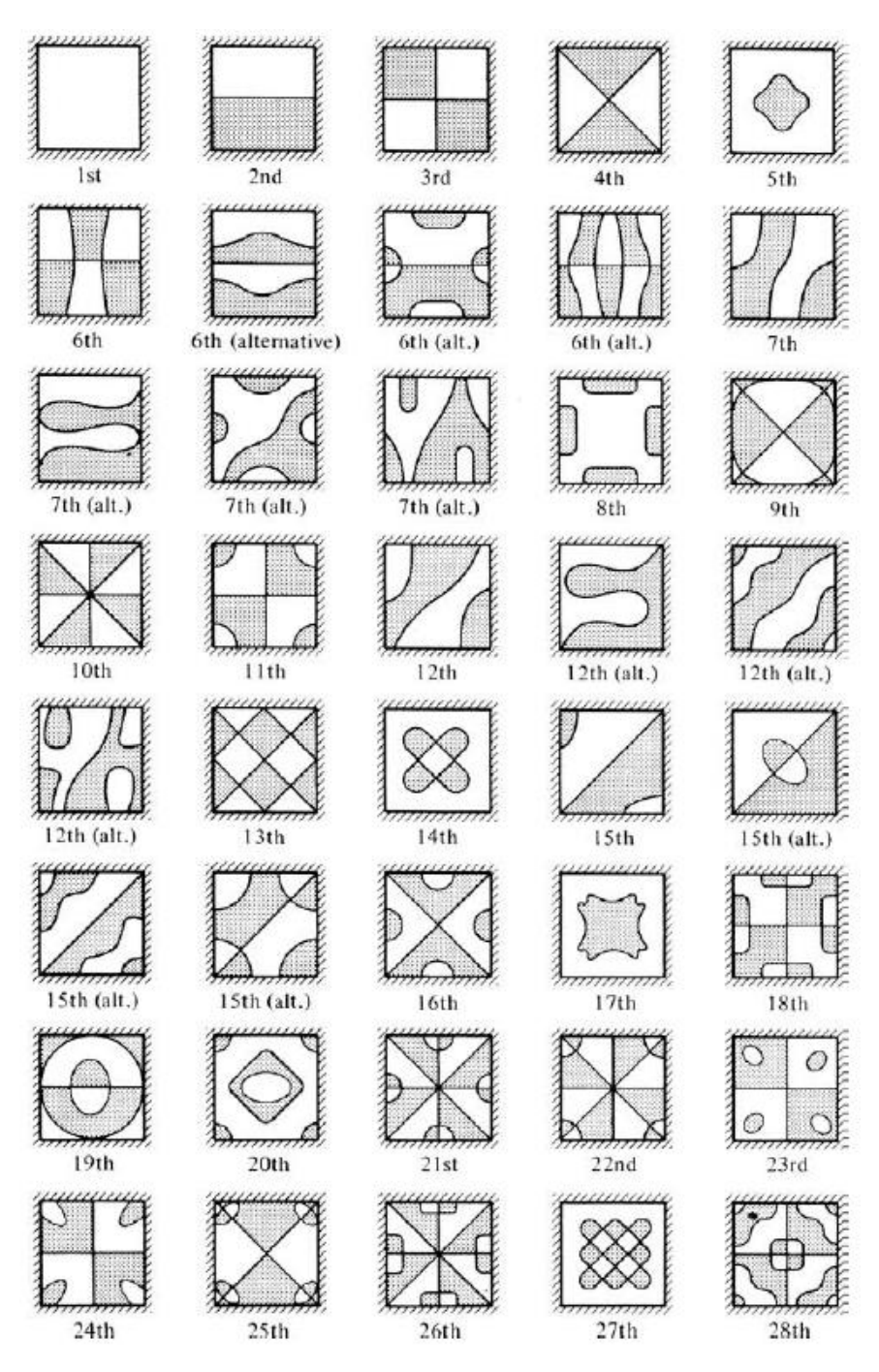

Figura 3.6 – Modos de vibração para placas engastadas (Szilard, 2004)

### **3.4.1 Deformadas modais**

(Soedel, 2004) apresenta o desenvolvimento para as deformadas modais. O processo será descrito de maneira sucinta para obter a resposta final e aplica-la posteriormente a fim de comparar essa deformada obtida analiticamente com as deformadas modais obtidas numericamente (pelo ANSYS).

Primeiramente, considera-se a placa simplesmente apoiada ao longo de duas bordas opostas, no eixo x. Levando em consideração as condições de contorno mostradas na equação (3.24), elas estarão satisfeitas caso:

$$
w(x, y) = Y(y)sen\left(\frac{m\pi x}{a}\right)
$$
\n(3.45)

Levando a resposta da equação (3.45) na equação de movimento (3.33) obtém-se:

$$
\frac{d^4Y}{dy^4} - 2\left(\frac{m\pi}{a}\right)^2 \frac{d^2Y}{dy^2} + \left[\left(\frac{m\pi}{a}\right)^4 - \frac{\rho h}{D}\omega^2\right]Y = 0\tag{3.46}
$$

A solução dessa equação diferencial de quarta ordem precisa satisfazer as quatro condições de contorno do apoio (duas condições em cada borda). Substituindo, na equação (3.46), a solução apresentada na equação (3.47) desenvolve-se a resposta de Y(y).

$$
Y(y) = \sum_{i=1}^{4} C_i e^{\lambda_i \left(\frac{y}{b}\right)}
$$
 (3.47)

$$
\left(\frac{\lambda_i}{b}\right)^4 - 2\left(\frac{m\pi}{a}\right)^2 \left(\frac{\lambda_i}{b}\right)^2 + \left[\left(\frac{m\pi}{a}\right)^4 - \frac{\rho h}{D}\omega^2\right] = 0
$$
\n
$$
\lambda_i = \pm \frac{b}{a} m\pi \sqrt{1 \pm K}
$$
\n(3.48)

onde 
$$
K = \frac{\omega}{\left(\frac{m\pi}{a}\right)^2 \sqrt{\frac{D}{\rho h}}}
$$
 com o denominador sendo a equação para cálculo da frequência

de uma viga simplesmente apoiada. Logo,  $K > 1$  e procede-se com o seguinte desenvolvimento:

$$
\lambda_1 = r_1 \qquad \lambda_2 = -r_1 \qquad \lambda_3 = ir_2 \qquad \lambda_4 = -ir_2 \tag{3.49}
$$

$$
r_1 = \frac{b}{a} m \pi \sqrt{K+1} \qquad r_2 = \frac{b}{a} m \pi \sqrt{K-1}
$$
 (3.50)

A solução estipulada na equação (3.47), escrita com todas as suas parcelas, é:

$$
Y(y) = C_1 e^{r_1(y_b')} + C_2 e^{-r_1(y_b')} + C_3 e^{ir_2(y_b')} + C_4 e^{-ir_2(y_b')} \tag{3.51}
$$

Trabalhando com as constantes:

$$
C_1 = \frac{A+B}{2} \qquad C_2 = \frac{A-B}{2} \qquad C_3 = \frac{C+D}{2i} \qquad C_4 = \frac{C-D}{2i} \tag{3.52}
$$

Utilizando relações trigonométricas e definições das funções seno e cosseno hiperbólicos:

$$
Y(y) = A \cosh\left(r_1 \frac{y}{b}\right) + B \operatorname{senh}\left(r_1 \frac{y}{b}\right) + C \cos\left(r_2 \frac{y}{b}\right) + D \operatorname{sen}\left(r_2 \frac{y}{b}\right) \tag{3.53}
$$

#### 3.4.1.1 Placa apoiada nas outras duas bordas

Assumindo que as outras duas bordas opostas estão, também, simplesmente apoiadas, no eixo y, aplica-se as condições de contorno do caso apoiado para a equação (3.53), ou seja, a equação de Y(y) deve satisfazer as condições expressas na equação (3.24).

$$
C + A = 0
$$
  
\n
$$
A \cosh(r_1) + B \sinh(r_1) + C \cos(r_2) + D \sin(r_2) = 0
$$
  
\n
$$
Ar_1^2 - Cr_2^2 = 0
$$
  
\n
$$
Ar_1^2 \cosh(r_1) + Br_1^2 \sinh(r_1) - Cr_2^2 \cos(r_2) - Dr_2^2 \sin(r_2) = 0
$$
\n(3.54)

Expandindo o determinante do sistema de equações definido em (3.54) e igualando a 0, obtém-se:

$$
(r_1^2 + r_2^2)^2 \operatorname{senh}(r_1) \operatorname{sen}(r_2) = 0 \tag{3.55}
$$

Para soluções não triviais, apenas *sen*( $r_2$ ) pode ser nulo. Portanto:

$$
r_2 = n\pi \implies K = \left(\frac{n}{m}\right)^2 \left(\frac{a}{b}\right)^2 + 1 \tag{3.56}
$$

Ao substituir a equação (3.56) em *h D a m K*  $\rho$ π  $\omega$ 2  $\overline{\phantom{a}}$ J  $\left(\frac{m\pi}{m}\right)$  $\setminus$ ſ  $=\frac{w}{\sqrt{2\pi}}$ , obtém-se a equação (3.39) para

calcular as frequências naturais de uma placa totalmente apoiada. Para obter as deformadas modais resolve-se o sistema de equações descrito em (3.54) para três dos quatro coeficientes.

$$
\begin{bmatrix} 1 & 0 & 1 \ \cosh(r_1) & \operatorname{senh}(r_1) & \cos(r_2) \ R \ r_1^2 & 0 & -r_2^2 \ \end{bmatrix} \begin{bmatrix} A \\ B \\ C \end{bmatrix} = -D \begin{Bmatrix} 0 \\ \operatorname{sen}(r_2) \\ 0 \end{Bmatrix}
$$
 (3.57)

Como resposta obtém-se:

$$
\frac{A}{D} = 0 \qquad \frac{B}{D} = 0 \qquad \frac{C}{D} = 0 \qquad Y(y) = Dsen\left(\frac{n\pi y}{b}\right) \tag{3.58}
$$

Substituindo na equação (3.45):

$$
w(x, y) = Dsen\left(\frac{n\pi y}{b}\right)sen\left(\frac{m\pi x}{a}\right)
$$
\n(3.59)

(Szilard, 2004) afirma que o modo de vibração de uma placa totalmente apoiada em suas bordas é uma curva senoidal simples nas duas direções, x e y (de acordo com a equação  $(3.59)$ .

Para o caso de mesma frequência natural e deformadas diferentes, m=1; n=2 e m=2; n=1, por exemplo, desde que a razão a/b seja racional, pode-se superpor as deformadas dos dois modos, obtendo:

$$
w(x, y) = Dsen\left(\frac{n\pi y}{b}\right)sen\left(\frac{m\pi x}{a}\right) + Csen\left(\frac{n\pi x}{a}\right)sen\left(\frac{m\pi y}{b}\right)
$$
(3.60)

A equação (3.59) fornece as deformadas modais evidenciando as meia-ondas nas direções x e y, mas nunca fornecerá a deformada de maneira alternativa. Ao se utilizar a equação (3.60) é possível verificar as deformadas alternativas paras os modos de vibração.

(Szilard, 2004) atesta que as constantes são arbitrárias podendo utilizar a equação (3.60) como equação geral, obtendo as deformadas alternativas quando  $D = -C$  e  $D = C$ , e obtendo as deformadas que evidenciam as meia-ondas quando  $D = 0 eC \neq 0$  ou  $D \neq 0$  $C = 0$ .

#### 3.4.1.2 Placa engastada nas outras duas bordas

Assumindo que as outras duas bordas opostas estão engastadas, no eixo y, aplica-se as condições de contorno do caso engastado para a equação (3.53), ou seja, a equação de Y(y) deve satisfazer as condições expressas na equação (3.40).

$$
C + A = 0
$$
  
\n
$$
A \cosh(r_1) + B \sinh(r_1) + C \cos(r_2) + D \sin(r_2) = 0
$$
  
\n
$$
B \frac{r_1}{b} + D \frac{r_2}{b} = 0
$$
  
\n
$$
A \frac{r_1}{b} \sinh(r_1) + B \frac{r_1}{b} \cosh(r_1) - C \frac{r_2}{b} \sin(r_2) + D \frac{r_2}{b} \cos(r_2) = 0
$$
  
\n(3.61)

Expandindo o determinante do sistema de equações definido em (3.61) e igualando a 0, obtém-se:

$$
2r_1r_2(\cosh(r_1)\cos(r_2)-1)+(r_2^2-r_1^2)\sinh(r_1)\sin(r_2)=0
$$
\n(3.62)

Resolvendo a equação (3.62) para as raízes  $K_n$  e substituindo em *h D a m K*  $\rho$ π  $\omega$ 2  $\overline{\phantom{a}}$  $\bigg)$  $\left(\frac{m\pi}{m}\right)$  $\setminus$ ſ  $=\frac{w}{(x^2+y^2)^2}$ 

$$
K_n m^2 \pi^2 = a^2 \omega_{mn} \sqrt{\frac{\rho h}{D}}
$$
 (3.63)

Os valores de  $K_n m^2 \pi^2$  são os valores de  $\alpha^2$  que constam na Tabela D.1. As deformadas dos modos de vibração são obtidas resolvendo o sistema (3.61) para três dos quatro coeficientes e definindo as equações expressas em (3.64)

$$
r_{1n} = \frac{b}{a} m \pi \sqrt{K_n + 1} \qquad r_{2n} = \frac{b}{a} m \pi \sqrt{K_n - 1} \tag{3.64}
$$

$$
\begin{bmatrix} 0 & 1 & 0 \ \text{senh}(r_{1n}) & \cos(r_{2n}) & \text{sen}(r_{2n}) \\ r_{1n} & 0 & r_{2n} \end{bmatrix} \begin{bmatrix} B \\ C \\ D \end{bmatrix} = -A \begin{Bmatrix} 1 \\ \cosh(r_{1n}) \\ 0 \end{Bmatrix}
$$
 (3.65)

Como resposta obtém-se:

$$
\frac{B}{A} = -\frac{r_{2n}(\cos(r_{2n}) - \cosh(r_{1n}))}{r_{1n} \operatorname{sen}(r_{2n}) - r_{2n} \operatorname{sen}h(r_{1n})}
$$
\n
$$
\frac{C}{A} = -\frac{r_{1n} \operatorname{sen}(r_{2n}) - r_{2n} \operatorname{sen}h(r_{1n})}{r_{1n} \operatorname{sen}(r_{2n}) - r_{2n} \operatorname{sen}h(r_{1n})} = -1
$$
\n
$$
\frac{D}{A} = -\frac{r_{1n}(\cosh(r_{1n}) - \cos(r_{2n}))}{r_{1n} \operatorname{sen}(r_{2n}) - r_{2n} \operatorname{sen}h(r_{1n})} = -\frac{r_{1n}B}{r_{2n}A}
$$
\n(3.66)

Substituindo na equação (3.53) e posteriormente na equação (3.45):

$$
w(x, y) = A \left[ \left( \cosh\left(\frac{r_{1n} y}{b}\right) - \cos\left(\frac{r_{2n} y}{b}\right) \right) - \frac{r_{2n} \left( \cos(r_{2n}) - \cosh(r_{1n}) \right)}{r_{1n} \operatorname{sen}(r_{2n}) - r_{2n} \operatorname{sen}h(r_{1n})} \times \frac{\left( \operatorname{senh}\left(\frac{r_{1n} y}{b}\right) - \frac{r_{1n}}{r_{2n}} \operatorname{sen}\left(\frac{r_{2n} y}{b}\right) \right) \operatorname{sen}\left(\frac{m \pi x}{a}\right)}{\left( \operatorname{senh}\left(\frac{r_{1n} y}{b}\right) - \frac{r_{1n}}{r_{2n}} \operatorname{sen}\left(\frac{r_{2n} y}{b}\right) \right) \operatorname{sen}\left(\frac{m \pi x}{a}\right)} \tag{3.67}
$$

A constante A também será arbitrária, os valores de  $r_{1n}$  e  $r_{2n}$  dependem da combinação modal para a qual pretende-se achar a deformada e esta será representada evidenciando as meia-ondas nas direções x e y.

# **3.5 ANÁLISE PELO MÉTODO DOS ELEMENTOS FINITOS**

A modelagem numérica foi feita pelo método dos elementos finitos por meio do software ANSYS, sendo possível obter as mais diversas respostas, como deslocamento, esforços e também uma representação gráfica dessas grandezas.

Escolheu-se, para a modelagem, o elemento SHELL281 em virtude de suas propriedades, rápida convergência das respostas e dados de saída pertinentes, como o momento fletor, por exemplo, que não é um dado de saída de todos os elementos contidos no programa. O elemento se utiliza, ainda, da teoria de Reissner-Mindlin, o que indica a validade do elemento para análises de placas finas e espessas.

O elementos é adequado para análises de placas ou cascas finas e espessas. Possui seis graus de liberdade em cada um dos seus oito nós (translação nos eixos x, y e z, e rotação ao redor de x, y e z). Pode simular comportamento de membrana utilizando uma de suas opções, sendo que, neste caso, apresenta apenas os graus de liberdade translacionais. Caracteriza-se num bom elemento para análises lineares, não-lineares ou de grande rotação. A geometria do elemento SHELL281 é mostrada na Figura 3.7. Seus oito nós estão representados por letras e os números nos círculos indicam cada uma das superfícies. A forma triangular também pode ser utilizada, conforme representado na Figura 3.7, porém, nesse trabalho, utilizou-se apenas a forma quadrilateral do elemento, uma vez que até a biblioteca do ANSYS desaconselha o uso da vertente triangular e a divisão de uma placa quadrilateral em elementos quadrilaterais é, não só intuitiva, como também o procedimento mais correto.

O fato do elemento apresentar um nó intermediário em cada face, resultando em oito nós, caracteriza-o como um elemento de ordem mais alta que um elemento com apenas quatro nós, um em cada vértice, canto do elemento. Isso permite que o elemento modele melhor contornos e condições curvas. O nó intermediário fornece uma variação parabólica para os deslocamentos naquela face enquanto que, sem esse nó, o deslocamento varia de forma linear.

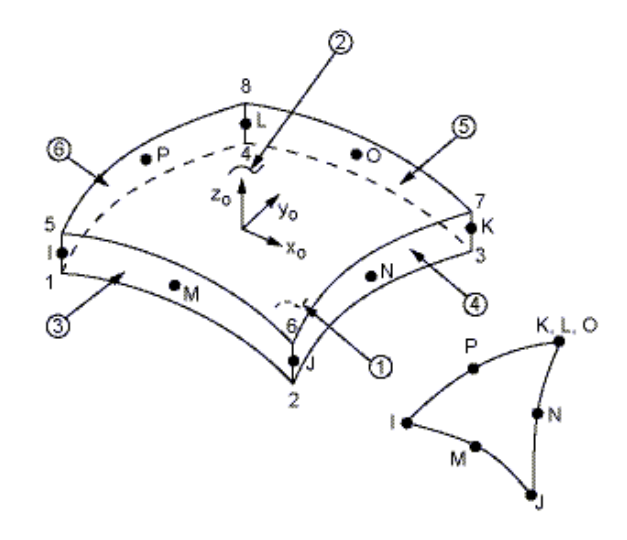

Figura 3.7 – Geometria do elemento SHELL281 (Biblioteca do ANSYS)

Vários itens são ilustrados nos resultados de tensão, a saída de impressão inclui o momento sobre a face x e ao redor do eixo y  $(M11 = M_x)$ , o momento sobre a face y e ao redor do eixo x (M22= *M <sup>y</sup>* ) e o momento de torção (M12=M21= *M xy* ). Os momentos são calculados por unidade de comprimento no sistema de coordenadas do elemento e as direções de tensão são paralelas a esse sistema. A descrição geral está representada na Figura 3.8.

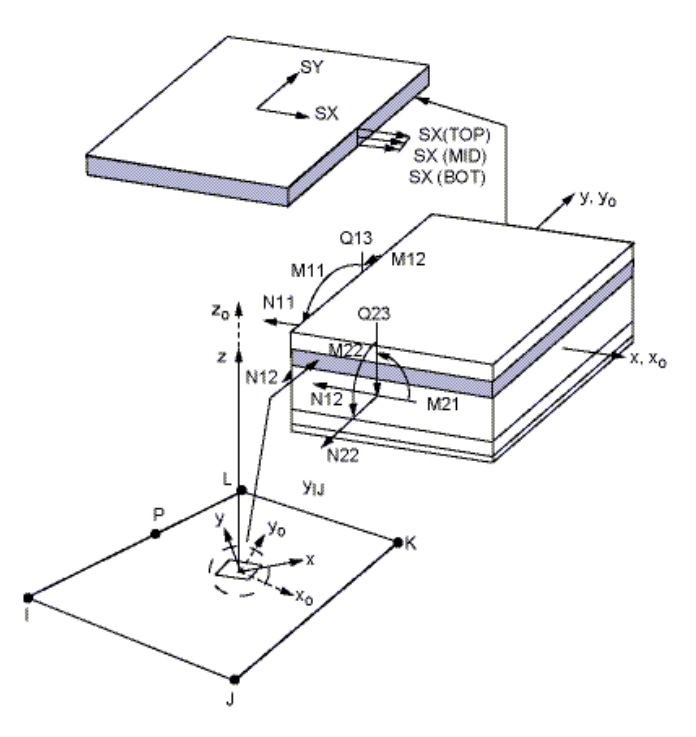

Figura 3.8 – Tensões e momentos no elemento SHELL281 (Biblioteca do ANSYS)

Não são permitidos elementos de área igual à zero, isto acontece frequentemente quando os elementos não são numerados corretamente, e não são permitidos elementos de espessura nula. A deflexão de cisalhamento está incluída nesse elemento. Uma malha desse elemento produz boas aproximações para superfícies curvas.

De acordo com (Cook, 1995) deve-se evitar elementos muito grandes por não representarem variações importantes das quantidades buscadas e evitar o uso excessivo de elementos. Assim, torna-se um exagero refinar a malha indefinidamente, deve-se buscar a convergência dos resultados. Outro fator importante é o tempo de análise, pois análises dinâmicas demandam bastante recurso computacional.

Um modelo de análise encontra-se representado na Figura 3.9, pode-se perceber a divisão de uma placa quadrada em vários elementos quadrados iguais entre si. As cores diferentes é apenas a forma do programa indicar que tratam-se de elementos distintos, embora possam ter as mesmas propriedades. As análises desse trabalho seguirão essa premissa, divisão de uma placa quadrilateral em elementos quadrilaterais, buscando a convergência dos resultados, ou seja, refinando cada vez mais a malha.

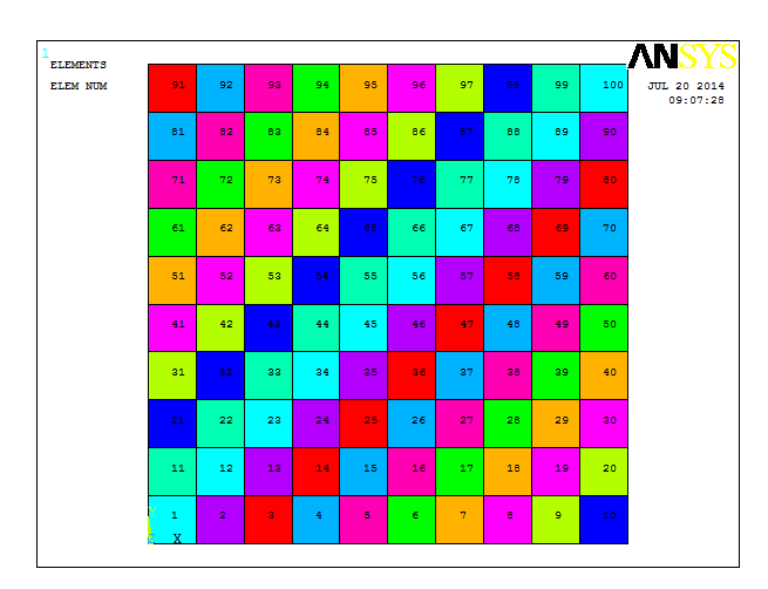

Figura 3.9 – Malha de elementos finitos

É interessante definir uma relação de elementos na malha para poder inferir a quantidade de elementos necessários em uma estrutura similar a trabalhada. A relação indicará, ao invés do número bruto de elementos utilizados, a quantidade de elementos utilizada ou a se utilizar ao longo de um lado. Escolheu-se, para isso, trabalhar com o tamanho do elemento

representado na equação (3.68) na qual o número de elementos representa a quantidade de elementos utilizados ao longo da borda da placa (lado da placa) e a é o comprimento da placa em questão:

$$
\xi = \frac{a}{N^{\circ}} \tag{3.68}
$$

As condições de contorno pertinentes serão aplicadas nos nós das bordas de acordo com suas especificações. A Figura 3.10 mostra um exemplo de combinação das condições de contorno estudadas. A borda da esquerda está apoiada, a da direita está engastada e as demais estão livres. Ao longo do eixo z (sentido para fora do plano do papel) também há um símbolo da condição aplicada, não foi mostrado pois a figura está mostrando o plano xy que contém a placa.

| <b>NODES</b> |    |                |   |   |   |   |   |                |   |   |   |   |   |   | - 時  | N.                      |
|--------------|----|----------------|---|---|---|---|---|----------------|---|---|---|---|---|---|------|-------------------------|
|              | 险  |                |   |   |   |   |   |                |   |   |   |   |   |   |      |                         |
| U<br>ROT     | 吐  |                | ٠ | ٠ |   | ٠ |   | ٠              |   | ٠ | ٠ | ٠ |   | ٠ | BB.  | JUL 20 2014<br>09:03:49 |
|              | 吐  | ٠              |   |   |   |   |   |                |   |   |   |   |   |   | - 19 |                         |
|              | 陆  |                |   |   |   |   |   | ٠              |   |   | ٠ |   |   |   |      |                         |
|              | 吐  | ٠              |   |   |   |   |   |                |   |   |   |   | ٠ | ٠ | ٠    |                         |
|              | 团  |                | ٠ |   | ٠ |   |   | ٠              |   | ٠ | ٠ |   |   | ٠ |      |                         |
|              |    |                |   |   |   |   |   |                |   |   |   |   |   |   |      |                         |
|              | 险  | $\blacksquare$ |   |   |   |   |   |                |   |   |   |   |   |   |      |                         |
|              | 团  |                |   |   |   |   |   | ٠              |   | ٠ | ٠ |   |   |   |      |                         |
|              | 险  | $\blacksquare$ |   |   |   |   | ٠ |                | ٠ |   |   |   | ٠ |   | - 8  |                         |
|              | 吐  |                |   |   | ٠ |   |   | $\blacksquare$ |   |   | ٠ |   |   |   |      |                         |
|              | 陵  | ٠              |   |   |   |   |   |                |   |   |   |   |   |   | . .  |                         |
|              | 吐  |                |   |   |   |   |   |                |   |   |   |   |   |   |      |                         |
|              |    |                |   |   |   |   |   |                |   |   |   |   |   |   |      |                         |
|              | 陚  | ٠              |   |   |   |   |   |                |   |   |   |   |   |   | . в  |                         |
|              | 吐  |                |   |   |   |   |   | ٠              |   | ٠ | ٠ |   |   |   |      |                         |
|              | 吐  | ٠              |   |   |   |   |   |                |   |   |   |   |   |   | ٠    |                         |
|              | 吐  |                |   |   | ٠ | ٠ |   | ٠              |   | ٠ | ٠ | ٠ |   |   |      |                         |
|              | 吐  | ٠              |   |   |   |   |   |                |   |   |   |   |   |   |      |                         |
|              | 吐  |                |   |   |   |   |   | $\blacksquare$ |   | ٠ | ٠ |   |   |   |      |                         |
|              |    |                |   |   |   |   |   |                |   |   |   |   |   |   | ٠.   |                         |
|              | 气  | $\blacksquare$ |   |   |   |   |   |                |   |   |   |   |   |   |      |                         |
|              | Þ۴ |                | ٠ |   | ٠ |   |   | ٠              |   | ٠ | ٠ |   |   |   |      |                         |
|              |    | Х              |   |   |   |   |   |                |   |   |   |   |   |   |      |                         |

Figura 3.10 – Condições de contorno aplicadas aos nós externos

## **4 RESULTADOS**

Neste capítulo, apresentam-se diversos resultados de frequências referentes às análises realizadas pelo método dos elementos finitos (utilizando o software ANSYS) e comparações com as respostas analíticas obtidas com o auxílio de (Blevins, 1979). Há, também, uma análise comparativa entre o método das diferenças finitas e a solução analítica para um caso estudado.

### **4.1 TESTES E QUALIFICAÇÃO DO ELEMENTO UTILIZADO**

Primeiramente, realiza-se uma análise estática a fim de conhecer o elemento adotado, aprender alguns de seus usos e obter uma idéia da acurácia do mesmo. Embora uma verificação da aproximação da resposta estática, mediante gráficos e tabelas de erros, não seja representativa para o caso dinâmico, é possível ter noção da quantidade de elementos a utilizar. A placa estática, nome dado a esta placa analisada estaticamente, terá as mesmas dimensões e propriedades do material que as placas analisadas dinamicamente, com a diferença de um carregamento uniformemente distribuído sobre a mesma.

Em seguida, realizam-se análises dinâmicas de placas com resultados conhecidos, para tal utilizam-se três placas estudadas por (Silva, 1998) em sua dissertação de mestrado. Silva fornece resultados analíticos e numéricos, os quais serão usados para comparação. Os fatores de interesse nesses resultados são a resolução numérica realizada pelo autor, utilizando um tipo de elemento finito diferente do SHELL281 e sem utilizar o ANSYS, portanto, explora-se a validade do elemento escolhido e do programa utilizado para as análises comparando com as boas respostas obtidas por Silva, e a resposta apresentada para uma placa espessa, podendo verificar quão eficaz é o elemento adotado para este caso.

#### **4.1.1 Placa sob carregamento estático**

O caso a ser resolvido é o de uma placa quadrada simplesmente apoiada em suas quatro bordas (os apoios são representados por linhas tracejadas), conforme Figura 4.1. Nesse caso a e b são iguais, pois a placa é quadrada. Ela possui espessura h, a qual define em qual grupo será classificada a placa (fina, espessa, membrana ou moderadamente espessa) de

acordo com a relação h/a. Ao longo de todo esse trabalho manter-se-á a dimensão a na direção x e a dimensão b na direção y.

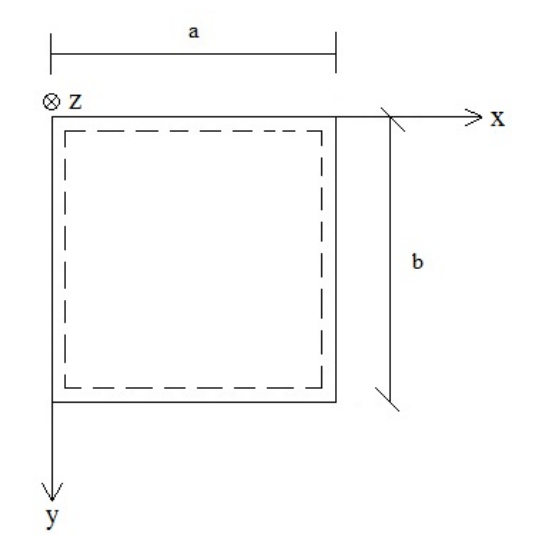

Figura 4.1 – Placa apoiada nas quatro bordas

A placa é feita de concreto com as seguintes propriedades do material:  $E=30$  GPa,  $\rho=2500$ kg/m<sup>3</sup>, v=0,3. Suas dimensões são: a=b=6 m e h=0,1 m. Há, ainda, um carregamento uniformemente distribuído na superfície da placa, entrando no plano da mesma (direção z positiva), P=5000N/m². De acordo com o exposto no capítulo 3 a placa é fina.

Realizam-se testes de convergência para a resposta numérica, tendo como valor de referência os resultados analíticos, para três grandezas de interesse: deslocamento w no centro da placa (x=a/2 e y=b/2), momentos fletores *M <sup>x</sup>* e *M <sup>y</sup>* no centro da placa (x=a/2 e y=b/2) e momento *M xy* na origem do eixo cartesiano (x=0 e y=0).

Nas tabelas a seguir, encontram-se os resultados analíticos e numéricos para as grandezas referidas anteriormente, bem como o erro calculado. Os resultados analíticos foram obtidos por meio da solução de Navier (seção 3.3) utilizando seis termos da série. Os erros foram calculados mediante a equação:  $E(\%) = \frac{f_{num\acute{e}r\acute{e}o} - f_{anal\acute{e}r\acute{e}o}}{2} \times 100$ *analítico numérico analítico f*  $f_{num\'erico} - f$  $E(\%) = \frac{J \text{ num} \acute{e} \text{r} \acute{e} \text{m}}{2} \times 100 \text{ m}$ 

|       | Numérico  | Analítico | $\text{Eiro}(\% )$ |  |
|-------|-----------|-----------|--------------------|--|
| $\xi$ | w(m)      | w(m)      |                    |  |
| 3     | 0,010332  | 0,0098280 | 5,128              |  |
| 1,5   | 0,0098522 | 0,0098280 | 0,246              |  |
| 0.75  | 0,009737  | 0,0098280 | $-0,926$           |  |
| 0,6   | 0,0097329 | 0,0098280 | $-0,968$           |  |
| 0,429 | 0,0097326 | 0,0098280 | $-0,971$           |  |
| 0.3   | 0,0097328 | 0,0098280 | $-0,969$           |  |
| 0,2   | 0,0097328 | 0,0098280 | $-0,969$           |  |
| 0,1   | 0,0097329 | 0,0098280 | $-0,968$           |  |

Tabela 4.1 – Comparação entre os resultados analíticos e numéricos do deslocamento w

Tabela 4.2 – Comparação entre os resultados analíticos e numéricos dos momentos *M <sup>x</sup>* e

| $M_{y}$         |                 |                    |  |  |  |  |  |  |
|-----------------|-----------------|--------------------|--|--|--|--|--|--|
| Numérico        | Analítico       |                    |  |  |  |  |  |  |
| $M_{x} = M_{y}$ | $M_{x} = M_{y}$ | $\text{Eiro}(\% )$ |  |  |  |  |  |  |
| (Nm/m)          | (Nm/m)          |                    |  |  |  |  |  |  |
| 4392,6          | 9749,1          | $-54,943$          |  |  |  |  |  |  |
| 7582,4          | 9749,1          | $-22,225$          |  |  |  |  |  |  |
| 8412,1          | 9749,1          | $-13,714$          |  |  |  |  |  |  |
| 8518,1          | 9749,1          | $-12,627$          |  |  |  |  |  |  |
| 8612,9          | 9749,1          | $-11,654$          |  |  |  |  |  |  |
| 8663,6          | 9749,1          | $-11,134$          |  |  |  |  |  |  |
| 8690,7          | 9749,1          | $-10,856$          |  |  |  |  |  |  |
| 8707,0          | 9749,1          | $-10,689$          |  |  |  |  |  |  |
|                 |                 |                    |  |  |  |  |  |  |

| Numérico<br>$\xi$ | $M_{xy}$<br>(Nm/m) | Analítico<br>$M_{xy}$ (Nm/m) | $E$ rro $(\% )$ |  |  |
|-------------------|--------------------|------------------------------|-----------------|--|--|
| 3                 | $-2202,6$          | $-5249,5$                    | 58,042          |  |  |
| 1,5               | $-4405,9$          | $-5249,5$                    | 16,070          |  |  |
| 0,75              | $-5243,8$          | $-5249,5$                    | 0,109           |  |  |
| 0.6               | $-5320,6$          | $-5249,5$                    | $-1,354$        |  |  |
| 0,429             | $-5283,8$          | $-5249,5$                    | $-0,653$        |  |  |
| 0,3               | $-5084,0$          | $-5249,5$                    | 3,153           |  |  |
| 0,2               | $-5387,6$          | $-5249,5$                    | $-2,631$        |  |  |
| 0,1               | $-5711,8$          | $-5249,5$                    | $-8,806$        |  |  |
|                   |                    |                              |                 |  |  |

Tabela 4.3 – Comparação entre os resultados analíticos e numéricos do momento *M xy*

Em virtude da natureza quadrada da placa (a=b) os valores de  $M_x$  e  $M_y$  foram iguais. Buscaram-se os valores máximos, em pontos onde os valores das grandezas são máximos, para efetuar as comparações.

Observa-se a excelente aproximação dos deslocamentos, já esperado em virtude dos bons resultados que o ANSYS apresenta para deslocamentos e pelo fato dos deslocamentos serem dados por uma equação direta que não envolve derivada. Já para os momentos *M <sup>x</sup>* e *M <sup>y</sup>* , a equação envolve duas derivadas, derivada de segunda ordem em relação à mesma direção x ou y. Para o caso de *M xy* a equação envolve uma derivada cruzada também de segunda ordem, deriva-se em x e em y. Como a função a ser derivada é a função que fornece o valor do deslocamento, é de se esperar que os erros para os momentos sejam maiores, como observado nas Tabelas 4.1 a 4.3.

Apesar dos erros constatados para as respostas dos momentos, os resultados foram satisfatórios, pois há uma clara convergência em todos os casos estudados e os momentos convergiram para um erro em torno de 10%, resultado ainda aceitável. Logo, verificou-se a boa eficácia do elemento e rápida convergência dos resultados.

Esses fatos permitem criar boas expectativas quanto à resposta dinâmica ao discretizar a placa com esse elemento. A seguir encontram-se os gráficos referentes às Tabelas 4.1 a 4.3.

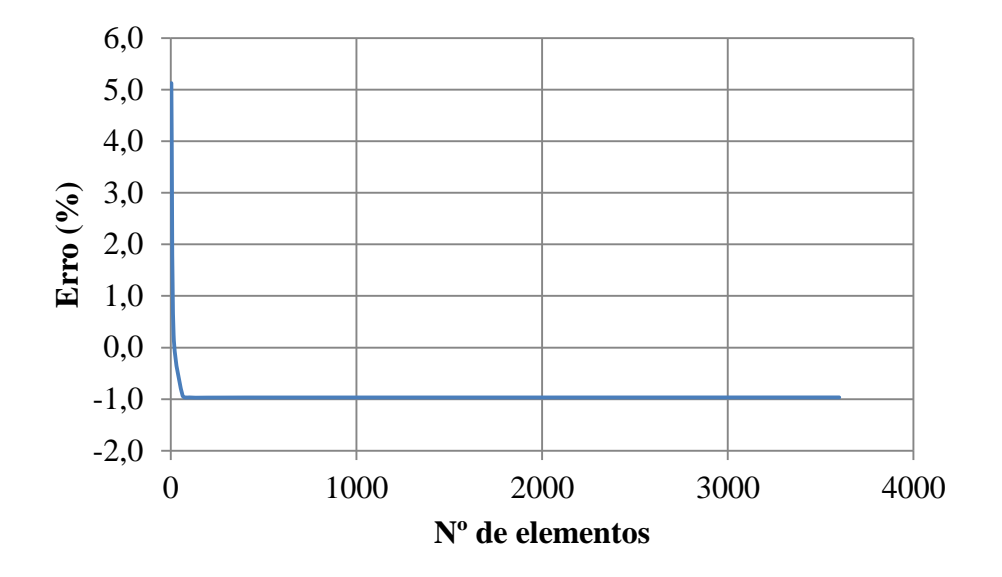

Figura 4.2 – Convergência dos resultados do deslocamento w

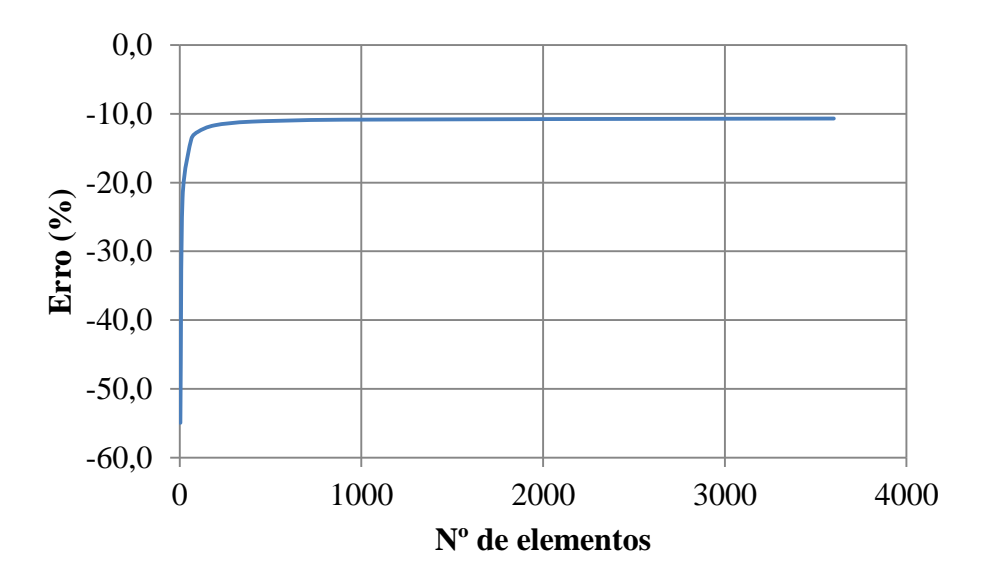

Figura 4.3 – Convergência dos resultados dos momentos *M <sup>x</sup>* e *M <sup>y</sup>*

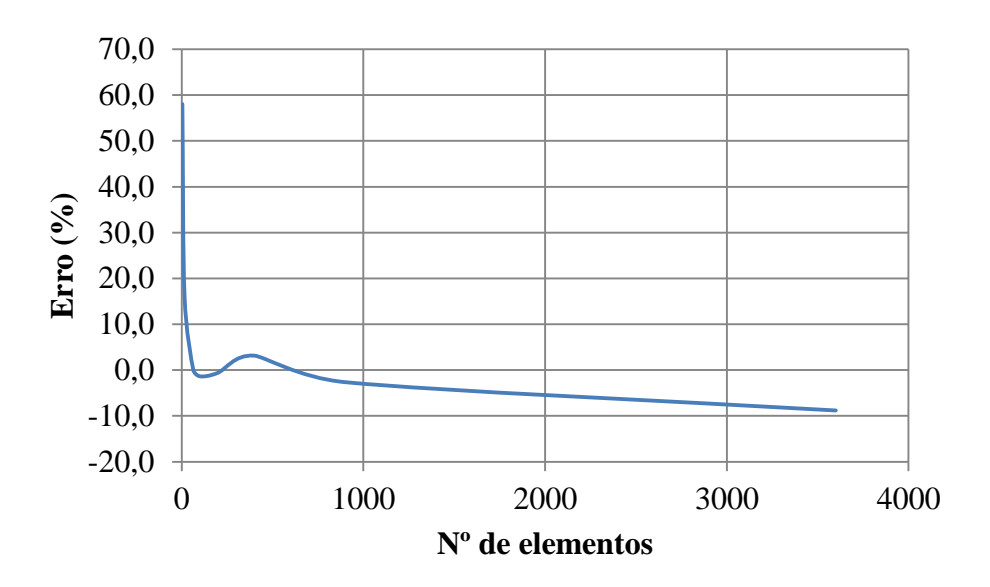

Figura 4.4 – Convergência dos resultados do momento *M xy*

# **4.1.2 Placas em vibração livre**

Os casos a serem resolvidos são de placas quadradas, sendo duas placas engastadas e uma placa com uma borda engastada e três bordas livres, conforme Figuras 4.5 e 4.6. São definidas, também, por suas propriedades geométricas, lados a e b e espessura h, e propriedades do material.

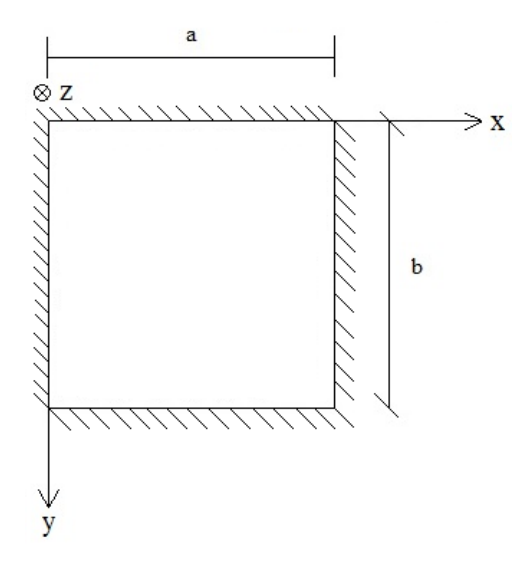

Figura 4.5 – Placa engastada nas quatro bordas
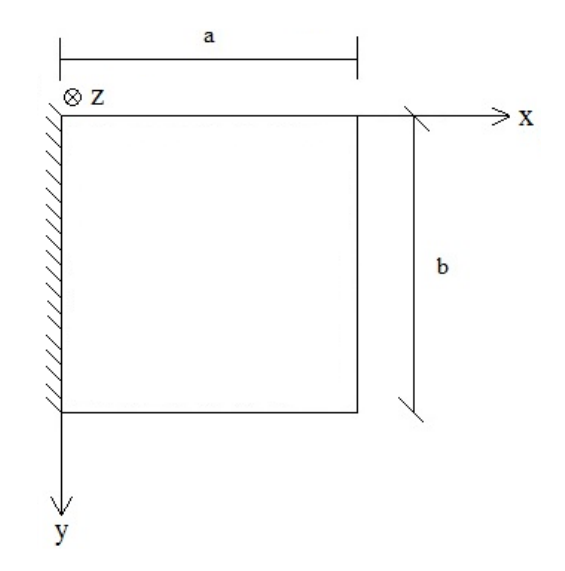

Figura 4.6 – Placa engastada em apenas uma borda

# 4.1.2.1 Placa engastada nas quatro bordas

A placa escolhida foi definida e resolvida por (Silva, 1998), é feita de concreto com as seguintes propriedades do material, sem qualquer relação com valores físicos usuais: E=1365 N/m<sup>2</sup>,  $p=1$  kg/m<sup>3</sup>,  $v=0,3$ . Suas dimensões são: a=b=3 m e h=0,03 m. De acordo com o exposto no capítulo 3 a placa é fina.

Na Tabela 4.4, encontram-se os resultados analíticos e numéricos para as frequências naturais, bem como o erro calculado. Os erros foram calculados mediante a equação:

$$
E(\%) = \frac{f_{num\acute{e}r\acute{e}o} - f_{analifico}}{f_{analitico}} \times 100 \,. \quad \text{O} \quad \text{parâmetro} \quad \text{de} \quad \text{frequência} \quad \text{é} \quad \text{definido} \quad \text{por:}
$$
\n
$$
\Omega = \omega \sqrt{\frac{2(1+\nu)\rho a^2}{E}} \,.
$$

| ricquencias naturais de uma piaca mia |                |                |       |                  |       |            |                    |  |  |
|---------------------------------------|----------------|----------------|-------|------------------|-------|------------|--------------------|--|--|
| $\xi$                                 |                |                |       | Numérico         |       | Analítico* | $\text{E}$ rro (%) |  |  |
|                                       | m              | $\mathbf n$    | f(Hz) | $\omega$ (rad/s) | Ω     | $\Omega$   |                    |  |  |
|                                       | $\mathbf{1}$   | $\mathbf{1}$   | 0,213 | 1,341            | 0,176 | 0,176      | $-0,243$           |  |  |
| 0,6                                   | $\overline{2}$ | $\mathbf{1}$   | 0,436 | 2,737            | 0,358 | 0,358      | 0,098              |  |  |
|                                       | $\mathbf{1}$   | $\overline{2}$ | 0,436 | 2,737            | 0,358 | 0,358      | 0,098              |  |  |
|                                       | $\overline{2}$ | $\overline{2}$ | 0,645 | 4,050            | 0,530 | 0,528      | 0,422              |  |  |
|                                       |                |                |       |                  |       |            |                    |  |  |
|                                       | $\mathbf{1}$   | $\mathbf{1}$   | 0,213 | 1,340            | 0,175 | 0,176      | $-0,350$           |  |  |
| 0,3                                   | $\overline{2}$ | $\mathbf{1}$   | 0,434 | 2,730            | 0,357 | 0,358      | $-0,168$           |  |  |
|                                       | $\mathbf{1}$   | $\overline{2}$ | 0,434 | 2,730            | 0,357 | 0,358      | $-0,168$           |  |  |
|                                       | $\overline{2}$ | $\overline{2}$ | 0,640 | 4,021            | 0,527 | 0,528      | $-0,282$           |  |  |
|                                       |                |                |       |                  |       |            |                    |  |  |
|                                       | $\mathbf{1}$   | $\mathbf{1}$   | 0,213 | 1,340            | 0,175 | 0,176      | $-0,350$           |  |  |
|                                       | $\mathfrak{2}$ | $\mathbf{1}$   | 0,434 | 2,729            | 0,357 | 0,358      | $-0,175$           |  |  |
| 0,2                                   | $\mathbf{1}$   | $\overline{2}$ | 0,434 | 2,729            | 0,357 | 0,358      | $-0,175$           |  |  |
|                                       | $\mathfrak{2}$ | $\overline{2}$ | 0,640 | 4,021            | 0,526 | 0,528      | $-0,291$           |  |  |
|                                       |                |                |       |                  |       |            |                    |  |  |

Tabela 4.4 – Comparação entre os resultados analíticos e numéricos para as primeiras frequências naturais de uma placa fina

\*Resultados retirados de (Silva, 1998)

Silva (1998) encontrou erros entre 2% e 8% em suas análises, enquanto o elemento utilizado no presente trabalho apresentou todos os erros menores que 1%, mostrando, então, a eficácia do elemento, excelente aproximação com a teoria analítica e rápida convergência dos resultados, bem parecido com as respostas de deslocamento obtidas na análise estática feita anteriormente.

Em seguida utiliza-se a mesma placa engastada, mas aumenta-se a espessura para h=0,3 m, fazendo com que a classificação mude de placa fina para placa espessa ou moderadamente espessa (dependendo da referência utilizada, conforme capítulo 3). De qualquer forma, as equações que regem o comportamento de uma placa fina não se aplicam nesse novo caso.

Verificar-se-á, portanto, a validade do elemento finito para placas espessas mediante comparação com os resultados analíticos fornecidos por (Silva, 1998) baseados na solução comparativa de (Dawe & Roufaeil, 1980). De acordo, tem-se a Tabela 4.5.

|       |                |                |       | requencias naturais de uma plaça espessa<br>Numérico |       | Analítico* |                   |
|-------|----------------|----------------|-------|------------------------------------------------------|-------|------------|-------------------|
| $\xi$ | m              | $\mathbf n$    | f(Hz) | $\omega$ (rad/s)                                     | Ω     | Ω          | $\text{Eiro}$ (%) |
|       | $\mathbf{1}$   | $\mathbf{1}$   | 1,929 | 12,122                                               | 1,587 | 1,594      | $-0,429$          |
| 0,6   | $\overline{2}$ | $\mathbf{1}$   | 3,682 | 23,134                                               | 3,029 | 3,046      | $-0,559$          |
|       | $\mathbf{1}$   | $\overline{2}$ | 3,682 | 23,134                                               | 3,029 | 3,046      | $-0,559$          |
|       | $\overline{2}$ | $\overline{2}$ | 5,161 | 32,424                                               | 4,245 | 4,285      | $-0,925$          |
|       |                |                |       |                                                      |       |            |                   |
|       | $\mathbf{1}$   | $\mathbf{1}$   | 1,929 | 12,121                                               | 1,587 | 1,594      | $-0,439$          |
| 0,3   | $\overline{2}$ | $\mathbf{1}$   | 3,680 | 23,121                                               | 3,027 | 3,046      | $-0,613$          |
|       | $\mathbf{1}$   | $\overline{2}$ | 3,680 | 23,121                                               | 3,027 | 3,046      | $-0,613$          |
|       | $\overline{2}$ | $\overline{2}$ | 5,158 | 32,406                                               | 4,243 | 4,285      | $-0,983$          |
|       |                |                |       |                                                      |       |            |                   |
|       | $\mathbf{1}$   | $\mathbf{1}$   | 1,929 | 12,121                                               | 1,587 | 1,594      | $-0,439$          |
| 0,2   | $\overline{2}$ | $\mathbf{1}$   | 3,680 | 23,121                                               | 3,027 | 3,046      | $-0,616$          |
|       | $\mathbf{1}$   | $\overline{2}$ | 3,680 | 23,121                                               | 3,027 | 3,046      | $-0,616$          |
|       | $\overline{2}$ | $\overline{2}$ | 5,157 | 32,404                                               | 4,243 | 4,285      | $-0,987$          |

Tabela 4.5 – Comparação entre os resultados analíticos e numéricos para as primeiras frequências naturais de uma placa espessa

\*Resultados retirados de (Silva, 1998)

Silva (1998) encontrou resultados melhores para o caso da placa espessa, com erros de no máximo 3,6%, ao passo que os erros encontrados neste trabalho estão todos abaixo de 1%.

# 4.1.2.2 Placa engastada em apenas uma borda

A placa é feita de aço com as seguintes propriedades do material: E=200 GPa, ρ=7800 kg/m<sup>3</sup>, v=0,3. Suas dimensões são: a=b=3 m e h=0,03 m. De acordo com o exposto no capítulo 3 a placa é fina.

Na Tabela 4.6, encontram-se os resultados analíticos e numéricos para as frequências naturais, bem como o erro calculado. Os erros foram calculados mediante a equação:

| $E(\%) = \frac{f_{\text{numérico}} - f_{\text{analytico}}}{f_{\text{analytico}}} \times 100$ . O parâmetro |                |              |        | de                                                                                                    | frequência | definido<br>$\acute{\rm e}$ | por       |
|----------------------------------------------------------------------------------------------------|----------------|--------------|--------|----------------------------------------------------------------------------------------------------|------------|-----------------------------|-----------|
| $\Omega = \omega a^2 \sqrt{\frac{12(1 - v^2)\rho h}{F h^3}}$ .                                             |                |              |        |                                                                                                    |            |                             |           |
|                                                                                                    |                |              |        | Tabela 4.6 – Comparação entre os resultados analíticos e numéricos para as primeiras<br>frequências naturais de uma placa fina com três bordas livres e uma engastada |            |                             |           |
| $\xi$                                                                                                    | m              | n            |        | Numérico                                                                                                    |            | Analítico*                  | Error (%) |
|                                                                                                    |                |              | f(Hz)  | $\omega$ (rad/s)                                                                                                    | $\Omega$   | $\Omega$                    |           |
|                                                                                                    | 1              | $\mathbf{1}$ | 2,822  | 17,728                                                                                                    | 3,471      | 3,49                        | $-0,551$  |
| 0,6                                                                                                    | $\mathfrak{2}$ | $\mathbf{1}$ | 17,292 | 108,649                                                                                                    | 21,271     | 21,43                       | $-0,741$  |
|                                                                                                    | $\mathbf{1}$   | 3            | 22,069 | 138,664                                                                                                    | 27,147     | 27,33                       | $-0,668$  |
|                                                                                                    | $\mathbf{1}$   | $\mathbf{1}$ | 2,821  | 17,724                                                                                                    | 3,470      | 3,49                        | $-0,572$  |
| 0,3                                                                                                    | $\mathbf{2}$   | $\mathbf{1}$ | 17,285 | 108,605                                                                                                    | 21,262     | 21,43                       | $-0,782$  |
|                                                                                                    | $\mathbf{1}$   | 3            | 22,065 | 138,638                                                                                                    | 27,142     | 27,33                       | $-0,686$  |
|                                                                                                    | $\mathbf{1}$   | $\mathbf{1}$ | 2,821  | 17,724                                                                                                    | 3,470      | 3,49                        | $-0,572$  |
| 0,2                                                                                                    | $\mathfrak{2}$ | $\mathbf{1}$ | 17,285 | 108,605                                                                                                    | 21,262     | 21,43                       | $-0,782$  |
|                                                                                                    | $\mathbf{1}$   | 3            | 22,065 | 138,638                                                                                                    | 27,142     | 27,33                       | $-0,686$  |
| *Resultados retirados de (Silva, 1998)                                                                     |                |              |        |                                                                                                    |            |                             |           |
| Silva encontrou erros de até 5% em suas análises, enquanto o elemento utilizado neste                      |                |              |        |                                                                                                    |            |                             |           |
| trabalho apresentou todos os erros menores que 1%, mostrando assim, a eficácia do                          |                |              |        |                                                                                                    |            |                             |           |
| elemento, excelente aproximação com a teoria analítica e rápida convergência dos                           |                |              |        |                                                                                                    |            |                             |           |
| resultados, mesmo com a mudança da condição de contorno. Portanto pode-se utilizar o                       |                |              |        |                                                                                                    |            |                             |           |
| elemento indiscriminadamente, desde que os passos de implementação no programa                             |                |              |        |                                                                                                    |            |                             |           |
| estejam corretos, ele funcionará bem para qualquer análise dinâmica de placas.                             |                |              |        |                                                                                                    |            |                             |           |
| <b>4.2 RESULTADOS NUMÉRICOS PELO MÉTODO DOS ELEMENTOS FINITOS</b>                                          |                |              |        |                                                                                                    |            |                             |           |
| As análises propostas são de placas quadradas de concreto, definidas pela geometria                        |                |              |        |                                                                                                    |            |                             |           |
| propriedades do material e condições de contorno delas. Os casos estudados diferem entre                   |                |              |        |                                                                                                    |            |                             |           |
| si nas condições de contorno, ao todo 21 casos, cada um com uma combinação diferente                       |                |              |        |                                                                                                    |            |                             |           |
|                                                                                                    |                |              |        | 56                                                                                                    |            |                             |           |

Tabela 4.6 – Comparação entre os resultados analíticos e numéricos para as primeiras frequências naturais de uma placa fina com três bordas livres e uma engastada

# **4.2 RESULTADOS NUMÉRICOS PELO MÉTODO DOS ELEMENTOS FINITOS**

das condições engastada, apoiada e livre aplicadas às quatro bordas da placa. As propriedades do material e a geometria das placas permanecerão iguais para cada caso, assim, tem-se um estudo da influência das condições de contorno na resposta de frequência (magnitude, combinações modais). As respostas buscadas são as frequências naturais, mais precisamente as seis primeiras frequências percebidas. Haverá comparação com resultados analíticos fornecidos por (Blevins, 1979), equações fornecidas no apêndice D, que, por sua vez, adaptou-os de (Leissa, 1973).

A Figura 4.7 mostra a placa padrão a ser estudada, cada número na borda da placa será utilizado para referenciar facilmente qual condição de contorno será aplicada em determinada borda (A para apoiado, E para engastado e L para livre). Como as placas serão quadradas as dimensões a e b são iguais e tem-se a na direção x e b na direção y.

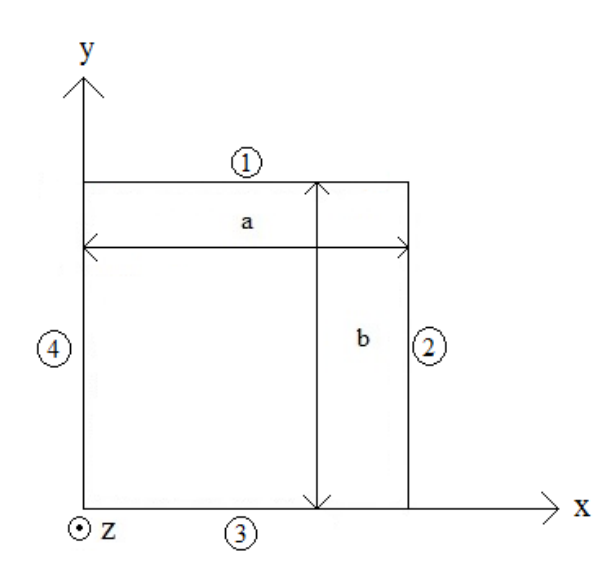

Figura 4.7 – Placa padrão a ser resolvida

É interessante definir os valores que serão constantes para todos os casos analisados, logo tem-se: a=b=6 m, ρ=2500 kg/m³, E=30 GPa e ν=0,3. A espessura h e as condições nas bordas serão mostradas em cada caso.

## **4.2.1 Caso 1 – Placa quadrada apoiada nas quatro bordas**

Este caso é caracterizado pelas condições: 1-A, 2-A, 3-A e 4-A, conforme Figura 4.7. O primeiro caso foi escolhido como a placa toda apoiada devido à facilidade em sua manipulação e investigação, muitas referências que dizem a seu respeito e a equação

analítica completa. Serão feitos cinco casos diferentes no que concerne a espessura da placa: h=0,1 m, h=0,2 m, h=0,5 m, h=1,0 m e h=2,0 m. Utilizando (Ventsel, 2001) percebe-se que para as espessuras de 0,1 m, 0,2 m e 0,5 m a placa é considerada fina e para as espessuras de 1,0 m e 2,0 m a placa é espessa. Realizam-se testes de convergência para as análises numéricas, tendo a resposta analítica como referência.

Já sabendo, da seção 4.1, que a resposta numérica será muito boa para todos os casos, pretende-se comprovar a validade das respostas analíticas de (Blevins, 1979), mostrando que realmente só vale para placas finas (teoria de Kirchhoff-Love). Como já visto, as respostas numéricas para placas espessas apresentam poucos erros, as respostas analíticas para os casos espessos serão obtidas pela teoria de placas finas, evidenciando grandes diferenças entre os valores numéricos e analíticos. Como se pode assumir que os valores numéricos estarão corretos, a teoria analítica não é válida de acordo com os erros muito grandes encontrados, sendo necessário obter os resultados analíticos por outra teoria.

Nas Tabelas 4.7 a 4.11 estão os resultados referentes ao maior número de elementos utilizados, deixando que as demais análises, com número menor de elementos, sejam representadas nos gráficos de convergência. Cada tabela é referente a um valor diferente de espessura. Apresentam-se as combinações modais, as frequências associadas a cada uma delas e o erro tomando o valor analítico como referência, sendo calculado por:  $(\%) = \frac{f_{\textit{numérico}} - f_{\textit{analytico}}}{2} \times 100$ *analítico numérico analítico f*  $f_{\textit{numérico}} - f$  $E(\%) = \frac{J \text{ numérico}}{2}$   $\frac{J \text{ analítico}}{2} \times 100$ . O cálculo das frequências, de maneira analítica, se dará

pela equação (3.37) porque pretende-se mostrar mais modos de vibração do que os fornecidos por (Blevins, 1979) e expostos no Caso 1 da Tabela D.1.

| naturais para o Caso T com n–0,1 m |                  |                |          |           |           |  |  |
|------------------------------------|------------------|----------------|----------|-----------|-----------|--|--|
| $\xi$                              | ${\bf m}$        | $\mathbf n$    | Numérico | Analítico | Error (%) |  |  |
|                                    |                  |                | f(Hz)    | f(Hz)     |           |  |  |
|                                    | $\mathbf{1}$     | $\mathbf{1}$   | 9,072    | 9,148     | $-0,832$  |  |  |
|                                    | $\boldsymbol{2}$ | $\mathbf{1}$   | 22,705   | 22,870    | $-0,722$  |  |  |
|                                    | $\mathbf{1}$     | $\overline{2}$ | 22,705   | 22,870    | $-0,722$  |  |  |
|                                    | $\overline{2}$   | $\overline{2}$ | 36,178   | 36,592    | $-1,132$  |  |  |
|                                    | $\mathfrak{Z}$   | $\mathbf{1}$   | 45,390   | 45,740    | $-0,765$  |  |  |
|                                    | $\mathbf{1}$     | 3              | 45,392   | 45,740    | $-0,761$  |  |  |
|                                    | 3                | $\overline{2}$ | 58,707   | 59,462    | $-1,270$  |  |  |
|                                    | $\mathbf{2}$     | 3              | 58,707   | 59,462    | $-1,270$  |  |  |
|                                    | $\overline{4}$   | $\mathbf{1}$   | 76,975   | 77,758    | $-1,007$  |  |  |
| 0,1                                | $\mathbf{1}$     | $\overline{4}$ | 76,975   | 77,758    | $-1,007$  |  |  |
|                                    | 3                | 3              | 80,997   | 82,332    | $-1,622$  |  |  |
|                                    | $\overline{4}$   | $\overline{2}$ | 90,143   | 91,480    | $-1,462$  |  |  |
|                                    | $\sqrt{2}$       | $\overline{4}$ | 90,152   | 91,480    | $-1,452$  |  |  |
|                                    | $\overline{4}$   | $\mathfrak{Z}$ | 112,180  | 114,350   | $-1,898$  |  |  |
|                                    | $\mathfrak{Z}$   | $\overline{4}$ | 112,180  | 114,350   | $-1,898$  |  |  |
|                                    | 5                | $\mathbf{1}$   | 117,270  | 118,924   | $-1,391$  |  |  |
|                                    | $\mathbf{1}$     | 5              | 117,270  | 118,924   | $-1,391$  |  |  |
|                                    | 5                | $\overline{2}$ | 130,300  | 132,646   | $-1,769$  |  |  |
|                                    | $\boldsymbol{2}$ | 5              | 130,300  | 132,646   | $-1,769$  |  |  |
|                                    | $\overline{4}$   | $\overline{4}$ | 143,020  | 146,368   | $-2,288$  |  |  |

Tabela 4.7 – Comparação entre os resultados analíticos e numéricos das frequências naturais para o Caso 1 com h=0,1 m

|       |                          |                | $maxmax$ para $\sigma$ Caso T Com $n=0,2$ in |           |           |
|-------|--------------------------|----------------|----------------------------------------------|-----------|-----------|
| $\xi$ |                          |                | Numérico                                     | Analítico | Error (%) |
|       | ${\bf m}$                | $\mathbf n$    | f(Hz)                                        | f(Hz)     |           |
|       | $\mathbf{1}$             | $\mathbf{1}$   | 17,959                                       | 18,296    | $-1,842$  |
|       | $\boldsymbol{2}$         | $\mathbf{1}$   | 44,869                                       | 45,740    | $-1,904$  |
|       | $\mathbf{1}$             | $\overline{2}$ | 44,869                                       | 45,740    | $-1,904$  |
|       | $\overline{c}$           | $\overline{c}$ | 71,002                                       | 73,184    | $-2,982$  |
|       | $\mathfrak{Z}$           | $\mathbf{1}$   | 89,226                                       | 91,480    | $-2,464$  |
|       | $\mathbf{1}$             | 3              | 89,246                                       | 91,480    | $-2,442$  |
|       | 3                        | $\overline{2}$ | 114,540                                      | 118,924   | $-3,687$  |
|       | $\overline{2}$           | $\mathfrak{Z}$ | 114,540                                      | 118,924   | $-3,687$  |
|       | $\overline{\mathcal{A}}$ | $\mathbf{1}$   | 150,020                                      | 155,516   | $-3,534$  |
| 0,1   | $\mathbf{1}$             | $\overline{4}$ | 150,020                                      | 155,516   | $-3,534$  |
|       | $\mathfrak{Z}$           | $\mathfrak{Z}$ | 156,820                                      | 164,664   | $-4,764$  |
|       | $\overline{4}$           | $\overline{c}$ | 174,460                                      | 182,960   | $-4,646$  |
|       | $\overline{2}$           | $\overline{4}$ | 174,530                                      | 182,960   | $-4,608$  |
|       | $\overline{4}$           | $\mathfrak{Z}$ | 215,350                                      | 228,700   | $-5,837$  |
|       | 3                        | $\overline{4}$ | 215,350                                      | 228,700   | $-5,837$  |
|       | 5                        | $\mathbf{1}$   | 225,960                                      | 237,848   | $-4,998$  |
|       | $\mathbf{1}$             | $\mathfrak s$  | 225,980                                      | 237,848   | $-4,990$  |
|       | 5                        | $\overline{2}$ | 249,600                                      | 265,292   | $-5,915$  |
|       | $\mathbf{2}$             | 5              | 249,600                                      | 265,292   | $-5,915$  |
|       | $\overline{\mathcal{L}}$ | $\overline{4}$ | 272,060                                      | 292,736   | $-7,063$  |

Tabela 4.8 – Comparação entre os resultados analíticos e numéricos das frequências naturais para o Caso 1 com h=0,2 m

|       |                |                | $maxmax$ para $\sigma$ caso T com $n=0,3$ in<br>Numérico | Analítico |           |
|-------|----------------|----------------|----------------------------------------------------------|-----------|-----------|
| $\xi$ | ${\bf m}$      | $\mathbf n$    | f(Hz)                                                    | f(Hz)     | Error (%) |
|       | $\mathbf{1}$   | $\mathbf{1}$   | 43,13                                                    | 45,740    | $-5,706$  |
|       | $\overline{2}$ | $\mathbf{1}$   | 105,65                                                   | 114,350   | $-7,608$  |
|       | $\mathbf{1}$   | $\overline{2}$ | 105,65                                                   | 114,350   | $-7,608$  |
|       | $\overline{2}$ | $\overline{2}$ | 162,16                                                   | 182,960   | $-11,369$ |
|       | 3              | $\mathbf{1}$   | 202,74                                                   | 228,700   | $-11,351$ |
|       | $\mathbf{1}$   | 3              | 203,01                                                   | 228,700   | $-11,233$ |
|       | 3              | $\overline{2}$ | 253,07                                                   | 297,310   | $-14,880$ |
|       | $\overline{2}$ | 3              | 253,07                                                   | 297,310   | $-14,880$ |
| 0,1   | $\overline{4}$ | $\mathbf{1}$   | 325,82                                                   | 388,790   | $-16,197$ |
|       | $\mathbf{1}$   | $\overline{4}$ | 325,82                                                   | 388,790   | $-16,197$ |
|       | 3              | 3              | 335,18                                                   | 411,660   | $-18,579$ |
|       | $\overline{4}$ | $\mathbf{2}$   | 369,97                                                   | 457,401   | $-19,115$ |
|       | $\overline{2}$ | $\overline{4}$ | 370,70                                                   | 457,401   | $-18,955$ |
|       | $\overline{4}$ | 3              | 443,56                                                   | 571,751   | $-22,421$ |
|       | 3              | $\overline{4}$ | 443,56                                                   | 571,751   | $-22,421$ |
|       | 5              | $\mathbf{1}$   | 466,74                                                   | 594,621   | $-21,506$ |
|       | $\mathbf{1}$   | 5              | 466,95                                                   | 594,621   | $-21,471$ |

Tabela 4.9 – Comparação entre os resultados analíticos e numéricos das frequências naturais para o Caso 1 com h=0,5 m

|       | naturais       |                | $p$ and $p$ case 1 comm-1,0 m |           |           |
|-------|----------------|----------------|-------------------------------|-----------|-----------|
| $\xi$ | m              | $\mathbf n$    | Numérico                      | Analítico | Error (%) |
|       |                |                | f(Hz)                         | f(Hz)     |           |
|       | $\mathbf{1}$   | $\mathbf{1}$   | 78,929                        | 91,480    | $-13,720$ |
|       | $\overline{2}$ | $\mathbf{1}$   | 182,54                        | 228,700   | $-20,184$ |
|       | $\mathbf{1}$   | $\overline{2}$ | 182,54                        | 228,700   | $-20,184$ |
|       | $\overline{2}$ | $\overline{2}$ | 265,55                        | 365,920   | $-27,430$ |
|       | 3              | $\mathbf{1}$   | 324,95                        | 457,401   | $-28,957$ |
|       | $\mathbf{1}$   | 3              | 326,13                        | 457,401   | $-28,699$ |
| 0,1   | 3              | $\mathbf{2}$   | 391,02                        | 594,621   | $-34,240$ |
|       | $\overline{2}$ | 3              | 391,02                        | 594,621   | $-34,240$ |
|       | $\overline{4}$ | $\mathbf{1}$   | 486,76                        | 777,581   | $-37,401$ |
|       | $\mathbf{1}$   | $\overline{4}$ | 486,76                        | 777,581   | $-37,401$ |
|       | 3              | 3              | 495,48                        | 823,321   | $-39,819$ |
|       | $\overline{4}$ | $\overline{2}$ | 538,46                        | 914,801   | $-41,139$ |
|       | $\overline{2}$ | $\overline{4}$ | 540,93                        | 914,801   | $-40,869$ |
|       |                |                |                               |           |           |

Tabela 4.10 – Comparação entre os resultados analíticos e numéricos das frequências naturais para o Caso 1 com h=1,0 m

Tabela 4.11 – Comparação entre os resultados analíticos e numéricos das frequências naturais para o Caso 1 com h=2,0 m

| $\xi$ |                |                | Numérico | Analítico |                    |  |
|-------|----------------|----------------|----------|-----------|--------------------|--|
|       | m              | n              | f(Hz)    | f(Hz)     | $\text{Eiro}(\% )$ |  |
|       | $\mathbf{1}$   | $\mathbf{1}$   | 128,60   | 182,960   | $-29,711$          |  |
|       | $\overline{2}$ | $\mathbf{1}$   | 265,62   | 457,401   | $-41,928$          |  |
|       | $\mathbf{1}$   | $\overline{2}$ | 265,62   | 457,401   | $-41,928$          |  |
|       | $\mathfrak{2}$ | $\overline{2}$ | 362,98   | 731,841   | $-50,402$          |  |
| 0,1   | 3              | $\mathbf{1}$   | 426,40   | 914,801   | $-53,389$          |  |
|       | $\mathbf{1}$   | 3              | 431,13   | 914,801   | $-52,872$          |  |
|       | 3              | $\overline{2}$ | 499,28   | 1189,241  | $-58,017$          |  |
|       | $\overline{2}$ | 3              | 499,28   | 1189,241  | $-58,017$          |  |
|       | $\overline{4}$ | 1              | 580,99   | 1555,162  | $-62,641$          |  |
|       | $\mathbf{1}$   | $\overline{4}$ | 580,99   | 1555,162  | $-62,641$          |  |
|       |                |                |          |           |                    |  |

É possível perceber, nas Tabelas 4.7 a 4.11, que os erros são maiores nas combinações modais mais altas, conforme (Blevins, 1979), a convergência é atingida com o aumento dos números de elementos na discretização. Há um erro intrínseco ao uso do programa, mas têm-se bons resultados como os da Tabela 4.7 com erros da ordem de 1%.

As Tabelas 4.10 e 4.11 comprovam, de acordo com os grandes erros, que não é possível utilizar a teoria de placas finas para obter respostas para placas espessas. Outro fato interessante é o aumento do erro ao passo que se aumenta a espessura, ou seja, os erros aumentam conforme a placa caminha para tornar-se espessa. De acordo com (Ventsel, 2001) e a classificação proposta para as placas (capítulo 3), as Tabelas 4.7 a 4.9 representam placas finas  $\setminus$  $\frac{h}{1} = 0.01666...$ *a*  $\frac{h}{h} = 0.01666...$ ,  $\frac{h}{h} = 0.0333...$ *a*  $\frac{h}{h} = 0.0333...$  e  $\frac{h}{h} = 0.08333...$  $\bigg)$  $= 0.08333...$ *a*  $\frac{h}{h} = 0.08333...$ , logo a teoria analítica tem aplicabilidade para esses casos, porém os erros aumentaram consideravelmente conforme se aproxima da relação limite entre placas finas e placas espessas  $\left| \frac{n}{\epsilon} \right| = 0,1$ J  $\left(\frac{h}{h} = 0.1\right)$  $\setminus$  $\frac{h}{-}=0,1$ *a*  $\frac{h}{h} = 0,1$ .

Isso deve-se ao fato de o limite de placas finas não ser bem definido (variando de autor para autor) e ser proposto para casos estáticos. Portanto, percebe-se que não se pode usar indiscriminadamente o intervalo de placas finas para classificar as placas em análises dinâmicas, sendo que propõe-se o estreitamento do intervalo para considerações dinâmicas, diminuir o limite máximo do intervalo (embora alguns erros da Tabela 4.9, em especial dos modos mais baixos e de maior interesse prático, apresentem erros aceitáveis para projetos).

### 4.2.1.1 Estudo da convergência

A seguir estão os gráficos de convergência referentes às Tabelas 4.7 a 4.11, mostrando como a convergência é boa e ocorre rapidamente, com poucos elementos finitos na malha. Para melhor visualização, plotou-se apenas os dados referentes às seis primeiras combinações modais e até se obter a convergência (embora tenham sido feitas análises com malhas mais discretizada, a convergência já havia sido atingida com uma malha mais grosseira). Os modos mais baixos são de maior interesse na engenharia, devido a isso apenas as seis primeiras frequências de cada placa serão estudadas nos próximos casos.

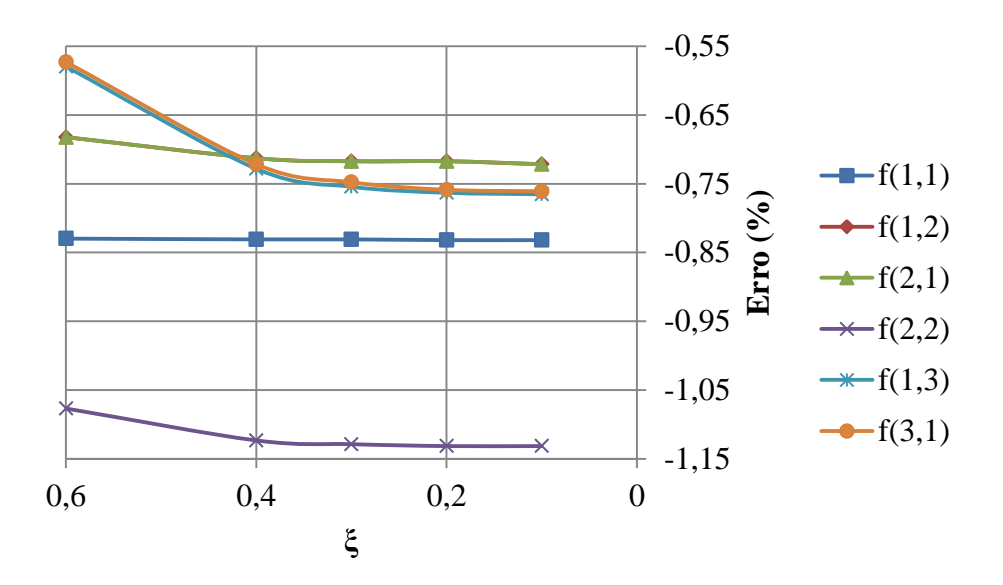

Figura 4.8 – Convergência das frequências naturais referentes à Tabela 4.7

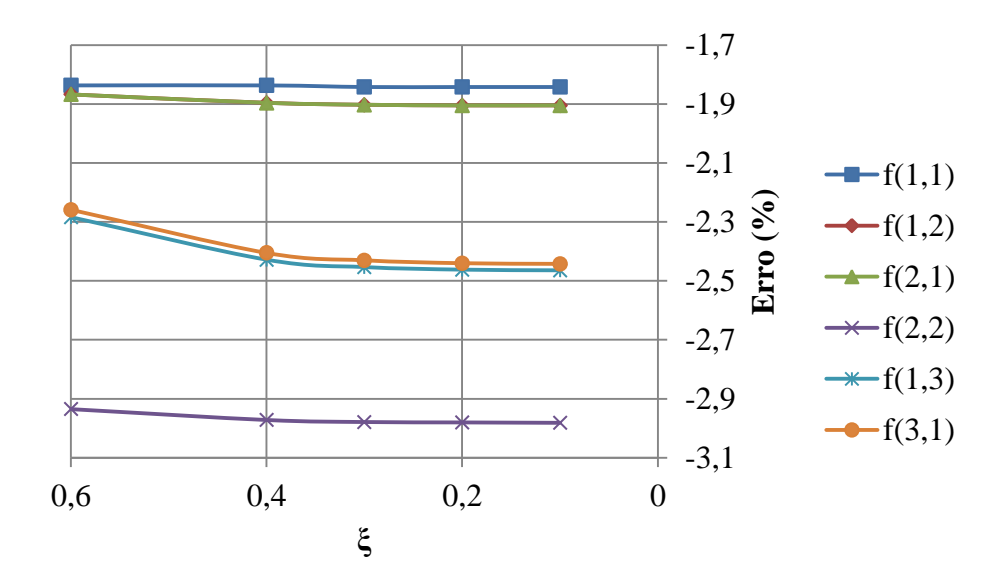

Figura 4.9 – Convergência das frequências naturais referentes à Tabela 4.8

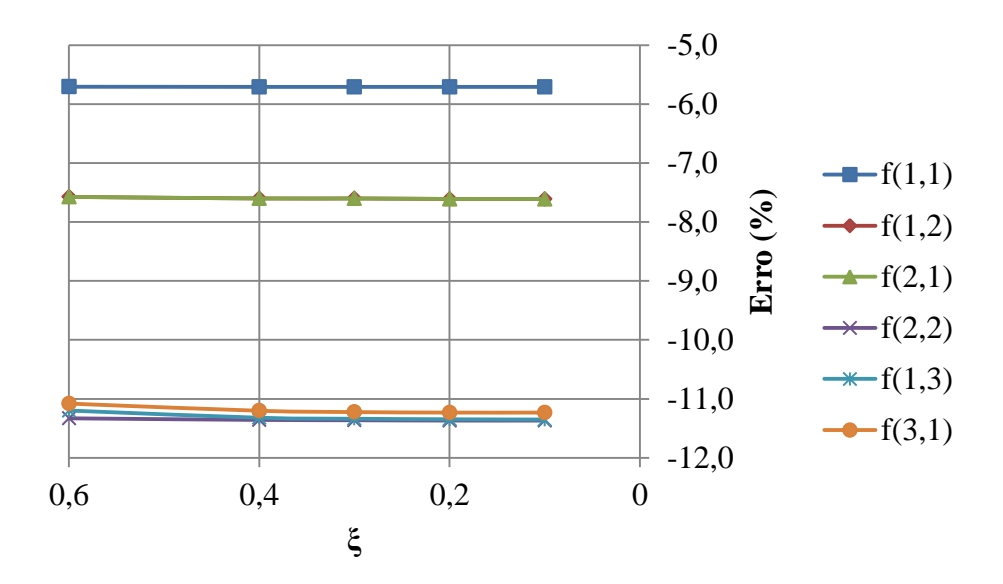

Figura 4.10 – Convergência das frequências naturais referentes à Tabela 4.9

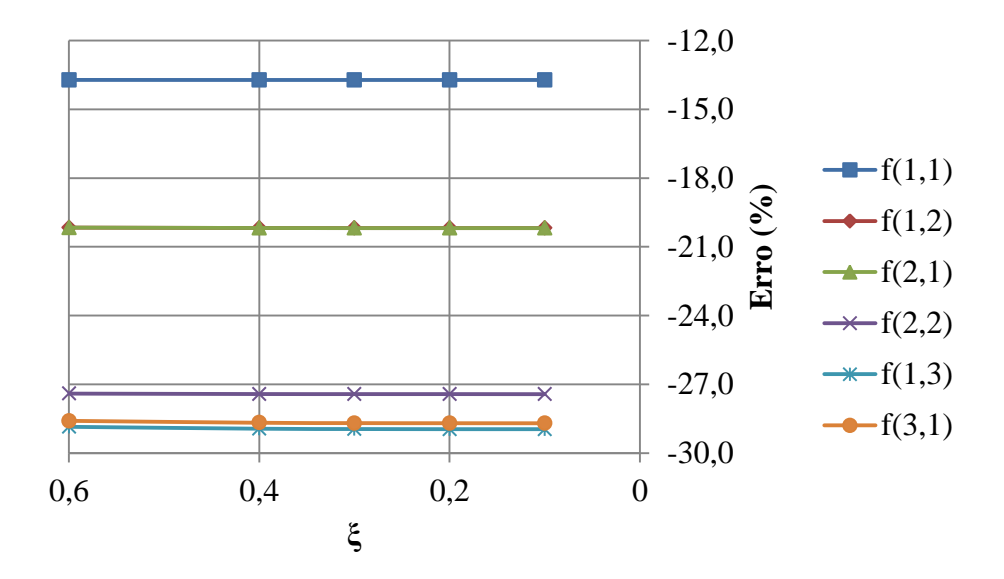

Figura 4.11 – Convergência das frequências naturais referentes à Tabela 4.10

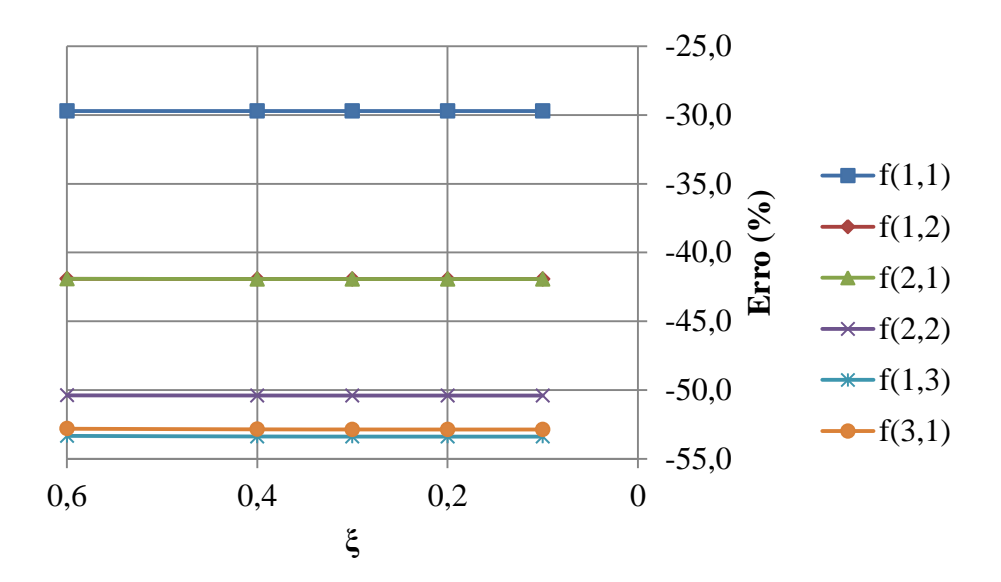

Figura 4.12 – Convergência das frequências naturais referentes à Tabela 4.11

Apesar da boa convergência e do fato esperado que os modos de vibração mais altos apresentem erros maiores, deve-se atentar para a influência da discretização do objeto em estudo em comparação com as meia-ondas desenvolvidas nos modos de vibração.

Pretende-se investigar, portanto, a influência da discretização ao seguir ou não as meiaondas de determinado modo de vibração. Sabe-se que para o caso de uma viga, a boa discretização da mesma está relacionada não só ao número de elementos, mas a posição deles e dos seus nós em relação às meia-ondas do modo de vibração em estudo. A Figura 4.13 a seguir ilustra o caso de uma viga com boa discretização para o segundo modo mas uma discretização ruim para o terceiro modo de vibração. Isso deve-se ao fato dos nós dos elementos de barra utilizados estarem numa posição que não mapeia corretamente a deformada modal procurada (terceiro modo da viga).

Percebe-se que não basta simplesmente dividir cada vez mais o objeto em estudo, mas sim fazer uma análise correta da resposta que pretende-se obter para otimizar a discretização em elementos finitos.

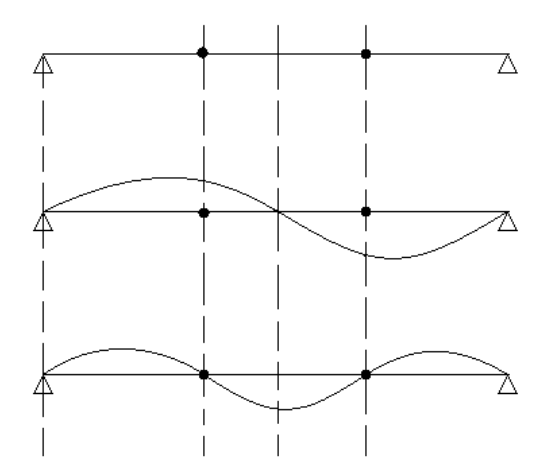

Figura 4.13 – Caso ilustrativo de uma viga discretizada em elementos de barra

Tendo em mente essas considerações, procurou-se traçar um gráfico que evidenciasse esse efeito na placa, ao invés dos simples gráficos que dizem respeito apenas ao número de elementos utilizados. Utilizando a espessura h=0,1 m (placa fina), as mesmas dimensões e propriedades do material já definidas, mantendo a condição apoiada-apoiada (A-A) para as bordas opostas no eixo x e mantendo o número de meia-ondas em x igual a 1 (m=1), obteve-se o gráfico do erro relativo das frequências naturais  $\left(\%) = \frac{J \text{ numérico}}{f} \times 100$ J  $\setminus$  $\overline{\phantom{a}}$  $\setminus$ ſ  $\times$  $\overline{a}$  $\%$ ) =  $\frac{J$  numérico  $J$  analítico  $\times 100$ *analítico numérico analítico f*  $f_{num\'erico} - f$  $E(\%) = \frac{J \text{ numérico}}{c}$   $\frac{J \text{ analítico}}{c} \times 100$  em função da relação entre o número de elementos

finitos utilizados na direção y e o número de meia-ondas n *n*  $\mu = \frac{N^{\mathbf{o}}$ <sub>elementos</sub>.

A Figura 4.14 a seguir ilustra a relação discutida para o caso da placa totalmente apoiada para diferentes n. É possível notar o aumento dos erros com a maior discretização, especialmente para os modos mais altos, isso se deve ao fato de não ter sido feita uma discretização criteriosa. Não se importou com a posição do centro de massa dos elementos em relação as meia-ondas obtidas nas respostas, portanto, alguns centros de massa não estarão bem localizados para representar as respostas. Apesar disso, os erros finais, atingida a convergência dos resultados, são muito pequenos, indicando boas respostas para as análises. Justifica-se, assim, a não modificação da malha nas análises subsequentes levando em conta os pontos abordados. O modo (1,1) praticamente não apresenta variação no erro percentual, por isso não foi mostrado no gráfico.

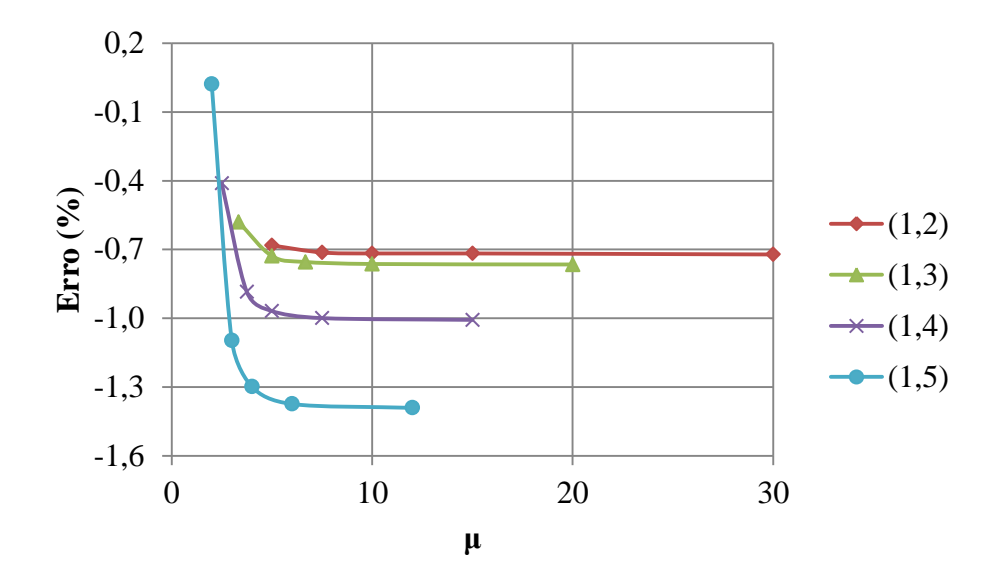

Figura 4.14 – Erro relativo relacionado com a discretização em y e o número de meia-onda na mesma direção

4.2.1.2 Influência dos parâmetros característicos na resposta da frequência natural

Como dito anteriormente, pretendia-se mostrar que as equações teóricas utilizadas são válidas apenas para as placas finas, para isso construiu-se o seguinte gráfico, exposto na Figura 4.15. Pode-se observar a grande diferença entre as respostas analíticas e numéricas contidas no domínio das placas espessas. Também é possível verificar o afastamento entre as respostas analítica e numérica ao passo que o gráfico caminha em direção a linha divisória, caminha para sair do domínio das placas finas, ou seja, as respostas se distanciam ao passo que a espessura aumenta (mantendo-se as demais dimensões da placa constantes).

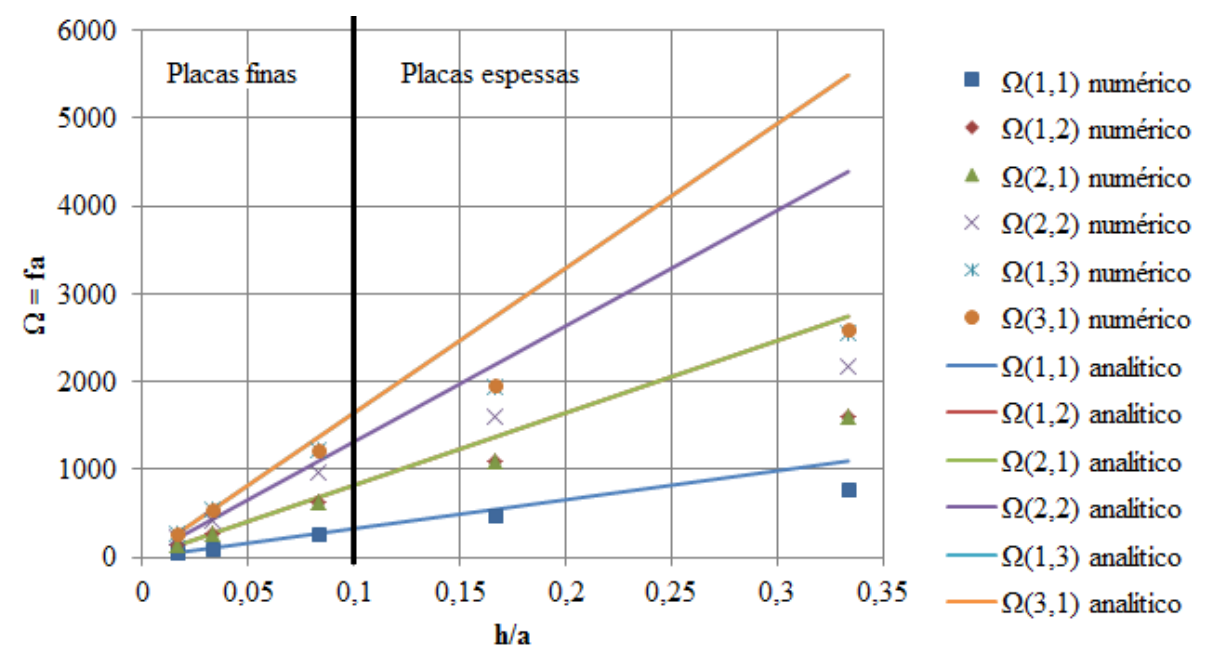

Figura 4.15 – Seis primeiras frequências naturais do Caso 1

Nas Figuras 4.16 e 4.17 há uma representação gráfica das combinações modais obtidas para h=0,1 m e h=0,2 m, relacionando o número n de meia-ondas no modo de vibração ao longo do eixo y com a frequência em Hertz. Pode-se observar o erro, diferença entre os resultados analíticos e numéricos, maior para o caso de h=0,2 m.

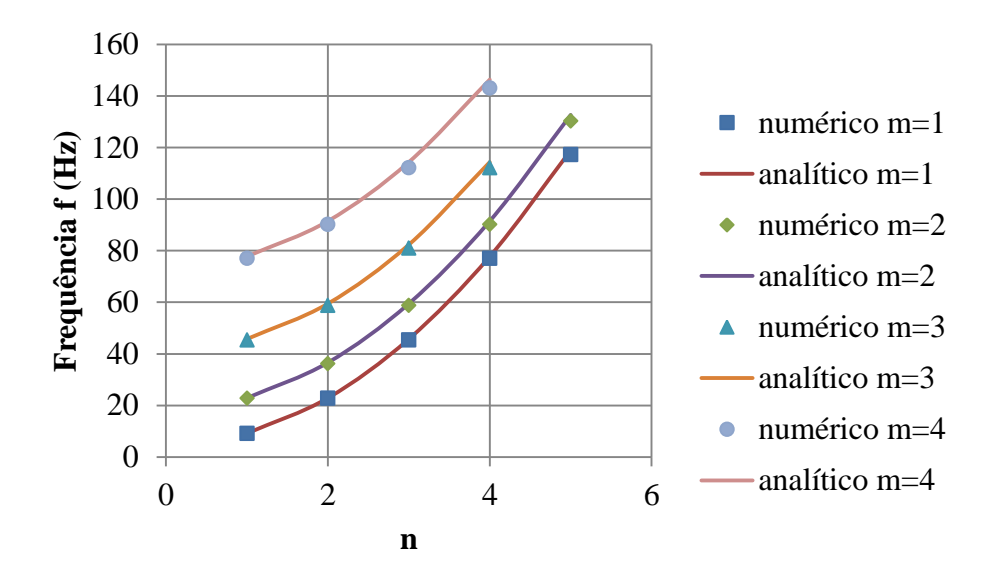

Figura 4.16 – Frequências naturais do Caso 1 com h=0,1 m

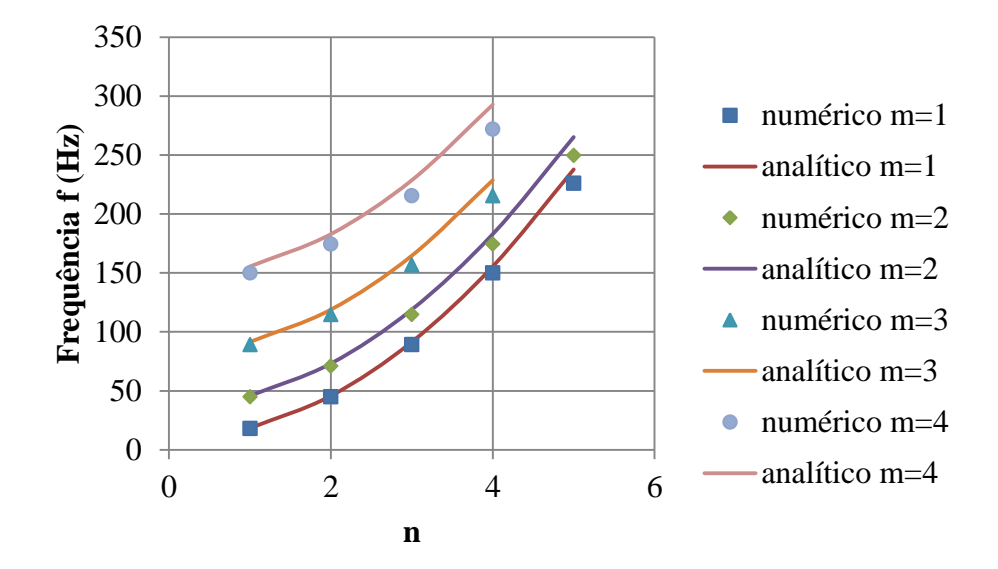

Figura 4.17 – Frequências naturais do Caso 1 com h=0,2 m

A evolução das frequências naturais em função do número de meia-onda n evidencia a presença apenas do tramo ascendente para as placas. A menor energia, a frequência natural mais baixa, será sempre referente ao primeiro modo de vibração (1,1) e para valores maiores de m a menor energia se dá sempre com a presença de uma meia-onda na outra direção, isto é (2,1) e (3,1) seriam os modos de menor energia (frequências mais baixas) para os casos m=2 e m=3 (mostrados nos gráficos). Fica evidenciado, assim, a previsibilidade do surgimento dos modos de vibração das placas, bem como a independência dos mesmos em relação a espessura h e a relação h/a.

Na figura a seguir, apresentam-se as evoluções da frequência de acordo com outra relação que controla o fenômeno. Para tal, manteve-se todas as grandezas constantes e variou-se apenas o que era pertinente à relação estudada  $\left\lfloor \frac{a}{b} \right\rfloor$ J  $\left(\frac{a}{b}\right)$  $\setminus$ ſ *b a* para o eixo x e para o eixo y utilizou-

se o parâmetro de frequência  $(1-\nu^2)$ *E a*  $|12(1 - v^2)|\rho$ π  $\omega a$  | 12(1 –  $v^2$ 2  $\Omega = \frac{\omega a}{2} \sqrt{\frac{12(1-\nu^2)\rho}{\pi}}$ .

Na Figura 4.18, sempre relacionou-se o parâmetro  $\Omega$  ao primeiro modo de vibração (m=1; n=1, com a placa simplesmente apoiada nas quatro bordas), logo as grandezas mantidas constantes foram:  $E$ ,  $v$ ,  $\rho$ ,  $a$ ,  $h$ ,  $m$  e  $n$ . Variou-se a largura  $b$  fazendo, assim, variar a relação *b*  $\frac{a}{b}$  e o valor  $\omega$  da primeira frequência natural (frequência natural fundamental segundo (Ventsel, 2001)). Os valores das grandezas constantes são aqueles já definidos na seção 4.2.

Posteriormente utilizou-se diferentes valores de h para traçar novas curvas com diferentes relações de espessura  $\left| \frac{n}{n} \right|$ J  $\left(\frac{h}{-}\right)$  $\setminus$ ſ *a h*). Ao observar a tendência das curvas, procurou-se aumentar o modo de vibração, para tal utilizou-se de valores de m maiores enquanto o número n foi mantido constante.

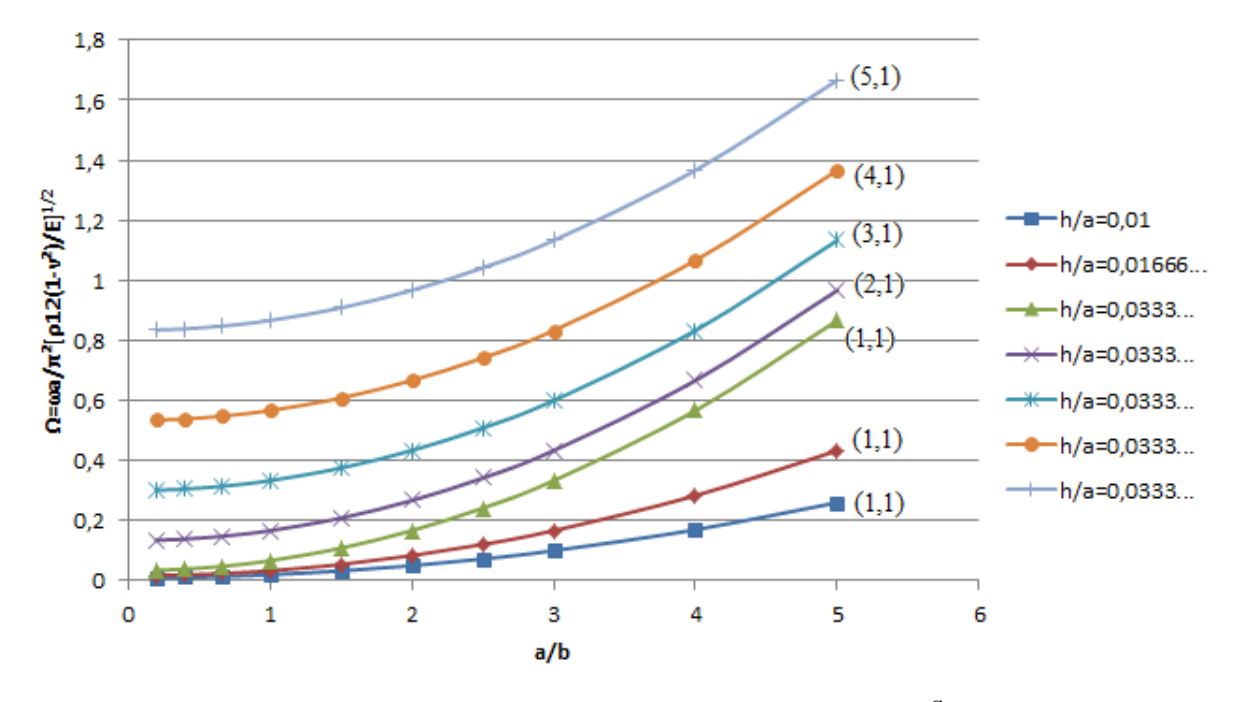

Figura 4.18 – Evolução da frequência de acordo com a relação *b a* para o Caso 1

Ao analisar as curvas do modo de vibração (1,1) na Figura 4.18, percebe-se que para valores muito baixos da relação a/b o parâmetro de frequência Ω apresenta variações mínimas. Esse fato deve-se ao valor grande da dimensão b, como os valores de h, m, n e a permanecem constantes ao longo de cada curva (embora h seja diferente entre as mesmas) o valor de b comanda o valor do parâmetro de frequência. Mesmo com o aumento do valor de h (diretamente proporcional a Ω), a grandeza b (inversamente proporcional a Ω) é muito maior e está elevada ao quadrado, conforme as equações (3.39) e (3.44). Portanto a mudança em h torna-se praticamente irrelevante quando a dimensão b é muito grande.

Ao se diminuir bastante a dimensão b, a influência da mudança de h torna-se mais sensível na resposta de frequência.

# 4.2.1.3 Deformadas modais

Na Tabela 4.12 estão as deformadas dos modos de vibração para as seis primeiras frequências naturais com h=0,1 m, mostrando as meia-ondas nas direções x e y que fornecem os índices m e n, respectivamente. Figuras semelhantes são apresentadas para os próximos casos, nas quais é possível observar as diferentes condições de contorno, condições das bordas da placa, influenciando a deformada de cada modo de vibração apresentado, por exemplo, pode-se comparar a deformada para o modo m=1; n=1 e perceber as diferenças apresentadas devido à presença de uma borda livre. No apêndice A, encontram-se as representações dos modos de vibração para as quatorze frequências naturais restantes do Caso 1.

| Modo de<br>vibração (m,n) | Frequência<br>(Hz) | Deformada modal (numérico) | Deformada modal (analítico)           |
|---------------------------|--------------------|----------------------------|---------------------------------------|
| 1,1                       | 9,072              |                            | $E_{\text{A},0}^{\text{I}}$<br>X<br>٢ |
| 2,1                       | 22,705             |                            | $0.5 -$<br>$-0$<br>y<br>6<br>X        |
| 1,2                       | 22,705             |                            | 0.5<br>$-0.5$<br>X                    |

Tabela 4.12 Deformadas dos seis primeiros modos de vibração para o Caso 1

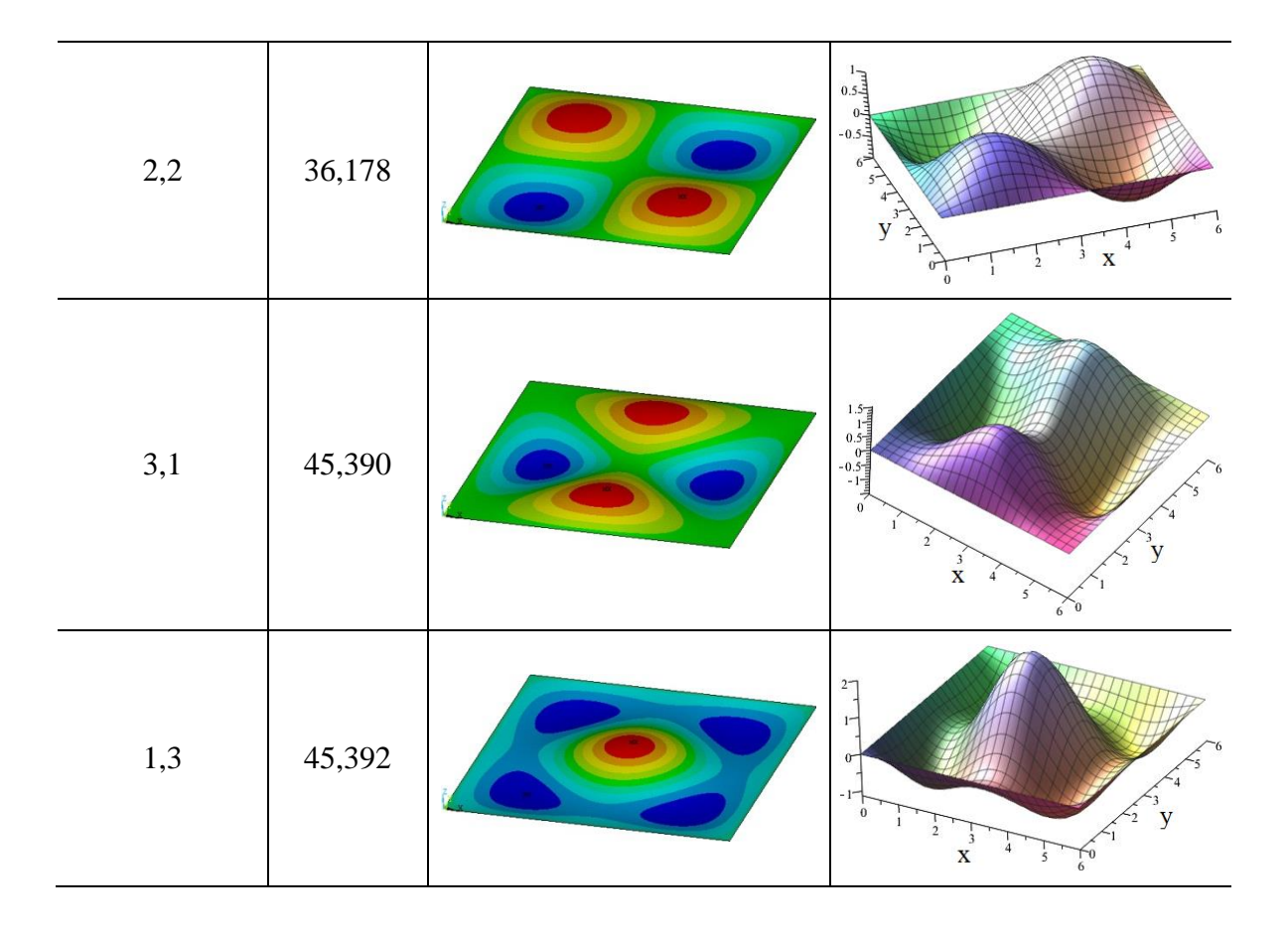

#### **4.2.2 Análises subsequentes para a placa, variações das condições de contorno**

Serão analisados dois casos diferentes no que concerne a espessura da placa: h=0,1 m, h=0,2 m. Abandonou-se as espessuras que caracterizavam a placa como espessa devido à não validade da teoria de Kirchhoff-Love e também deixou-se de lado a espessura de 0,5 m porque a relação *a h* está muito alta, produzindo erros muito grandes. Realizam-se testes de convergência para as análises numéricas, tendo a resposta analítica como referência. De acordo com o exposto no capítulo 3, as placas estudadas em todas as análises subsequentes são finas.

A cada novo caso, tomando a placa padrão exibida na Figura 4.7, variou-se apenas as condições de contorno nas bordas das placas, combinando as situações livre, apoiada e engastada até se esgotar as possibilidades. Soluciona-se as placas de modo analítico e numérico para comparação dos resultados de frequência natural. Representam-se, também, as deformadas modais por meio de figuras tridimensionais obtidas das análises numéricas.

Procura-se mostrar as diferenças causadas pelas condições de contorno, tanto no aspecto visual das deformadas modais, permitindo a fácil identificação e relação entre as características visuais da deformada e as condições de contorno adotadas, como nos valores numéricos das frequências naturais, indicando uma combinação de condições de contorno mais rígida que as outras, por exemplo.

Nas tabelas a seguir, estão os resultados referentes aos diferentes números de elementos finitos utilizados na malha, às seis primeiras frequências naturais e às duas espessuras adotadas, para todos os vinte casos. Apresentam-se as combinações modais, as frequências associadas a cada uma delas e o erro tomando o valor analítico como referência, sendo calculado por:  $E(\%) = \frac{f_{\text{numérico}} - f_{\text{analytic}}}{2} \times 100$ *analítico numérico analítico f*  $f_{\textit{numérico}} - f$  $E(\%) = \frac{J \text{ numérico}}{2}$   $\rightarrow$   $\frac{J \text{ analítico}}{2} \times 100$ . O cálculo das frequências, de maneira analítica, se dará pela equação fornecida por (Blevins, 1979) e exposta nos casos 2 a 21 da Tabela D.1.

É possível perceber, em todas as tabelas construídas, os erros maiores nas combinações modais mais altas, conforme (Blevins, 1979), a convergência é atingida com o aumento dos números de elementos na discretização. Há um erro intrínseco ao uso do programa, mas têm-se bons resultados como os referentes a espessura h=0,1 m com os maiores erros da ordem de 1% e os referentes a espessura h=0,2 m da ordem de 2%. Observa-se, ainda, o aumento dos erros com o aumento da espessura.

Devido as condições de contorno adotadas, o Caso 2 apresenta três combinações modais como movimento de corpo rígido, são os três primeiros modos de vibração: m=1; n=1, m=1; n=2 e m=2; n=1. Pelo mesmo motivo o Caso 3 apresenta o primeiro modo de vibração como movimento de corpo rígido, é a combinação modal m=1; n=1.

| $h = 0.2$ m<br>Numérico<br>Numérico<br>Analítico<br>Analítico<br>$\xi$<br>$\text{Eiro}$ (%)<br>$\text{Eiro}$ (%)<br>m<br>$\mathbf n$<br>f(Hz)<br>f(Hz)<br>f(Hz)<br>f(Hz)<br>$\mathbf{2}$<br>$\mathbf{2}$<br>12,295<br>12,504<br>6,198<br>6,252<br>$-0,863$<br>$-1,669$<br>3<br>9,073<br>9,172<br>$-1,075$<br>18,343<br>$-1,369$<br>18,092<br>1<br>3<br>$\mathbf{1}$<br>11,234<br>11,322<br>$-0,777$<br>22,388<br>22,644<br>$-1,130$<br>0,6<br>3<br>16,008<br>16,230<br>$\overline{2}$<br>$-1,367$<br>31,675<br>32,460<br>$-2,417$<br>3<br>$\overline{2}$<br>16,230<br>16,008<br>$-1,367$<br>31,675<br>32,460<br>$-2,417$<br>$\overline{4}$<br>$-0,946$<br>57,031<br>$\mathbf{1}$<br>28,246<br>28,516<br>55,964<br>$-1,872$<br>12,504<br>$\overline{2}$<br>$\overline{2}$<br>6,198<br>6,252<br>$-0,866$<br>12,295<br>$-1,669$<br>3<br>18,343<br>$-1,380$<br>$\mathbf{1}$<br>9,0722<br>9,172<br>$-1,083$<br>18,090<br>3<br>11,322<br>$-0,785$<br>22,644<br>$-1,143$<br>$\mathbf{1}$<br>11,233<br>22,385<br>0,4<br>3<br>$\mathbf{2}$<br>16,230<br>$-1,379$<br>32,460<br>$-2,429$<br>16,006<br>31,671<br>$\overline{2}$<br>3<br>16,006<br>16,230<br>$-1,379$<br>31,671<br>32,460<br>$-2,429$<br>$\overline{4}$<br>$\mathbf{1}$<br>28,222<br>28,516<br>$-1,030$<br>57,031<br>$-1,950$<br>55,919<br>$\mathbf{2}$<br>$\mathbf{2}$<br>6,198<br>6,252<br>$-0,866$<br>12,295<br>12,504<br>$-1,669$<br>3<br>9,072<br>9,172<br>$-1,085$<br>18,090<br>18,343<br>$-1,380$<br>1<br>3<br>$\mathbf{1}$<br>11,233<br>11,322<br>$-0,785$<br>22,384<br>22,644<br>$-1,148$<br>0,3<br>3<br>$\overline{2}$<br>16,005<br>16,230<br>$-1,385$<br>31,671<br>32,460<br>$-2,429$<br>3<br>$\overline{2}$<br>16,005<br>$-1,385$<br>32,460<br>$-2,429$<br>16,230<br>31,671<br>$\overline{4}$<br>28,218<br>$-1,044$<br>$\mathbf{1}$<br>28,516<br>55,911<br>57,031<br>$-1,964$<br>$\overline{2}$<br>$\overline{2}$<br>6,198<br>6,252<br>$-0,866$<br>12,504<br>$-1,669$<br>12,295<br>3<br>$-1,085$<br>18,343<br>$-1,380$<br>$\mathbf{1}$<br>9,072<br>9,172<br>18,090<br>3<br>11,232<br>11,322<br>$-0,794$<br>22,644<br>$\mathbf{1}$<br>22,384<br>$-1,148$<br>0,2<br>3<br>$\mathbf{2}$<br>16,005<br>16,230<br>$-1,385$<br>31,670<br>32,460<br>$-2,433$<br>$\overline{2}$<br>3<br>16,230<br>16,005<br>$-1,385$<br>31,670<br>32,460<br>$-2,433$<br>28,217<br>28,516<br>$-1,047$<br>55,908<br>57,031<br>$-1,970$<br>$\overline{4}$<br>$\mathbf{1}$<br>$\mathbf{2}$<br>$\mathbf{2}$<br>6,198<br>6,252<br>$-0,866$<br>12,295<br>12,504<br>$-1,669$<br>3<br>$-1,085$<br>18,343<br>9,072<br>9,172<br>18,090<br>$-1,380$<br>$\mathbf{1}$<br>3<br>22,644<br>11,232<br>11,322<br>$-0,794$<br>22,384<br>$-1,148$<br>$\mathbf{1}$<br>0,1<br>3<br>$\mathbf{2}$<br>16,005<br>16,230<br>$-1,385$<br>31,670<br>32,460<br>$-2,433$<br>16,005<br>$-1,385$<br>$\overline{2}$<br>3<br>16,230<br>31,670<br>32,460<br>$-2,433$<br>$-1,047$<br>$\overline{4}$<br>28,217<br>28,516<br>57,031<br>$-1,972$<br>$\mathbf{1}$<br>55,907 | naturals para $0 \text{ Caso } 2 (L^2L^2L^2L)$ |  |  |             |  |  |  |  |  |  |  |
|----------------------------------------------------------------------------------------------------|------------------------------------------------|--|--|-------------|--|--|--|--|--|--|--|
|                                                                                                    |                                                |  |  | $h = 0,1$ m |  |  |  |  |  |  |  |
|                                                                                                    |                                                |  |  |             |  |  |  |  |  |  |  |
|                                                                                                    |                                                |  |  |             |  |  |  |  |  |  |  |
|                                                                                                    |                                                |  |  |             |  |  |  |  |  |  |  |
|                                                                                                    |                                                |  |  |             |  |  |  |  |  |  |  |
|                                                                                                    |                                                |  |  |             |  |  |  |  |  |  |  |
|                                                                                                    |                                                |  |  |             |  |  |  |  |  |  |  |
|                                                                                                    |                                                |  |  |             |  |  |  |  |  |  |  |
|                                                                                                    |                                                |  |  |             |  |  |  |  |  |  |  |
|                                                                                                    |                                                |  |  |             |  |  |  |  |  |  |  |
|                                                                                                    |                                                |  |  |             |  |  |  |  |  |  |  |
|                                                                                                    |                                                |  |  |             |  |  |  |  |  |  |  |
|                                                                                                    |                                                |  |  |             |  |  |  |  |  |  |  |
|                                                                                                    |                                                |  |  |             |  |  |  |  |  |  |  |
|                                                                                                    |                                                |  |  |             |  |  |  |  |  |  |  |
|                                                                                                    |                                                |  |  |             |  |  |  |  |  |  |  |
|                                                                                                    |                                                |  |  |             |  |  |  |  |  |  |  |
|                                                                                                    |                                                |  |  |             |  |  |  |  |  |  |  |
|                                                                                                    |                                                |  |  |             |  |  |  |  |  |  |  |
|                                                                                                    |                                                |  |  |             |  |  |  |  |  |  |  |
|                                                                                                    |                                                |  |  |             |  |  |  |  |  |  |  |
|                                                                                                    |                                                |  |  |             |  |  |  |  |  |  |  |
|                                                                                                    |                                                |  |  |             |  |  |  |  |  |  |  |
|                                                                                                    |                                                |  |  |             |  |  |  |  |  |  |  |
|                                                                                                    |                                                |  |  |             |  |  |  |  |  |  |  |
|                                                                                                    |                                                |  |  |             |  |  |  |  |  |  |  |
|                                                                                                    |                                                |  |  |             |  |  |  |  |  |  |  |
|                                                                                                    |                                                |  |  |             |  |  |  |  |  |  |  |
|                                                                                                    |                                                |  |  |             |  |  |  |  |  |  |  |
|                                                                                                    |                                                |  |  |             |  |  |  |  |  |  |  |
|                                                                                                    |                                                |  |  |             |  |  |  |  |  |  |  |
|                                                                                                    |                                                |  |  |             |  |  |  |  |  |  |  |
|                                                                                                    |                                                |  |  |             |  |  |  |  |  |  |  |
|                                                                                                    |                                                |  |  |             |  |  |  |  |  |  |  |
|                                                                                                    |                                                |  |  |             |  |  |  |  |  |  |  |
|                                                                                                    |                                                |  |  |             |  |  |  |  |  |  |  |
|                                                                                                    |                                                |  |  |             |  |  |  |  |  |  |  |

Tabela 4.13 – Comparação entre os resultados analíticos e numéricos das frequências naturais para o Caso 2 (L-L-L-L)

|       | naturals para $0 \text{ Caso } J \text{ (L-L-L-A)}$ |                |          |             |                    |          |             |                   |  |  |  |
|-------|-----------------------------------------------------|----------------|----------|-------------|--------------------|----------|-------------|-------------------|--|--|--|
|       |                                                     |                |          | $h = 0,1$ m |                    |          | $h = 0.2$ m |                   |  |  |  |
| $\xi$ | m                                                   | n              | Numérico | Analítico   | $\text{E}$ rro (%) | Numérico | Analítico   | $\text{Eiro}$ (%) |  |  |  |
|       |                                                     |                | f(Hz)    | f(Hz)       |                    | f(Hz)    | f(Hz)       |                   |  |  |  |
|       | $\mathbf{1}$                                        | $\mathbf{2}$   | 3,048    | 3,081       | $-1,060$           | 6,031    | 6,162       | $-2,122$          |  |  |  |
|       | $\overline{c}$                                      | $\mathbf{1}$   | 6,897    | 6,961       | $-0,926$           | 13,752   | 13,922      | $-1,220$          |  |  |  |
| 0,6   | $\overline{2}$                                      | $\mathbf{2}$   | 11,664   | 11,813      | $-1,263$           | 23,083   | 23,626      | $-2,300$          |  |  |  |
|       | 1                                                   | 3              | 11,993   | 12,110      | $-0,964$           | 23,813   | 24,220      | $-1,679$          |  |  |  |
|       | 3                                                   | $\mathbf{1}$   | 22,286   | 22,574      | $-1,277$           | 43,989   | 45,149      | $-2,569$          |  |  |  |
|       | $\overline{2}$                                      | 3              | 23,303   | 23,566      | $-1,116$           | 46,124   | 47,132      | $-2,139$          |  |  |  |
|       |                                                     |                |          |             |                    |          |             |                   |  |  |  |
|       | 1                                                   | $\overline{2}$ | 3,048    | 3,081       | $-1,064$           | 6,031    | 6,162       | $-2,125$          |  |  |  |
|       | $\mathbf{2}$                                        | $\mathbf{1}$   | 6,896    | 6,961       | $-0,931$           | 13,752   | 13,922      | $-1,220$          |  |  |  |
| 0,4   | $\mathbf{2}$                                        | $\overline{2}$ | 11,663   | 11,813      | $-1,271$           | 23,081   | 23,626      | $-2,308$          |  |  |  |
|       | 1                                                   | 3              | 11,991   | 12,110      | $-0,981$           | 23,810   | 24,220      | $-1,691$          |  |  |  |
|       | 3                                                   | $\mathbf{1}$   | 22,279   | 22,574      | $-1,308$           | 43,975   | 45,149      | $-2,600$          |  |  |  |
|       | $\overline{2}$                                      | 3              | 23,294   | 23,566      | $-1,155$           | 46,105   | 47,132      | $-2,179$          |  |  |  |
|       |                                                     |                |          |             |                    |          |             |                   |  |  |  |
|       | $\mathbf{1}$                                        | $\mathbf{2}$   | 3,048    | 3,081       | $-1,064$           | 6,031    | 6,162       | $-2,127$          |  |  |  |
|       | $\overline{2}$                                      | $\mathbf{1}$   | 6,896    | 6,961       | $-0,933$           | 13,752   | 13,922      | $-1,220$          |  |  |  |
| 0,3   | $\mathbf{2}$                                        | $\mathbf{2}$   | 11,663   | 11,813      | $-1,271$           | 23,080   | 23,626      | $-2,312$          |  |  |  |
|       | 1                                                   | 3              | 11,991   | 12,110      | $-0,981$           | 23,809   | 24,220      | $-1,695$          |  |  |  |
|       | 3                                                   | $\mathbf{1}$   | 22,277   | 22,574      | $-1,317$           | 43,973   | 45,149      | $-2,604$          |  |  |  |
|       | $\overline{2}$                                      | 3              | 23,293   | 23,566      | $-1,159$           | 46,101   | 47,132      | $-2,188$          |  |  |  |
|       |                                                     |                |          |             |                    |          |             |                   |  |  |  |
|       | $\mathbf{1}$                                        | $\overline{2}$ | 3,048    | 3,081       | $-1,064$           | 6,031    | 6,162       | $-2,128$          |  |  |  |
|       | $\overline{2}$                                      | $\mathbf{1}$   | 6,896    | 6,961       | $-0,933$           | 13,751   | 13,922      | $-1,227$          |  |  |  |
|       | $\overline{2}$                                      | $\overline{2}$ | 11,663   | 11,813      | $-1,271$           | 23,080   | 23,626      | $-2,312$          |  |  |  |
| 0,2   | $\mathbf{1}$                                        | 3              | 11,991   | 12,110      | $-0,981$           | 23,809   | 24,220      | $-1,695$          |  |  |  |
|       | 3                                                   | $\mathbf{1}$   | 22,277   | 22,574      | $-1,317$           | 43,971   | 45,149      | $-2,608$          |  |  |  |
|       | $\overline{2}$                                      | 3              | 23,292   | 23,566      | $-1,163$           | 46,100   | 47,132      | $-2,190$          |  |  |  |
|       |                                                     |                |          |             |                    |          |             |                   |  |  |  |
|       | $\mathbf{1}$                                        | $\mathbf{2}$   | 3,048    | 3,081       | $-1,067$           | 6,031    | 6,162       | $-2,130$          |  |  |  |
|       | $\mathbf{2}$                                        | $\mathbf{1}$   | 6,896    | 6,961       | $-0,933$           | 13,751   | 13,922      | $-1,227$          |  |  |  |
|       | $\mathbf{2}$                                        | $\overline{2}$ | 11,663   | 11,813      | $-1,271$           | 23,080   | 23,626      | $-2,312$          |  |  |  |
| 0,1   | 1                                                   | 3              | 11,991   | 12,110      | $-0,981$           | 23,809   | 24,220      | $-1,695$          |  |  |  |
|       | 3                                                   | $\mathbf{1}$   | 22,276   | 22,574      | $-1,322$           | 43,970   | 45,149      | $-2,611$          |  |  |  |
|       | $\overline{2}$                                      | $\mathfrak{Z}$ | 23,292   | 23,566      | $-1,163$           | 46,100   | 47,132      | $-2,190$          |  |  |  |
|       |                                                     |                |          |             |                    |          |             |                   |  |  |  |

Tabela 4.14 – Comparação entre os resultados analíticos e numéricos das frequências naturais para o Caso 3 (L-L-L-A)

|       | naturals para $0 \text{ Caso} + (L^2L^2L^2L)$ |                |          |             |                   |          |             |                    |  |  |  |
|-------|-----------------------------------------------|----------------|----------|-------------|-------------------|----------|-------------|--------------------|--|--|--|
|       |                                               |                |          | $h = 0,1$ m |                   |          | $h = 0.2$ m |                    |  |  |  |
| $\xi$ | m                                             | n              | Numérico | Analítico   | $\text{Eiro}$ (%) | Numérico | Analítico   | $\text{E}$ rro (%) |  |  |  |
|       |                                               |                | f(Hz)    | f(Hz)       |                   | f(Hz)    | f(Hz)       |                    |  |  |  |
|       | $\mathbf{1}$                                  | $\mathbf{1}$   | 1,608    | 1,618       | $-0,652$          | 3,212    | 3,237       | $-0,775$           |  |  |  |
|       | 1                                             | $\overline{2}$ | 3,922    | 3,951       | $-0,730$          | 7,789    | 7,902       | $-1,428$           |  |  |  |
| 0,6   | $\overline{2}$                                | $\mathbf{1}$   | 9,844    | 9,932       | $-0,879$          | 19,580   | 19,863      | $-1,426$           |  |  |  |
|       | 1                                             | 3              | 12,556   | 12,666      | $-0,868$          | 24,936   | 25,332      | $-1,563$           |  |  |  |
|       | $\mathbf{2}$                                  | $\mathbf{2}$   | 14,258   | 14,418      | $-1,108$          | 28,216   | 28,835      | $-2,148$           |  |  |  |
|       | $\overline{2}$                                | 3              | 24,894   | 25,230      | $-1,331$          | 49,028   | 50,460      | $-2,837$           |  |  |  |
|       |                                               |                |          |             |                   |          |             |                    |  |  |  |
|       | 1                                             | $\mathbf{1}$   | 1,608    | 1,618       | $-0,652$          | 3,211    | 3,237       | $-0,781$           |  |  |  |
|       | $\mathbf{1}$                                  | $\mathbf{2}$   | 3,922    | 3,951       | $-0,730$          | 7,788    | 7,902       | $-1,443$           |  |  |  |
| 0,4   | $\mathbf{2}$                                  | $\mathbf{1}$   | 9,844    | 9,932       | $-0,879$          | 19,575   | 19,863      | $-1,451$           |  |  |  |
|       | 1                                             | 3              | 12,556   | 12,666      | $-0,868$          | 24,933   | 25,332      | $-1,574$           |  |  |  |
|       | $\overline{2}$                                | $\overline{2}$ | 14,258   | 14,418      | $-1,108$          | 28,209   | 28,835      | $-2,173$           |  |  |  |
|       | $\overline{2}$                                | 3              | 24,894   | 25,230      | $-1,331$          | 49,012   | 50,460      | $-2,869$           |  |  |  |
|       |                                               |                |          |             |                   |          |             |                    |  |  |  |
|       | $\mathbf{1}$                                  | $\mathbf{1}$   | 1,608    | 1,618       | $-0,652$          | 3,211    | 3,237       | $-0,784$           |  |  |  |
|       | 1                                             | $\overline{2}$ | 3,922    | 3,951       | $-0,730$          | 7,787    | 7,902       | $-1,448$           |  |  |  |
| 0,3   | $\overline{2}$                                | $\mathbf{1}$   | 9,844    | 9,932       | $-0,879$          | 19,574   | 19,863      | $-1,456$           |  |  |  |
|       | 1                                             | 3              | 12,556   | 12,666      | $-0,868$          | 24,932   | 25,332      | $-1,578$           |  |  |  |
|       | $\mathbf{2}$                                  | $\mathbf{2}$   | 14,258   | 14,418      | $-1,108$          | 28,206   | 28,835      | $-2,183$           |  |  |  |
|       | $\overline{2}$                                | 3              | 24,894   | 25,230      | $-1,331$          | 49,008   | 50,460      | $-2,877$           |  |  |  |
|       |                                               |                |          |             |                   |          |             |                    |  |  |  |
|       | 1                                             | $\mathbf{1}$   | 1,608    | 1,618       | $-0,652$          | 3,211    | 3,237       | $-0,788$           |  |  |  |
|       | 1                                             | $\overline{2}$ | 3,922    | 3,951       | $-0,730$          | 7,787    | 7,902       | $-1,452$           |  |  |  |
| 0,2   | $\overline{2}$                                | $\mathbf{1}$   | 9,844    | 9,932       | $-0,879$          | 19,573   | 19,863      | $-1,461$           |  |  |  |
|       | $\mathbf{1}$                                  | 3              | 12,556   | 12,666      | $-0,868$          | 24,932   | 25,332      | $-1,578$           |  |  |  |
|       | $\mathbf{2}$                                  | $\overline{2}$ | 14,258   | 14,418      | $-1,108$          | 28,205   | 28,835      | $-2,186$           |  |  |  |
|       | $\overline{2}$                                | 3              | 24,894   | 25,230      | $-1,331$          | 49,005   | 50,460      | $-2,883$           |  |  |  |
|       |                                               |                |          |             |                   |          |             |                    |  |  |  |
|       | $\mathbf{1}$                                  | $\mathbf{1}$   | 1,608    | 1,618       | $-0,652$          | 3,211    | 3,237       | $-0,788$           |  |  |  |
|       | $\mathbf{1}$                                  | $\mathbf{2}$   | 3,922    | 3,951       | $-0,730$          | 7,787    | 7,902       | $-1,454$           |  |  |  |
|       | $\overline{2}$                                | $\mathbf{1}$   | 9,844    | 9,932       | $-0,879$          | 19,573   | 19,863      | $-1,461$           |  |  |  |
| 0,1   | 1                                             | 3              | 12,556   | 12,666      | $-0,868$          | 24,932   | 25,332      | $-1,578$           |  |  |  |
|       | $\overline{2}$                                | $\overline{2}$ | 14,258   | 14,418      | $-1,108$          | 28,205   | 28,835      | $-2,186$           |  |  |  |
|       | $\overline{2}$                                | 3              | 24,894   | 25,230      | $-1,331$          | 49,004   | 50,460      | $-2,885$           |  |  |  |
|       |                                               |                |          |             |                   |          |             |                    |  |  |  |

Tabela 4.15 – Comparação entre os resultados analíticos e numéricos das frequências naturais para o Caso 4 (L-L-L-E)

| naturals para $0 \text{ Caso } J$ (L-L-A-A)<br>$h = 0,1$ m<br>$h = 0,2 \; m$ |                |                |          |           |                   |          |           |                    |  |  |
|------------------------------------------------------------------------------|----------------|----------------|----------|-----------|-------------------|----------|-----------|--------------------|--|--|
|                                                                              |                |                |          |           |                   |          |           |                    |  |  |
| $\xi$                                                                        | m              | n              | Numérico | Analítico | $\text{Eiro}$ (%) | Numérico | Analítico | $\text{E}$ rro (%) |  |  |
|                                                                              |                |                | f(Hz)    | f(Hz)     |                   | f(Hz)    | f(Hz)     |                    |  |  |
|                                                                              | $\mathbf{1}$   | $\mathbf{1}$   | 1,545    | 1,561     | $-1,066$          | 3,057    | 3,123     | $-2,103$           |  |  |
|                                                                              | 1              | $\overline{2}$ | 7,973    | 8,069     | $-1,186$          | 15,815   | 16,137    | $-1,996$           |  |  |
| 0,6                                                                          | $\overline{2}$ | $\mathbf{1}$   | 8,905    | 8,977     | $-0,801$          | 17,705   | 17,954    | $-1,386$           |  |  |
|                                                                              | $\overline{2}$ | $\overline{2}$ | 17,521   | 17,745    | $-1,264$          | 34,545   | 35,491    | $-2,664$           |  |  |
|                                                                              | $\mathbf{1}$   | 3              | 23,558   | 23,784    | $-0,950$          | 46,665   | 47,568    | $-1,898$           |  |  |
|                                                                              | 3              | $\mathbf{1}$   | 24,688   | 24,905    | $-0,873$          | 48,890   | 49,811    | $-1,849$           |  |  |
|                                                                              |                |                |          |           |                   |          |           |                    |  |  |
|                                                                              | 1              | $\mathbf{1}$   | 1,545    | 1,561     | $-1,066$          | 3,057    | 3,123     | $-2,107$           |  |  |
|                                                                              | $\mathbf{1}$   | $\mathbf{2}$   | 7,972    | 8,069     | $-1,192$          | 15,813   | 16,137    | $-2,008$           |  |  |
| 0,4                                                                          | $\overline{2}$ | $\mathbf{1}$   | 8,905    | 8,977     | $-0,807$          | 17,704   | 17,954    | $-1,391$           |  |  |
|                                                                              | $\overline{2}$ | $\mathbf{2}$   | 17,520   | 17,745    | $-1,269$          | 34,541   | 35,491    | $-2,675$           |  |  |
|                                                                              | $\mathbf{1}$   | 3              | 23,546   | 23,784    | $-1,000$          | 46,642   | 47,568    | $-1,946$           |  |  |
|                                                                              | 3              | $\mathbf{1}$   | 24,674   | 24,905    | $-0,929$          | 48,862   | 49,811    | $-1,905$           |  |  |
|                                                                              |                |                |          |           |                   |          |           |                    |  |  |
|                                                                              | $\mathbf{1}$   | $\mathbf{1}$   | 1,545    | 1,561     | $-1,066$          | 3,057    | 3,123     | $-2,107$           |  |  |
|                                                                              | 1              | $\overline{2}$ | 7,972    | 8,069     | $-1,193$          | 15,813   | 16,137    | $-2,008$           |  |  |
| 0,3                                                                          | $\overline{2}$ | $\mathbf{1}$   | 8,904    | 8,977     | $-0,808$          | 17,704   | 17,954    | $-1,391$           |  |  |
|                                                                              | $\overline{2}$ | $\overline{2}$ | 17,519   | 17,745    | $-1,275$          | 34,540   | 35,491    | $-2,678$           |  |  |
|                                                                              | $\mathbf{1}$   | 3              | 23,544   | 23,784    | $-1,009$          | 46,638   | 47,568    | $-1,955$           |  |  |
|                                                                              | 3              | $\mathbf{1}$   | 24,672   | 24,905    | $-0,937$          | 48,857   | 49,811    | $-1,915$           |  |  |
|                                                                              |                |                |          |           |                   |          |           |                    |  |  |
|                                                                              | 1              | $\mathbf{1}$   | 1,545    | 1,561     | $-1,066$          | 3,057    | 3,123     | $-2,110$           |  |  |
|                                                                              | 1              | $\overline{2}$ | 7,972    | 8,069     | $-1,194$          | 15,813   | 16,137    | $-2,008$           |  |  |
|                                                                              | $\overline{2}$ | $\mathbf{1}$   | 8,904    | 8,977     | $-0,809$          | 17,704   | 17,954    | $-1,391$           |  |  |
| 0,2                                                                          | $\overline{2}$ | $\mathbf{2}$   | 17,519   | 17,745    | $-1,275$          | 34,539   | 35,491    | $-2,681$           |  |  |
|                                                                              | $\mathbf{1}$   | 3              | 23,543   | 23,784    | $-1,013$          | 46,637   | 47,568    | $-1,957$           |  |  |
|                                                                              | 3              | $\mathbf{1}$   | 24,671   | 24,905    | $-0,941$          | 48,855   | 49,811    | $-1,919$           |  |  |
|                                                                              |                |                |          |           |                   |          |           |                    |  |  |
|                                                                              | $\mathbf{1}$   | $\mathbf{1}$   | 1,545    | 1,561     | $-1,072$          | 3,057    | 3,123     | $-2,110$           |  |  |
|                                                                              | $\mathbf{1}$   | $\mathbf{2}$   | 7,972    | 8,069     | $-1,194$          | 15,813   | 16,137    | $-2,008$           |  |  |
|                                                                              | $\mathbf{2}$   | $\mathbf{1}$   | 8,904    | 8,977     | $-0,809$          | 17,704   | 17,954    | $-1,391$           |  |  |
| 0,1                                                                          | $\overline{2}$ | $\mathbf{2}$   | 17,519   | 17,745    | $-1,275$          | 34,538   | 35,491    | $-2,684$           |  |  |
|                                                                              | $\mathbf{1}$   | 3              | 23,543   | 23,784    | $-1,013$          | 46,636   | 47,568    | $-1,959$           |  |  |
|                                                                              | 3              | $\mathbf{1}$   | 24,670   | 24,905    | $-0,945$          | 48,855   | 49,811    | $-1,919$           |  |  |
|                                                                              |                |                |          |           |                   |          |           |                    |  |  |

Tabela 4.16 – Comparação entre os resultados analíticos e numéricos das frequências naturais para o Caso 5 (L-L-A-A)

| naturals para $0$ Caso $0$ (L-A-L-A)<br>$h = 0,2 \; m$ |                |                |          |             |                    |          |           |                   |  |
|--------------------------------------------------------|----------------|----------------|----------|-------------|--------------------|----------|-----------|-------------------|--|
|                                                        |                |                |          | $h = 0,1$ m |                    |          |           |                   |  |
| $\xi$                                                  | m              | n              | Numérico | Analítico   | $\text{E}$ rro (%) | Numérico | Analítico | $\text{Eiro}$ (%) |  |
|                                                        |                |                | f(Hz)    | f(Hz)       |                    | f(Hz)    | f(Hz)     |                   |  |
|                                                        | $\mathbf{1}$   | $\mathbf{1}$   | 4,458    | 4,463       | $-0,113$           | 8,898    | 8,927     | $-0,328$          |  |
|                                                        | 1              | $\overline{c}$ | 7,396    | 7,480       | $-1,121$           | 14,606   | 14,960    | $-2,366$          |  |
| 0,6                                                    | 1              | 3              | 16,831   | 17,022      | $-1,124$           | 33,173   | 34,045    | $-2,560$          |  |
|                                                        | $\overline{2}$ | $\mathbf{1}$   | 18,007   | 18,051      | $-0,244$           | 35,776   | 36,102    | $-0,904$          |  |
|                                                        | $\mathbf{2}$   | $\mathbf{2}$   | 21,503   | 21,661      | $-0,731$           | 42,481   | 43,323    | $-1,943$          |  |
|                                                        | $\overline{2}$ | 3              | 32,375   | 32,784      | $-1,248$           | 63,490   | 65,568    | $-3,169$          |  |
|                                                        |                |                |          |             |                    |          |           |                   |  |
|                                                        | $\mathbf 1$    | $\mathbf{1}$   | 4,458    | 4,463       | $-0,115$           | 8,897    | 8,927     | $-0,331$          |  |
|                                                        | $\mathbf{1}$   | $\mathbf{2}$   | 7,396    | 7,480       | $-1,124$           | 14,605   | 14,960    | $-2,373$          |  |
| 0,4                                                    | 1              | 3              | 16,830   | 17,022      | $-1,130$           | 33,168   | 34,045    | $-2,575$          |  |
|                                                        | $\overline{2}$ | $\mathbf{1}$   | 18,001   | 18,051      | $-0,278$           | 35,763   | 36,102    | $-0,940$          |  |
|                                                        | $\overline{2}$ | $\overline{2}$ | 21,496   | 21,661      | $-0,763$           | 42,467   | 43,323    | $-1,975$          |  |
|                                                        | $\overline{2}$ | 3              | 32,364   | 32,784      | $-1,281$           | 63,468   | 65,568    | $-3,203$          |  |
|                                                        |                |                |          |             |                    |          |           |                   |  |
|                                                        | $\mathbf{1}$   | $\mathbf{1}$   | 4,458    | 4,463       | $-0,115$           | 8,897    | 8,927     | $-0,331$          |  |
|                                                        | 1              | $\overline{2}$ | 7,396    | 7,480       | $-1,125$           | 14,605   | 14,960    | $-2,373$          |  |
| 0,3                                                    | $\mathbf{1}$   | 3              | 16,829   | 17,022      | $-1,135$           | 33,166   | 34,045    | $-2,581$          |  |
|                                                        | $\overline{2}$ | $\mathbf{1}$   | 18,000   | 18,051      | $-0,283$           | 35,761   | 36,102    | $-0,945$          |  |
|                                                        | $\mathbf{2}$   | $\mathbf{2}$   | 21,495   | 21,661      | $-0,768$           | 42,465   | 43,323    | $-1,980$          |  |
|                                                        | $\overline{2}$ | 3              | 32,362   | 32,784      | $-1,287$           | 63,463   | 65,568    | $-3,210$          |  |
|                                                        |                |                |          |             |                    |          |           |                   |  |
|                                                        | 1              | $\mathbf{1}$   | 4,458    | 4,463       | $-0,115$           | 8,897    | 8,927     | $-0,332$          |  |
|                                                        | $\mathbf 1$    | $\overline{2}$ | 7,396    | 7,480       | $-1,127$           | 14,605   | 14,960    | $-2,373$          |  |
|                                                        | 1              | 3              | 16,829   | 17,022      | $-1,135$           | 33,165   | 34,045    | $-2,584$          |  |
| 0,2                                                    | $\overline{2}$ | $\mathbf{1}$   | 17,999   | 18,051      | $-0,289$           | 35,760   | 36,102    | $-0,948$          |  |
|                                                        | $\overline{2}$ | $\overline{2}$ | 21,494   | 21,661      | $-0,773$           | 42,463   | 43,323    | $-1,984$          |  |
|                                                        | $\overline{2}$ | 3              | 32,361   | 32,784      | $-1,290$           | 63,461   | 65,568    | $-3,213$          |  |
|                                                        |                |                |          |             |                    |          |           |                   |  |
|                                                        | $\mathbf{1}$   | $\mathbf{1}$   | 4,458    | 4,463       | $-0,115$           | 8,897    | 8,927     | $-0,332$          |  |
|                                                        | $\mathbf{1}$   | $\mathbf{2}$   | 7,396    | 7,480       | $-1,128$           | 14,604   | 14,960    | $-2,379$          |  |
|                                                        | 1              | 3              | 16,829   | 17,022      | $-1,135$           | 33,164   | 34,045    | $-2,587$          |  |
| 0,1                                                    | $\overline{2}$ | $\mathbf{1}$   | 17,999   | 18,051      | $-0,289$           | 35,760   | 36,102    | $-0,948$          |  |
|                                                        | $\overline{2}$ | $\overline{2}$ | 21,494   | 21,661      | $-0,773$           | 42,463   | 43,323    | $-1,984$          |  |
|                                                        | $\overline{2}$ | 3              | 32,360   | 32,784      | $-1,293$           | 63,459   | 65,568    | $-3,217$          |  |
|                                                        |                |                |          |             |                    |          |           |                   |  |

Tabela 4.17 – Comparação entre os resultados analíticos e numéricos das frequências naturais para o Caso 6 (L-A-L-A)

| naturals para $0 \text{ Caso}$ / $(L\text{-}A\text{-}L\text{-}L)$ |                |                |          |             |                    |          |                |                   |  |  |
|-------------------------------------------------------------------|----------------|----------------|----------|-------------|--------------------|----------|----------------|-------------------|--|--|
|                                                                   |                |                |          | $h = 0,1$ m |                    |          | $h = 0,2 \; m$ |                   |  |  |
| $\xi$                                                             | m              | n              | Numérico | Analítico   | $\text{E}$ rro (%) | Numérico | Analítico      | $\text{Eiro}$ (%) |  |  |
|                                                                   |                |                | f(Hz)    | f(Hz)       |                    | f(Hz)    | f(Hz)          |                   |  |  |
|                                                                   | $\mathbf{1}$   | $\mathbf{1}$   | 7,030    | 7,086       | $-0,798$           | 14,000   | 14,172         | $-1,214$          |  |  |
|                                                                   | 1              | $\overline{c}$ | 9,471    | 9,579       | $-1,132$           | 18,741   | 19,159         | $-2,181$          |  |  |
| 0,6                                                               | 1              | 3              | 18,246   | 18,436      | $-1,029$           | 35,972   | 36,872         | $-2,440$          |  |  |
|                                                                   | $\overline{2}$ | $\mathbf{1}$   | 22,846   | 23,047      | $-0,872$           | 45,222   | 46,094         | $-1,892$          |  |  |
|                                                                   | $\overline{2}$ | $\mathbf{2}$   | 25,924   | 26,240      | $-1,205$           | 51,124   | 52,480         | $-2,585$          |  |  |
|                                                                   | $\mathbf{1}$   | $\overline{4}$ | 35,563   | 35,857      | $-0,819$           | 69,941   | 71,713         | $-2,471$          |  |  |
|                                                                   |                |                |          |             |                    |          |                |                   |  |  |
|                                                                   | 1              | $\mathbf{1}$   | 7,028    | 7,086       | $-0,815$           | 13,998   | 14,172         | $-1,229$          |  |  |
|                                                                   | $\mathbf{1}$   | $\overline{2}$ | 9,468    | 9,579       | $-1,159$           | 18,736   | 19,159         | $-2,207$          |  |  |
| 0,4                                                               | 1              | 3              | 18,241   | 18,436      | $-1,057$           | 35,964   | 36,872         | $-2,461$          |  |  |
|                                                                   | $\overline{2}$ | $\mathbf{1}$   | 22,830   | 23,047      | $-0,942$           | 45,192   | 46,094         | $-1,957$          |  |  |
|                                                                   | $\overline{2}$ | $\overline{2}$ | 25,905   | 26,240      | $-1,277$           | 51,089   | 52,480         | $-2,651$          |  |  |
|                                                                   | 1              | $\overline{4}$ | 35,528   | 35,857      | $-0,917$           | 69,883   | 71,713         | $-2,552$          |  |  |
|                                                                   |                |                |          |             |                    |          |                |                   |  |  |
|                                                                   | $\mathbf{1}$   | $\mathbf{1}$   | 7,028    | 7,086       | $-0,821$           | 13,997   | 14,172         | $-1,236$          |  |  |
|                                                                   | 1              | $\overline{2}$ | 9,468    | 9,579       | $-1,167$           | 18,735   | 19,159         | $-2,212$          |  |  |
| 0,3                                                               | $\mathbf{1}$   | 3              | 18,240   | 18,436      | $-1,062$           | 35,961   | 36,872         | $-2,470$          |  |  |
|                                                                   | $\overline{2}$ | $\mathbf{1}$   | 22,827   | 23,047      | $-0,955$           | 45,186   | 46,094         | $-1,970$          |  |  |
|                                                                   | $\overline{2}$ | $\mathbf{2}$   | 25,901   | 26,240      | $-1,293$           | 51,081   | 52,480         | $-2,666$          |  |  |
|                                                                   | $\mathbf{1}$   | $\overline{4}$ | 35,523   | 35,857      | $-0,930$           | 69,873   | 71,713         | $-2,566$          |  |  |
|                                                                   |                |                |          |             |                    |          |                |                   |  |  |
|                                                                   | 1              | $\mathbf{1}$   | 7,028    | 7,086       | $-0,823$           | 13,997   | 14,172         | $-1,236$          |  |  |
|                                                                   | 1              | $\overline{2}$ | 9,467    | 9,579       | $-1,172$           | 18,734   | 19,159         | $-2,217$          |  |  |
| 0,2                                                               | 1              | 3              | 18,239   | 18,436      | $-1,067$           | 35,960   | 36,872         | $-2,472$          |  |  |
|                                                                   | $\overline{2}$ | $\mathbf{1}$   | 22,826   | 23,047      | $-0,959$           | 45,183   | 46,094         | $-1,977$          |  |  |
|                                                                   | $\overline{2}$ | $\overline{2}$ | 25,899   | 26,240      | $-1,300$           | 51,077   | 52,480         | $-2,674$          |  |  |
|                                                                   | $\mathbf{1}$   | $\overline{4}$ | 35,520   | 35,857      | $-0,939$           | 69,868   | 71,713         | $-2,573$          |  |  |
|                                                                   |                |                |          |             |                    |          |                |                   |  |  |
|                                                                   | $\mathbf{1}$   | $\mathbf{1}$   | 7,028    | 7,086       | $-0,825$           | 13,996   | 14,172         | $-1,243$          |  |  |
|                                                                   | $\mathbf{1}$   | $\mathbf{2}$   | 9,467    | 9,579       | $-1,175$           | 18,733   | 19,159         | $-2,222$          |  |  |
|                                                                   | 1              | 3              | 18,238   | 18,436      | $-1,073$           | 35,958   | 36,872         | $-2,478$          |  |  |
| 0,1                                                               | $\overline{2}$ | $\mathbf{1}$   | 22,825   | 23,047      | $-0,963$           | 45,182   | 46,094         | $-1,979$          |  |  |
|                                                                   | $\overline{2}$ | $\overline{2}$ | 25,898   | 26,240      | $-1,304$           | 51,075   | 52,480         | $-2,678$          |  |  |
|                                                                   | $\mathbf{1}$   | $\overline{4}$ | 35,519   | 35,857      | $-0,942$           | 69,866   | 71,713         | $-2,576$          |  |  |
|                                                                   |                |                |          |             |                    |          |                |                   |  |  |

Tabela 4.18 – Comparação entre os resultados analíticos e numéricos das frequências naturais para o Caso 7 (L-A-L-E)

|       |                  |                | $max_{\text{max}}$ $sum_{\text{max}}$ $sum_{\text{max}}$ $sum_{\text{max}}$ |             |           |          |             |                   |
|-------|------------------|----------------|-----------------------------------------------------------------------------|-------------|-----------|----------|-------------|-------------------|
|       |                  |                |                                                                             | $h = 0,1$ m |           |          | $h = 0.2 m$ |                   |
| $\xi$ | m                | n              | Numérico                                                                    | Analítico   | Error (%) | Numérico | Analítico   | $\text{Eiro}$ (%) |
|       |                  |                | f(Hz)                                                                       | f(Hz)       |           | f(Hz)    | f(Hz)       |                   |
|       | $\mathbf{1}$     | $\mathbf{1}$   | 2,467                                                                       | 2,486       | $-0,745$  | 4,905    | 4,972       | $-1,350$          |
|       | $\mathbf{1}$     | 2              | 8,798                                                                       | 8,884       | $-0,975$  | 17,468   | 17,768      | $-1,691$          |
| 0,6   | $\boldsymbol{2}$ | 1              | 11,389                                                                      | 11,479      | $-0,788$  | 22,605   | 22,959      | $-1,542$          |
|       | $\overline{2}$   | 2              | 19,793                                                                      | 20,016      | $-1,115$  | 39,026   | 40,032      | $-2,514$          |
|       | $\mathbf{1}$     | 3              | 24,333                                                                      | 24,563      | $-0,934$  | 48,186   | 49,125      | $-1,912$          |
|       | 3                | $\mathbf{1}$   | 29,423                                                                      | 29,684      | $-0,878$  | 58,073   | 59,367      | $-2,180$          |
|       |                  |                |                                                                             |             |           |          |             |                   |
|       | $\mathbf{1}$     | $\mathbf{1}$   | 2,467                                                                       | 2,486       | $-0,757$  | 4,904    | 4,972       | $-1,360$          |
|       | $\mathbf{1}$     | $\overline{2}$ | 8,797                                                                       | 8,884       | $-0,987$  | 17,466   | 17,768      | $-1,702$          |
| 0,4   | $\overline{2}$   | 1              | 11,386                                                                      | 11,479      | $-0,814$  | 22,601   | 22,959      | $-1,559$          |
|       | $\overline{2}$   | $\overline{2}$ | 19,788                                                                      | 20,016      | $-1,140$  | 39,017   | 40,032      | $-2,536$          |
|       | $\mathbf{1}$     | 3              | 24,319                                                                      | 24,563      | $-0,991$  | 48,160   | 49,125      | $-1,964$          |
|       | 3                | $\mathbf{1}$   | 29,395                                                                      | 29,684      | $-0,972$  | 58,020   | 59,367      | $-2,269$          |
|       |                  |                |                                                                             |             |           |          |             |                   |
|       | $\mathbf{1}$     | $\mathbf{1}$   | 2,467                                                                       | 2,486       | $-0,757$  | 4,904    | 4,972       | $-1,362$          |
|       | 1                | $\overline{2}$ | 8,796                                                                       | 8,884       | $-0,992$  | 17,465   | 17,768      | $-1,708$          |
|       | $\overline{2}$   | 1              | 11,386                                                                      | 11,479      | $-0,814$  | 22,600   | 22,959      | $-1,564$          |
| 0,3   | $\overline{2}$   | $\overline{2}$ | 19,787                                                                      | 20,016      | $-1,145$  | 39,015   | 40,032      | $-2,541$          |
|       | $\mathbf{1}$     | 3              | 24,317                                                                      | 24,563      | $-1,000$  | 48,156   | 49,125      | $-1,973$          |
|       | 3                | $\mathbf{1}$   | 29,390                                                                      | 29,684      | $-0,989$  | 58,009   | 59,367      | $-2,288$          |
|       |                  |                |                                                                             |             |           |          |             |                   |
|       | $\mathbf{1}$     | $\mathbf{1}$   | 2,467                                                                       | 2,486       | $-0,761$  | 4,904    | 4,972       | $-1,364$          |
|       | $\mathbf{1}$     | $\overline{2}$ | 8,796                                                                       | 8,884       | $-0,994$  | 17,465   | 17,768      | $-1,708$          |
|       | $\overline{c}$   | 1              | 11,385                                                                      | 11,479      | $-0,823$  | 22,599   | 22,959      | $-1,568$          |
| 0,2   | $\overline{2}$   | $\overline{2}$ | 19,787                                                                      | 20,016      | $-1,145$  | 39,014   | 40,032      | $-2,544$          |
|       | $\mathbf{1}$     | 3              | 24,316                                                                      | 24,563      | $-1,004$  | 48,154   | 49,125      | $-1,977$          |
|       | $\mathfrak{Z}$   | $\mathbf{1}$   | 29,387                                                                      | 29,684      | $-0,999$  | 58,005   | 59,367      | $-2,294$          |
|       |                  |                |                                                                             |             |           |          |             |                   |
|       | $\mathbf{1}$     | $\mathbf{1}$   | 2,467                                                                       | 2,486       | $-0,761$  | 4,904    | 4,972       | $-1,366$          |
|       | $\mathbf{1}$     | 2              | 8,796                                                                       | 8,884       | $-0,995$  | 17,464   | 17,768      | $-1,713$          |
|       | $\boldsymbol{2}$ | $\mathbf{1}$   | 11,385                                                                      | 11,479      | $-0,823$  | 22,599   | 22,959      | $-1,568$          |
| 0,1   | $\overline{2}$   | $\overline{2}$ | 19,786                                                                      | 20,016      | $-1,150$  | 39,013   | 40,032      | $-2,546$          |
|       | $\mathbf{1}$     | 3              | 24,316                                                                      | 24,563      | $-1,004$  | 48,154   | 49,125      | $-1,977$          |
|       | $\mathfrak{Z}$   | $\mathbf{1}$   | 29,386                                                                      | 29,684      | $-1,002$  | 58,003   | 59,367      | $-2,298$          |

Tabela 4.19 – Comparação entre os resultados analíticos e numéricos das frequências naturais para o Caso 8 (L-L-A-E)

|       |                |                | maturals para $\sigma$ caso $\sigma$ (E E E E)<br>$h = 0,1$ m |           |           | $h = 0.2$ m |           |                   |
|-------|----------------|----------------|---------------------------------------------------------------|-----------|-----------|-------------|-----------|-------------------|
|       |                |                | Numérico                                                      |           |           | Numérico    |           |                   |
| $\xi$ | m              | $\mathbf n$    |                                                               | Analítico | Error (%) |             | Analítico | $\text{Eiro}$ (%) |
|       |                |                | f(Hz)                                                         | f(Hz)     |           | f(Hz)       | f(Hz)     |                   |
| 0,6   | $\mathbf{1}$   | $\mathbf{1}$   | 10,251                                                        | 10,321    | $-0,677$  | 20,364      | 20,642    | $-1,346$          |
|       | $\mathbf{1}$   | $\overline{2}$ | 12,187                                                        | 12,295    | $-0,880$  | 24,133      | 24,590    | $-1,860$          |
|       | $\mathbf{1}$   | 3              | 20,070                                                        | 20,234    | $-0,810$  | 39,590      | 40,468    | $-2,169$          |
|       | $\overline{c}$ | 1              | 28,238                                                        | 28,488    | $-0,877$  | 55,652      | 56,976    | $-2,323$          |
|       | $\overline{2}$ | $\overline{2}$ | 30,964                                                        | 31,306    | $-1,091$  | 60,885      | 62,611    | $-2,757$          |
|       | $\mathbf{1}$   | $\overline{4}$ | 36,755                                                        | 37,029    | $-0,740$  | 72,255      | 74,058    | $-2,435$          |
|       |                |                |                                                               |           |           |             |           |                   |
|       | $\mathbf{1}$   | 1              | 10,247                                                        | 10,321    | $-0,716$  | 20,357      | 20,642    | $-1,380$          |
|       | $\mathbf{1}$   | $\overline{2}$ | 12,180                                                        | 12,295    | $-0,937$  | 24,122      | 24,590    | $-1,904$          |
| 0,4   | $\mathbf{1}$   | 3              | 20,061                                                        | 20,234    | $-0,855$  | 39,575      | 40,468    | $-2,206$          |
|       | $\mathbf{2}$   | 1              | 28,207                                                        | 28,488    | $-0,986$  | 55,593      | 56,976    | $-2,427$          |
|       | $\mathbf{2}$   | $\overline{2}$ | 30,926                                                        | 31,306    | $-1,213$  | 60,817      | 62,611    | $-2,866$          |
|       | $\mathbf{1}$   | $\overline{4}$ | 36,710                                                        | 37,029    | $-0,862$  | 72,191      | 74,058    | $-2,521$          |
|       |                |                |                                                               |           |           |             |           |                   |
| 0,3   | $\mathbf{1}$   | $\mathbf{1}$   | 10,246                                                        | 10,321    | $-0,726$  | 20,355      | 20,642    | $-1,389$          |
|       | $\mathbf{1}$   | 2              | 12,178                                                        | 12,295    | $-0,953$  | 24,118      | 24,590    | $-1,921$          |
|       | $\mathbf{1}$   | 3              | 20,058                                                        | 20,234    | $-0,870$  | 39,571      | 40,468    | $-2,216$          |
|       | $\mathbf{2}$   | 1              | 28,200                                                        | 28,488    | $-1,011$  | 55,581      | 56,976    | $-2,448$          |
|       | $\mathbf{2}$   | $\overline{2}$ | 30,917                                                        | 31,306    | $-1,241$  | 60,801      | 62,611    | $-2,891$          |
|       | $\mathbf{1}$   | $\overline{4}$ | 36,703                                                        | 37,029    | $-0,881$  | 72,179      | 74,058    | $-2,538$          |
|       |                |                |                                                               |           |           |             |           |                   |
|       | $\mathbf{1}$   | $\mathbf{1}$   | 10,246                                                        | 10,321    | $-0,726$  | 20,354      | 20,642    | $-1,394$          |
|       | $\mathbf{1}$   | $\overline{2}$ | 12,177                                                        | 12,295    | $-0,961$  | 24,116      | 24,590    | $-1,929$          |
|       | $\mathbf{1}$   | 3              | 20,057                                                        | 20,234    | $-0,875$  | 39,569      | 40,468    | $-2,221$          |
| 0,2   | $\mathbf{2}$   | $\mathbf{1}$   | 28,197                                                        | 28,488    | $-1,021$  | 55,575      | 56,976    | $-2,459$          |
|       | $\overline{2}$ | $\overline{2}$ | 30,912                                                        | 31,306    | $-1,257$  | 60,793      | 62,611    | $-2,904$          |
|       | $\mathbf{1}$   | $\overline{4}$ | 36,700                                                        | 37,029    | $-0,889$  | 72,174      | 74,058    | $-2,544$          |
|       |                |                |                                                               |           |           |             |           |                   |
|       | $\mathbf{1}$   | $\mathbf{1}$   | 10,245                                                        | 10,321    | $-0,735$  | 20,353      | 20,642    | $-1,399$          |
|       | $\mathbf{1}$   | $\overline{c}$ | 12,176                                                        | 12,295    | $-0,969$  | 24,115      | 24,590    | $-1,933$          |
|       | $\mathbf{1}$   | 3              | 20,056                                                        | 20,234    | $-0,879$  | 39,568      | 40,468    | $-2,224$          |
| 0,1   | $\overline{c}$ | 1              | 28,196                                                        | 28,488    | $-1,025$  | 55,573      | 56,976    | $-2,462$          |
|       | $\mathbf{2}$   | $\mathbf{2}$   | 30,910                                                        | 31,306    | $-1,264$  | 60,789      | 62,611    | $-2,910$          |
|       |                |                |                                                               |           |           |             |           |                   |
|       | $\mathbf{1}$   | $\overline{4}$ | 36,699                                                        | 37,029    | $-0,892$  | 72,173      | 74,058    | $-2,546$          |

Tabela 4.20 – Comparação entre os resultados analíticos e numéricos das frequências naturais para o Caso 9 (L-E-L-E)

| $maxmax$ para $0$ Caso TO (L-L-L-L) |                |                |          |             |                    |          |             |                   |  |
|-------------------------------------|----------------|----------------|----------|-------------|--------------------|----------|-------------|-------------------|--|
|                                     |                |                |          | $h = 0,1$ m |                    |          | $h = 0.2$ m |                   |  |
| $\xi$                               | m              | n              | Numérico | Analítico   | $\text{E}$ rro (%) | Numérico | Analítico   | $\text{Eiro}$ (%) |  |
|                                     |                |                | f(Hz)    | f(Hz)       |                    | f(Hz)    | f(Hz)       |                   |  |
|                                     | $\mathbf{1}$   | $\mathbf{1}$   | 3,197    | 3,217       | $-0,619$           | 6,366    | 6,434       | $-1,068$          |  |
|                                     | $\overline{2}$ | $\mathbf{1}$   | 11,034   | 11,137      | $-0,921$           | 21,886   | 22,273      | $-1,738$          |  |
| 0,6                                 | $\mathbf{1}$   | $\mathbf{2}$   | 12,280   | 12,365      | $-0,685$           | 24,379   | 24,729      | $-1,417$          |  |
|                                     | $\overline{2}$ | $\overline{2}$ | 21,927   | 22,143      | $-0,977$           | 43,235   | 44,287      | $-2,375$          |  |
|                                     | $\mathbf{1}$   | 3              | 28,933   | 29,215      | $-0,967$           | 57,094   | 58,431      | $-2,288$          |  |
|                                     | 3              | $\mathbf{1}$   | 30,255   | 30,508      | $-0,831$           | 59,712   | 61,017      | $-2,139$          |  |
|                                     |                |                |          |             |                    |          |             |                   |  |
|                                     | 1              | $\mathbf{1}$   | 3,197    | 3,217       | $-0,641$           | 6,365    | 6,434       | $-1,086$          |  |
|                                     | $\overline{2}$ | $\mathbf{1}$   | 11,029   | 11,137      | $-0,966$           | 21,879   | 22,273      | $-1,769$          |  |
| 0,4                                 | 1              | $\overline{2}$ | 12,277   | 12,365      | $-0,709$           | 24,375   | 24,729      | $-1,433$          |  |
|                                     | $\overline{2}$ | $\mathbf{2}$   | 21,917   | 22,143      | $-1,022$           | 43,221   | 44,287      | $-2,406$          |  |
|                                     | $\mathbf{1}$   | 3              | 28,907   | 29,215      | $-1,056$           | 57,045   | 58,431      | $-2,372$          |  |
|                                     | 3              | $\mathbf{1}$   | 30,222   | 30,508      | $-0,939$           | 59,654   | 61,017      | $-2,234$          |  |
|                                     |                |                |          |             |                    |          |             |                   |  |
|                                     | $\mathbf{1}$   | $\mathbf{1}$   | 3,196    | 3,217       | $-0,647$           | 6,364    | 6,434       | $-1,092$          |  |
|                                     | $\overline{2}$ | $\mathbf{1}$   | 11,028   | 11,137      | $-0,975$           | 21,877   | 22,273      | $-1,778$          |  |
| 0,3                                 | $\mathbf{1}$   | $\mathbf{2}$   | 12,277   | 12,365      | $-0,709$           | 24,374   | 24,729      | $-1,437$          |  |
|                                     | $\overline{2}$ | $\mathbf{2}$   | 21,915   | 22,143      | $-1,031$           | 43,217   | 44,287      | $-2,415$          |  |
|                                     | $\mathbf{1}$   | 3              | 28,902   | 29,215      | $-1,073$           | 57,036   | 58,431      | $-2,387$          |  |
|                                     | 3              | $\mathbf{1}$   | 30,216   | 30,508      | $-0,959$           | 59,642   | 61,017      | $-2,253$          |  |
|                                     |                |                |          |             |                    |          |             |                   |  |
|                                     | 1              | $\mathbf{1}$   | 3,196    | 3,217       | $-0,650$           | 6,364    | 6,434       | $-1,095$          |  |
|                                     | $\overline{2}$ | $\mathbf{1}$   | 11,027   | 11,137      | $-0,984$           | 21,875   | 22,273      | $-1,787$          |  |
| 0,2                                 | 1              | $\overline{2}$ | 12,277   | 12,365      | $-0,709$           | 24,374   | 24,729      | $-1,437$          |  |
|                                     | $\overline{2}$ | $\overline{2}$ | 21,914   | 22,143      | $-1,036$           | 43,215   | 44,287      | $-2,420$          |  |
|                                     | $\mathbf{1}$   | 3              | 28,900   | 29,215      | $-1,080$           | 57,032   | 58,431      | $-2,394$          |  |
|                                     | 3              | $\mathbf{1}$   | 30,213   | 30,508      | $-0,969$           | 59,637   | 61,017      | $-2,262$          |  |
|                                     |                |                |          |             |                    |          |             |                   |  |
|                                     | $\mathbf{1}$   | $\mathbf{1}$   | 3,196    | 3,217       | $-0,654$           | 6,364    | 6,434       | $-1,096$          |  |
|                                     | $\overline{2}$ | $\mathbf{1}$   | 11,027   | 11,137      | $-0,984$           | 21,875   | 22,273      | $-1,787$          |  |
|                                     | 1              | $\overline{2}$ | 12,277   | 12,365      | $-0,709$           | 24,374   | 24,729      | $-1,437$          |  |
| 0,1                                 | $\overline{2}$ | $\mathbf{2}$   | 21,913   | 22,143      | $-1,040$           | 43,214   | 44,287      | $-2,422$          |  |
|                                     | $\mathbf{1}$   | 3              | 28,899   | 29,215      | $-1,083$           | 57,030   | 58,431      | $-2,398$          |  |
|                                     | 3              | $\mathbf{1}$   | 30,212   | 30,508      | $-0,972$           | 59,635   | 61,017      | $-2,265$          |  |
|                                     |                |                |          |             |                    |          |             |                   |  |

Tabela 4.21 – Comparação entre os resultados analíticos e numéricos das frequências naturais para o Caso 10 (L-L-E-E)

|       |                |                | maturals para $\sigma$ caso 11 (L 11 11 11)<br>$h = 0,1$ m |           |           | $h = 0.2$ m |           |          |
|-------|----------------|----------------|------------------------------------------------------------|-----------|-----------|-------------|-----------|----------|
|       |                |                | Numérico                                                   | Analítico |           | Numérico    | Analítico |          |
| $\xi$ | m              | $\mathbf n$    | f(Hz)                                                      | f(Hz)     | Error (%) | f(Hz)       | f(Hz)     | Erro(%)  |
|       | $\mathbf{1}$   | $\mathbf{1}$   | 5,384                                                      | 5,413     | $-0,536$  | 10,694      | 10,826    | $-1,220$ |
| 0,6   | $\mathbf{1}$   | $\mathbf{2}$   | 12,733                                                     | 12,865    | $-1,028$  | 25,141      | 25,730    | $-2,291$ |
|       |                |                |                                                            |           | $-0,392$  |             |           |          |
|       | $\mathbf{2}$   | $\mathbf{1}$   | 19,019                                                     | 19,094    |           | 37,719      | 38,188    | $-1,228$ |
|       | $\mathbf{2}$   | $\overline{2}$ | 27,100                                                     | 27,376    | $-1,007$  | 53,336      | 54,751    | $-2,585$ |
|       | $\mathbf{1}$   | 3              | 28,445                                                     | 28,669    | $-0,780$  | 56,082      | 57,337    | $-2,189$ |
|       | 3              | $\mathbf{1}$   | 41,680                                                     | 41,844    | $-0,393$  | 82,128      | 83,689    | $-1,865$ |
|       |                |                |                                                            |           |           |             |           |          |
|       | $\mathbf{1}$   | 1              | 5,384                                                      | 5,413     | $-0,538$  | 10,693      | 10,826    | $-1,229$ |
|       | $\mathbf{1}$   | $\overline{c}$ | 12,733                                                     | 12,865    | $-1,028$  | 25,139      | 25,730    | $-2,298$ |
| 0,4   | $\overline{c}$ | 1              | 19,012                                                     | 19,094    | $-0,429$  | 37,707      | 38,188    | $-1,259$ |
|       | $\overline{2}$ | $\overline{2}$ | 27,092                                                     | 27,376    | $-1,036$  | 53,321      | 54,751    | $-2,612$ |
|       | $\mathbf{1}$   | 3              | 28,431                                                     | 28,669    | $-0,829$  | 56,054      | 57,337    | $-2,238$ |
|       | 3              | $\mathbf{1}$   | 41,611                                                     | 41,844    | $-0,558$  | 81,994      | 83,689    | $-2,025$ |
| 0,3   |                |                |                                                            |           |           |             |           |          |
|       | $\mathbf{1}$   | $\mathbf{1}$   | 5,384                                                      | 5,413     | $-0,538$  | 10,693      | 10,826    | $-1,229$ |
|       | $\mathbf{1}$   | $\overline{2}$ | 12,733                                                     | 12,865    | $-1,028$  | 25,138      | 25,730    | $-2,302$ |
|       | $\mathbf{2}$   | $\mathbf{1}$   | 19,011                                                     | 19,094    | $-0,434$  | 37,704      | 38,188    | $-1,267$ |
|       | $\overline{2}$ | $\overline{2}$ | 27,091                                                     | 27,376    | $-1,040$  | 53,317      | 54,751    | $-2,620$ |
|       | $\mathbf{1}$   | 3              | 28,428                                                     | 28,669    | $-0,839$  | 56,048      | 57,337    | $-2,249$ |
|       | 3              | $\mathbf{1}$   | 41,599                                                     | 41,844    | $-0,586$  | 81,971      | 83,689    | $-2,052$ |
|       |                |                |                                                            |           |           |             |           |          |
|       | $\mathbf{1}$   | $\mathbf{1}$   | 5,384                                                      | 5,413     | $-0,540$  | 10,693      | 10,826    | $-1,229$ |
|       | $\mathbf{1}$   | $\overline{c}$ | 12,732                                                     | 12,865    | $-1,035$  | 25,138      | 25,730    | $-2,302$ |
| 0,2   | $\overline{c}$ | 1              | 19,010                                                     | 19,094    | $-0,439$  | 37,704      | 38,188    | $-1,267$ |
|       | $\overline{2}$ | $\overline{2}$ | 27,090                                                     | 27,376    | $-1,043$  | 53,316      | 54,751    | $-2,621$ |
|       | $\mathbf{1}$   | 3              | 28,427                                                     | 28,669    | $-0,843$  | 56,046      | 57,337    | $-2,252$ |
|       | $\mathfrak{Z}$ | $\mathbf{1}$   | 41,594                                                     | 41,844    | $-0,598$  | 81,962      | 83,689    | $-2,063$ |
|       |                |                |                                                            |           |           |             |           |          |
|       | $\mathbf{1}$   | $\mathbf{1}$   | 5,384                                                      | 5,413     | $-0,540$  | 10,693      | 10,826    | $-1,229$ |
|       | $\mathbf{1}$   | $\overline{c}$ | 12,732                                                     | 12,865    | $-1,035$  | 25,137      | 25,730    | $-2,306$ |
| 0,1   | $\overline{c}$ | $\mathbf{1}$   | 19,010                                                     | 19,094    | $-0,439$  | 37,703      | 38,188    | $-1,269$ |
|       | $\overline{c}$ | $\mathbf{2}$   | 27,090                                                     | 27,376    | $-1,043$  | 53,315      | 54,751    | $-2,623$ |
|       | $\mathbf{1}$   | 3              | 28,427                                                     | 28,669    | $-0,843$  | 56,045      | 57,337    | $-2,254$ |
|       | 3              | $\mathbf{1}$   | 41,593                                                     | 41,844    | $-0,601$  | 81,960      | 83,689    | $-2,066$ |

Tabela 4.22 – Comparação entre os resultados analíticos e numéricos das frequências naturais para o Caso 11 (L-A-A-A)

|       |                |                | maturals para $\sigma$ caso 12 (L 11 L 11)<br>$h = 0,1$ m |           |           | $h = 0.2$ m |           |                    |
|-------|----------------|----------------|-----------------------------------------------------------|-----------|-----------|-------------|-----------|--------------------|
|       |                |                | Numérico                                                  | Analítico |           | Numérico    | Analítico |                    |
| $\xi$ | m              | $\mathbf n$    | f(Hz)                                                     | f(Hz)     | Error (%) | f(Hz)       | f(Hz)     | $\text{E}$ rro (%) |
|       | $\mathbf{1}$   | $\mathbf{1}$   | 5,846                                                     | 5,881     | $-0,590$  | 11,608      | 11,762    | $-1,311$           |
|       | $\mathbf{1}$   | $\overline{2}$ | 15,193                                                    | 15,326    | $-0,868$  | 29,996      | 30,652    | $-2,141$           |
|       | $\mathbf{2}$   | $\mathbf{1}$   | 19,252                                                    | 19,326    | $-0,381$  | 38,174      | 38,651    | $-1,235$           |
| 0,6   | $\mathbf{2}$   | $\overline{2}$ | 28,938                                                    | 29,202    | $-0,903$  | 56,912      | 58,403    | $-2,553$           |
|       | $\mathbf{1}$   | 3              | 33,309                                                    | 33,553    | $-0,728$  | 65,512      | 67,107    | $-2,376$           |
|       | 3              | $\mathbf{1}$   | 41,828                                                    | 41,993    | $-0,392$  | 82,406      | 83,985    | $-1,880$           |
|       |                |                |                                                           |           |           |             |           |                    |
|       | $\mathbf{1}$   | 1              | 5,846                                                     | 5,881     | $-0,592$  | 11,607      | 11,762    | $-1,319$           |
|       | $\mathbf{1}$   | $\overline{c}$ | 15,191                                                    | 15,326    | $-0,881$  | 29,993      | 30,652    | $-2,150$           |
|       | $\overline{c}$ | 1              | 19,245                                                    | 19,326    | $-0,417$  | 38,161      | 38,651    | $-1,268$           |
| 0,4   | $\overline{2}$ | $\overline{2}$ | 28,924                                                    | 29,202    | $-0,951$  | 56,893      | 58,403    | $-2,586$           |
|       | $\mathbf{1}$   | 3              | 33,284                                                    | 33,553    | $-0,803$  | 65,464      | 67,107    | $-2,448$           |
|       | 3              | $\mathbf{1}$   | 41,757                                                    | 41,993    | $-0,561$  | 82,272      | 83,985    | $-2,040$           |
|       |                |                |                                                           |           |           |             |           |                    |
| 0,3   | $\mathbf{1}$   | $\mathbf{1}$   | 5,846                                                     | 5,881     | $-0,592$  | 11,607      | 11,762    | $-1,319$           |
|       | $\mathbf{1}$   | $\overline{2}$ | 15,191                                                    | 15,326    | $-0,881$  | 29,992      | 30,652    | $-2,154$           |
|       | $\overline{c}$ | $\mathbf{1}$   | 19,244                                                    | 19,326    | $-0,422$  | 38,158      | 38,651    | $-1,276$           |
|       | $\overline{2}$ | $\overline{2}$ | 28,922                                                    | 29,202    | $-0,957$  | 56,890      | 58,403    | $-2,591$           |
|       | $\mathbf{1}$   | 3              | 33,280                                                    | 33,553    | $-0,815$  | 65,455      | 67,107    | $-2,461$           |
|       | 3              | $\mathbf{1}$   | 41,745                                                    | 41,993    | $-0,590$  | 82,248      | 83,985    | $-2,069$           |
|       |                |                |                                                           |           |           |             |           |                    |
|       | $\mathbf{1}$   | $\mathbf{1}$   | 5,846                                                     | 5,881     | $-0,593$  | 11,607      | 11,762    | $-1,319$           |
|       | $\mathbf{1}$   | $\mathbf{2}$   | 15,191                                                    | 15,326    | $-0,881$  | 29,991      | 30,652    | $-2,157$           |
| 0,2   | $\overline{c}$ | 1              | 19,243                                                    | 19,326    | $-0,427$  | 38,157      | 38,651    | $-1,279$           |
|       | $\overline{2}$ | $\overline{2}$ | 28,921                                                    | 29,202    | $-0,961$  | 56,888      | 58,403    | $-2,594$           |
|       | $\mathbf{1}$   | 3              | 33,278                                                    | 33,553    | $-0,821$  | 65,452      | 67,107    | $-2,466$           |
|       | $\mathfrak{Z}$ | $\mathbf{1}$   | 41,740                                                    | 41,993    | $-0,602$  | 82,239      | 83,985    | $-2,079$           |
|       |                |                |                                                           |           |           |             |           |                    |
|       | $\mathbf{1}$   | $\mathbf{1}$   | 5,846                                                     | 5,881     | $-0,593$  | 11,607      | 11,762    | $-1,319$           |
|       | $\mathbf{1}$   | $\overline{c}$ | 15,191                                                    | 15,326    | $-0,881$  | 29,991      | 30,652    | $-2,157$           |
| 0,1   | $\overline{c}$ | $\mathbf{1}$   | 19,243                                                    | 19,326    | $-0,427$  | 38,157      | 38,651    | $-1,279$           |
|       | $\overline{2}$ | $\mathbf{2}$   | 28,921                                                    | 29,202    | $-0,961$  | 56,887      | 58,403    | $-2,596$           |
|       | $\mathbf{1}$   | 3              | 33,278                                                    | 33,553    | $-0,821$  | 65,450      | 67,107    | $-2,469$           |
|       | 3              | $\mathbf{1}$   | 41,739                                                    | 41,993    | $-0,604$  | 82,237      | 83,985    | $-2,082$           |

Tabela 4.23 – Comparação entre os resultados analíticos e numéricos das frequências naturais para o Caso 12 (L-A-E-A)

| naturals para $0 \text{ Caso}$ T. (L-L-A-L) |                |                |          |             |                    |          |                |                   |  |
|---------------------------------------------|----------------|----------------|----------|-------------|--------------------|----------|----------------|-------------------|--|
|                                             |                |                |          | $h = 0,1$ m |                    |          | $h = 0,2 \; m$ |                   |  |
| $\xi$                                       | m              | n              | Numérico | Analítico   | $\text{E}$ rro (%) | Numérico | Analítico      | $\text{Eiro}$ (%) |  |
|                                             |                |                | f(Hz)    | f(Hz)       |                    | f(Hz)    | f(Hz)          |                   |  |
|                                             | $\mathbf{1}$   | $\mathbf{1}$   | 10,800   | 10,872      | $-0,666$           | 21,434   | 21,745         | $-1,429$          |  |
|                                             | 1              | $\overline{2}$ | 16,392   | 16,503      | $-0,674$           | 32,399   | 33,006         | $-1,840$          |  |
| 0,6                                         | $\overline{2}$ | $\mathbf{1}$   | 29,010   | 29,257      | $-0,845$           | 57,138   | 58,514         | $-2,352$          |  |
|                                             | 1              | 3              | 30,759   | 30,963      | $-0,658$           | 60,598   | 61,925         | $-2,143$          |  |
|                                             | $\mathbf{2}$   | $\overline{2}$ | 35,607   | 35,917      | $-0,863$           | 69,856   | 71,834         | $-2,753$          |  |
|                                             | $\overline{2}$ | $\overline{3}$ | 50,004   | 50,515      | $-1,012$           | 97,543   | 101,031        | $-3,452$          |  |
|                                             |                |                |          |             |                    |          |                |                   |  |
|                                             | 1              | $\mathbf{1}$   | 10,796   | 10,872      | $-0,703$           | 21,427   | 21,745         | $-1,461$          |  |
|                                             | $\mathbf{1}$   | $\mathbf{2}$   | 16,387   | 16,503      | $-0,704$           | 32,391   | 33,006         | $-1,865$          |  |
| 0,4                                         | $\overline{2}$ | $\mathbf{1}$   | 28,979   | 29,257      | $-0,951$           | 57,079   | 58,514         | $-2,453$          |  |
|                                             | 1              | 3              | 30,733   | 30,963      | $-0,742$           | 60,562   | 61,925         | $-2,202$          |  |
|                                             | $\overline{2}$ | $\overline{2}$ | 35,574   | 35,917      | $-0,955$           | 69,802   | 71,834         | $-2,828$          |  |
|                                             | $\overline{2}$ | 3              | 49,923   | 50,515      | $-1,173$           | 97,451   | 101,031        | $-3,543$          |  |
|                                             |                |                |          |             |                    |          |                |                   |  |
|                                             | $\mathbf{1}$   | $\mathbf{1}$   | 10,795   | 10,872      | $-0,712$           | 21,425   | 21,745         | $-1,471$          |  |
|                                             | 1              | $\overline{2}$ | 16,386   | 16,503      | $-0,710$           | 32,388   | 33,006         | $-1,874$          |  |
| 0,3                                         | $\overline{2}$ | $\mathbf{1}$   | 28,972   | 29,257      | $-0,975$           | 57,067   | 58,514         | $-2,474$          |  |
|                                             | 1              | 3              | 30,729   | 30,963      | $-0,755$           | 60,556   | 61,925         | $-2,211$          |  |
|                                             | $\overline{2}$ | $\mathbf{2}$   | 35,568   | 35,917      | $-0,971$           | 69,790   | 71,834         | $-2,845$          |  |
|                                             | $\overline{2}$ | $\overline{3}$ | 49,912   | 50,515      | $-1,194$           | 97,436   | 101,031        | $-3,558$          |  |
|                                             |                |                |          |             |                    |          |                |                   |  |
|                                             | 1              | $\mathbf{1}$   | 10,794   | 10,872      | $-0,721$           | 21,423   | 21,745         | $-1,480$          |  |
|                                             | 1              | $\overline{2}$ | 16,385   | 16,503      | $-0,716$           | 32,387   | 33,006         | $-1,877$          |  |
| 0,2                                         | $\overline{2}$ | $\mathbf{1}$   | 28,969   | 29,257      | $-0,985$           | 57,061   | 58,514         | $-2,484$          |  |
|                                             | $\mathbf{1}$   | 3              | 30,727   | 30,963      | $-0,761$           | 60,553   | 61,925         | $-2,216$          |  |
|                                             | $\overline{2}$ | $\overline{2}$ | 35,564   | 35,917      | $-0,982$           | 69,785   | 71,834         | $-2,852$          |  |
|                                             | 2              | 3              | 49,908   | 50,515      | $-1,202$           | 97,429   | 101,031        | $-3,565$          |  |
|                                             |                |                |          |             |                    |          |                |                   |  |
|                                             | $\mathbf{1}$   | $\mathbf{1}$   | 10,794   | 10,872      | $-0,721$           | 21,423   | 21,745         | $-1,480$          |  |
|                                             | $\mathbf{1}$   | $\mathbf{2}$   | 16,384   | 16,503      | $-0,722$           | 32,386   | 33,006         | $-1,880$          |  |
|                                             | $\overline{2}$ | $\mathbf{1}$   | 28,967   | 29,257      | $-0,992$           | 57,059   | 58,514         | $-2,487$          |  |
| 0,1                                         | 1              | 3              | 30,726   | 30,963      | $-0,764$           | 60,553   | 61,925         | $-2,216$          |  |
|                                             | $\overline{2}$ | $\overline{2}$ | 35,563   | 35,917      | $-0,985$           | 69,783   | 71,834         | $-2,855$          |  |
|                                             | $\overline{2}$ | 3              | 49,906   | 50,515      | $-1,206$           | 97,427   | 101,031        | $-3,567$          |  |
|                                             |                |                |          |             |                    |          |                |                   |  |

Tabela 4.24 – Comparação entre os resultados analíticos e numéricos das frequências naturais para o Caso 13 (L-E-A-E)

|       |                  |                         | maturals para $\sigma$ caso $1 + (L \pi \pi L)$<br>$h = 0,1$ m |           |           | $h = 0.2$ m |           |           |
|-------|------------------|-------------------------|----------------------------------------------------------------|-----------|-----------|-------------|-----------|-----------|
|       |                  |                         | Numérico                                                       | Analítico |           | Numérico    | Analítico |           |
| $\xi$ | m                | $\mathbf n$             | f(Hz)                                                          | f(Hz)     | Error (%) | f(Hz)       | f(Hz)     | Error (%) |
|       | $\mathbf{1}$     | $\mathbf{1}$            | 7,753                                                          | 7,818     | $-0,835$  | 15,404      | 15,637    | $-1,487$  |
|       | 1                | $\overline{2}$          | 14,302                                                         | 14,432    | $-0,898$  | 28,253      | 28,863    | $-2,114$  |
|       |                  |                         |                                                                |           |           |             |           |           |
| 0,6   | $\overline{2}$   | $\mathbf 1$             | 23,725                                                         | 23,928    | $-0,847$  | 46,910      | 47,855    | $-1,975$  |
|       | $\mathbf{1}$     | 3                       | 29,461                                                         | 29,679    | $-0,734$  | 58,063      | 59,358    | $-2,181$  |
|       | $\boldsymbol{2}$ | $\overline{c}$          | 31,040                                                         | 31,352    | $-0,995$  | 61,023      | 62,704    | $-2,681$  |
|       | $\overline{2}$   | 3                       | 46,356                                                         | 46,900    | $-1,161$  | 90,572      | 93,801    | $-3,442$  |
|       |                  |                         |                                                                |           |           |             |           |           |
|       | $\mathbf{1}$     | 1                       | 7,752                                                          | 7,818     | $-0,854$  | 15,401      | 15,637    | $-1,507$  |
|       | $\mathbf{1}$     | $\overline{c}$          | 14,300                                                         | 14,432    | $-0,912$  | 28,249      | 28,863    | $-2,128$  |
| 0,4   | $\overline{2}$   | $\mathbf 1$             | 23,709                                                         | 23,928    | $-0,914$  | 46,880      | 47,855    | $-2,038$  |
|       | $\mathbf{1}$     | 3                       | 29,442                                                         | 29,679    | $-0,798$  | 58,032      | 59,358    | $-2,234$  |
|       | $\overline{c}$   | $\overline{c}$          | 31,023                                                         | 31,352    | $-1,049$  | 60,993      | 62,704    | $-2,729$  |
|       | $\overline{2}$   | 3                       | 46,306                                                         | 46,900    | $-1,268$  | 90,506      | 93,801    | $-3,513$  |
|       |                  |                         |                                                                |           |           |             |           |           |
| 0,3   | $\mathbf{1}$     | $\mathbf{1}$            | 7,751                                                          | 7,818     | $-0,859$  | 15,401      | 15,637    | $-1,507$  |
|       | $\mathbf{1}$     | 2                       | 14,299                                                         | 14,432    | $-0,919$  | 28,248      | 28,863    | $-2,132$  |
|       | $\mathbf{2}$     | $\mathbf{1}$            | 23,705                                                         | 23,928    | $-0,930$  | 46,874      | 47,855    | $-2,050$  |
|       | $\mathbf{1}$     | 3                       | 29,439                                                         | 29,679    | $-0,808$  | 58,027      | 59,358    | $-2,242$  |
|       | $\overline{2}$   | $\overline{2}$          | 31,019                                                         | 31,352    | $-1,062$  | 60,986      | 62,704    | $-2,740$  |
|       | $\overline{2}$   | 3                       | 46,299                                                         | 46,900    | $-1,282$  | 90,495      | 93,801    | $-3,524$  |
|       |                  |                         |                                                                |           |           |             |           |           |
|       | $\mathbf{1}$     | $\mathbf{1}$            | 7,751                                                          | 7,818     | $-0,863$  | 15,400      | 15,637    | $-1,513$  |
|       | $\mathbf{1}$     | $\overline{2}$          | 14,298                                                         | 14,432    | $-0,926$  | 28,247      | 28,863    | $-2,135$  |
| 0,2   | $\overline{c}$   | 1                       | 23,704                                                         | 23,928    | $-0,934$  | 46,871      | 47,855    | $-2,057$  |
|       | $\mathbf{1}$     | 3                       | 29,438                                                         | 29,679    | $-0,812$  | 58,024      | 59,358    | $-2,247$  |
|       | $\mathbf{2}$     | $\overline{\mathbf{c}}$ | 31,018                                                         | 31,352    | $-1,065$  | 60,983      | 62,704    | $-2,745$  |
|       | $\mathbf{2}$     | 3                       | 46,296                                                         | 46,900    | $-1,289$  | 90,490      | 93,801    | $-3,530$  |
|       |                  |                         |                                                                |           |           |             |           |           |
|       | $\mathbf{1}$     | $\mathbf{1}$            | 7,751                                                          | 7,818     | $-0,865$  | 15,400      | 15,637    | $-1,513$  |
|       | $\mathbf{1}$     | 2                       | 14,298                                                         | 14,432    | $-0,926$  | 28,246      | 28,863    | $-2,139$  |
|       | $\mathbf{2}$     | $\mathbf{1}$            | 23,703                                                         | 23,928    | $-0,939$  | 46,870      | 47,855    | $-2,059$  |
| 0,1   | $\mathbf{1}$     | 3                       | 29,437                                                         | 29,679    | $-0,815$  | 58,023      | 59,358    | $-2,249$  |
|       | $\overline{c}$   | $\overline{c}$          | 31,017                                                         | 31,352    | $-1,068$  | 60,982      | 62,704    | $-2,746$  |
|       | $\overline{2}$   | 3                       | 46,295                                                         | 46,900    | $-1,291$  | 90,488      | 93,801    | $-3,532$  |

Tabela 4.25 – Comparação entre os resultados analíticos e numéricos das frequências naturais para o Caso 14 (L-A-A-E)

|       |                |                  | maturals para $\sigma$ caso 15 (E $\pi$ E E)<br>$h = 0,1$ m |           |           |          | $h = 0.2$ m |                    |  |
|-------|----------------|------------------|-------------------------------------------------------------|-----------|-----------|----------|-------------|--------------------|--|
|       |                |                  | Numérico                                                    | Analítico |           | Numérico | Analítico   |                    |  |
| $\xi$ | m              | $\mathbf n$      | f(Hz)                                                       | f(Hz)     | Error (%) | f(Hz)    | f(Hz)       | $\text{E}$ rro (%) |  |
|       | $\mathbf{1}$   | $\mathbf{1}$     | 8,097                                                       | 8,166     | $-0,845$  | 16,083   | 16,332      | $-1,523$           |  |
|       | $\mathbf 1$    | $\mathbf{2}$     | 16,577                                                      | 16,707    | $-0,779$  | 32,738   | 33,414      | $-2,024$           |  |
|       | $\mathbf{2}$   | $\mathbf{1}$     | 23,918                                                      | 24,132    | $-0,885$  | 47,286   | 48,263      | $-2,024$           |  |
| 0,6   | $\overline{2}$ | $\overline{2}$   | 32,694                                                      | 32,993    | $-0,905$  | 64,236   | 65,985      | $-2,651$           |  |
|       | $\mathbf{1}$   | 3                | 34,218                                                      | 34,457    | $-0,694$  | 67,274   | 68,914      | $-2,380$           |  |
|       | 3              | $\mathbf{1}$     | 48,806                                                      | 49,264    | $-0,930$  | 95,675   | 98,528      | $-2,896$           |  |
|       |                |                  |                                                             |           |           |          |             |                    |  |
|       | $\mathbf{1}$   | 1                | 8,095                                                       | 8,166     | $-0,867$  | 16,080   | 16,332      | $-1,542$           |  |
|       | $\mathbf{1}$   | $\overline{2}$   | 16,573                                                      | 16,707    | $-0,803$  | 32,732   | 33,414      | $-2,042$           |  |
|       | $\overline{c}$ | 1                | 23,901                                                      | 24,132    | $-0,955$  | 47,254   | 48,263      | $-2,091$           |  |
| 0,4   | $\overline{2}$ | $\overline{2}$   | 32,667                                                      | 32,993    | $-0,987$  | 64,201   | 65,985      | $-2,704$           |  |
|       | $\mathbf{1}$   | 3                | 34,185                                                      | 34,457    | $-0,789$  | 67,222   | 68,914      | $-2,455$           |  |
|       | 3              | $\mathbf{1}$     | 48,687                                                      | 49,264    | $-1,171$  | 95,453   | 98,528      | $-3,121$           |  |
|       |                |                  |                                                             |           |           |          |             |                    |  |
|       | $\mathbf{1}$   | $\mathbf{1}$     | 8,095                                                       | 8,166     | $-0,873$  | 16,079   | 16,332      | $-1,548$           |  |
|       | $\mathbf{1}$   | 2                | 16,572                                                      | 16,707    | $-0,809$  | 32,730   | 33,414      | $-2,048$           |  |
|       | $\overline{c}$ | $\mathbf{1}$     | 23,897                                                      | 24,132    | $-0,972$  | 47,248   | 48,263      | $-2,103$           |  |
| 0,3   | $\overline{2}$ | $\overline{2}$   | 32,663                                                      | 32,993    | $-0,999$  | 64,194   | 65,985      | $-2,714$           |  |
|       | $\mathbf{1}$   | 3                | 34,180                                                      | 34,457    | $-0,804$  | 67,213   | 68,914      | $-2,468$           |  |
|       | 3              | $\mathbf{1}$     | 48,665                                                      | 49,264    | $-1,216$  | 95,413   | 98,528      | $-3,162$           |  |
|       |                |                  |                                                             |           |           |          |             |                    |  |
|       | $\mathbf{1}$   | $\mathbf{1}$     | 8,094                                                       | 8,166     | $-0,877$  | 16,079   | 16,332      | $-1,548$           |  |
|       | $\mathbf{1}$   | $\overline{2}$   | 16,571                                                      | 16,707    | $-0,815$  | 32,729   | 33,414      | $-2,051$           |  |
|       | $\overline{c}$ | 1                | 23,896                                                      | 24,132    | $-0,976$  | 47,245   | 48,263      | $-2,109$           |  |
| 0,2   | $\overline{2}$ | $\overline{2}$   | 32,661                                                      | 32,993    | $-1,005$  | 64,191   | 65,985      | $-2,719$           |  |
|       | $\mathbf{1}$   | 3                | 34,178                                                      | 34,457    | $-0,810$  | 67,210   | 68,914      | $-2,473$           |  |
|       | $\mathfrak{Z}$ | $\mathbf{1}$     | 48,656                                                      |           |           |          | 98,528      | $-3,178$           |  |
|       |                |                  |                                                             | 49,264    | $-1,234$  | 95,397   |             |                    |  |
|       | $\,1$          | $\mathbf{1}$     | 8,094                                                       | 8,166     | $-0,878$  | 16,078   | 16,332      | $-1,554$           |  |
|       |                |                  |                                                             | 16,707    | $-0,815$  | 32,729   | 33,414      | $-2,051$           |  |
|       | $\mathbf{1}$   | $\overline{c}$   | 16,571                                                      |           |           |          |             |                    |  |
| 0,1   | $\overline{c}$ | $\mathbf{1}$     | 23,895                                                      | 24,132    | $-0,980$  | 47,244   | 48,263      | $-2,111$           |  |
|       | $\overline{c}$ | $\boldsymbol{2}$ | 32,660                                                      | 32,993    | $-1,008$  | 64,189   | 65,985      | $-2,722$           |  |
|       | $\mathbf{1}$   | 3                | 34,178                                                      | 34,457    | $-0,810$  | 67,209   | 68,914      | $-2,474$           |  |
|       | 3              | $\mathbf{1}$     | 48,654                                                      | 49,264    | $-1,238$  | 95,392   | 98,528      | $-3,183$           |  |

Tabela 4.26 – Comparação entre os resultados analíticos e numéricos das frequências naturais para o Caso 15 (L-A-E-E)
| $h = 0,1$ m<br>$h = 0,2 \; m$<br>Numérico<br>Numérico<br>Analítico<br>Analítico<br>$\xi$<br>$\text{E}$ rro (%)<br>$\text{E}$ rro (%)<br>m<br>n<br>f(Hz)<br>f(Hz)<br>f(Hz)<br>f(Hz)<br>$-1,459$<br>$\mathbf{1}$<br>$\mathbf{1}$<br>11,056<br>11,132<br>$-0,682$<br>21,939<br>22,264<br>$\overline{2}$<br>18,444<br>18,556<br>$-0,605$<br>37,113<br>$-1,818$<br>36,438<br>1<br>$\mathbf{1}$<br>$\overline{2}$<br>29,173<br>29,424<br>$-0,853$<br>57,454<br>58,848<br>$-2,369$<br>0,6<br>3<br>$-0,613$<br>35,356<br>35,574<br>71,148<br>69,489<br>$-2,332$<br>1<br>$\mathbf{2}$<br>$\mathbf{2}$<br>37,108<br>37,405<br>$-0,793$<br>72,762<br>74,809<br>$-2,736$<br>$\overline{2}$<br>3<br>53,647<br>54,130<br>$-0,893$<br>104,450<br>108,260<br>$-3,520$<br>$-0,727$<br>11,051<br>11,132<br>21,931<br>22,264<br>$-1,495$<br>1<br>$\mathbf{1}$<br>$\mathbf{2}$<br>$-1,845$<br>$\mathbf{1}$<br>18,436<br>18,556<br>$-0,648$<br>36,428<br>37,113<br>$\mathbf{2}$<br>29,140<br>29,424<br>$-0,965$<br>57,394<br>58,848<br>$\mathbf{1}$<br>$-2,471$<br>0,4<br>3<br>35,312<br>$-0,736$<br>$-2,412$<br>35,574<br>69,432<br>71,148<br>1<br>$\overline{2}$<br>$\overline{2}$<br>37,062<br>37,405<br>$-0,916$<br>72,702<br>74,809<br>$-2,817$<br>3<br>$\overline{2}$<br>53,518<br>$-1,131$<br>104,330<br>108,260<br>$-3,631$<br>54,130<br>$-1,508$<br>$\mathbf{1}$<br>$\mathbf{1}$<br>11,049<br>11,132<br>$-0,745$<br>21,928<br>22,264<br>$-0,659$<br>$\overline{2}$<br>18,434<br>18,556<br>37,113<br>$-1,853$<br>36,425<br>1<br>$\overline{2}$<br>$\mathbf{1}$<br>29,133<br>29,424<br>$-0,989$<br>58,848<br>$-2,491$<br>57,382<br>0,3<br>3<br>35,306<br>35,574<br>$-0,753$<br>71,148<br>1<br>69,423<br>$-2,424$<br>$\mathbf{2}$<br>$\mathbf{2}$<br>74,809<br>37,054<br>37,405<br>$-0,937$<br>72,691<br>$-2,831$<br>$\overline{2}$<br>3<br>53,504<br>54,130<br>$-1,157$<br>104,310<br>108,260<br>$-3,649$<br>11,049<br>11,132<br>$-0,745$<br>21,927<br>22,264<br>$-1,513$<br>1<br>$\mathbf{1}$<br>18,433<br>$-0,664$<br>37,113<br>$-1,855$<br>$\overline{2}$<br>18,556<br>36,424<br>1<br>$\overline{2}$<br>29,129<br>$-1,003$<br>57,376<br>58,848<br>$\mathbf{1}$<br>29,424<br>$-2,501$<br>0,2<br>3<br>$\mathbf{1}$<br>35,304<br>35,574<br>$-0,759$<br>69,419<br>71,148<br>$-2,430$<br>$\mathbf{2}$<br>$\overline{2}$<br>37,051<br>37,405<br>$-0,945$<br>72,685<br>74,809<br>$-2,839$<br>3<br>54,130<br>104,310<br>108,260<br>53,499<br>$-1,166$<br>$-3,649$<br>2<br>$-1,517$<br>$\mathbf{1}$<br>$\mathbf{1}$<br>11,048<br>11,132<br>$-0,754$<br>21,926<br>22,264<br>$\mathbf{2}$<br>18,556<br>$-0,664$<br>37,113<br>18,433<br>36,423<br>$-1,858$<br>$\mathbf{1}$<br>29,424<br>$-1,006$<br>58,848<br>$\overline{2}$<br>29,128<br>57,373<br>$-2,507$<br>$\mathbf{1}$<br>0,1<br>3<br>71,148<br>35,303<br>35,574<br>$-0,762$<br>69,418<br>$-2,431$<br>1<br>$\overline{2}$<br>37,049<br>$-0,951$<br>74,809<br>$-2,842$<br>$\overline{2}$<br>37,405<br>72,683<br>3<br>$\overline{2}$<br>54,130<br>$-1,170$<br>104,300<br>108,260<br>53,497<br>$-3,658$ | maturals para $0 \text{ Caso } 10 (\text{L-L-L-L})$ |  |  |  |  |  |  |  |
|----------------------------------------------------------------------------------------------------|-----------------------------------------------------|--|--|--|--|--|--|--|
|                                                                                                    |                                                     |  |  |  |  |  |  |  |
|                                                                                                    |                                                     |  |  |  |  |  |  |  |
|                                                                                                    |                                                     |  |  |  |  |  |  |  |
|                                                                                                    |                                                     |  |  |  |  |  |  |  |
|                                                                                                    |                                                     |  |  |  |  |  |  |  |
|                                                                                                    |                                                     |  |  |  |  |  |  |  |
|                                                                                                    |                                                     |  |  |  |  |  |  |  |
|                                                                                                    |                                                     |  |  |  |  |  |  |  |
|                                                                                                    |                                                     |  |  |  |  |  |  |  |
|                                                                                                    |                                                     |  |  |  |  |  |  |  |
|                                                                                                    |                                                     |  |  |  |  |  |  |  |
|                                                                                                    |                                                     |  |  |  |  |  |  |  |
|                                                                                                    |                                                     |  |  |  |  |  |  |  |
|                                                                                                    |                                                     |  |  |  |  |  |  |  |
|                                                                                                    |                                                     |  |  |  |  |  |  |  |
|                                                                                                    |                                                     |  |  |  |  |  |  |  |
|                                                                                                    |                                                     |  |  |  |  |  |  |  |
|                                                                                                    |                                                     |  |  |  |  |  |  |  |
|                                                                                                    |                                                     |  |  |  |  |  |  |  |
|                                                                                                    |                                                     |  |  |  |  |  |  |  |
|                                                                                                    |                                                     |  |  |  |  |  |  |  |
|                                                                                                    |                                                     |  |  |  |  |  |  |  |
|                                                                                                    |                                                     |  |  |  |  |  |  |  |
|                                                                                                    |                                                     |  |  |  |  |  |  |  |
|                                                                                                    |                                                     |  |  |  |  |  |  |  |
|                                                                                                    |                                                     |  |  |  |  |  |  |  |
|                                                                                                    |                                                     |  |  |  |  |  |  |  |
|                                                                                                    |                                                     |  |  |  |  |  |  |  |
|                                                                                                    |                                                     |  |  |  |  |  |  |  |
|                                                                                                    |                                                     |  |  |  |  |  |  |  |
|                                                                                                    |                                                     |  |  |  |  |  |  |  |
|                                                                                                    |                                                     |  |  |  |  |  |  |  |
|                                                                                                    |                                                     |  |  |  |  |  |  |  |
|                                                                                                    |                                                     |  |  |  |  |  |  |  |
|                                                                                                    |                                                     |  |  |  |  |  |  |  |
|                                                                                                    |                                                     |  |  |  |  |  |  |  |
|                                                                                                    |                                                     |  |  |  |  |  |  |  |

Tabela 4.27 – Comparação entre os resultados analíticos e numéricos das frequências naturais para o Caso 16 (L-E-E-E)

| maturals para $\sigma$ caso 17 (11 11 L 11)<br>$h = 0,1$ m<br>$h = 0.2$ m |                |                |          |           |           |          |           |           |
|---------------------------------------------------------------------------|----------------|----------------|----------|-----------|-----------|----------|-----------|-----------|
|                                                                           |                |                | Numérico | Analítico |           | Numérico | Analítico |           |
| $\xi$                                                                     | m              | $\mathbf n$    | f(Hz)    | f(Hz)     | Error (%) | f(Hz)    | f(Hz)     | Error (%) |
|                                                                           | $\mathbf{1}$   | $\mathbf{1}$   | 10,888   | 10,960    | $-0,661$  | 21,568   | 21,921    | $-1,610$  |
|                                                                           | $\overline{2}$ | 1              | 23,799   | 23,946    | $-0,614$  | 47,010   | 47,892    | $-1,842$  |
|                                                                           | $\mathbf{1}$   | $\overline{c}$ | 27,015   | 27,181    | $-0,611$  | 53,283   | 54,362    | $-1,985$  |
| 0,6                                                                       | $\overline{c}$ | 2              | 39,543   | 39,916    | $-0,935$  | 77,501   | 79,833    | $-2,921$  |
|                                                                           | 3              | $\mathbf{1}$   | 46,221   | 46,483    | $-0,564$  | 90,819   | 92,967    | $-2,310$  |
|                                                                           | $\mathbf{1}$   | 3              | 52,165   | 52,462    | $-0,566$  | 102,100  | 104,924   | $-2,691$  |
|                                                                           |                |                |          |           |           |          |           |           |
|                                                                           | $\mathbf{1}$   | 1              | 10,888   | 10,960    | $-0,661$  | 21,567   | 21,921    | $-1,614$  |
|                                                                           | $\mathbf{2}$   | $\mathbf{1}$   | 23,789   | 23,946    | $-0,656$  | 46,996   | 47,892    | $-1,871$  |
|                                                                           | 1              | $\overline{c}$ | 27,002   | 27,181    | $-0,658$  | 53,259   | 54,362    | $-2,029$  |
| 0,4                                                                       | $\overline{c}$ | $\overline{c}$ | 39,512   | 39,916    | $-1,013$  | 77,462   | 79,833    | $-2,970$  |
|                                                                           | 3              | 1              | 46,142   | 46,483    | $-0,734$  | 90,683   | 92,967    | $-2,457$  |
|                                                                           | $\mathbf{1}$   | 3              | 52,056   | 52,462    | $-0,774$  | 101,900  | 104,924   | $-2,882$  |
|                                                                           |                |                |          |           |           |          |           |           |
|                                                                           | $\mathbf{1}$   | $\mathbf{1}$   | 10,888   | 10,960    | $-0,661$  | 21,566   | 21,921    | $-1,619$  |
|                                                                           | $\overline{2}$ | 1              | 23,788   | 23,946    | $-0,660$  | 46,994   | 47,892    | $-1,876$  |
|                                                                           | $\mathbf{1}$   | $\overline{c}$ | 27,000   | 27,181    | $-0,666$  | 53,255   | 54,362    | $-2,036$  |
| 0,3                                                                       | $\overline{2}$ | $\overline{c}$ | 39,508   | 39,916    | $-1,023$  | 77,456   | 79,833    | $-2,977$  |
|                                                                           | 3              | $\mathbf{1}$   | 46,129   | 46,483    | $-0,762$  | 90,660   | 92,967    | $-2,481$  |
|                                                                           | $\mathbf{1}$   | 3              | 52,038   | 52,462    | $-0,808$  | 101,860  | 104,924   | $-2,920$  |
|                                                                           |                |                |          |           |           |          |           |           |
|                                                                           | $\mathbf{1}$   | 1              | 10,888   | 10,960    | $-0,661$  | 21,566   | 21,921    | $-1,619$  |
|                                                                           | $\overline{2}$ | 1              | 23,787   | 23,946    | $-0,665$  | 46,993   | 47,892    | $-1,878$  |
|                                                                           | $\mathbf{1}$   | $\overline{c}$ | 26,999   | 27,181    | $-0,669$  | 53,254   | 54,362    | $-2,038$  |
| 0,2                                                                       | $\mathbf{2}$   | $\overline{c}$ | 39,507   | 39,916    | $-1,026$  | 77,454   | 79,833    | $-2,980$  |
|                                                                           | $\overline{3}$ | $\mathbf 1$    | 46,125   | 46,483    | $-0,771$  | 90,651   | 92,967    | $-2,491$  |
|                                                                           | $\mathbf{1}$   | 3              | 52,031   | 52,462    | $-0,821$  | 101,850  | 104,924   | $-2,929$  |
|                                                                           |                |                |          |           |           |          |           |           |
|                                                                           | $\mathbf{1}$   | $\mathbf{1}$   | 10,888   | 10,960    | $-0,661$  | 21,566   | 21,921    | $-1,619$  |
|                                                                           | $\overline{c}$ | 1              | 23,787   | 23,946    | $-0,665$  | 46,993   | 47,892    | $-1,878$  |
|                                                                           | $\mathbf{1}$   | $\overline{c}$ | 26,999   | 27,181    | $-0,669$  | 53,253   | 54,362    | $-2,040$  |
| 0,1                                                                       | $\overline{c}$ | $\overline{2}$ | 39,506   | 39,916    | $-1,028$  | 77,453   | 79,833    | $-2,981$  |
|                                                                           | $\overline{3}$ | $\mathbf 1$    | 46,124   | 46,483    | $-0,773$  | 90,649   | 92,967    | $-2,493$  |
|                                                                           | $\mathbf{1}$   | 3              | 52,029   | 52,462    | $-0,825$  | 101,850  | 104,924   | $-2,929$  |

Tabela 4.28 – Comparação entre os resultados analíticos e numéricos das frequências naturais para o Caso 17 (A-A-E-A)

| maturals para $\sigma$ caso To $(1, 1, L)$<br>$h = 0.2$ m<br>$h = 0,1$ m |                |                |          |           |           |          |           |           |
|--------------------------------------------------------------------------|----------------|----------------|----------|-----------|-----------|----------|-----------|-----------|
|                                                                          |                |                | Numérico | Analítico |           | Numérico | Analítico |           |
| $\xi$                                                                    | m              | $\mathbf n$    | f(Hz)    | f(Hz)     | Error (%) | f(Hz)    | f(Hz)     | Error (%) |
|                                                                          |                |                |          |           |           |          |           | $-1,489$  |
|                                                                          | $\mathbf{1}$   | $\mathbf{1}$   | 12,472   | 12,541    | $-0,548$  | 24,708   | 25,082    |           |
|                                                                          | $\mathbf{2}$   | $\mathbf 1$    | 27,903   | 28,057    | $-0,548$  | 55,020   | 56,114    | $-1,949$  |
| 0,6                                                                      | $\mathbf{1}$   | $\overline{c}$ | 28,013   | 28,173    | $-0,567$  | 55,231   | 56,345    | $-1,978$  |
|                                                                          | 2              | 2              | 42,675   | 43,035    | $-0,837$  | 83,534   | 86,071    | $-2,947$  |
|                                                                          | $\mathbf{1}$   | 3              | 52,793   | 53,111    | $-0,598$  | 103,270  | 106,221   | $-2,778$  |
|                                                                          | 3              | $\mathbf{1}$   | 52,876   | 53,157    | $-0,529$  | 103,460  | 106,314   | $-2,684$  |
|                                                                          |                |                |          |           |           |          |           |           |
|                                                                          | $\mathbf{1}$   | 1              | 12,470   | 12,541    | $-0,564$  | 24,707   | 25,082    | $-1,493$  |
|                                                                          | $\mathbf{2}$   | $\mathbf{1}$   | 27,887   | 28,057    | $-0,605$  | 54,994   | 56,114    | $-1,996$  |
| 0,4                                                                      | $\mathbf{1}$   | $\overline{c}$ | 27,995   | 28,173    | $-0,631$  | 55,205   | 56,345    | $-2,024$  |
|                                                                          | $\mathbf{2}$   | $\overline{2}$ | 42,621   | 43,035    | $-0,963$  | 83,479   | 86,071    | $-3,011$  |
|                                                                          | $\mathbf{1}$   | 3              | 52,672   | 53,111    | $-0,826$  | 103,060  | 106,221   | $-2,976$  |
|                                                                          | 3              | $\mathbf{1}$   | 52,750   | 53,157    | $-0,766$  | 103,250  | 106,314   | $-2,882$  |
|                                                                          |                |                |          |           |           |          |           |           |
|                                                                          | $\mathbf{1}$   | $\mathbf{1}$   | 12,470   | 12,541    | $-0,564$  | 24,706   | 25,082    | $-1,497$  |
|                                                                          | $\overline{2}$ | 1              | 27,884   | 28,057    | $-0,616$  | 54,990   | 56,114    | $-2,003$  |
| 0,3                                                                      | $\mathbf{1}$   | $\overline{c}$ | 27,992   | 28,173    | $-0,642$  | 55,200   | 56,345    | $-2,033$  |
|                                                                          | $\mathbf{2}$   | $\overline{c}$ | 42,616   | 43,035    | $-0,974$  | 83,472   | 86,071    | $-3,019$  |
|                                                                          | $\mathbf{1}$   | 3              | 52,652   | 53,111    | $-0,864$  | 103,030  | 106,221   | $-3,004$  |
|                                                                          | 3              | $\mathbf{1}$   | 52,730   | 53,157    | $-0,803$  | 103,220  | 106,314   | $-2,910$  |
|                                                                          |                |                |          |           |           |          |           |           |
|                                                                          | $\mathbf{1}$   | $\mathbf 1$    | 12,470   | 12,541    | $-0,564$  | 24,706   | 25,082    | $-1,497$  |
|                                                                          | $\overline{2}$ | $\mathbf{1}$   | 27,883   | 28,057    | $-0,620$  | 54,989   | 56,114    | $-2,004$  |
| 0,2                                                                      | $\mathbf{1}$   | 2              | 27,992   | 28,173    | $-0,642$  | 55,199   | 56,345    | $-2,035$  |
|                                                                          | $\overline{2}$ | $\overline{c}$ | 42,614   | 43,035    | $-0,979$  | 83,469   | 86,071    | $-3,023$  |
|                                                                          | $\mathbf{1}$   | 3              | 52,645   | 53,111    | $-0,877$  | 103,020  | 106,221   | $-3,014$  |
|                                                                          | $\mathfrak{Z}$ | $\mathbf{1}$   | 52,723   | 53,157    | $-0,816$  | 103,200  | 106,314   | $-2,929$  |
|                                                                          |                |                |          |           |           |          |           |           |
|                                                                          | $\mathbf{1}$   | $\mathbf{1}$   | 12,470   | 12,541    | $-0,564$  | 24,706   | 25,082    | $-1,497$  |
|                                                                          | $\overline{c}$ | $\mathbf{1}$   | 27,883   | 28,057    | $-0,620$  | 54,988   | 56,114    | $-2,006$  |
|                                                                          | $\mathbf{1}$   | $\overline{c}$ | 27,991   | 28,173    | $-0,645$  | 55,199   | 56,345    | $-2,035$  |
| 0,1                                                                      | $\overline{c}$ | $\overline{c}$ | 42,614   | 43,035    | $-0,979$  | 83,469   | 86,071    | $-3,023$  |
|                                                                          | $\mathbf{1}$   | 3              | 52,644   | 53,111    | $-0,879$  | 103,010  | 106,221   | $-3,023$  |
|                                                                          | 3              | $\mathbf{1}$   | 52,722   | 53,157    | $-0,818$  | 103,200  | 106,314   | $-2,929$  |

Tabela 4.29 – Comparação entre os resultados analíticos e numéricos das frequências naturais para o Caso 18 (A-A-E-E)

| maturals para $\sigma$ caso 12 (E <i>IX</i> E <i>IX</i> )<br>$h = 0.2$ m<br>$h = 0,1$ m |                |                |          |           |           |          |           |                    |
|-----------------------------------------------------------------------------------------|----------------|----------------|----------|-----------|-----------|----------|-----------|--------------------|
|                                                                                         |                |                | Numérico | Analítico |           | Numérico | Analítico |                    |
| $\xi$                                                                                   | m              | $\mathbf n$    | f(Hz)    | f(Hz)     | Error (%) | f(Hz)    | f(Hz)     | $\text{E}$ rro (%) |
|                                                                                         | $\mathbf{1}$   | $\mathbf{1}$   | 13,356   | 13,417    | $-0,452$  | 26,456   | 26,833    | $-1,406$           |
|                                                                                         | $\overline{2}$ | $\mathbf 1$    | 25,239   | 25,369    | $-0,512$  | 49,834   | 50,738    | $-1,781$           |
|                                                                                         | $\mathbf{1}$   | $\overline{2}$ | 31,943   | 32,126    | $-0,569$  | 62,815   | 64,252    | $-2,236$           |
| 0,6                                                                                     | $\overline{c}$ | $\overline{2}$ | 43,483   | 43,837    | $-0,808$  | 85,058   | 87,674    | $-2,984$           |
|                                                                                         | $\overline{3}$ | 1              | 47,151   | 47,364    | $-0,450$  | 92,589   | 94,728    | $-2,258$           |
|                                                                                         | $\mathbf{1}$   | 3              | 59,451   | 59,831    | $-0,634$  | 115,760  | 119,661   | $-3,260$           |
|                                                                                         |                |                |          |           |           |          |           |                    |
|                                                                                         | $\mathbf{1}$   | 1              | 13,355   | 13,417    | $-0,460$  | 26,454   | 26,833    | $-1,414$           |
|                                                                                         | $\mathbf{2}$   | 1              | 25,225   | 25,369    | $-0,567$  | 49,817   | 50,738    | $-1,815$           |
|                                                                                         | $\mathbf{1}$   | 2              | 31,920   | 32,126    | $-0,641$  | 62,773   | 64,252    | $-2,302$           |
| 0,4                                                                                     | $\overline{c}$ | $\overline{2}$ | 43,429   | 43,837    | $-0,931$  | 84,998   | 87,674    | $-3,053$           |
|                                                                                         | 3              | 1              | 47,055   | 47,364    | $-0,652$  | 92,446   | 94,728    | $-2,409$           |
|                                                                                         | $\mathbf{1}$   | 3              | 59,285   | 59,831    | $-0,912$  | 115,460  | 119,661   | $-3,511$           |
|                                                                                         |                |                |          |           |           |          |           |                    |
|                                                                                         | $\mathbf{1}$   | $\mathbf{1}$   | 13,355   | 13,417    | $-0,460$  | 26,453   | 26,833    | $-1,418$           |
|                                                                                         | $\overline{2}$ | 1              | 25,223   | 25,369    | $-0,575$  | 49,815   | 50,738    | $-1,819$           |
| 0,3                                                                                     | $\mathbf{1}$   | 2              | 31,916   | 32,126    | $-0,653$  | 62,766   | 64,252    | $-2,313$           |
|                                                                                         | $\mathbf{2}$   | $\overline{2}$ | 43,424   | 43,837    | $-0,942$  | 84,989   | 87,674    | $-3,063$           |
|                                                                                         | 3              | $\mathbf{1}$   | 47,042   | 47,364    | $-0,680$  | 92,423   | 94,728    | $-2,433$           |
|                                                                                         | $\mathbf{1}$   | 3              | 59,256   | 59,831    | $-0,960$  | 115,400  | 119,661   | $-3,561$           |
|                                                                                         |                |                |          |           |           |          |           |                    |
|                                                                                         | $\mathbf{1}$   | $\mathbf{1}$   | 13,355   | 13,417    | $-0,460$  | 26,453   | 26,833    | $-1,418$           |
|                                                                                         | $\mathbf{2}$   | $\mathbf{1}$   | 25,223   | 25,369    | $-0,575$  | 49,814   | 50,738    | $-1,821$           |
| 0,2                                                                                     | $\mathbf{1}$   | 2              | 31,915   | 32,126    | $-0,657$  | 62,763   | 64,252    | $-2,317$           |
|                                                                                         | $\mathbf{2}$   | $\overline{2}$ | 43,422   | 43,837    | $-0,947$  | 84,986   | 87,674    | $-3,066$           |
|                                                                                         | $\overline{3}$ | $\mathbf{1}$   | 47,037   | 47,364    | $-0,690$  | 92,414   | 94,728    | $-2,443$           |
|                                                                                         | $\mathbf{1}$   | $\mathfrak{Z}$ | 59,245   | 59,831    | $-0,979$  | 115,380  | 119,661   | $-3,578$           |
|                                                                                         |                |                |          |           |           |          |           |                    |
|                                                                                         | $\mathbf{1}$   | $\mathbf{1}$   | 13,355   | 13,417    | $-0,460$  | 26,453   | 26,833    | $-1,418$           |
|                                                                                         | $\overline{c}$ | 1              | 25,223   | 25,369    | $-0,575$  | 49,814   | 50,738    | $-1,821$           |
| 0,1                                                                                     | $\mathbf{1}$   | $\overline{c}$ | 31,914   | 32,126    | $-0,660$  | 62,762   | 64,252    | $-2,319$           |
|                                                                                         | $\overline{c}$ | $\overline{2}$ | 43,422   | 43,837    | $-0,947$  | 84,985   | 87,674    | $-3,067$           |
|                                                                                         | 3              | $\mathbf{1}$   | 47,036   | 47,364    | $-0,692$  | 92,412   | 94,728    | $-2,445$           |
|                                                                                         | $\mathbf{1}$   | $\mathfrak{Z}$ | 59,243   | 59,831    | $-0,982$  | 115,380  | 119,661   | $-3,578$           |

Tabela 4.30 – Comparação entre os resultados analíticos e numéricos das frequências naturais para o Caso 19 (E-A-E-A)

| maturals para $\sigma$ Caso 20 ( <i>I</i> L L L L)<br>$h = 0.2$ m<br>$h = 0,1$ m |                                |                     |          |           |           |          |           |           |
|----------------------------------------------------------------------------------|--------------------------------|---------------------|----------|-----------|-----------|----------|-----------|-----------|
|                                                                                  |                                |                     | Numérico | Analítico |           | Numérico | Analítico |           |
| $\xi$                                                                            | m                              | $\mathbf n$         | f(Hz)    | f(Hz)     | Error (%) | f(Hz)    | f(Hz)     | Error (%) |
|                                                                                  | $\mathbf{1}$                   | 1                   | 14,693   | 14,751    | $-0,396$  | 29,103   | 29,503    | $-1,355$  |
|                                                                                  | 1                              | $\overline{2}$      | 29,216   | 29,359    | $-0,488$  | 57,583   | 58,718    | $-1,933$  |
|                                                                                  | $\mathbf{2}$                   | 1                   | 32,766   | 32,942    | $-0,533$  |          |           |           |
| 0,6                                                                              |                                |                     |          |           |           | 64,418   | 65,883    | $-2,224$  |
|                                                                                  | $\overline{2}$<br>$\mathbf{1}$ | $\overline{c}$<br>3 | 46,398   | 46,715    | $-0,679$  | 90,646   | 93,430    | $-2,980$  |
|                                                                                  | 3                              |                     | 53,669   | 53,945    | $-0,511$  | 104,940  | 107,890   | $-2,734$  |
|                                                                                  |                                | $\mathbf{1}$        | 60,059   | 60,433    | $-0,619$  | 116,900  | 120,866   | $-3,281$  |
|                                                                                  |                                |                     | 14,689   | 14,751    |           | 29,100   |           |           |
|                                                                                  | 1<br>$\mathbf{1}$              | 1<br>$\overline{c}$ |          |           | $-0,423$  |          | 29,503    | $-1,365$  |
|                                                                                  |                                |                     | 29,190   | 29,359    | $-0,576$  | 57,554   | 58,718    | $-1,983$  |
| 0,4                                                                              | $\overline{c}$                 | 1                   | 32,736   | 32,942    | $-0,624$  | 64,373   | 65,883    | $-2,292$  |
|                                                                                  | $\mathfrak{2}$                 | $\overline{c}$      | 46,310   | 46,715    | $-0,867$  | 90,569   | 93,430    | $-3,062$  |
|                                                                                  | $\mathbf{1}$<br>3              | 3                   | 53,523   | 53,945    | $-0,782$  | 104,720  | 107,890   | $-2,938$  |
|                                                                                  |                                | $\mathbf{1}$        | 59,873   | 60,433    | $-0,927$  | 116,590  | 120,866   | $-3,538$  |
|                                                                                  | $\mathbf{1}$                   | $\mathbf{1}$        | 14,689   | 14,751    | $-0,423$  | 29,100   | 29,503    | $-1,365$  |
|                                                                                  | $\mathbf{1}$                   | 2                   | 29,187   | 29,359    | $-0,586$  | 57,550   | 58,718    | $-1,990$  |
|                                                                                  | $\overline{2}$                 | $\mathbf{1}$        | 32,732   | 32,942    | $-0,636$  | 64,366   | 65,883    | $-2,303$  |
| 0,3                                                                              | $\overline{2}$                 | $\overline{c}$      | 46,302   | 46,715    | $-0,884$  | 90,559   | 93,430    | $-3,073$  |
|                                                                                  | $\mathbf{1}$                   | 3                   | 53,503   | 53,945    | $-0,819$  | 104,690  | 107,890   | $-2,966$  |
|                                                                                  | 3                              | $\mathbf{1}$        | 59,843   | 60,433    | $-0,976$  | 116,540  | 120,866   | $-3,579$  |
|                                                                                  |                                |                     |          |           |           |          |           |           |
|                                                                                  | 1                              | $\mathbf{1}$        | 14,689   | 14,751    | $-0,423$  | 29,099   | 29,503    | $-1,369$  |
|                                                                                  | $\mathbf{1}$                   | $\overline{2}$      | 29,187   | 29,359    | $-0,586$  | 57,548   | 58,718    | $-1,993$  |
|                                                                                  | 2                              | 1                   | 32,730   | 32,942    | $-0,642$  | 64,363   | 65,883    | $-2,307$  |
| 0,2                                                                              | $\overline{2}$                 | $\overline{c}$      | 46,300   | 46,715    | $-0,889$  | 90,555   | 93,430    | $-3,077$  |
|                                                                                  | $\mathbf{1}$                   | 3                   | 53,495   | 53,945    | $-0,834$  | 104,680  | 107,890   | $-2,975$  |
|                                                                                  | $\mathfrak{Z}$                 | $\mathbf{1}$        | 59,833   | 60,433    | $-0,993$  | 116,520  | 120,866   | $-3,596$  |
|                                                                                  |                                |                     |          |           |           |          |           |           |
|                                                                                  | $\mathbf{1}$                   | $\mathbf{1}$        | 14,689   | 14,751    | $-0,423$  | 29,099   | 29,503    | $-1,369$  |
|                                                                                  | $\mathbf{1}$                   | 2                   | 29,186   | 29,359    | $-0,590$  | 57,548   | 58,718    | $-1,993$  |
|                                                                                  | $\boldsymbol{2}$               | $\mathbf{1}$        | 32,730   | 32,942    | $-0,642$  | 64,363   | 65,883    | $-2,307$  |
| 0,1                                                                              | $\overline{2}$                 | $\overline{c}$      | 46,300   | 46,715    | $-0,889$  | 90,554   | 93,430    | $-3,078$  |
|                                                                                  | $\mathbf{1}$                   | 3                   | 53,494   | 53,945    | $-0,836$  | 104,670  | 107,890   | $-2,984$  |
|                                                                                  | 3                              | $\mathbf{1}$        | 59,830   | 60,433    | $-0,998$  | 116,510  | 120,866   | $-3,604$  |

Tabela 4.31 – Comparação entre os resultados analíticos e numéricos das frequências naturais para o Caso 20 (A-E-E-E)

| maturals para $\sigma$ Caso 21 (L-L-L-L)<br>$h = 0,1$ m<br>$h = 0.2$ m |                   |                         |                  |                  |                      |                  |                  |                      |
|------------------------------------------------------------------------|-------------------|-------------------------|------------------|------------------|----------------------|------------------|------------------|----------------------|
|                                                                        |                   |                         | Numérico         | Analítico        |                      | Numérico         | Analítico        |                      |
| $\xi$                                                                  | m                 | n                       | f(Hz)            | f(Hz)            | Error (%)            | f(Hz)            | f(Hz)            | Error (%)            |
|                                                                        | $\mathbf{1}$      | $\mathbf{1}$            | 16,630           | 16,679           | $-0,296$             | 32,932           | 33,359           | $-1,279$             |
|                                                                        | $\overline{2}$    | 1                       | 33,865           | 34,021           | $-0,460$             | 66,559           | 68,043           | $-2,181$             |
|                                                                        | 1                 | $\overline{2}$          | 33,865           | 34,021           | $-0,460$             | 66,559           | 68,043           | $-2,181$             |
| 0,6                                                                    | $\overline{2}$    | $\overline{2}$          | 49,890           | 50,191           | $-0,600$             | 97,287           | 100,382          | $-3,083$             |
|                                                                        | 3                 | 1                       | 60,654           | 60,989           | $-0,550$             | 117,990          | 121,978          | $-3,270$             |
|                                                                        | 1                 | 3                       | 60,976           | 61,267           | $-0,475$             | 118,640          | 122,535          | $-3,178$             |
|                                                                        |                   |                         |                  |                  |                      |                  |                  |                      |
|                                                                        | 1                 | 1                       | 16,623           | 16,679           | $-0,338$             | 32,927           | 33,359           | $-1,294$             |
|                                                                        | $\overline{2}$    | 1                       | 33,823           | 34,021           | $-0,583$             | 66,510           | 68,043           | $-2,253$             |
| 0,4                                                                    | 1                 | 2                       | 33,823           | 34,021           | $-0,583$             | 66,510           | 68,043           | $-2,253$             |
|                                                                        | $\mathbf{2}$      | $\overline{2}$          | 49,755           | 50,191           | $-0,869$             | 97,185           | 100,382          | $-3,185$             |
|                                                                        | 3                 | 1                       | 60,450           | 60,989           | $-0,884$             | 117,670          | 121,978          | $-3,532$             |
|                                                                        | $\mathbf{1}$      | 3                       | 60,751           | 61,267           | $-0,843$             | 118,320          | 122,535          | $-3,439$             |
|                                                                        |                   |                         |                  |                  |                      |                  |                  |                      |
|                                                                        | 1                 | 1                       | 16,622           | 16,679           | $-0,344$             | 32,927           | 33,359           | $-1,294$             |
|                                                                        | $\overline{2}$    | 1                       | 33,818           | 34,021           | $-0,598$             | 66,503           | 68,043           | $-2,263$             |
| 0,3                                                                    | $\mathbf{1}$      | $\overline{2}$          | 33,818           | 34,021           | $-0,598$             | 66,503           | 68,043           | $-2,263$             |
|                                                                        | $\overline{2}$    | $\overline{2}$          | 49,743           | 50,191           | $-0,892$             | 97,172           | 100,382          | $-3,198$             |
|                                                                        | 3                 | $\mathbf{1}$            | 60,420           | 60,989           | $-0,933$             | 117,620          | 121,978          | $-3,573$             |
|                                                                        | 1                 | 3                       | 60,719           | 61,267           | $-0,895$             | 118,260          | 122,535          | $-3,488$             |
|                                                                        |                   |                         |                  |                  |                      |                  |                  |                      |
|                                                                        | 1                 | 1                       | 16,622           | 16,679           | $-0,344$             | 32,927           | 33,359           | $-1,294$             |
|                                                                        | $\overline{2}$    | 1<br>2                  | 33,816           | 34,021<br>34,021 | $-0,604$<br>$-0,604$ | 66,500           | 68,043<br>68,043 | $-2,267$<br>$-2,267$ |
| 0,2                                                                    | 1<br>$\mathbf{2}$ | $\overline{2}$          | 33,816<br>49,740 | 50,191           | $-0,898$             | 66,500<br>97,168 | 100,382          | $-3,202$             |
|                                                                        | 3                 | 1                       | 60,409           | 60,989           | $-0,951$             | 117,600          | 121,978          | $-3,589$             |
|                                                                        | $\mathbf{1}$      | 3                       | 60,707           | 61,267           | $-0,914$             | 118,240          | 122,535          | $-3,505$             |
|                                                                        |                   |                         |                  |                  |                      |                  |                  |                      |
|                                                                        | $\mathbf{1}$      | $\mathbf{1}$            | 16,622           | 16,679           | $-0,344$             | 32,927           | 33,359           | $-1,294$             |
|                                                                        | $\overline{2}$    | 1                       | 33,816           | 34,021           | $-0,604$             | 66,500           | 68,043           | $-2,267$             |
|                                                                        | $\mathbf{1}$      | $\overline{\mathbf{c}}$ | 33,816           | 34,021           | $-0,604$             | 66,500           | 68,043           | $-2,267$             |
| 0,1                                                                    | $\overline{c}$    | $\overline{2}$          | 49,739           | 50,191           | $-0,900$             | 97,167           | 100,382          | $-3,203$             |
|                                                                        | 3                 | 1                       | 60,407           | 60,989           | $-0,955$             | 117,590          | 121,978          | $-3,598$             |
|                                                                        | $\mathbf{1}$      | $\mathfrak{Z}$          | 60,705           | 61,267           | $-0,918$             | 118,240          | 122,535          | $-3,505$             |

Tabela 4.32 – Comparação entre os resultados analíticos e numéricos das frequências naturais para o Caso 21 (E-E-E-E)

Apresentam-se, a seguir, gráficos comparativos entre os casos em estudo e o Caso 1 (placa simplesmente apoiada nas quatro bordas). Verifica-se a comparação entre os desenvolvimentos das frequências naturais para os seis primeiros modos de vibração observados. Plotou-se a frequência natural correspondente a cada modo de vibração, sendo

que os modos foram ordenados em ordem crescente de frequência (conforme são apresentados nas tabelas desse trabalho).

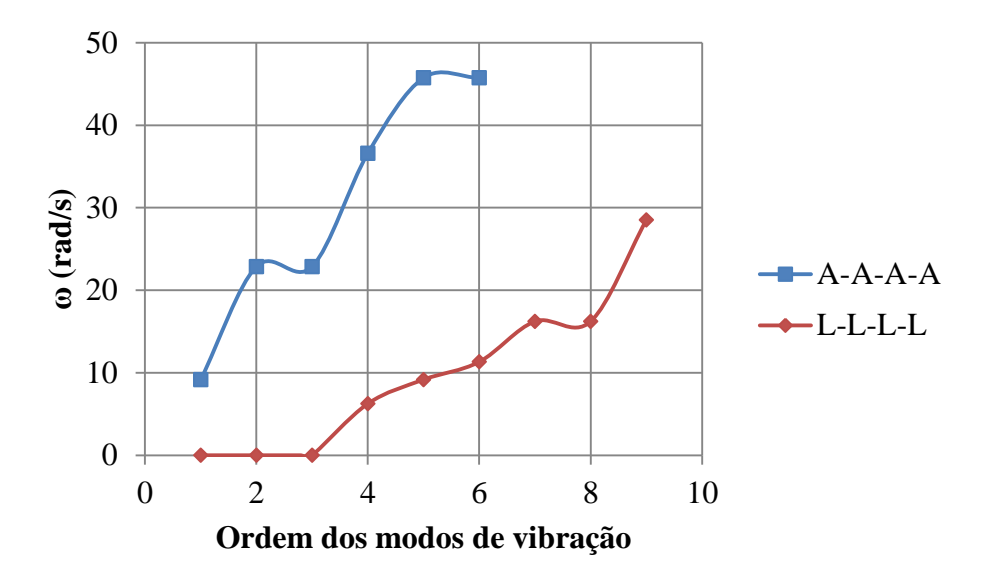

Figura 4.19 – Frequências naturais analisadas no Caso 2

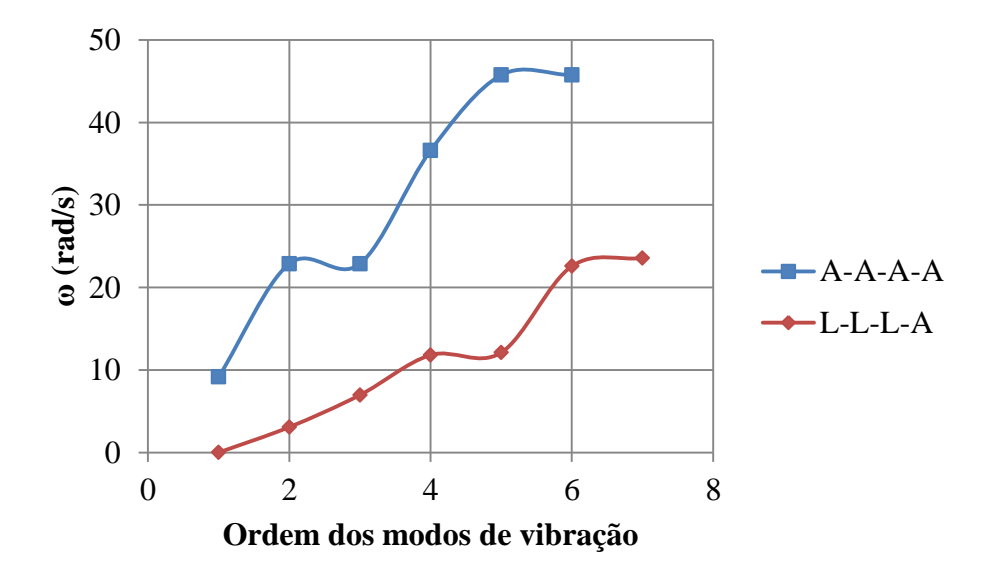

Figura 4.20 – Frequências naturais analisadas no Caso 3

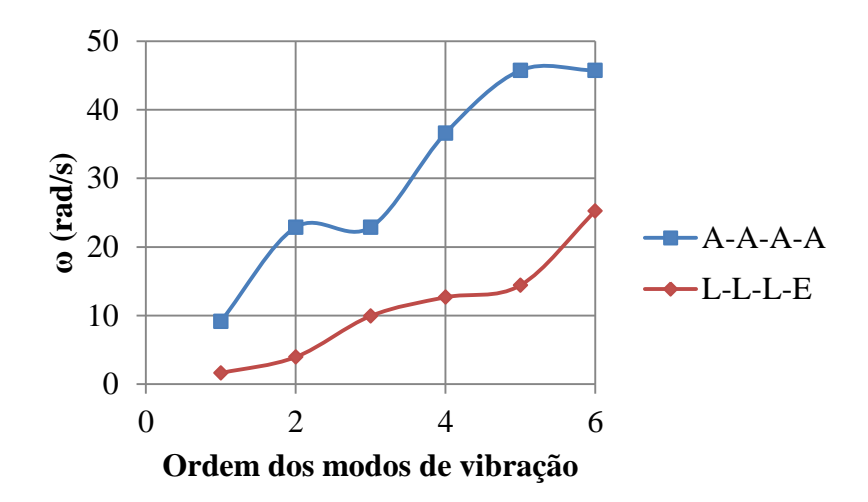

Figura 4.21 – Frequências naturais analisadas no Caso 4

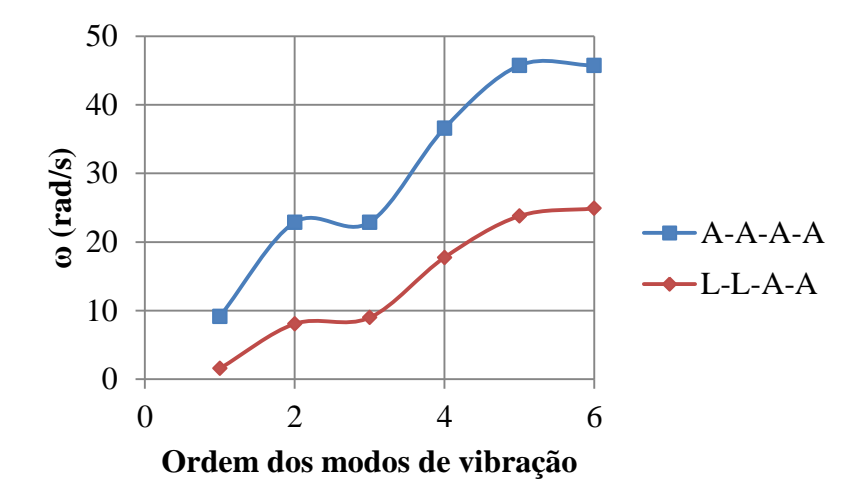

Figura 4.22 – Frequências naturais analisadas no Caso 5

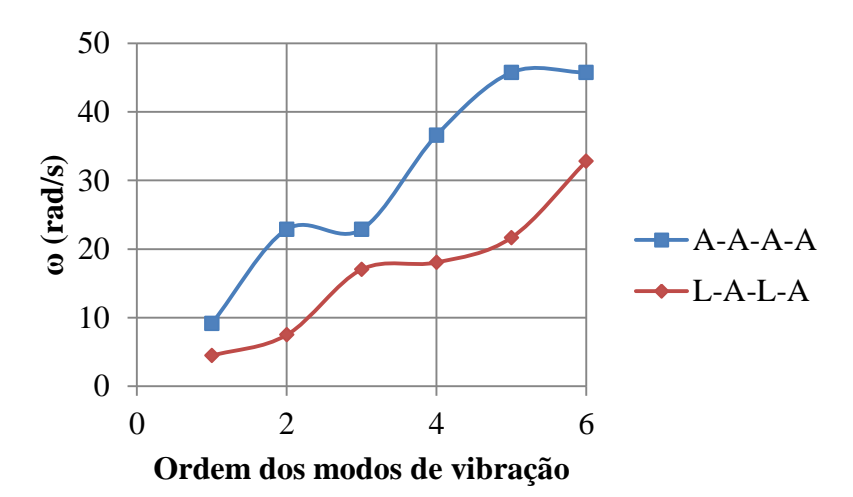

Figura 4.23 – Frequências naturais analisadas no Caso 6

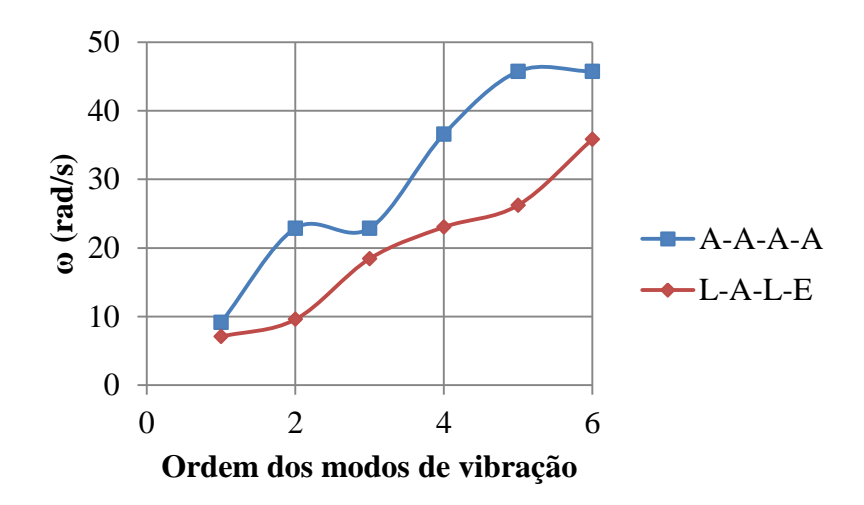

Figura 4.24 – Frequências naturais analisadas no Caso 7

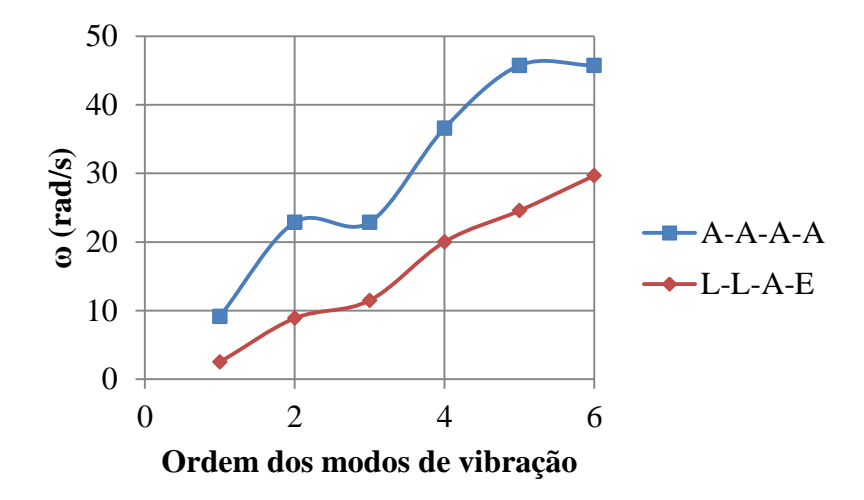

Figura 4.25 – Frequências naturais analisadas no Caso 8

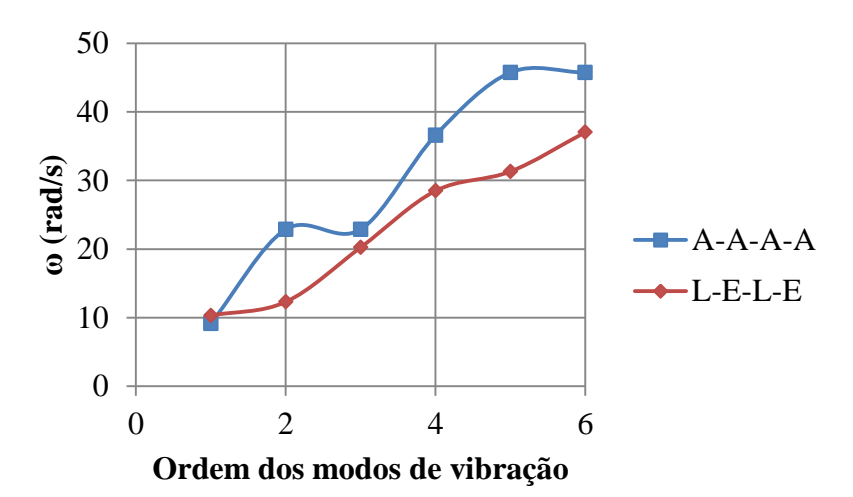

Figura 4.26 – Frequências naturais analisadas no Caso 9

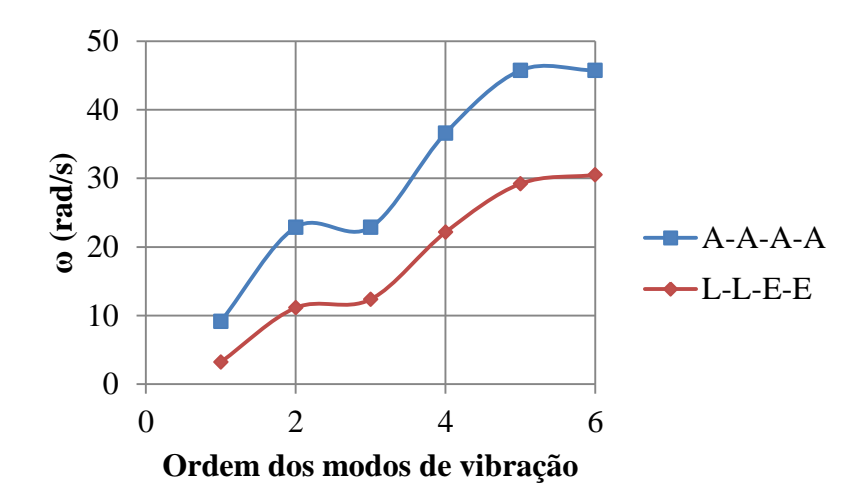

Figura 4.27 – Frequências naturais analisadas no Caso 10

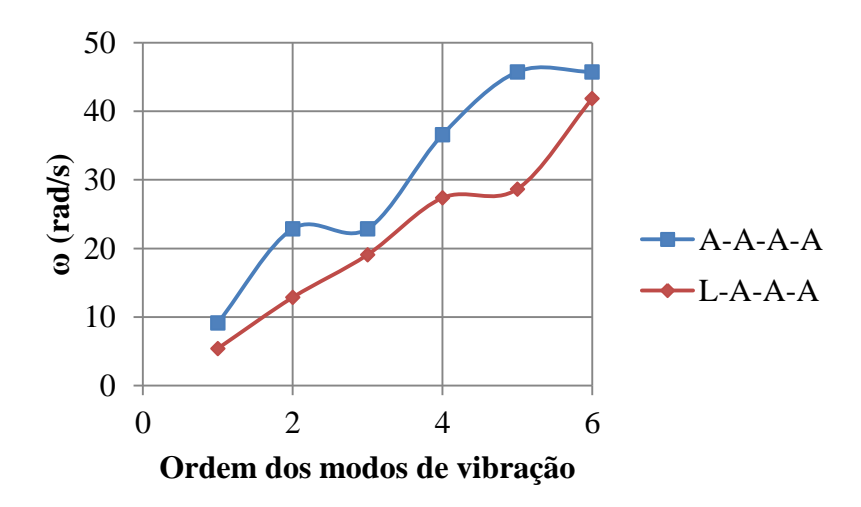

Figura 4.28 – Frequências naturais analisadas no Caso 11

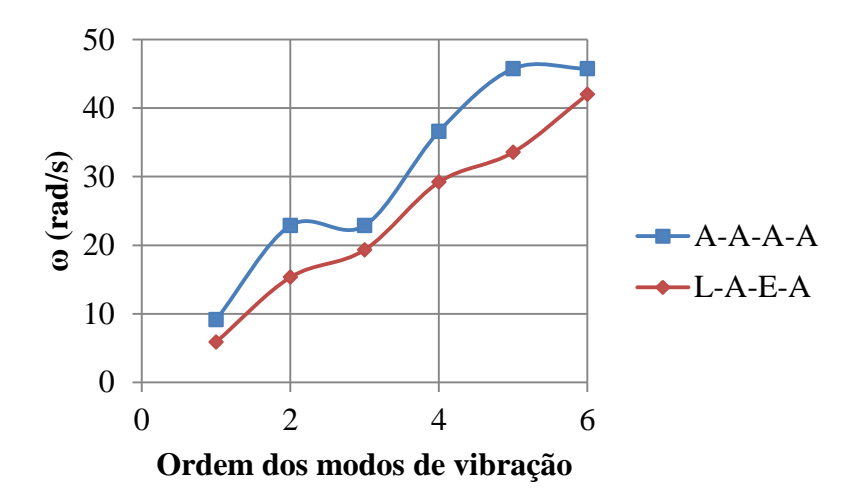

Figura 4.29 – Frequências naturais analisadas no Caso 12

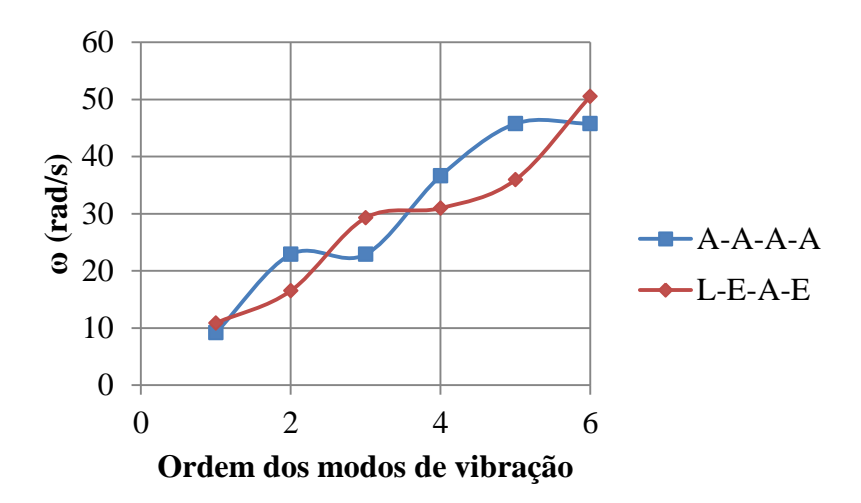

Figura 4.30 – Frequências naturais analisadas no Caso 13

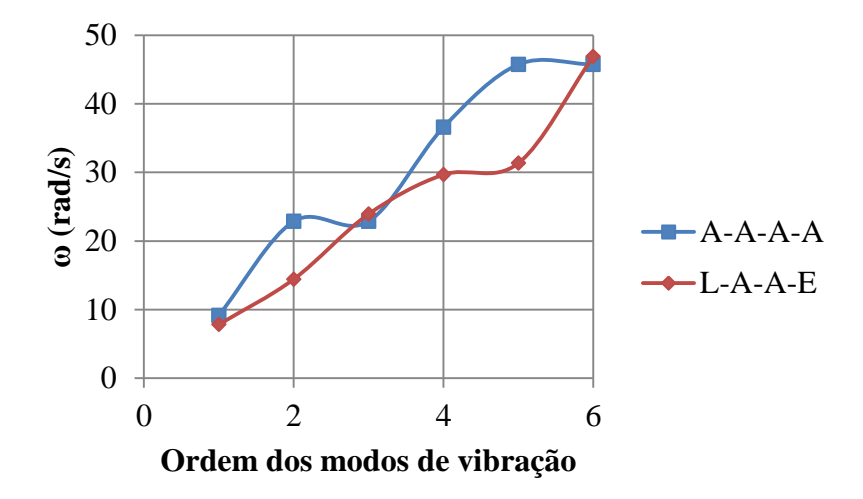

Figura 4.31 – Frequências naturais analisadas no Caso 14

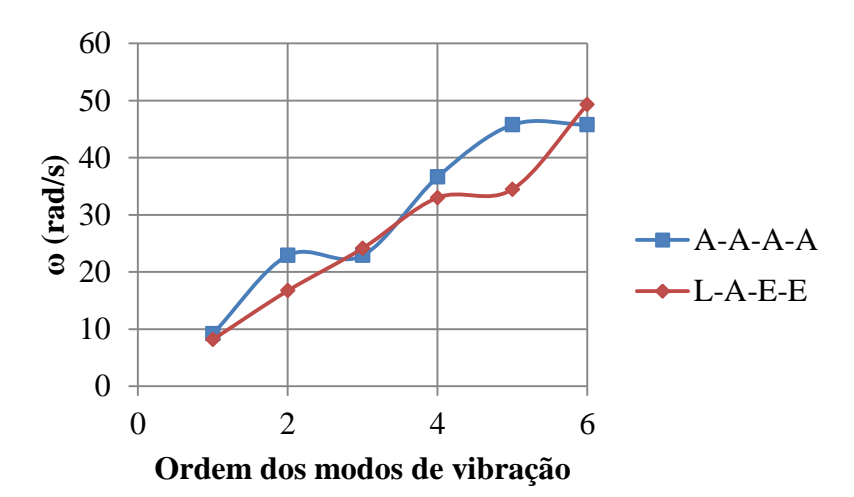

Figura 4.32 – Frequências naturais analisadas no Caso 15

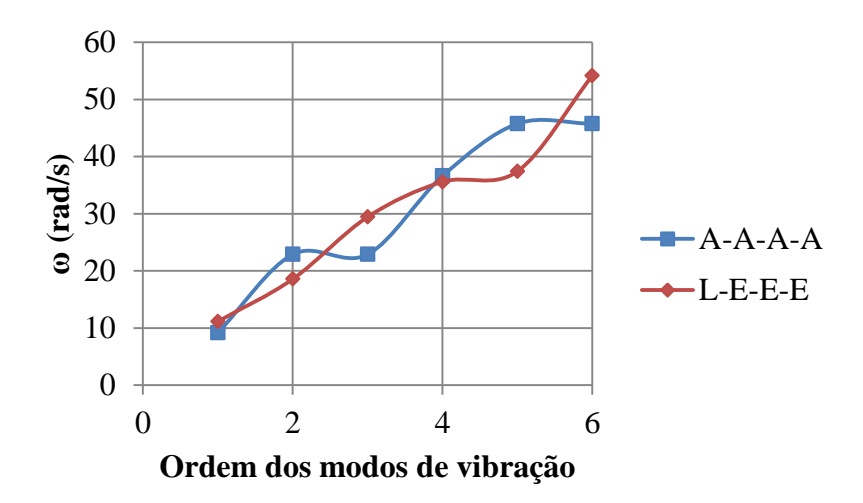

Figura 4.33 – Frequências naturais analisadas no Caso 16

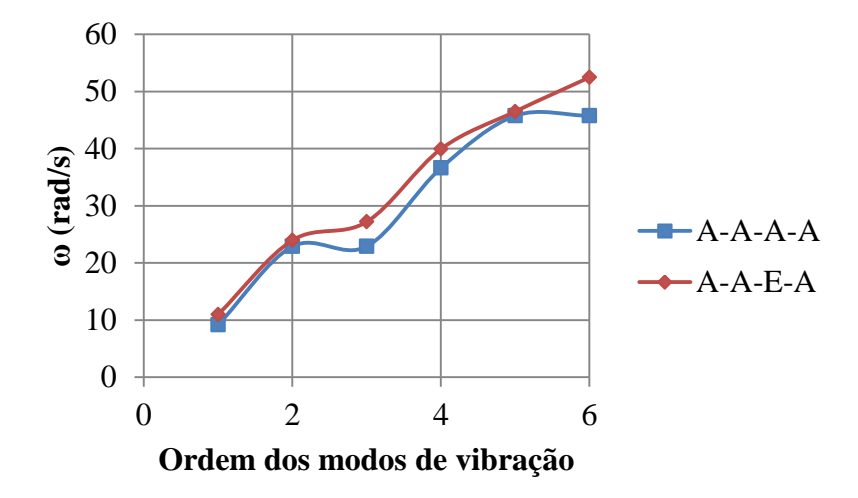

Figura 4.34 – Frequências naturais analisadas no Caso 17

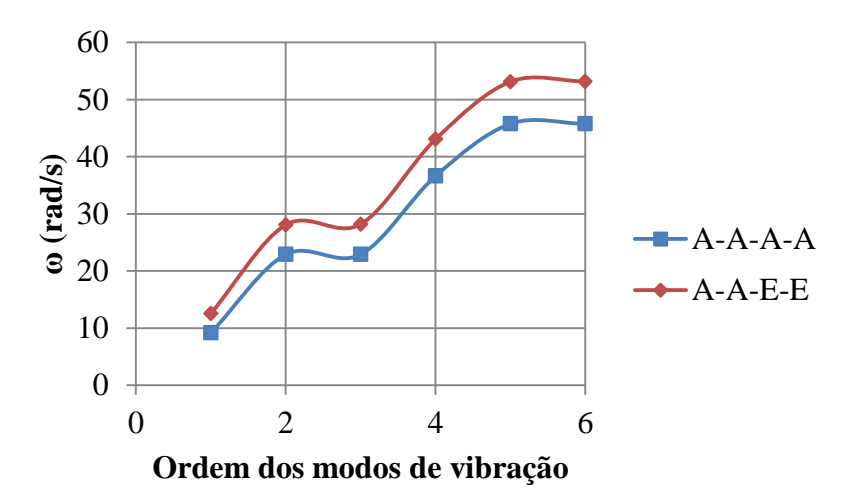

Figura 4.35 – Frequências naturais analisadas no Caso 18

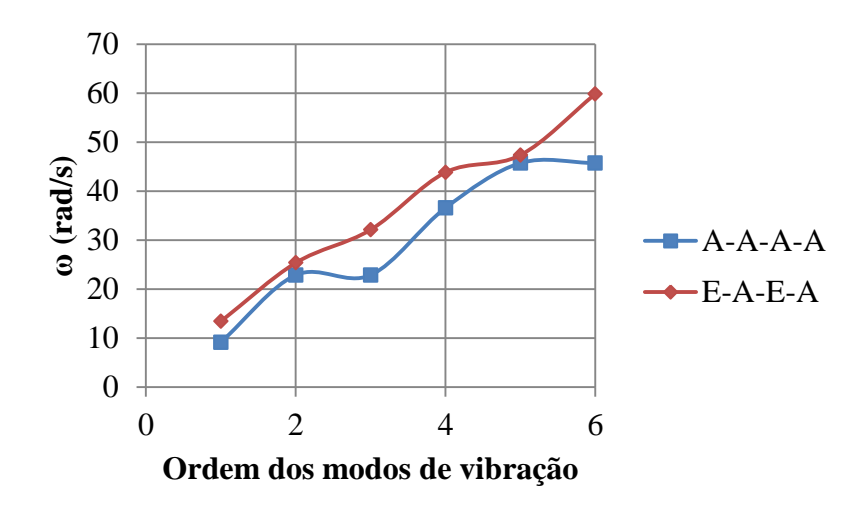

Figura 4.36 – Frequências naturais analisadas no Caso 19

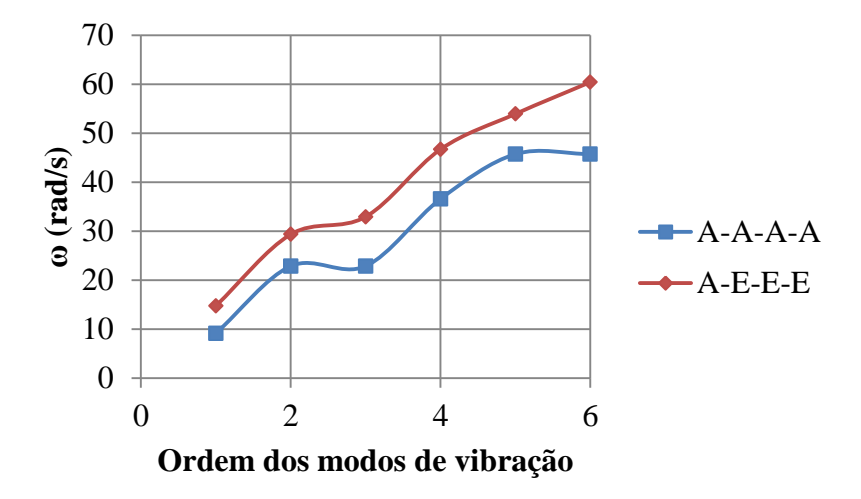

Figura 4.37 – Frequências naturais analisadas no Caso 20

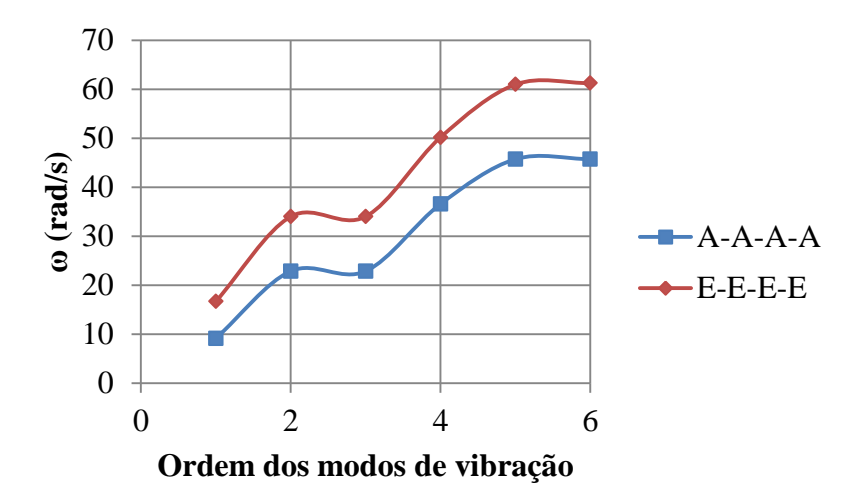

Figura 4.38 – Frequências naturais analisadas no Caso 21

Nas tabelas a seguir estão os modos de vibração para as seis primeiras frequências naturais para h=0,1 m, mostrando as meia-ondas nas direções x e y que fornecem os índices m e n, respectivamente. É interessante notar uma correlação entre as deformadas obtidas no Caso 1 e as outras deformadas, embora a condição de contorno livre não permita o desenvolvimento completo das meia-ondas, é fácil fazer a correlação pra identificar os modos de vibração observados em todos os casos.

| Modo de vibração<br>(m,n) | Frequência<br>(Hz) | Deformada modal |
|---------------------------|--------------------|-----------------|
| 2,2                       | 6,198              |                 |
| 1,3                       | 9,072              |                 |
| 3,1                       | 11,232             |                 |
| 3,2                       | 16,005             |                 |
| 2,3                       | 16,005             |                 |

Tabela 4.33 Deformadas dos seis primeiros modos de vibração para o Caso 2

| т, ј | 28,217 |  |
|------|--------|--|
|------|--------|--|

Tabela 4.34 Deformadas dos seis primeiros modos de vibração para o Caso 3

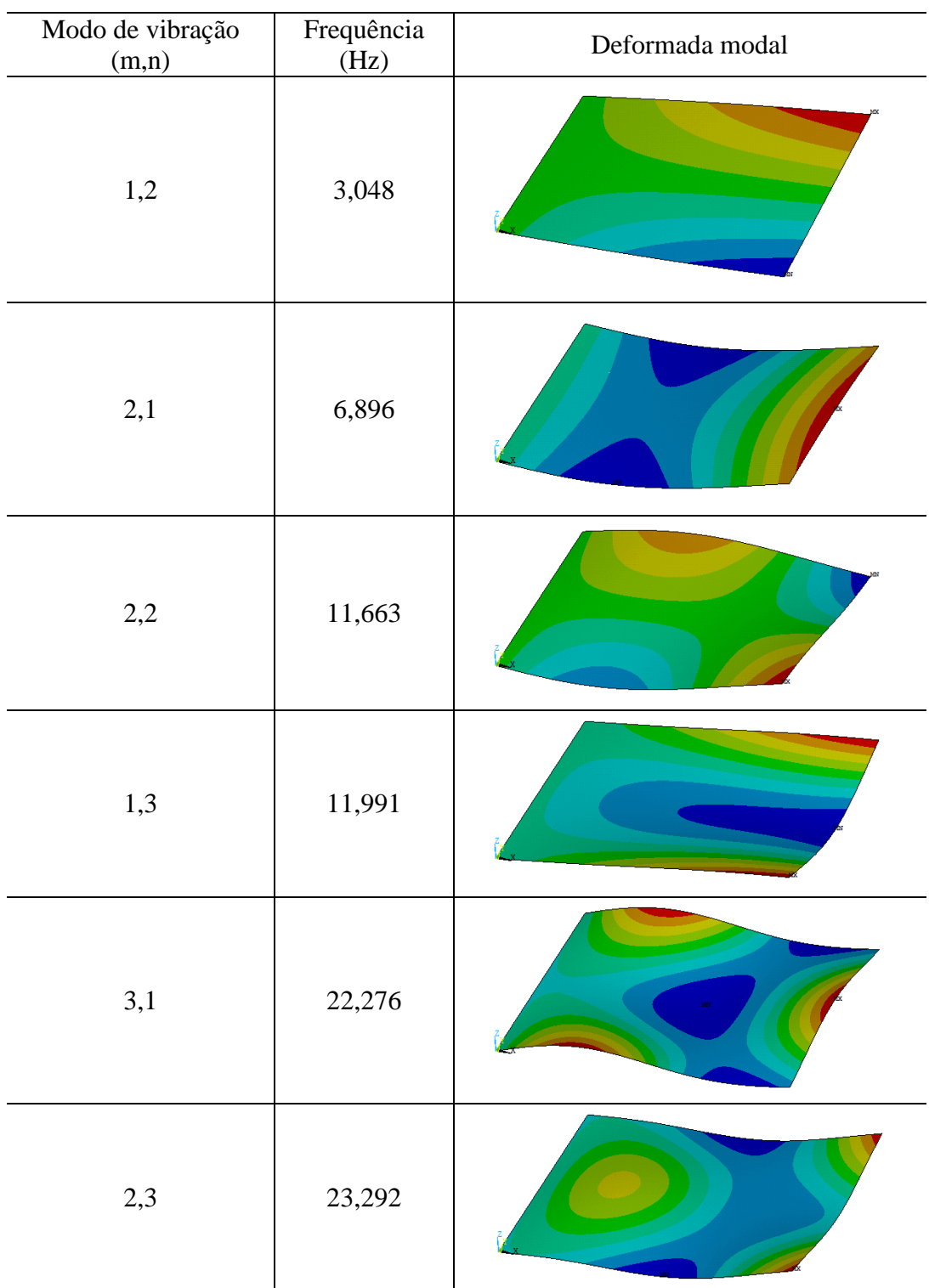

| Modo de vibração<br>(m,n) | Frequência<br>(Hz) | Deformada modal |
|---------------------------|--------------------|-----------------|
| 1,1                       | 1,608              |                 |
| $1,\!2$                   | 3,922              |                 |
| 2,1                       | 9,844              |                 |
| 1,3                       | 12,556             |                 |
| 2,2                       | 14,258             |                 |
| 2,3                       | 24,894             |                 |

Tabela 4.35 Deformadas dos seis primeiros modos de vibração para o Caso 4

| Modo de vibração | Frequência    | Deformada modal |
|------------------|---------------|-----------------|
| (m,n)<br>1,1     | (Hz)<br>1,545 |                 |
| $1,\!2$          | 7,972         |                 |
| 2,1              | 8,904         |                 |
| 2,2              | 17,519        |                 |
| 1,3              | 23,543        |                 |
| 3,1              | 24,670        |                 |

Tabela 4.36 Deformadas dos seis primeiros modos de vibração para o Caso 5

| Modo de vibração | Frequência    | Deformada modal |
|------------------|---------------|-----------------|
| (m,n)<br>1,1     | (Hz)<br>4,458 |                 |
| $1,\!2$          | 7,396         |                 |
| $1,3$            | 16,829        |                 |
| 2,1              | 17,999        |                 |
| 2,2              | 21,494        |                 |
| 2,3              | 32,360        |                 |

Tabela 4.37 Deformadas dos seis primeiros modos de vibração para o Caso 6

| Modo de vibração | Frequência | Deformada modal |
|------------------|------------|-----------------|
| (m,n)            | (Hz)       |                 |
| $1,\!1$          | 7,028      |                 |
| $1,\!2$          | 9,467      |                 |
| 1,3              | 18,238     |                 |
| 2,1              | 22,825     |                 |
| 2,2              | 25,898     |                 |
| 1,4              | 35,519     |                 |

Tabela 4.38 Deformadas dos seis primeiros modos de vibração para o Caso 7

| Modo de vibração<br>(m,n) | Frequência<br>(Hz) | Deformada modal |
|---------------------------|--------------------|-----------------|
| 1,1                       | 2,467              |                 |
| $1,\!2$                   | 8,796              |                 |
| 2,1                       | 11,385             |                 |
| 2,2                       | 19,786             |                 |
| 1,3                       | 24,316             |                 |
| 3,1                       | 29,386             |                 |

Tabela 4.39 Deformadas dos seis primeiros modos de vibração para o Caso 8

| Modo de vibração | Frequência | Deformada modal |
|------------------|------------|-----------------|
| (m,n)            | (Hz)       |                 |
| 1,1              | 10,245     |                 |
| 1,2              | 12,176     |                 |
| $1,3$            | 20,056     |                 |
| 2,1              | 28,196     |                 |
| 2,2              | 30,910     |                 |
| 1,4              | 36,699     |                 |

Tabela 4.40 Deformadas dos seis primeiros modos de vibração para o Caso 9

| Modo de vibração<br>(m,n) | Frequência<br>(Hz) | Deformada modal |
|---------------------------|--------------------|-----------------|
| 1,1                       | 3,196              |                 |
| 2,1                       | 11,027             |                 |
| $1,\!2$                   | 12,277             |                 |
| 2,2                       | 21,913             |                 |
| $1,\!3$                   | 28,899             |                 |
| 3,1                       | 30,212             |                 |

Tabela 4.41 Deformadas dos seis primeiros modos de vibração para o Caso 10

| Modo de vibração<br>(m,n) | Frequência<br>(Hz) | Deformada modal |
|---------------------------|--------------------|-----------------|
| 1,1                       | 5,384              |                 |
| $1,\!2$                   | 12,732             |                 |
| $2,\!1$                   | 19,010             |                 |
| 2,2                       | 27,090             |                 |
| $1,\!3$                   | 28,427             |                 |
| 3,1                       | 41,593             |                 |

Tabela 4.42 Deformadas dos seis primeiros modos de vibração para o Caso 11

| Modo de vibração | Frequência    | Deformada modal |
|------------------|---------------|-----------------|
| (m,n)<br>1,1     | (Hz)<br>5,846 |                 |
| 1,2              | 15,191        |                 |
| 2,1              | 19,243        |                 |
| 2,2              | 28,921        |                 |
| $1,\!3$          | 33,278        |                 |
| 3,1              | 41,739        |                 |

Tabela 4.43 Deformadas dos seis primeiros modos de vibração para o Caso 12

| Modo de vibração<br>(m,n) | Frequência<br>(Hz) | Deformada modal |
|---------------------------|--------------------|-----------------|
| 1,1                       | 10,794             |                 |
| $1,\!2$                   | 16,384             |                 |
| $2,\!1$                   | 28,967             |                 |
| 1,3                       | 30,726             |                 |
| 2,2                       | 35,563             |                 |
| 2,3                       | 49,906             |                 |

Tabela 4.44 Deformadas dos seis primeiros modos de vibração para o Caso 13

| Modo de vibração | Frequência | Deformada modal |
|------------------|------------|-----------------|
| (m,n)            | (Hz)       |                 |
| 1,1              | 7,751      |                 |
| 1,2              | 14,298     |                 |
| 2,1              | 23,703     |                 |
| 1,3              | 29,437     |                 |
| 2,2              | 31,017     |                 |
| 2,3              | 46,295     |                 |

Tabela 4.45 Deformadas dos seis primeiros modos de vibração para o Caso 14

| Modo de vibração | Frequência    | Deformada modal |
|------------------|---------------|-----------------|
| (m,n)<br>1,1     | (Hz)<br>8,094 |                 |
| 1,2              | 16,571        |                 |
| 2,1              | 23,895        |                 |
| 2,2              | 32,660        |                 |
| $1,\!3$          | 34,178        |                 |
| 3,1              | 48,654        |                 |

Tabela 4.46 Deformadas dos seis primeiros modos de vibração para o Caso 15

| Modo de vibração | Frequência<br>(Hz) | Deformada modal |
|------------------|--------------------|-----------------|
| (m,n)<br>1,1     | 11,048             |                 |
| 1,2              | 18,433             |                 |
| 2,1              | 29,128             |                 |
| 1,3              | 35,303             |                 |
| 2,2              | 37,049             |                 |
| 2,3              | 53,497             |                 |

Tabela 4.47 Deformadas dos seis primeiros modos de vibração para o Caso 16

| Modo de vibração<br>(m,n) | Frequência<br>(Hz) | Deformada modal |
|---------------------------|--------------------|-----------------|
| 1,1                       | $10,\!888$         |                 |
| 2,1                       | 23,787             |                 |
| $1,\!2$                   | 26,999             |                 |
| 2,2                       | 39,506             |                 |
| 3,1                       | 46,124             |                 |
| 1,3                       | 52,029             |                 |

Tabela 4.48 Deformadas dos seis primeiros modos de vibração para o Caso 17

| Modo de vibração | Frequência | Deformada modal |
|------------------|------------|-----------------|
| (m,n)            | (Hz)       |                 |
| 1,1              | 12,470     |                 |
| 2,1              | 27,883     |                 |
| $1,\!2$          | 27,991     |                 |
| 2,2              | 42,614     |                 |
| $1,3$            | 52,644     |                 |
| 3,1              | 52,722     |                 |

Tabela 4.49 Deformadas dos seis primeiros modos de vibração para o Caso 18

| Modo de<br>vibração (m,n) | Frequência<br>(Hz) | Deformada modal (numérico) | Deformada modal (analítico)                                                                                                    |
|---------------------------|--------------------|----------------------------|----------------------------------------------------------------------------------------------------|
| 1,1                       | 13,355             |                            | $\begin{array}{c}\n 1.8 \\ 1.24 \\ 0.84 \\ 0.44\n \end{array}$<br>y<br>$\mathbf X$<br>$\overline{\mathbf{c}}$<br>$\sigma_0^{\gamma}$ |
| 2,1                       | 25,223             |                            | $2 -$<br>ŀ<br>$\ddot{\mathbf{0}}$<br>- 1<br>$-2-$<br>$\mathbf X$<br>$\sigma_{\stackrel{\scriptstyle{0}}{0}}$                         |
| 1,2                       | 31,914             |                            | $0.5 -$<br>$-0.5-$<br>$-1^{-}$<br>$-1.5$<br>y<br>$\begin{matrix} 6 \ 6 \end{matrix}$                                                 |
| 2,2                       | 43,422             |                            | $1.5 -$<br>$1 -$<br>$1 -$<br>$0.5 -$<br>$\theta$<br>$-0.5$<br>$-1$<br>$-1.5$<br>$\frac{1}{5}$<br>$\frac{4}{y}$<br>$\mathbf{x}^4$     |
| 3,1                       | 47,036             |                            | $\mathfrak{z}$<br>$2^\circ$<br>Ľ<br>$\boldsymbol{0}$<br>$-2^{2}$<br>6<br>$\mathbf{\bar{X}}$<br>$\mathbb{O}^\wedge$                   |

Tabela 4.50 Deformadas dos seis primeiros modos de vibração para o Caso 19

| 1,3 | 59,243 |  | $1.5 - 1$<br>$0.5 -$<br>$-0.5 -$<br>$\sim$<br><b>Section</b> |
|-----|--------|--|--------------------------------------------------------------|
|-----|--------|--|--------------------------------------------------------------|

Tabela 4.51 Deformadas dos seis primeiros modos de vibração para o Caso 20

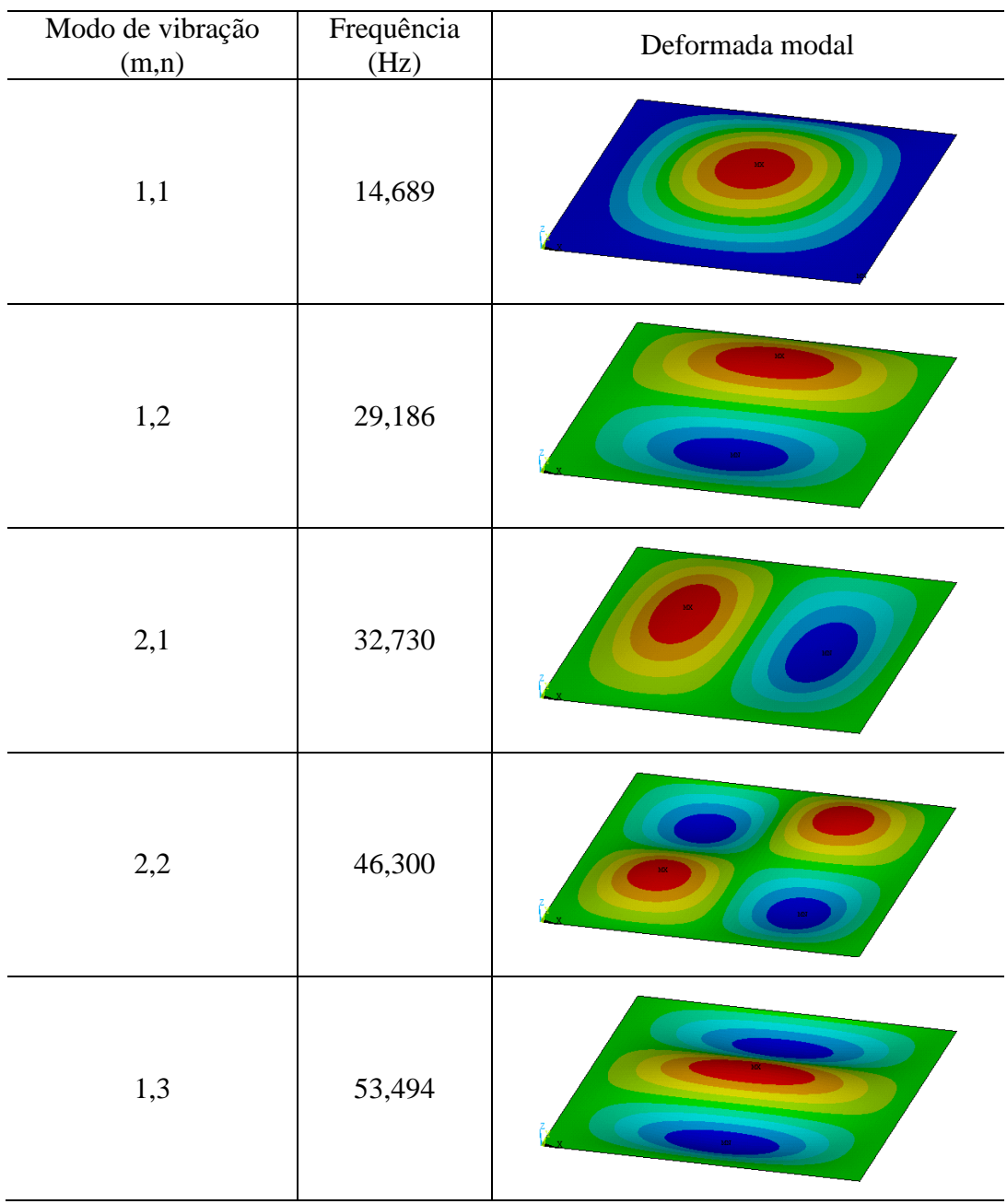

| 3, | 59,830 | w<br><b>MAT</b> |
|----|--------|-----------------|

Tabela 4.52 Deformadas dos seis primeiros modos de vibração para o Caso 21

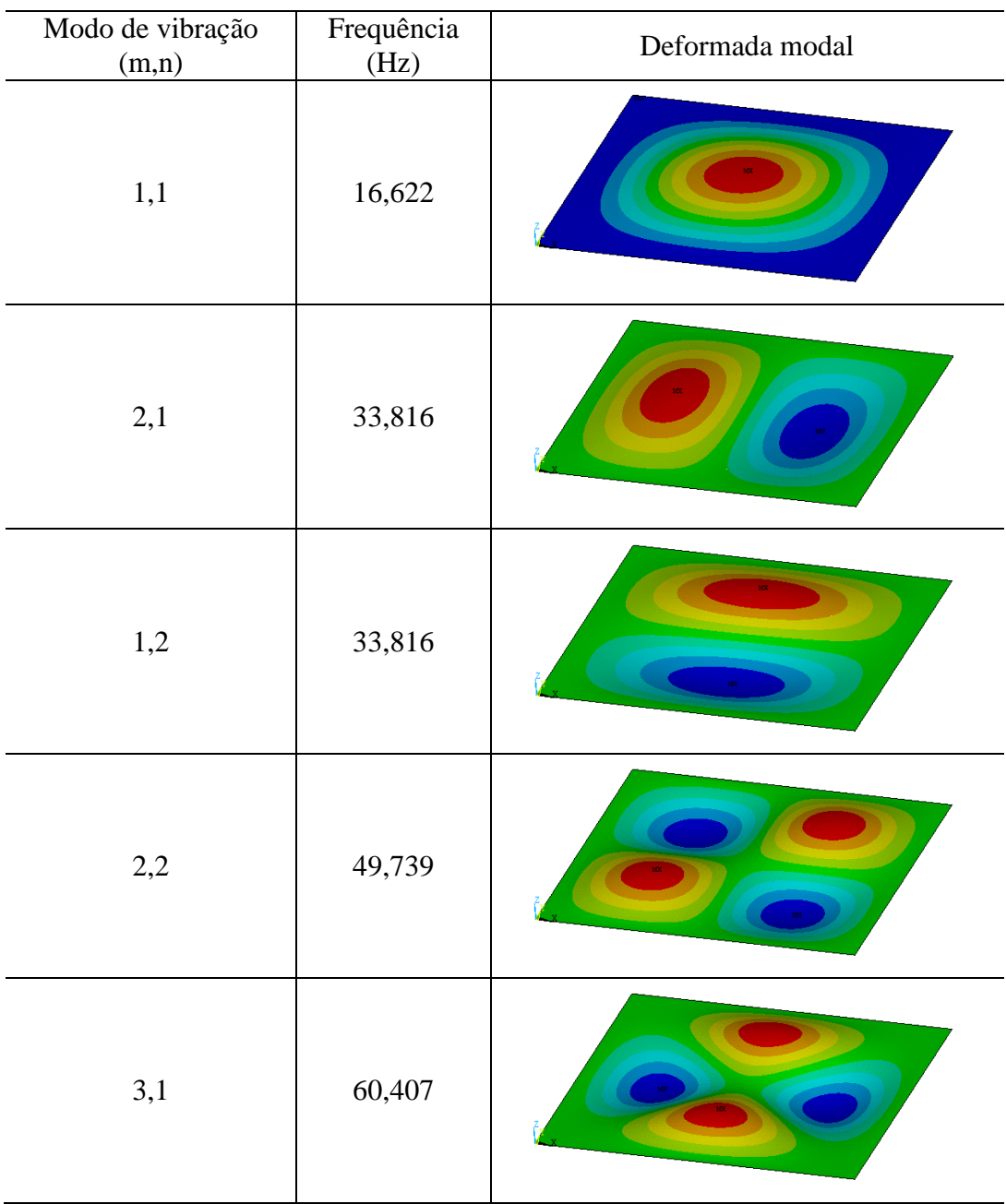

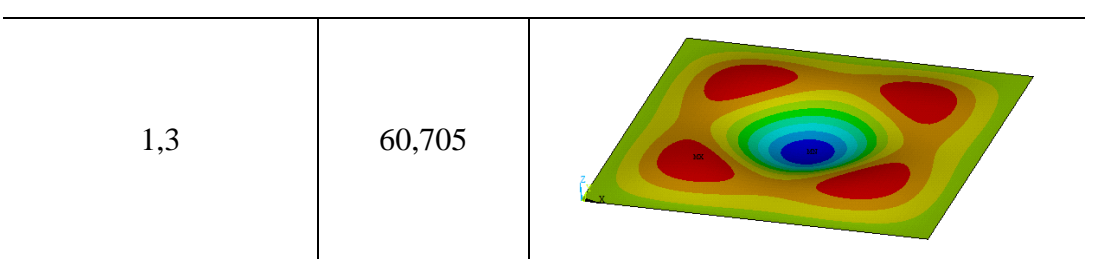

## **5 CONCLUSÕES E SUGESTÕES**

Este capítulo divide-se em conclusões observadas durante os estudos, realizações das análises e reflexões sobre os resultados, e sugestões para trabalhos futuros.

## **5.1 CONCLUSÕES**

Neste trabalho foi mostrado um procedimento para estudo da vibração livre em placas retangulares finas, aplicado mais especificamente em placas quadradas. Mostrou-se a variação e influência de alguns parâmetros e das condições de vinculação nas respostas de frequências naturais e deformadas modais.

A partir das equações analíticas e tabelas desenvolvidas por autores consagrados foi possível obter as soluções de frequências naturais para diversos casos. Obteve-se as soluções analíticas para a deformada modal de apenas dois casos, (A-A-A-A) e (E-A-E-A), pois exigem a utilização e resolução de expressões complicadas. Surgem como um artifício para a validação e interpretação dos resultados obtidos numericamente.

A simulação numérica, realizada em elementos finitos por meio do programa ANSYS, proporcionou resultados que foram comparados com os analíticos e representações tridimensionais das deformadas modais.

Foi realizada uma rápida análise pelo método das diferenças finitas, mostrando a sua eficácia, simplicidade e rapidez, evidenciando não ser preciso conhecimentos profundos e avançados para utilizá-lo em um problema de difícil solução como o de vibração em placas.

Para a análise numérica foi utilizado o elemento SHELL281 da biblioteca do ANSYS, o qual foi testado e validado com resultados encontrados em (Silva, 1998). Foram feitos testes de convergência e análises de duas placas, uma fina e uma espessa.

Das análises, é possível perceber que as respostas obtidas por elementos finitos são extremamente precisas, inclusive sendo eficazes para análises de placas espessas. A análise

123

numérica é, portanto, um processo interessante que apresenta resultados rápidos e satisfatórios, podendo ser aplicados em estruturas de geometrias complexas sem soluções analíticas.

A evolução das frequências naturais em função do número de meia-onda em determinada direção evidenciou a presença apenas do tramo ascendente para as placas. Conclui-se que a menor energia será sempre referente ao primeiro modo (1,1) e para valores maiores de m ou n a menor energia se dá com a presença de uma meia-onda na outra direção, isto é (1,2), (1,3), (6,1) e (7,1) seriam os modos de menor energia (frequências mais baixas) para os casos constantes n=2, n=3, m=6 e m=7. Evidencia-se esse fato nas Figuras 4.16 e 4.17. A comparação imediata com as cascas é natural, esta apresenta ramo descendente e ascendente, não sendo previsíveis os modos de menor energia (são, ainda, influenciados pelos parâmetros geométricos da casca), em contrapartida conclui-se a previsibilidade dos modos da placa. A Figura 5.1 a seguir mostra o desenvolvimento das frequências de uma casca de modo análogo às Figuras 4.16 e 4.17.

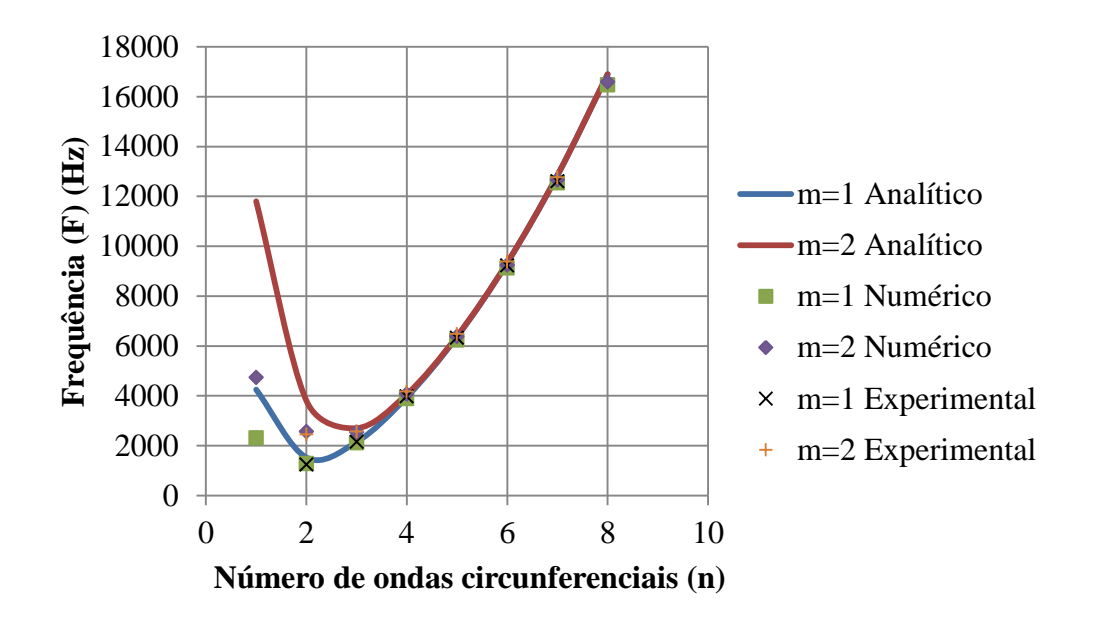

Figura 5.1 Frequências naturais para uma casca cilíndrica circular vibrando livremente com seus extremos engastado-engastado (Lopez, Dutra e Pedroso, 2013)

Em cada caso de vinculação estudado evidenciou-se o desenvolvimento das frequências naturais em ordem de surgimento (ordem crescente de energia e de frequência) comparando com o caso da placa totalmente apoiada (Caso 1) esclarecendo se a configuração de apoios em questão é mais ou menos rígida. Quando é menos rígido a curva
valores menores de frequência e está abaixo da curva de comparação (placa A-A-A-A), para casos mais rígidos é observado o contrário.

As representações tridimensionais das deformadas modais são uma adição interessante pelo fácil entendimento visual proporcionado e pela dificuldade em encontra-las na literatura. São representações qualitativas que evidenciam as diferenças que as condições de vinculação causam na deformada e permitem a visualização clara das meia-ondas. A presença de deformadas alternativas para os modos de vibração atrapalham a visualização das meia-ondas, mas são facilmente identificados pois se repetem entre casos.

Deste modo, este trabalho tem como contribuição, a elaboração de um material didático que permita uma iniciação no campo de análises dinâmicas de placas, investigação e representação de tendências das respostas em função de parâmetros que controlam o fenômeno e a representação das deformadas modais para vários casos de vinculação, sendo este último escasso na literatura.

### **5.2 SUGESTÕES**

- Expandir o estudo para placas espessas, utilizar a teoria de Reissner-Mindlin e comparar as respostas analíticas e numéricas para vários casos;
- Estudar condições de vinculação especiais, como uma placa apoiada em apenas alguns pontos por exemplo;
- Realizar o estudo com placas de diferentes geometrias, circular ou triangular por exemplo;
- Realizar o estudo com carregamento dinâmico;
- Expandir a análise feita com o método das diferenças finitas para malhas mais refinadas, utilizando um computador para auxiliar nos cálculos;
- Realizar análises para outras condições de contorno por meio do método das diferenças finitas.

# **REFERÊNCIAS BIBLIOGRÁFICAS**

- Amabili, M., Carra, S. (2012) "Experiments and simulations for large-amplitude vibrations of rectangular plates carrying concentrated masses." Journal of Sound and Vibration, 331, 155-166.
- Anton, H., Rorres, C. (2001) "Álgebra linear com aplicações." 8ª ed. Porto Alegre, Bookman.
- Askari, E., Jeong, K-H., Amabili, M. (2013) "Hydroelastic vibration of circular plates immersed in a liquid-filled container with free surface." Journal of Sound and Vibration, 332, 3064-3085.
- Blevins, R. D. (1979) "Formulas for natural frequencies and mode shape." New York: Van Nostrand Reinhold.
- Bose, T., Mohanty, A. R. (2013) "Vibration analysis of a rectangular thin isotropic plate with a part-through surface crack of arbitrary orientation and position." Journal of Sound and Vibration, 332, 7123-7141.
- Clímaco, J. C. T. S. (2008) "Estruturas de concreto armado: fundamentos de projeto, dimensionamento e verificação." 2ª ed. Brasília, Editora Universidade de Brasília, Finatec.
- Cook, R. D. (1995) "Finite element modeling for stress analysis." United States of America, John Wiley & Sons, Inc.
- Dawe, D. J. & Roufaeil, O. L. (1980) "Rayleigh-Ritz vibration analysis of Mindlin plates." Journal of Sound and Vibration, 69, 345-359.
- Gupta, U. S., Lal, R., Sharma, S. (2007) "Vibration of non-homogeneous circular Mindlin plates with variable thickness." Journal of Sound and Vibration, 302, 1-17.
- Hosseini-Hashemi, Sh., Rezaee, V., Atashipour, S. R., Girhammar, U. A. (2012) "Accurate free vibration analysis of thick laminated circular plates with attached rigid core." Journal of Sound and Vibration, 331, 5581-5596.
- Ismail, R., Cartmell, M. P. (2012) "An investigation into the vibration analysis of a plate with a surface crack of variable angular orientation." Journal of Sound and Vibration, 331, 2929-2948.
- Kim, C. B., Cho, H. S., Beom, H. G. (2012) "Exact solutions of in-plane natural vibration of a circular plate with outer edge restrained elastically." Journal of Sound and Vibration, 331, 2173-2189.
- Leissa, A. W. (1973) "The free vibration of rectangular plates." Journal of Sound and Vibration, 31, 257-293.
- Li, P., Fang, Y., Xu, F. (2014) "Analytical modeling of squeeze-film damping for perforated circular microplates." Journal of Sound and Vibration, 333, 2688-2700.
- Lin, T. R., Tan, A. C. C., Yang, C., Hargreaves, D. (2011) "Vibration of L-shaped plates under a deterministic force or moment excitation: a case of statistical energy analysis application." Journal of Sound and Vibration, 330, 4780-4797.
- Lin, T. R. (2012) "An analytical and experimental study of the vibration response of a clamped ribbed plate." Journal of Sound and Vibration, 331, 902-9013.
- Lopez, A. A. O., Dutra, R. B. C., Pedroso, L. J. (2013) "Um estudo analítico e numérico dos efeitos das condições de borda em vibrações livres de cascas cilíndricas" XXXIV Iberian Latin-American Congress on Computational Methods in Engineering, 2013, Pirenópolis-GO.
- Mindlin, R. D. (1951) "Influence of rotatory inertia and shear in flexural motions of isotropic elastic plates." Journal of Applied Mechanics, 18, 31-38.
- Mochida, Y., Ilanko, S. (2010) "Transient vibration analysis of completely free plate using modes obtained by Gorman's superposition method." Journal of Sound and Vibration, 329, 1890-1900.
- Pedroso, L. J. (1998) "Teoria de placas e cascas: uma abordagem analítica e numérica." Brasília, Grupo de dinâmica e fluido-estrutura, UnB.
- Pedroso, L. J. (1999) "Método das diferenças finitas em placas." Brasília, Grupo de dinâmica e fluido-estrutura, UnB.
- Pedroso, L. J. (2005) "Método das diferenças finitas em vigas esbeltas." Brasília, Grupo de dinâmica e fluido-estrutura, UnB.
- Pedroso, L. J. (2011) "Uma introdução ao método das diferenças finitas centrais." Brasília, Grupo de dinâmica e fluido-estrutura, UnB.
- Pedroso, L. J. (2013) "Manuscritos, esquemas e notas de sessões de orientação." Brasília, UnB.
- Reissner, E. (1945) "The effect of transverse shear deformation on the bending of elastic plates." Journal of Applied Mechanics, 12, 69-76.
- Senjanovic, I., Vladimir, N., Tomic, M. (2013) "An advanced theory of moderately thick plates vibrations." Journal of Sound and Vibration, 332, 1868-1880.
- Shi, P., Dong, C. Y. (2012) "Vibration analysis of functionally graded annular plates with mixed boundary conditions in thermal environment." Journal of Sound and Vibration, 331, 3649-3662.
- Silva, S. F. (1998) "Comportamento dinâmico de placas de Reissner-Mindlin utilizando o elemento finito quadrilátero lagrangeano de 16 nós." Dissertação de mestrado, Departamento de Engenharia Civil, UnB, Brasília, DF, 112p.
- Soedel, W. (2004) "Vibration of shells and plates." 3<sup>rd</sup> ed. New York, Marcel Dekker, Inc.
- Szilard, R. (1974) "Theory and analysis of plates classical and numerical methods." Englewood Cliffs, New Jersey, Prentice-Hall Inc.
- Szilard, R. (2004) "Theory and applications of plate analysis: classical, numerical and engineering methods." United States of America, John Wiley & Sons, Inc.
- Timoshenko, S., Woinowsky-Krieger, S. (1987) "Theory of plates and shells." 2<sup>nd</sup> ed. United States of America, McGraw-Hill Book Company, Inc.
- Ventsel, E., Krauthammer, T. (2001) "Thin plates and shells: theory, analysis, and applications." New York, Marcel Dekker, Inc.
- Wang, G., Unal, A. (2013) "Free vibration of stepped thickness rectangular plates using spectral finite element method." Journal of Sound and Vibration, 332, 4324-4338.
- Wang, C. Y. (2014) "The vibration modes of concentrically supported free circular plates." Journal of Sound and Vibration, 333, 835-847.
- Xu, H., Du, J., Li, W. L. (2010) "Vibrations of rectangular plates reinforced by any number of beams of arbitrary lengths and placement angles." Journal of Sound and Vibration, 329, 3759-3779.
- Zhou, Z. H., Wong, K. W., Xu, X. S., Leung, A. Y. T. (2011) "Natural vibration of circular and annular thin plates by Hamiltonian approach." Journal of Sound and Vibration, 330, 1005-1017.

**APÊNDICES**

# **APÊNDICE A DEFORMADAS ADICIONAIS**

A tabela a seguir contêm os quatorze modos de vibração do Caso 1 que não foram mostrados na seção 4.2.1. Referem-se ao caso de h=0,1 m, mostrando as meia-ondas nas direções x e y que fornecem os índices m e n, respectivamente. Em alguns modos percebese a distorção na deformada por ser se tratar de uma representação alternativa, tornando, assim, difícil de saber qual o número de meia-onda correspondente a cada direção.

| Modo de vibração<br>(m,n) | Frequência<br>(Hz) | Casu $(A - A - A)$<br>Deformada modal |  |  |
|---------------------------|--------------------|---------------------------------------|--|--|
| 3,2                       | 58,707             |                                       |  |  |
| 2,3                       | 58,707             |                                       |  |  |
| 4,1                       | 76,975             |                                       |  |  |
| 1,4                       | 76,975             |                                       |  |  |
| 3,3                       | 80,997             |                                       |  |  |

Tabela A.1 – Modos de vibração restantes e suas respectivas deformadas modais para o  $\Gamma$ aso 1 ( $\Delta$ - $\Delta$ - $\Delta$ - $\Delta$ )

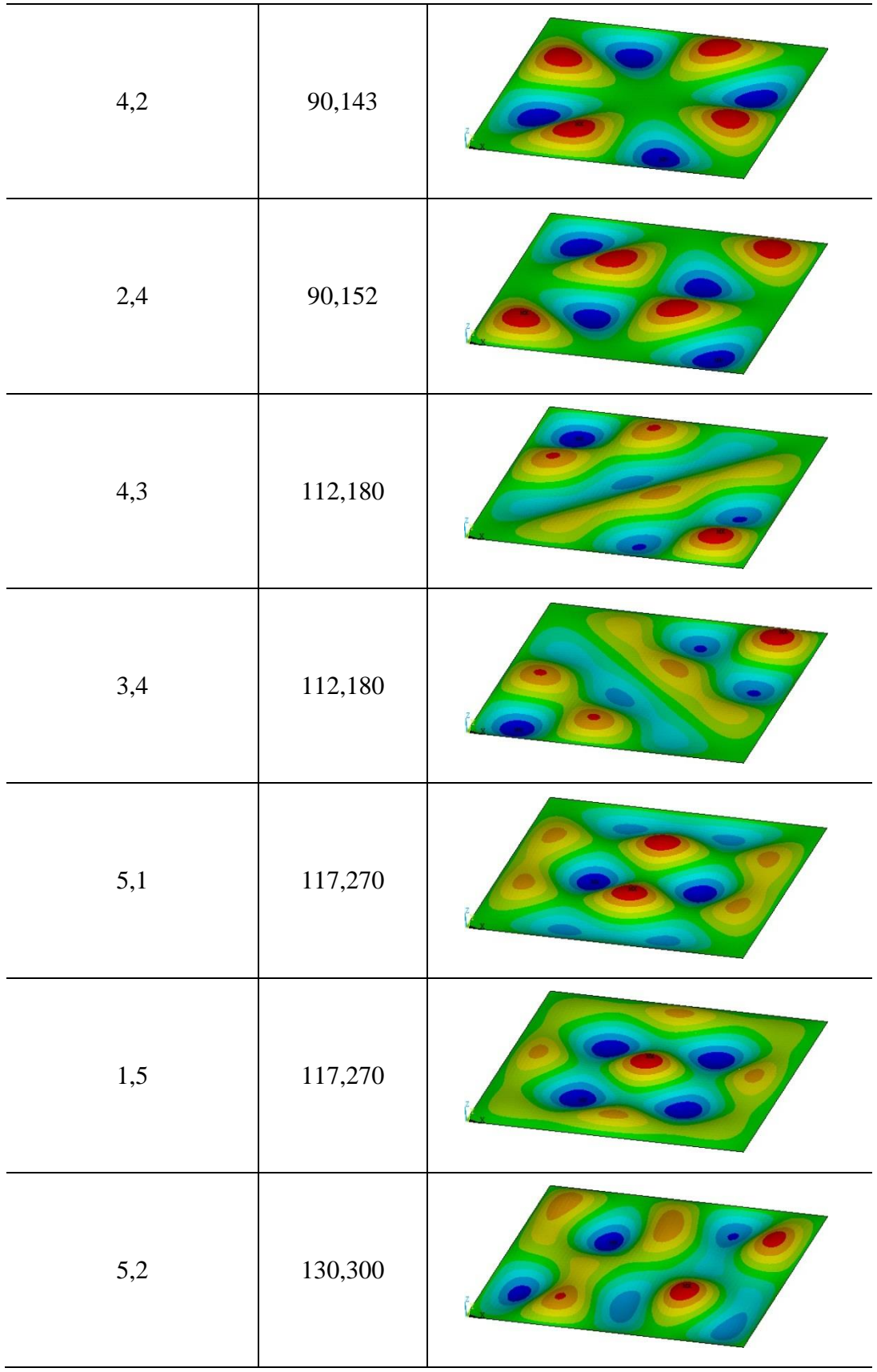

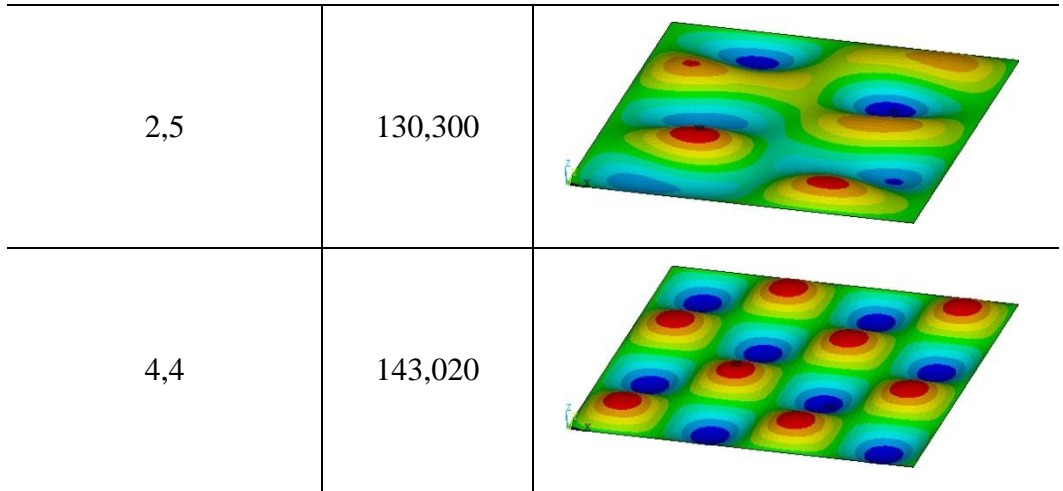

# **APÊNDICE B MÉTODO DAS DIFERENÇAS FINITAS**

A idéia do método das diferenças finitas é transformar a resolução de uma equação diferencial na resolução de um sistema de equações algébricas, usando para isto aproximações das derivadas que aparecem nas equações em diferenças finitas. É um método numérico que pode ser usado em muitos problemas de engenharia, como resolução de placas, transferência de calor, deformações em vigas e outros, especialmente quando resoluções analíticas são de difícil determinação. Esse tratamento numérico das equações diferenciais rende resultados aproximados, aceitáveis na maioria dos casos (Szilard, 1974).

O método consiste em considerar uma função geral y=f(x) com o eixo x sendo dividido em intervalos regulares  $\Delta x$ , não sendo necessariamente iguais. Caracteriza-se os pontos criados por índices para representar o ordenamento dos mesmos, tem-se então pontos m-1, m, m+1, etc, com os respectivos valores da função nesses pontos  $y_{m-1}$ ,  $y_m$  e  $y_{m+1}$ (Pedroso, 2011).

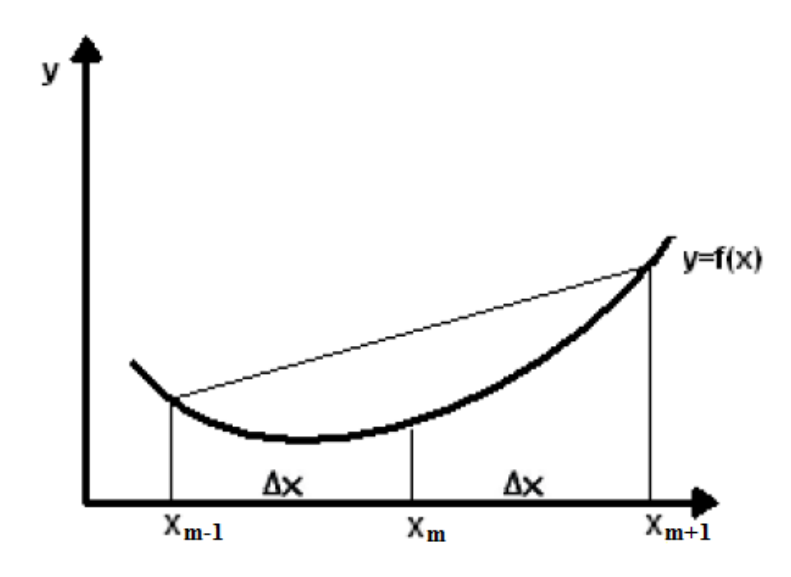

Figura B.1 – Aproximação de Taylor por diferença centrada (Pedroso, 2011)

Por série de Taylor:

$$
f(x + \Delta x) = f(x) + \frac{df(x)}{dx} \Delta x + \frac{d^2 f(x)}{dx^2} \frac{(\Delta x)^2}{2!} + \frac{d^3 f(x)}{dx^3} \frac{(\Delta x)^3}{3!} + ...
$$
  

$$
f(x - \Delta x) = f(x) - \frac{df(x)}{dx} \Delta x + \frac{d^2 f(x)}{dx^2} \frac{(\Delta x)^2}{2!} - \frac{d^3 f(x)}{dx^3} \frac{(\Delta x)^3}{3!} + ...
$$
 (B.1)

Por meio das equações (B.1) formula-se as aproximações de diferenças finitas centrais das derivadas de qualquer ordem, porém mostra-se apenas até a quarta ordem por ser as mais usuais nos problemas de engenharia:

Derivada de primeira orden 
$$
\frac{df(x)}{dx}
$$
:  
\n
$$
f(x + \Delta x) - f(x - \Delta x) = f(x) + \frac{df(x)}{dx} \Delta x - f(x) + \frac{df(x)}{dx} \Delta x = 2 \frac{df(x)}{dx} \Delta x
$$
\n
$$
\frac{df(x)}{dx} = \frac{f(x + \Delta x) - f(x - \Delta x)}{2\Delta x} = \frac{y_{m+1} - y_{m-1}}{2\Delta x}
$$
\n(B.2)

Derivada de segunda ordem  $\frac{d^2 f(x)}{dx^2}$ 2 2 *dx*  $\frac{d^2f(x)}{dx^2}$ .

$$
f(x + \Delta x) + f(x - \Delta x) = f(x) + \frac{df(x)}{dx} \Delta x + \frac{d^2 f(x)}{dx^2} \frac{(\Delta x)^2}{2!} + f(x) - \frac{df(x)}{dx} \Delta x + \frac{d^2 f(x)}{dx^2} \frac{(\Delta x)^2}{2!} = 2f(x) + 2 \frac{d^2 f(x)}{dx^2} \frac{(\Delta x)^2}{2!} + \frac{d^2 f(x)}{dx^2} = \frac{f(x + \Delta x) - 2f(x) + f(x - \Delta x)}{(\Delta x)^2} = \frac{y_{m+1} - 2y_m + y_{m-1}}{(\Delta x)^2}
$$
(B.3)

Derivada de terceira ordem  $\frac{d^3 f(x)}{dx^3}$ 3 3 *dx*  $\frac{d^3f(x)}{dx^3}$ .

$$
\frac{d^3 f(x)}{dx^3} = \frac{d}{dx} \left( \frac{d^2 f(x)}{dx^2} \right) = \frac{\frac{d^2 f(x + \Delta x)}{dx^2} - \frac{d^2 f(x - \Delta x)}{dx^2}}{2\Delta x} =
$$
\n
$$
= \frac{1}{2\Delta x} \left[ \frac{f(x + \Delta x + \Delta x) - 2f(x + \Delta x) + f(x + \Delta x - \Delta x)}{(\Delta x)^2} - \frac{f(x - \Delta x + \Delta x) - 2f(x - \Delta x) + f(x - \Delta x - \Delta x)}{(\Delta x)^2} \right] =
$$
\n
$$
= \frac{f(x + 2\Delta x) - 2f(x + \Delta x) + 2f(x - \Delta x) - f(x - 2\Delta x)}{2(\Delta x)^3} = \frac{y_{m+2} - 2y_{m+1} + 2y_{m-1} - y_{m-2}}{2(\Delta x)^3}
$$
\n(B.4)

Derivada de quarta ordem  $\frac{d^4 f(x)}{dx^4}$ 4 4 *dx*  $\frac{d^4f(x)}{dx^4}$ .

$$
\frac{d^4 f(x)}{dx^4} = \frac{d^2}{dx^2} \left( \frac{d^2 f(x)}{dx^2} \right) = \frac{\frac{d^2 f(x + \Delta x)}{dx^2} - 2 \frac{d^2 f(x)}{dx^2} + \frac{d^2 f(x - \Delta x)}{dx^2}}{(\Delta x)^2} =
$$
\n
$$
= \frac{1}{(\Delta x)^2} \left[ \frac{f(x + \Delta x + \Delta x) - 2f(x + \Delta x) + f(x + \Delta x - \Delta x)}{(\Delta x)^2} - 2 \frac{f(x + \Delta x) - 2f(x) + f(x - \Delta x)}{(\Delta x)^2} + \frac{f(x - \Delta x + \Delta x) - 2f(x - \Delta x) + f(x - \Delta x - \Delta x)}{(\Delta x)^2} \right] = (B.5)
$$
\n
$$
= \frac{f(x + 2\Delta x) - 4f(x + \Delta x) + 6f(x) - 4f(x - \Delta x) + f(x - 2\Delta x)}{(\Delta x)^4}
$$
\n
$$
\frac{d^4 f(x)}{dx^4} = \frac{y_{m+2} - 4y_{m+1} + 6y_m - 4y_{m-1} + y_{m-2}}{(\Delta x)^4}
$$

A Figura B.2 a seguir mostra o resumo dos operadores para a utilização do método das diferenças finitas. É necessário uma manipulação extra para chegar ao operador que se utiliza na análise de placas (definido na seção B.2), mas é de extrema importância definir esses operadores básicos que serão necessários.

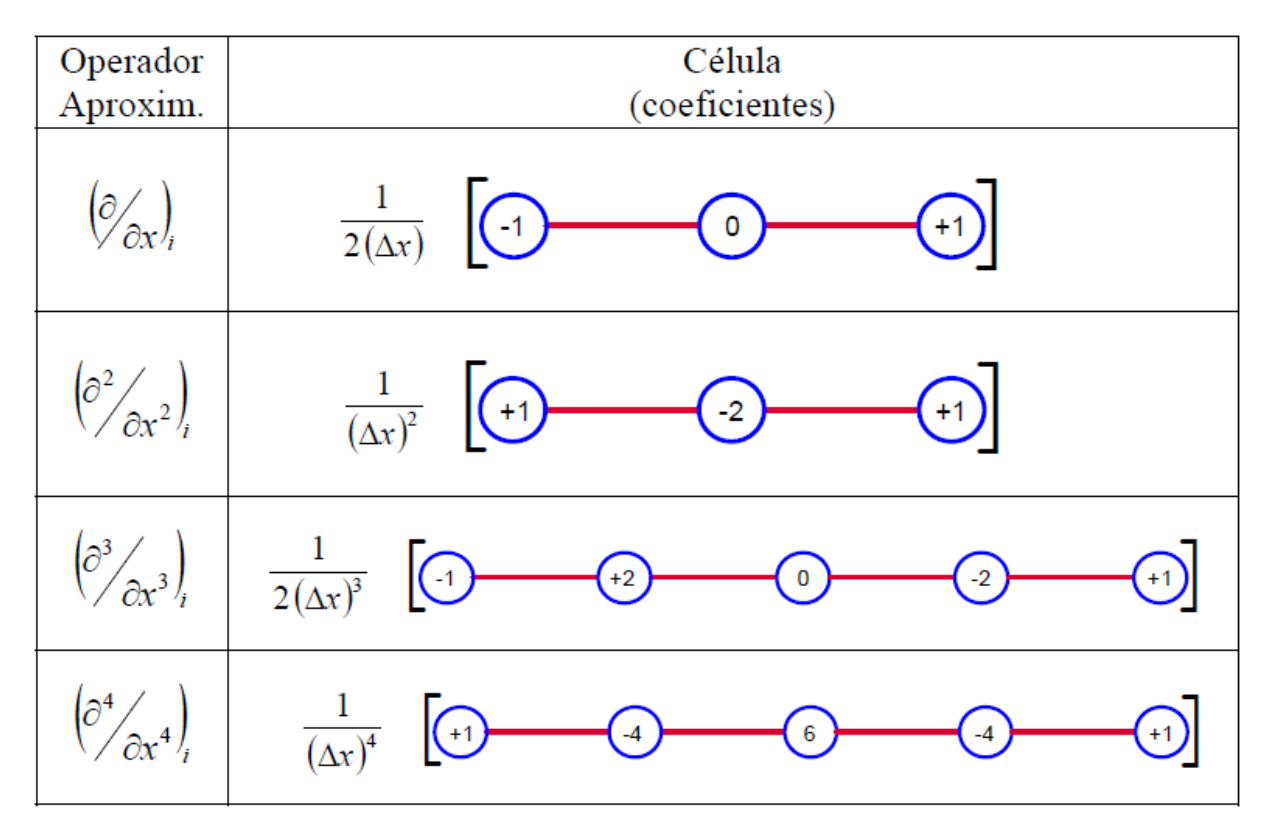

Figura B.2 – Representação esquemática dos operadores para diferença finita central (Pedroso, 2005)

## **B.1 CONDIÇÕES DE CONTORNO**

As condições de contorno, no método das diferenças finitas, têm a função de diminuir o número de variáveis do sistema por meio de valores conhecidos dos pontos que estão sobre o contorno e/ou relações entre pontos fora da viga ou placa, (pontos virtuais que complementam a malha) e pontos no interior. Chega-se, então, a sistemas possíveis e determinados para problemas estáticos e problemas de autovalores e autovetores para problemas dinâmicos (Pedroso, 2005).

Engaste:

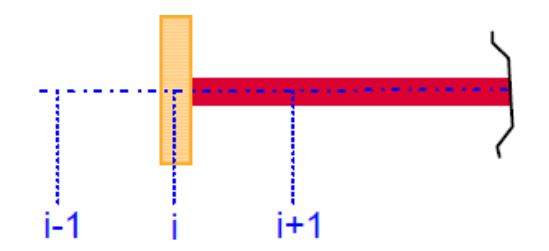

Figura B.3 – Extremo engastado com ponto virtual e ponto interno (Pedroso, 2005)

Deslocamento (flecha) no engaste é zero:  $y_m = 0$ 

Rotação no engaste é zero:  $\frac{w_{\mathcal{F}_m}}{1} = 0 = \frac{w_{\mathcal{F}_m+1}}{24} \Rightarrow y_{m+1} = y_{m-1}$  $-1$   $\mathcal{Y}_{m-1}$  $0 = \frac{y_{m+1} - y_{m-1}}{2\Delta x} \Rightarrow y_{m+1} = y_{m-1}$ Δ  $\overline{a}$  $= 0 = \frac{y_{m+1} - y_{m-1}}{24} \Rightarrow y_{m+1} = y_m$  $\frac{m}{m} = 0 = \frac{y_{m+1}}{y_{m+1}} \Rightarrow y_{m+1} = y$ *x*  $y_{m+1} - y$ *dx dy*

Apoio:

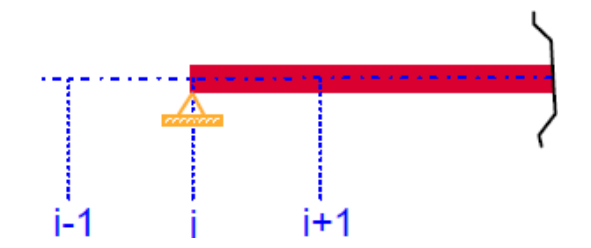

Figura B.4 – Extremo apoiado com ponto virtual e ponto interno (Pedroso, 2005)

Deslocamento (flecha) no apoio é zero:  $y_m = 0$ 

Momento fletor no apoio é zero: 
$$
\frac{d^2 y_m}{dx^2} = 0 = \frac{y_{m+1} - 2y_m + y_{m-1}}{(\Delta x)^2} \Rightarrow y_{m-1} = -y_{m+1}
$$

Livre:

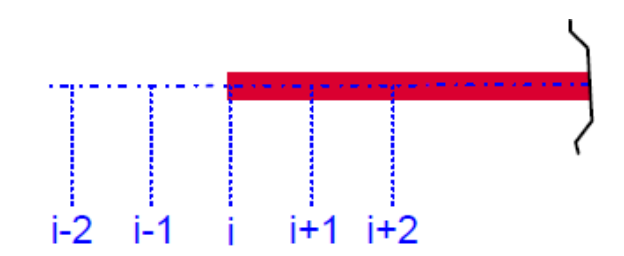

Figura B.5 – Extremo livre com pontos virtuais e pontos internos (Pedroso, 2005)

Momento na extremidade é zero:  $(\Delta x)^2$   $\rightarrow$   $y_{m-1}$   $\rightarrow$   $z_{m}$   $y_{m+1}$  $y_1 - 2y_m - y_{m-1}$ 2 2 2 2  $0 = \frac{y_{m+1} - 2y_m + y_{m-1}}{(1 - x_1)^2} \Rightarrow y_{m-1} = 2y_m - y_{m+1}$  $\Delta$  $-2y_{m}$  +  $y = 0 = \frac{y_{m+1} - 2y_m + y_{m-1}}{(1 - x_1)^2} \Rightarrow y_{m-1} = 2y_m - y_m$  $\frac{m}{p} = 0 = \frac{y_{m+1} - 2y_m + y_{m-1}}{(y_{m+1} - y_m)} \Rightarrow y_{m-1} = 2y_m - y_m$ *x*  $y_{m+1} - 2y_m + y$ *dx*  $d^2y$ 

Cortante na extremidade é zero:

\n
$$
\frac{d^3 y_m}{dx^3} = 0 = \frac{y_{m+2} - 2y_{m+1} + 2y_{m-1} - y_{m-2}}{2(\Delta x)^3}
$$
\n
$$
y_{m-2} = y_{m+2} - 2y_{m+1} + 2y_{m-1} = y_{m+2} - 4y_{m+1} + 4y_m
$$

Apesar dos esquemas representados e das equações terem utilizados a viga como exemplo, pode-se facilmente extrapolar os resultados para o caso de placas. O interesse está na ordem da derivada, relação entre o ponto virtual e o ponto interno e valor do ponto no contorno, basta utilizar o que foi apresentado para uma borda e encontrar-se-á o que é necessário, claro que aplicando para x e para y conforme necessário.

Portanto, se faz a substituição das derivadas pelas equações já apresentadas para diferenças finitas centrais (equações (B.2) a (B.5)) nas equações pertinentes para o contorno da placa, hora para uma linha paralela ao eixo x, hora para uma paralela ao eixo y.

Exemplo para o engaste tendo em vista as equações em (3.40):

$$
\left(\begin{aligned}\n\left(w_{m,n}\right)_{x=0,x=a} &= 0 \\
\left(w_{m,n}\right)_{y=0,y=b} &= 0 \\
\left(\frac{\partial w}{\partial x}\right)_{x=0,x=a} &= 0 \Rightarrow w_{m+1,n} = w_{m-1,n} \\
\left(\frac{\partial w}{\partial y}\right)_{y=0,y=b} &= 0 \Rightarrow w_{m,n+1} = w_{m,n-1}\n\end{aligned}\n\tag{B.6}
$$

O subíndice n representa o mesmo que o subíndice m, mas diz respeito ao eixo y. Anteriormente trabalhou-se com uma curva fictícia que tinha a posição no eixo x como variável independente, para placas deve-se trabalhar em duas dimensões e tanto o eixo x quanto o eixo y fornecem variáveis independentes.

As relações na equação (B.6) mostram como é simples aplicar para placas as relações estabelecidas utilizando vigas.

### **B.2 APLICAÇÃO PARA PLACAS**

A solução de problemas de placa pelo método clássico é limitada a placas de geometria, carregamentos e condições de contorno muito simples. A análise pode ganhar muito em complexidade, conforme o problema, e tornar-se impraticável (Pedroso, 1999).

Devido a isso, os métodos numéricos tornaram-se bastante difundidos, em especial com o desenvolvimento dos computadores. O método das diferenças finitas constitui um método numérico extremamente simples e que pode ser utilizado para resolução de problemas de placas apresentando resultados bastante interessantes.

O tratamento numérico de equações diferenciais pode produzir resultados aproximados aceitáveis para os propósitos mais práticos. Aplicando as diferenças finitas, as derivadas nas equações são substituídas por pequenas diferenças em pontos selecionados, pontos localizados nas juntas de uma rede de formato retangular, triangular ou algum outro (malha de pontos). O deslocamento  $w(x,y)$  da placa é determinado por valores aproximados nos pontos da malha.

Dada uma malha com espaçamentos uniformes  $\Delta x$  e  $\Delta y$  para os eixos x e y, respectivamente, e o conhecimento da equação (3.18) e do operador Laplaciano biharmônico, tem-se as seguintes diferenças para os termos do Laplaciano (utilizando as equações  $(B.2)$  e  $(B.4)$ :

$$
\frac{\partial^4 w}{\partial x^4} = \frac{w_{m+2,n} - 4w_{m+1,n} + 6w_{m,n} - 4w_{m-1,n} + w_{m-2,n}}{(\Delta x)^4}
$$
(B.7)

$$
\frac{\partial^4 w}{\partial y^4} = \frac{w_{m,n+2} - 4w_{m,n+1} + 6w_{m,n} - 4w_{m,n-1} + w_{m,n-2}}{(\Delta y)^4}
$$
 (B.8)

$$
\frac{\partial^4 w}{\partial x^2 \partial y^2} = \frac{\partial}{\partial y^2} \left( \frac{\partial^2 w}{\partial x^2} \right) = \frac{\left( \frac{\partial^2 w}{\partial x^2} \right)_{m,n+1} - 2 \left( \frac{\partial^2 w}{\partial x^2} \right)_{m,n} + \left( \frac{\partial^2 w}{\partial x^2} \right)_{m,n-1}}{\left( \Delta y \right)^2} = \frac{1}{\left( \Delta x \right)^2 \left( \Delta y \right)^2} \left[ w_{m+1,n+1} - 2w_{m,n+1} + w_{m-1,n+1} - 2 \left( w_{m+1,n} - 2w_{m,n} + w_{m-1,n} \right) + \right]
$$
\n(B.9)

Valendo-se das parcelas do Laplaciano bi-harmônico aproximadas pelas diferenças finitas centrais nas equações (B.7) a (B.9), obtém-se o Laplaciano aproximado por diferenças finitas para utilizar na equação (3.33) a fim de obter respostas dinâmicas:

$$
\nabla^{4} w = \frac{\partial^{4} w}{\partial x^{4}} + 2 \frac{\partial^{4} w}{\partial x^{2} \partial y^{2}} + \frac{\partial^{4} w}{\partial y^{4}} = \frac{w_{m+2,n} - 4w_{m+1,n} + 6w_{m,n} - 4w_{m-1,n} + w_{m-2,n}}{(\Delta x)^{4}} + \frac{2}{(\Delta x)^{2} (\Delta y)^{2}} \left[ w_{m+1,n+1} - 2w_{m,n+1} + w_{m-1,n+1} - 2(w_{m+1,n} - 2w_{m,n} + w_{m-1,n}) + w_{m+1,n-1} - 2w_{m,n-1} + w_{m-1,n-1} \right] + \frac{w_{m,n+2} - 4w_{m,n+1} + 6w_{m,n} - 4w_{m,n-1} + w_{m,n-2}}{(\Delta y)^{4}}
$$
\n(B.10)

Caso a malha seja igualmente espaçada em x e em y (procura-se sempre utilizar essa facilidade) define-se  $\Delta x = \Delta y = \Delta$  e a equação (B.10) apresenta-se de forma simplificada:

$$
\nabla^{4} w = \frac{1}{(\Delta)^{4}} \Big[ w_{m+2,n} - 4w_{m+1,n} + 6w_{m,n} - 4w_{m-1,n} + w_{m-2,n} ++ 2w_{m+1,n+1} - 4w_{m,n+1} + 2w_{m-1,n+1} - 4w_{m+1,n} + 8w_{m,n} - 4w_{m-1,n} ++ 2w_{m+1,n-1} - 4w_{m,n-1} + 2w_{m-1,n-1} + w_{m,n+2} - 4w_{m,n+1} + 6w_{m,n} - 4w_{m,n-1} + w_{m,n-2} \Big] = (B.11)= \frac{1}{(\Delta)^{4}} \Big[ w_{m+2,n} + w_{m-2,n} + w_{m,n+2} + w_{m,n-2} - 8w_{m+1,n} - 8w_{m-1,n} - 8w_{m,n+1} - 8w_{m,n-1} ++ 2w_{m+1,n+1} + 2w_{m-1,n+1} + 2w_{m+1,n-1} + 2w_{m-1,n-1} + 20w_{m,n} \Big]
$$

A Figura B.6 representa a malha igualmente espaçada bem como a ordem dos pontos representada pelos subíndice m e n.

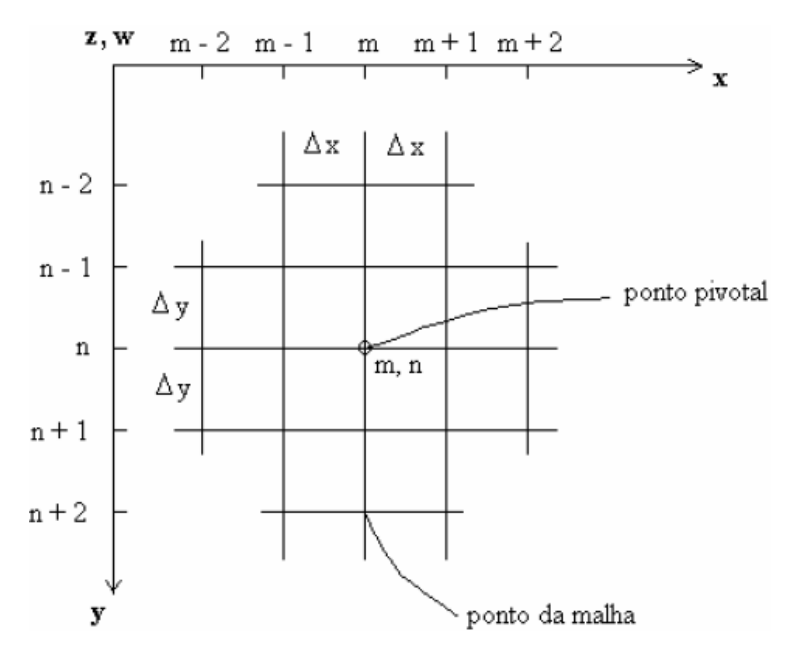

Figura B.6 – Malha igualmente espaçada (Pedroso, 1999)

A Figura B.7 apresenta uma representação esquemática do operador de diferenças finitas utilizado em análises de placa. Este operador aproxima o operador Laplaciano em qualquer problema a ser resolvido, seja estático (equação (3.18)) ou dinâmico (equação (3.33)).

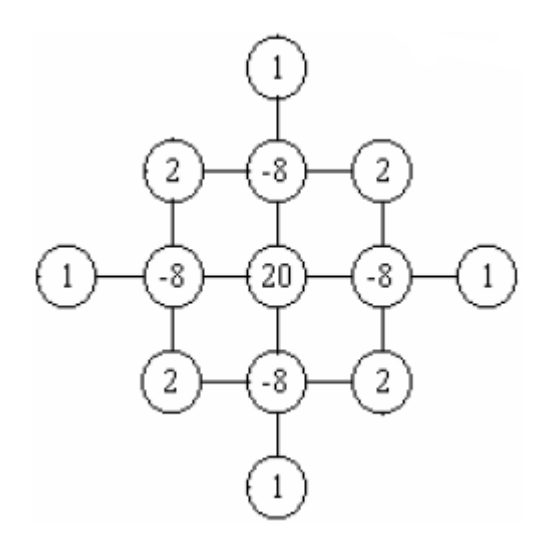

Figura B.7 – Operador de diferenças finitas usado em problemas de placas

Aplicando o operador sobre cada ponto da malha e utilizando as condições de contorno para saber a relação entre pontos virtuais e pontos internos, bem como para saber o valor dos pontos no contorno, monta-se um sistema de equações. Para o caso dinâmico, caso pertinente a esse trabalho, vale-se da equação (3.33) e tem-se um sistema do tipo  $A\{x\} - \lambda [B\{x\} = 0$ , no qual  $[A]$  é a matriz dos coeficientes obtidos pela expressão das

diferenças finitas,  $|B|$  é a matriz diagonal das constantes,  $\lambda$  é uma constante, normalmente  $\lambda = \omega^2$ , e  $\{x\}$  é o vetor que representa amplitudes de vibração, no caso das placas é o vetor dos deslocamentos w.

Pré-multiplicando o sistema por  $[B]^{-1}$  e colocando  $\{x\}$  em evidência obtém-se o problema de autovalores a ser resolvido para calcular as frequências naturais da placa:

$$
[B]^{-1}([A] - \lambda [B])\{x\} = 0 \Longrightarrow ([C] - \lambda [I])\{x\} = 0 \Longrightarrow [[C] - \lambda [I] = 0 \tag{B.12}
$$

Onde | *I* | é a matriz identidade e  $|C|$  é a matriz obtida da multiplicação da inversa de  $|B|$ por *A*.

## **B.3 PROPOSTA DO MÉTODO DAS DIFERENÇAS FINITAS**

Embora o método das diferenças finitas não seja utilizado com frequência, por vezes esquecido completamente, ele fornece bons resultados de maneira prática e rápida. Pretende-se demonstrar a eficácia e simplicidade da técnica aplicando-a para o Caso 1, solucionado na seção 4.2.1 pelo método dos elementos finitos e pela solução analítica de (Blevins, 1979).

De acordo com as explicações e teorias apresentadas, utilizar-se-á duas discretizações grosseiras para mostrar a boa evolução dos resultados com o aumento da malha de pontos (eficiência) e a praticidade e rapidez da técnica, procedendo, para tanto, com os cálculos de forma manual, com ajuda de uma calculadora científica e sem auxílio computacional ou de uma calculadora gráfica.

#### **B.3.1 Discretização 1**

Sabe-se que a quantidade de respostas fornecidas, quantas frequências naturais serão obtidas, estará de acordo com o número de pontos utilizados na malha. A primeira discretização proposta diz respeito a divisão de cada lado da placa em dois segmentos iguais, assim tem-se a malha igualmente espaçada nas direções x e y com: 2  $\Delta x = \frac{a}{2}$  e

2  $\Delta y = \frac{b}{a}$ . A configuração dos pontos está representada na Figura B.8, lembrando que os valores numéricos são os mesmo apresentados no capítulo 4 por se tratar da mesma placa sendo resolvida.

Os pontos no contorno da placa, nas bordas, apresentam deslocamento nulo pois as quatro bordas são apoiados (condições de contorno fornecem informações acerca dos pontos nas bordas). Os pontos que estão fora do limite da placa são os pontos virtuais que terão relações definidas pelas condições de contorno. Como apenas o ponto 1 apresenta deslocamento, os pontos virtuais de interesse serão aqueles que se relacionam com aquele ponto. Os pontos virtuais também distam 2  $\Delta x = \frac{a}{2}$  ou 2  $\Delta y = \frac{b}{2}$  dos pontos vizinhos, é uma grade de pontos uniforme e de espaçamento constante.

A condição para os pontos virtuais é o momento nulo no contorno da placa:

$$
\frac{\partial^2 w}{\partial x^2} = 0 = \frac{w_{m+1,n} - 2w_{m,n} + w_{m-1,n}}{(\Delta x)^2} \Rightarrow w_{m+1,n} = -w_{m-1,n}
$$
(B.13)

Analogamente:

$$
w_{m,n+1} = -w_{m,n-1}
$$
 (B.14)

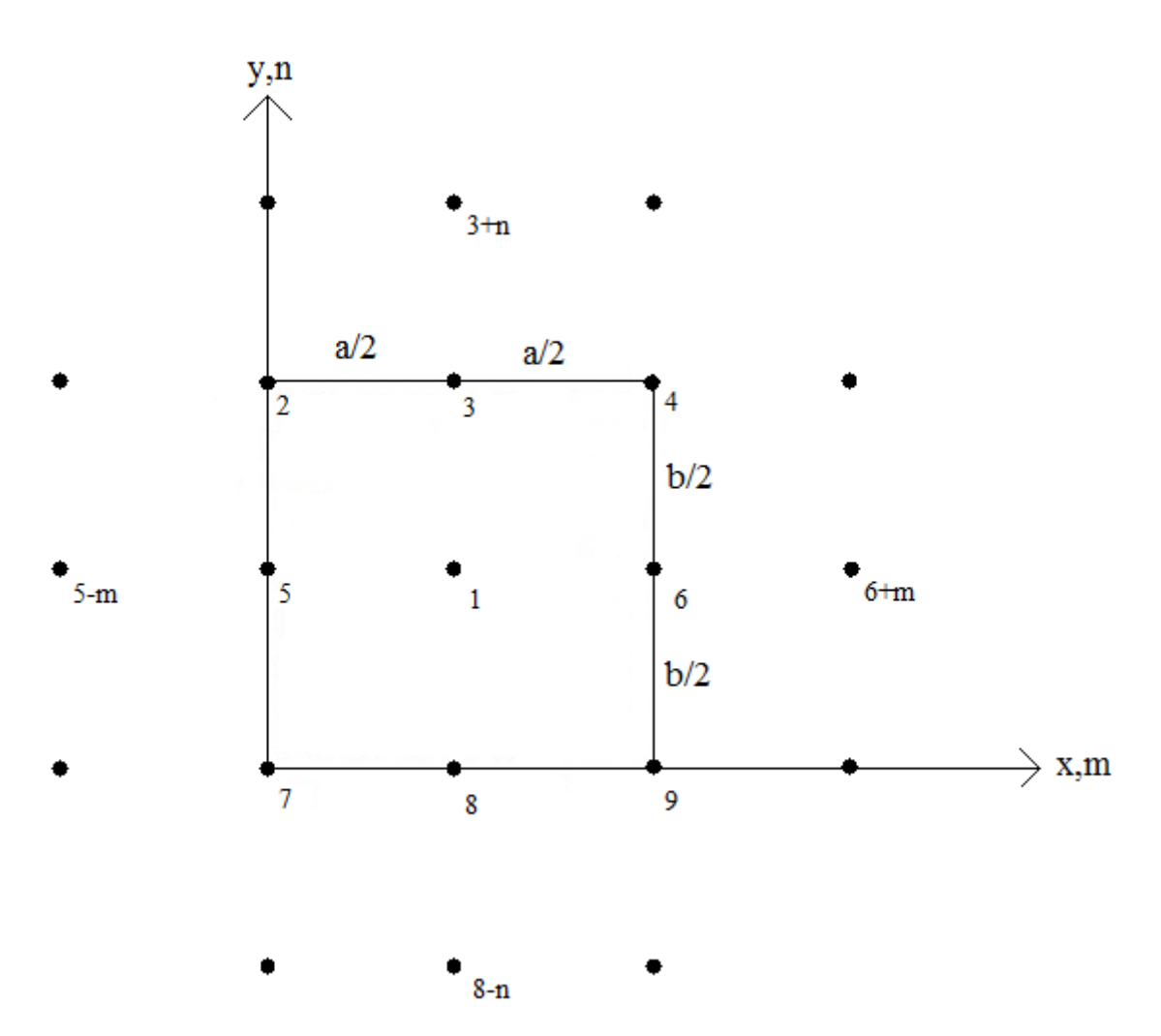

Figura B.8 – Malha de pontos das diferenças finitas com um ponto interno

Portanto, os pontos virtuais se relacionam com um ponto interno ao longo de uma linha reta paralela a x ou a y que contenha os pontos em questão. Os pontos virtuais de interesse, os que foram nomeados na Figura B.8, apresentarão deslocamentos com o mesmo valor absoluto do deslocamento do ponto 1, mas com sinal trocado. Como a e b têm o mesmo valor, as divisões  $\Delta x$  e  $\Delta y$  tem o mesmo valor também, logo pode-se utilizar o mesmo símbolo para ambas, já que representará o passo com um valor único, para tanto adotar-seá  $\Delta x = \Delta y = \Delta$ .

Aplicando a técnica à equação diferencial de movimento, ou seja, substituindo a derivada pela expressão das diferenças finitas:

$$
\frac{20w_1 - w_1 - w_1 - w_1 - w_1}{(\Delta)^4} = \frac{\omega^2 \overline{m}}{D} w_1
$$
 (B.15)

Conforme dito, a quantidade de frequências obtidas está ligada a discretização da malha, assim como a acurácia do método (erros menores são obtidos com a maior discretização). Pode-se eliminar o termo  $w_1$  e encontrar a primeira frequência natural ou  $\omega_{11}$ , conforme seção 4.2.1. Então, substituindo os valores de acordo com o que já foi apresentado anteriormente e usando a primeira espessura estudada (a=b=6 m,  $p=2500 \text{ kg/m}^3$ , E=30 GPa, h=0,1 m e  $v=0,3$ , h=0,1 m):

$$
\omega = \sqrt{\frac{16D}{m(\Delta)^4}} \Rightarrow \omega_{11} = 46,59 \, rad/s \Rightarrow f_{11} = 7,415 \, Hz \tag{B.16}
$$

Valendo-se da resposta analítica da Tabela 4.7 calcula-se o erro do resultado:

$$
E(\%) = \frac{f_{\text{numérico}} - f_{\text{analytico}}}{f_{\text{analytico}}} \times 100 = \frac{7,415 - 9,148}{9,148} \times 100 = -18,944\%
$$
 (B.17)

O erro é grande pois a malha é extremamente grosseira, é a menor malha que pode ser utilizada. Mesmo assim não é um resultado alarmante, uma vez que a discretização maior melhorará a resposta e o erro não está tão grande. O processo é rápido e simples e pode fornecer bons resultados.

#### **B.3.2 Discretização 2**

A segunda discretização diz respeito a divisão de cada lado da placa em três segmentos iguais (um passo a mais), assim tem-se a malha igualmente espaçada nas direções x e y com: 3  $\Delta x = \frac{a}{2}$  e 3  $\Delta y = \frac{b}{a}$ . A configuração dos pontos está representada na Figura B.9 com os pontos no contorno da placa novamente apresentando deslocamento nulo pois as quatro bordas são apoiados. Os pontos que estão fora do limite da placa são os pontos virtuais, distantes  $\Delta x$  e  $\Delta y$  dos pontos vizinhos, que terão relações definidas pelas condições de contorno. Como apenas os pontos 1, 2, 3 e 4 apresentam deslocamento, os pontos virtuais de interesse serão aqueles que se relacionam com aqueles pontos.

A condição para os pontos virtuais é o momento nulo no contorno da placa, conforme seção B.3.1. Portanto o ponto virtual se relaciona com um ponto interno que está na mesma linha dele, ou seja, deve-se andar duas casas, dois pontos, na grade de pontos para encontrar o ponto interno que se relaciona com o ponto virtual em questão. Para facilitar a visualização, os pontos virtuais foram nomeados com o número do ponto interno correspondente acompanhado de um sinal negativo que indica a diferença de sinal no valor do deslocamento, mas o mesmo valor absoluto.

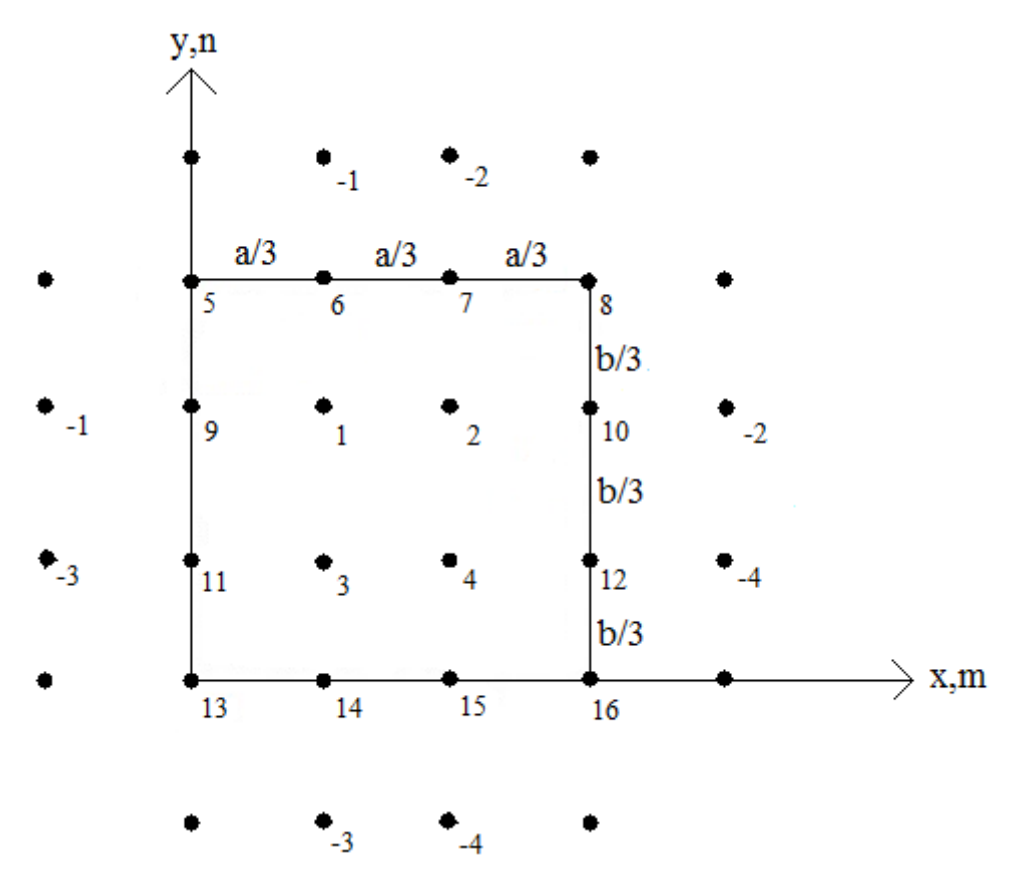

Figura B.9 – Malha de pontos das diferenças finitas com quatro pontos internos

Adotando  $\Delta x = \Delta y = \Delta$  e de posse dos valores numéricos das grandezas relevantes (a=b=6 m,  $p=2500 \text{ kg/m}^3$ , E=30 GPa, h=0,1 m e v=0,3, h=0,1 m) procede-se à aplicação do método à equação de movimento, sendo que, desta vez, obter-se-á quatro frequências naturais com maior precisão. Constrói-se, então, o sistema de quatro equações:

1: 
$$
\frac{20w_1 - 8w_2 - 8w_3 + 2w_4 - w_1 - w_1}{(\Delta)^4} = \frac{\omega^2 \overline{m}}{D} w_1
$$
  
\n2: 
$$
\frac{20w_2 - 8w_1 - 8w_4 + 2w_3 - w_2 - w_2}{(\Delta)^4} = \frac{\omega^2 \overline{m}}{D} w_2
$$
  
\n3: 
$$
\frac{20w_3 - 8w_1 - 8w_4 + 2w_2 - w_3 - w_3}{(\Delta)^4} = \frac{\omega^2 \overline{m}}{D} w_3
$$
  
\n4: 
$$
\frac{20w_4 - 8w_2 - 8w_3 + 2w_1 - w_4 - w_4}{(\Delta)^4} = \frac{\omega^2 \overline{m}}{D} w_4
$$
 (B.18)

Em forma matricial para proceder ao problema de autovalores e autovetores, fazendo  $\lambda = \omega^2$  e adotando  $(\Delta)^\circ$  $_{\beta}$ <sup>4</sup> 1  $\frac{(\Delta)^4}{4}$  = *D*  $\frac{\overline{m}(\Delta)^4}{\Delta m} = \frac{1}{2}$  como parte da constante:

(a)<sup>1</sup>  
\n2: 
$$
\frac{20w_2 - 8w_1 - 8w_4 + 2w_5 - w_2 - w_2}{(A)^4} = \frac{\omega^2 \overline{m}}{D} w_2
$$
  
\n3:  $\frac{20w_3 - 8w_1 - 8w_4 + 2w_2 - w_3 - w_1}{(A)^4} = \frac{\omega^2 \overline{m}}{D} w_3$   
\n4:  $\frac{20w_4 - 8w_2 - 8w_3 + 2w_1 - w_4 - w_4}{(A)^4} = \frac{\omega^2 \overline{m}}{D} w_4$   
\n4:  $\frac{20w_4 - 8w_2 - 8w_3 + 2w_1 - w_4 - w_4}{(A)^4} = \frac{\omega^2 \overline{m}}{D} w_4$   
\n4:  $\frac{20w_4 - 8w_2 - 8w_3 + 2w_1 - w_4 - w_4}{(A)^4} = \frac{\omega^2 \overline{m}}{D} w_4$   
\n4:  $\frac{20w_4 - 8w_2 - 8w_3 + 2w_1 - w_4 - w_4}{(A)^4} = \frac{\omega^2 \overline{m}}{D} w_4$   
\n5:  $\frac{20w_4 - 8w_4 - 8w_4}{(A)^4} = \frac{1}{\omega^2}$  como parte da constante:  
\n6: 18  
\n7:  $\frac{8}{2}$  - 8  
\n8:  $\frac{8}{2}$  - 8  
\n9:  $\frac{8}{2}$  - 8  
\n10:  $\frac{8}{2}$  - 8  
\n11:  $\frac{8}{2}$  - 8  
\n12:  $\frac{8}{2}$  - 8  
\n13:  $\frac{8}{2}$  - 8  
\n14:  $\frac{8}{2}$  - 8  
\n15:  $\frac{8}{2}$  - 8  
\n16:  $\frac{8}{2}$  - 8  
\n17:  $\frac{8}{2}$  - 8  
\n18:  $\beta$  - 2:  $\beta$  - 8  
\n19:  $\frac{8}{2}$  - 8  
\n11:  $\frac{8}{2}$  -

Calculando o determinante por expansão em co-fatores (todos os cálculos das seções B.3.1 e B.3.2 foram realizados manualmente com o auxílio apenas de uma calculadora científica) obtém-se uma equação polinomial de 4<sup>°</sup> grau, sendo  $\lambda$  a incógnita:

$$
\det = \lambda^4 - 72\beta\lambda^3 + 1680\beta^2\lambda^2 - 14848\beta^3\lambda + 36864\beta^4 = 0
$$
 (B.20)

O resultado da equação serão quatro valores para  $\lambda$ , que representam as quatro primeiras frequências naturais que esperava-se obter, bastando apenas transformar os valores em frequências ( $\omega_{11}$ ,  $\omega_{12}$ ,  $\omega_{21}$  e  $\omega_{22}$  de acordo com a Tabela 4.7). A seguir encontram-se as respostas com os respectivos erros, no apêndice C encontra-se uma breve explicação sobre como utilizar a expansão em co-fatores para encontrar determinantes de matrizes e o passo-a-passo do cálculo do determinante realizado nessa seção.

$$
\lambda_1 = 4\beta \Rightarrow \omega_1 = 2\sqrt{\beta} = 2\sqrt{\frac{D}{\overline{m}(\Delta)^4}} = 52,414 \text{ rad/s} = \omega_{11} \Rightarrow f_{11} = 8,342 \text{ Hz}
$$
\n
$$
E(\%) = \frac{f_{\text{numérico}} - f_{\text{analytico}}}{f_{\text{analytico}}} \times 100 = \frac{8,324 - 9,148}{9,148} \times 100 = -8,811\%
$$
\n(B.21)

$$
\lambda_2 = 16\beta \Rightarrow \omega_2 = 4\sqrt{\beta} = 4\sqrt{\frac{D}{\overline{m}(\Delta)^4}} = 104,828 \text{ rad/s} = \omega_{12} \Rightarrow f_{12} = 16,684 Hz
$$
  
(B.22)  

$$
E(\%) = \frac{f_{\text{numérico}} - f_{\text{analytic}}}{f_{\text{analytic}}} \times 100 = \frac{16,684 - 22,87}{22,87} \times 100 = -27,049\%
$$

$$
\lambda_3 = 16\beta \Rightarrow \omega_3 = 4\sqrt{\beta} = 4\sqrt{\frac{D}{\overline{m}(\Delta)^4}} = 104,828 \text{ rad/s} = \omega_{21} \Rightarrow f_{21} = 16,684 Hz
$$
\n
$$
E(\%) = \frac{f_{\text{numérico}} - f_{\text{analytico}}}{f_{\text{analytico}}} \times 100 = \frac{16,684 - 22,87}{22,87} \times 100 = -27,049\%
$$
\n(B.23)

$$
\lambda_4 = 36\beta \Rightarrow \omega_4 = 6\sqrt{\beta} = 6\sqrt{\frac{D}{m(\Delta)^4}} = 157,243 \text{ rad/s} = \omega_{22} \Rightarrow f_{22} = 25,026 \text{ Hz}
$$
\n
$$
E(\%) = \frac{f_{\text{numérico}} - f_{\text{analytico}}}{f_{\text{analytico}}} \times 100 = \frac{25,026 - 36,592}{36,592} \times 100 = -31,608\%
$$
\n(B.24)

Pode-se observar como a melhora na resposta foi grande apesar do pouco aumento na malha, apenas uma divisão a mais nos lados da placa. Obteve-se mais respostas, mais frequências, e a resposta piora a cada combinação modal mais alta, apresenta erros maiores. Duas raízes do polinômio foram iguais, fato que indica a representação das combinações m=1; n=2 e m=2; n=1 que possuem o mesmo valor para a frequência natural, conforme esperado de acordo com as respostas da Tabela 4.7.

Utilizaram-se as menores malhas possíveis e a resposta da primeira frequência já apresenta erro menor que 10% com a melhora da discretização. A cada malha mais refinada essas respostas serão mais e mais precisas, provando, portanto, a eficácia do método, sua precisão, sua simplicidade e rapidez, pois os cálculos são fáceis, diretos e não demandam alto grau de conhecimento matemático, bem como são possíveis de serem feitos de forma manual.

Não serão apresentadas resoluções para os demais casos estudados, mas acredita-se que as respostas sejam igualmente satisfatórias. A aplicação continua simples, mudando apenas as condições de contorno, ou seja, a relação do ponto virtual com o ponto interno e o valor do ponto na borda.

Não serão resolvidos problemas com malhas mais refinadas pois a idéia era mostrar o fácil entendimento e a aplicação simples do método das diferenças finitas por meio de uma resolução manual, assim como a boa precisão inicial do mesmo. O processo torna-se extenso e tedioso com o aumento da malha, recorrendo a algum programa de computador para auxiliar nos cálculos.

## **APÊNDICE C MÉTODO DA EXPANSÃO EM CO-FATORES**

De acordo com (Anton, 2001) a expansão em co-fatores é um método para calcular determinantes que é útil para cálculos manuais. Primeiramente define-se o conceito de menor e de co-fator: "Se **A** é uma matriz quadrada, então o determinante menor da entrada  $a_{ij}$ , ou simplesmente o menor de  $a_{ij}$ , é denotado por  $M_{ij}$  e definido como o determinante da submatriz que sobra quando suprimimos a i-ésima linha e a j-ésima coluna de A. O número  $(-1)^{i+j} M_{ij}$  é denotado por  $C_{ij}$  e é chamado de co-fator de  $a_{ij}$ " (Anton, 2001).

Seja a matriz **A** 4x4 definida a seguir e os menores  $M_{11}$ ,  $M_{12}$ ,  $M_{13}$  e  $M_{14}$ :

$$
[A] = \begin{bmatrix} a_{11} & a_{12} & a_{13} & a_{14} \\ a_{21} & a_{22} & a_{23} & a_{24} \\ a_{31} & a_{32} & a_{33} & a_{34} \\ a_{41} & a_{42} & a_{43} & a_{44} \end{bmatrix}
$$
(C.1)

$$
M_{11} = \begin{vmatrix} a_{22} & a_{23} & a_{24} \\ a_{32} & a_{33} & a_{34} \\ a_{42} & a_{43} & a_{44} \end{vmatrix}, M_{12} = \begin{vmatrix} a_{21} & a_{23} & a_{24} \\ a_{31} & a_{33} & a_{34} \\ a_{41} & a_{43} & a_{44} \end{vmatrix}
$$
 (C.2)

$$
M_{13} = \begin{vmatrix} a_{21} & a_{22} & a_{24} \\ a_{31} & a_{32} & a_{34} \\ a_{41} & a_{42} & a_{44} \end{vmatrix}, M_{14} = \begin{vmatrix} a_{21} & a_{22} & a_{23} \\ a_{31} & a_{32} & a_{33} \\ a_{41} & a_{42} & a_{43} \end{vmatrix}
$$
 (C.3)

Os co-fatores  $C_{11}$ ,  $C_{12}$ ,  $C_{13}$  e  $C_{14}$  serão:

$$
C_{11} = (-1)^{1+1} M_{11}, C_{12} = (-1)^{1+2} M_{12}, C_{13} = (-1)^{1+3} M_{13}, C_{14} = (-1)^{1+4} M_{14}
$$
 (C.4)

É importante notar que a diferença, quando há, entre o co-fator e o menor de um elemento *aij* é somente o sinal. Com as definições anteriores, pode-se enunciar o teorema da expansão em co-fatores: "O determinante de uma matriz **A** quadrada de qualquer tamanho pode ser calculado multiplicando as entradas de qualquer linha, ou coluna, pelos seus cofatores e somando os produtos resultantes, ou seja,  $\det(A) = a_{1j}C_{1j} + a_{2j}C_{2j} + a_{3j}C_{3j} + \ldots + a_{ij}C_{ij}$  (expansão em co-fatores ao longo da j-ésima coluna) e det $(A) = a_{i1}C_{i1} + a_{i2}C_{i2} + a_{i3}C_{i3} + \ldots + a_{ij}C_{ij}$  (expansão em co-fatores ao longo da i-ésima linha)" (Anton, 2001).

A equação do determinante da matriz **A** da equação (C.1) para a expansão ao longo da primeira linha será:

$$
det(A) = a_{11}C_{11} + a_{12}C_{12} + a_{13}C_{13} + a_{14}C_{14}
$$
 (C.5)

O determinante para expansão ao longo da primeira coluna será:

$$
\det(A) = a_{11}C_{11} + a_{21}C_{21} + a_{31}C_{31} + a_{41}C_{41}
$$
 (C.6)

Nas definições anteriores, utilizou-se uma matriz 4x4 propositalmente, porque a matriz que será utilizada no exemplo a seguir é a matriz criada na seção 4.3.2, uma matriz também 4x4. Foi necessário calcular o determinante da matriz para proceder ao problema de autovalores, escolheu-se o método da expansão em co-fatores ao longo da primeira linha e o passo-a-passo do cálculo é mostrado a seguir:

$$
\begin{vmatrix}\n18\beta - \lambda & -8\beta & -8\beta & 2\beta \\
-8\beta & 18\beta - \lambda & 2\beta & -8\beta \\
-8\beta & 2\beta & 18\beta - \lambda & -8\beta \\
2\beta & -8\beta & -8\beta & 18\beta - \lambda\n\end{vmatrix} = 0
$$
\n(C.7)

$$
(-1)^{1+1} (18\beta - \lambda) \begin{vmatrix} 18\beta - \lambda & 2\beta & -8\beta \\ 2\beta & 18\beta - \lambda & -8\beta \\ -8\beta & -8\beta & 18\beta - \lambda \end{vmatrix} + (-1)^{1+2} (-8\beta) \begin{vmatrix} -8\beta & 2\beta & -8\beta \\ -8\beta & 18\beta - \lambda & -8\beta \\ 2\beta & -8\beta & 18\beta - \lambda \end{vmatrix} + (-1)^{1+3} (-8\beta) \begin{vmatrix} -8\beta & 18\beta - \lambda & -8\beta \\ -8\beta & 2\beta & -8\beta \\ 2\beta & -8\beta & 18\beta - \lambda \end{vmatrix} + (-1)^{1+3} (-8\beta) \begin{vmatrix} -8\beta & 18\beta - \lambda & 2\beta \\ 2\beta & -8\beta & 18\beta - \lambda \end{vmatrix} = 0
$$

$$
\begin{vmatrix} 2\beta & -8\beta & -8\beta \end{vmatrix}
$$
  
(18 $\beta$  –  $\lambda$ )[3712 $\beta$ <sup>3</sup> – 840 $\beta$ <sup>2</sup> $\lambda$  + 54 $\beta$  $\lambda$ <sup>2</sup> –  $\lambda$ <sup>3</sup>]+(8 $\beta$ )[-2048 $\beta$ <sup>3</sup> + 256 $\beta$ <sup>2</sup> $\lambda$  – 8 $\beta$  $\lambda$ <sup>2</sup>]+(-8 $\beta$ )[2048 $\beta$ <sup>3</sup> – 256 $\beta$ <sup>2</sup> $\lambda$  + 8 $\beta$  $\lambda$ <sup>2</sup>]+(-2 $\beta$ )[-1408 $\beta$ <sup>3</sup> + 56 $\beta$ <sup>2</sup> $\lambda$  + 2 $\beta$  $\lambda$ <sup>2</sup>]=0 (C.9)

$$
\det = \lambda^4 - 72\beta\lambda^3 + 1680\beta^2\lambda^2 - 14848\beta^3\lambda + 36864\beta^4 = 0
$$
 (C.10)

# **APÊNDICE D EQUAÇÕES ANALÍTICAS PARA FREQUÊNCIAS NATURAIS**

A seguir encontram-se as equações analíticas apresentadas em (Blevins, 1979) utilizadas para o cálculo das frequências naturais dos Casos 2 a 21, seção 4.2.2 a 4.2.21. A Tabela D.1 apresenta a equação analítica geral, um esquema das placas e suas condições de contorno (A para apoiado, E para engastado e L para livre) e os seis primeiros modos de vibração para placas quadradas (a=b).

| Frequência natural em Hertz: $f_{mn} = \frac{\alpha^2}{2\pi a^2} \sqrt{\frac{D}{m}}$                            |                                                                 |                |                |                |                |                |  |  |
|----------------------------------------------------------------------------------------------------|-----------------------------------------------------------------|----------------|----------------|----------------|----------------|----------------|--|--|
| Esquema                                                                                                    | $(m;n) e \alpha^2$                                              |                |                |                |                |                |  |  |
| Caso 1                                                                                                    |                                                                 |                |                |                |                |                |  |  |
| у<br>$\mathbf{A}$<br>$\bf{a}$<br>$\mathbf b$<br>$\mathbf{A}$<br>$\mathbf{A}$<br>$\rightarrow$ x<br>$\mathbf{A}$ | (1;1)<br>19,74                                                  | (2;1)<br>49,35 | (1;2)<br>49,35 | (2;2)<br>78,96 | (3;1)<br>98,70 | (1;3)<br>98,70 |  |  |
| Caso 2                                                                                                    |                                                                 |                |                |                |                |                |  |  |
| у<br>г<br>$\mathbf{a}$<br>$\mathbf b$<br>L<br>L<br>$\rightarrow$ x<br>$\overline{\mathbf{L}}$                   | (2;2)<br>13,49                                                  | (1;3)<br>19,79 | (3;1)<br>24,43 | (3;2)<br>35,02 | (2;3)<br>35,02 | (4;1)<br>61,53 |  |  |
|                                                                                                    | Modos $(1;1)$ , $(1;2)$ e $(2;1)$ são movimento de corpo rígido |                |                |                |                |                |  |  |

Tabela D.1 – Frequências naturais para placas quadradas (Blevins, 1979)

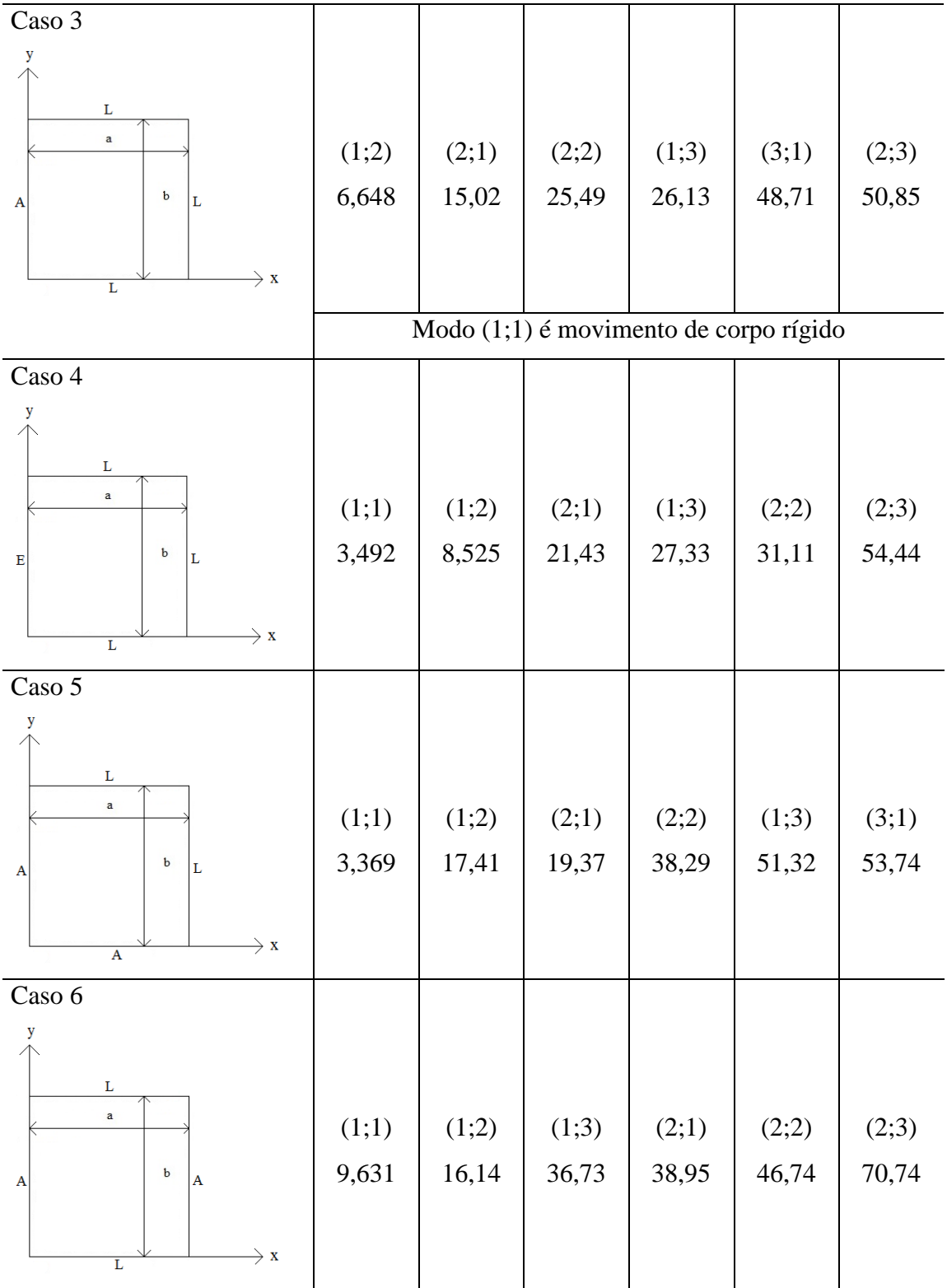

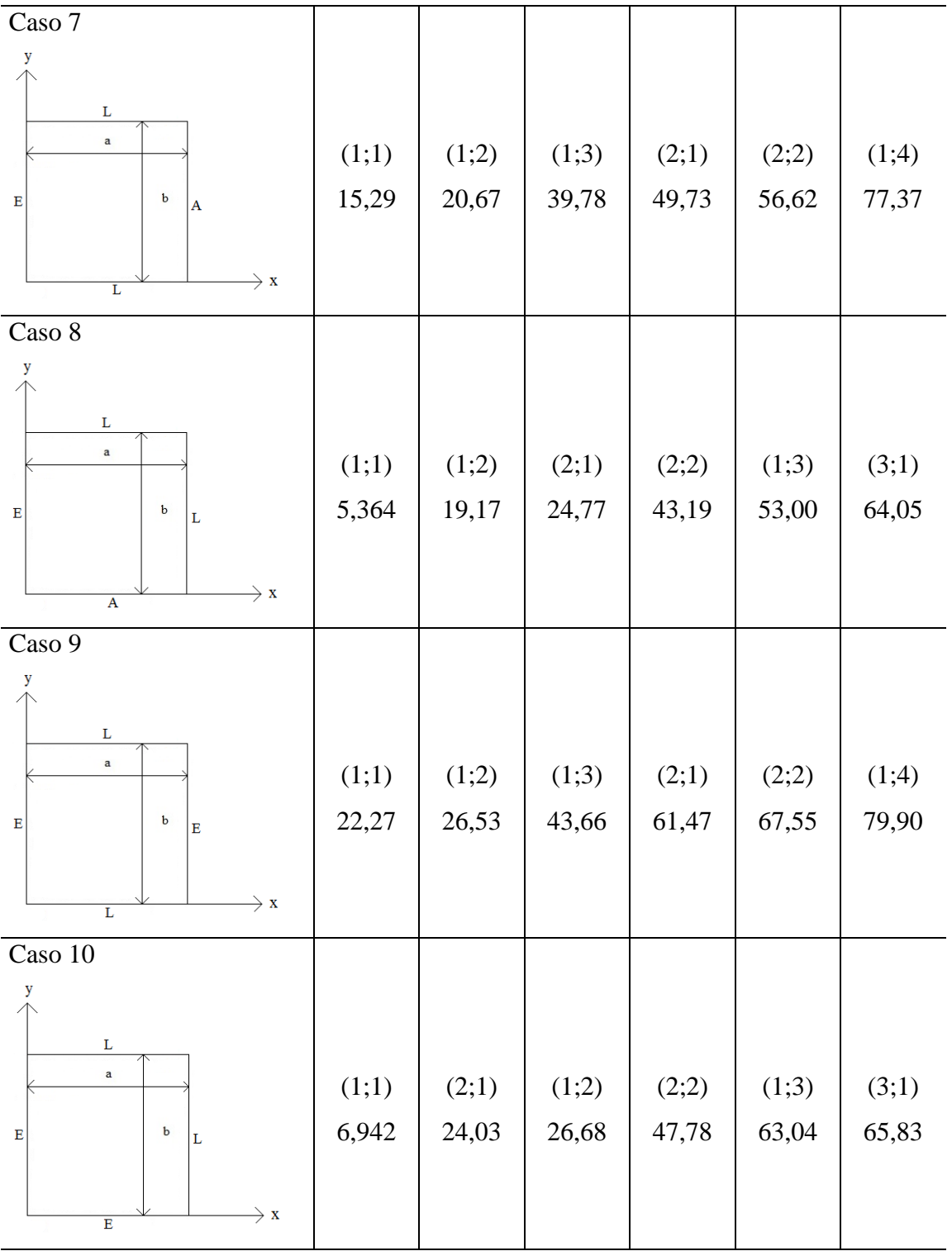

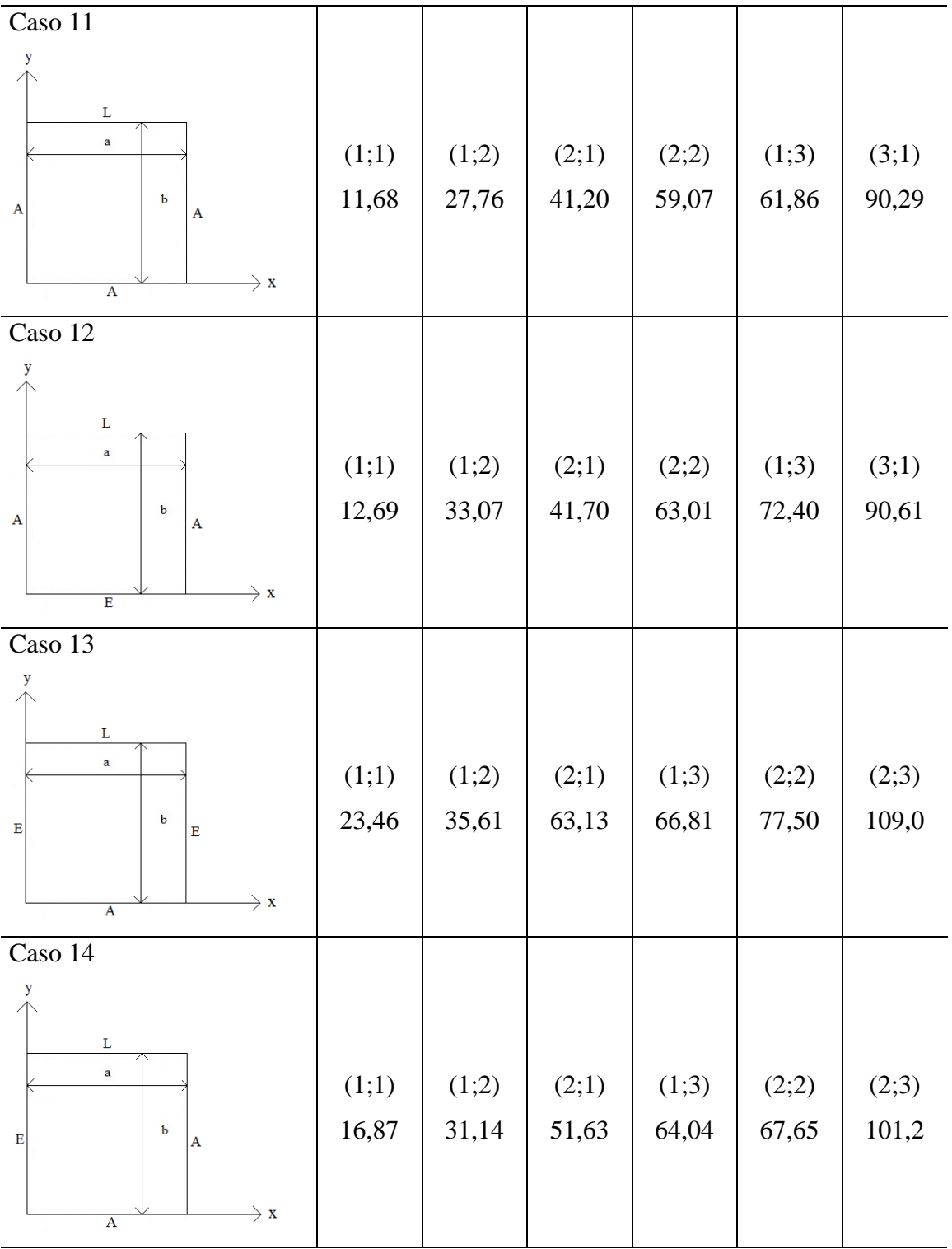

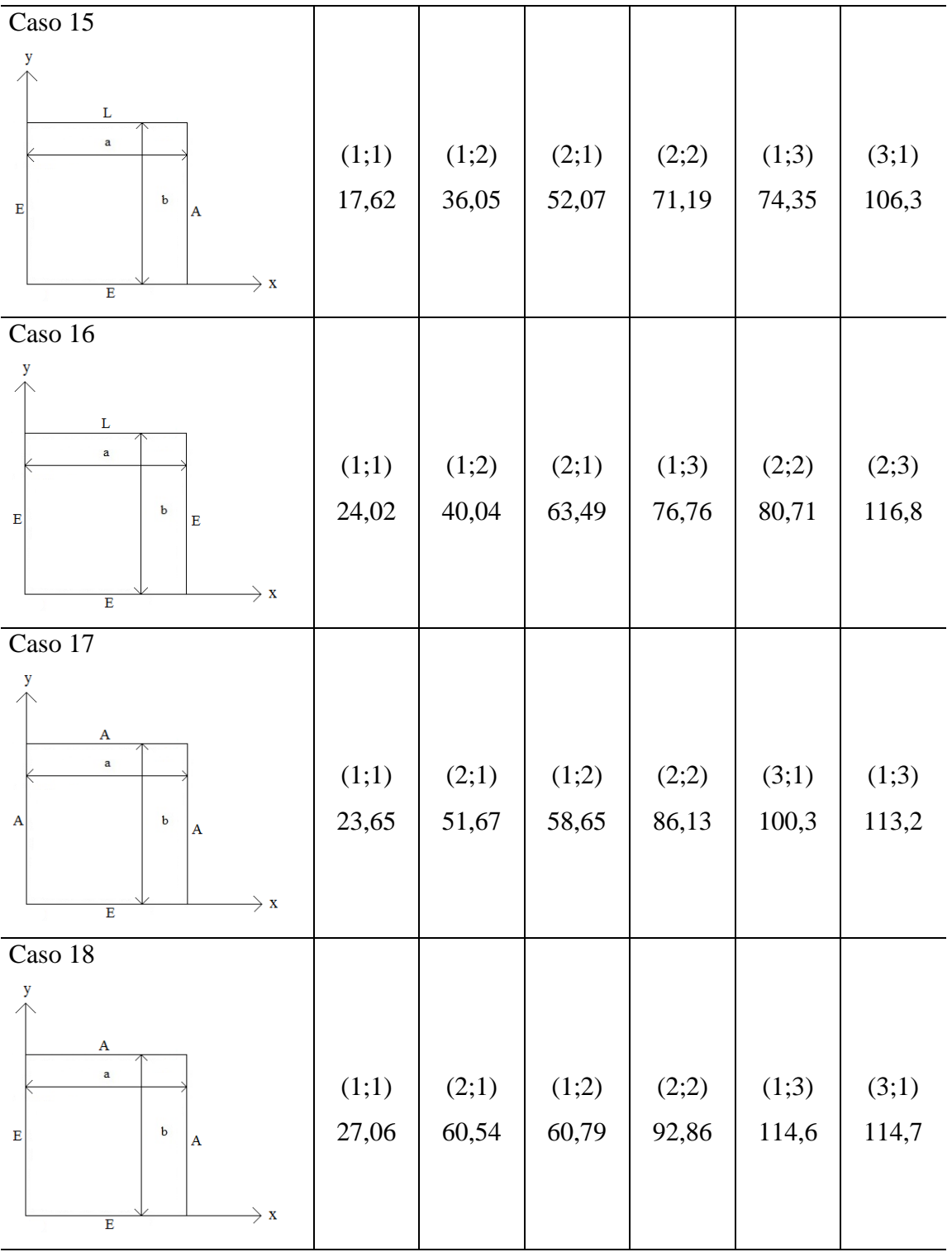

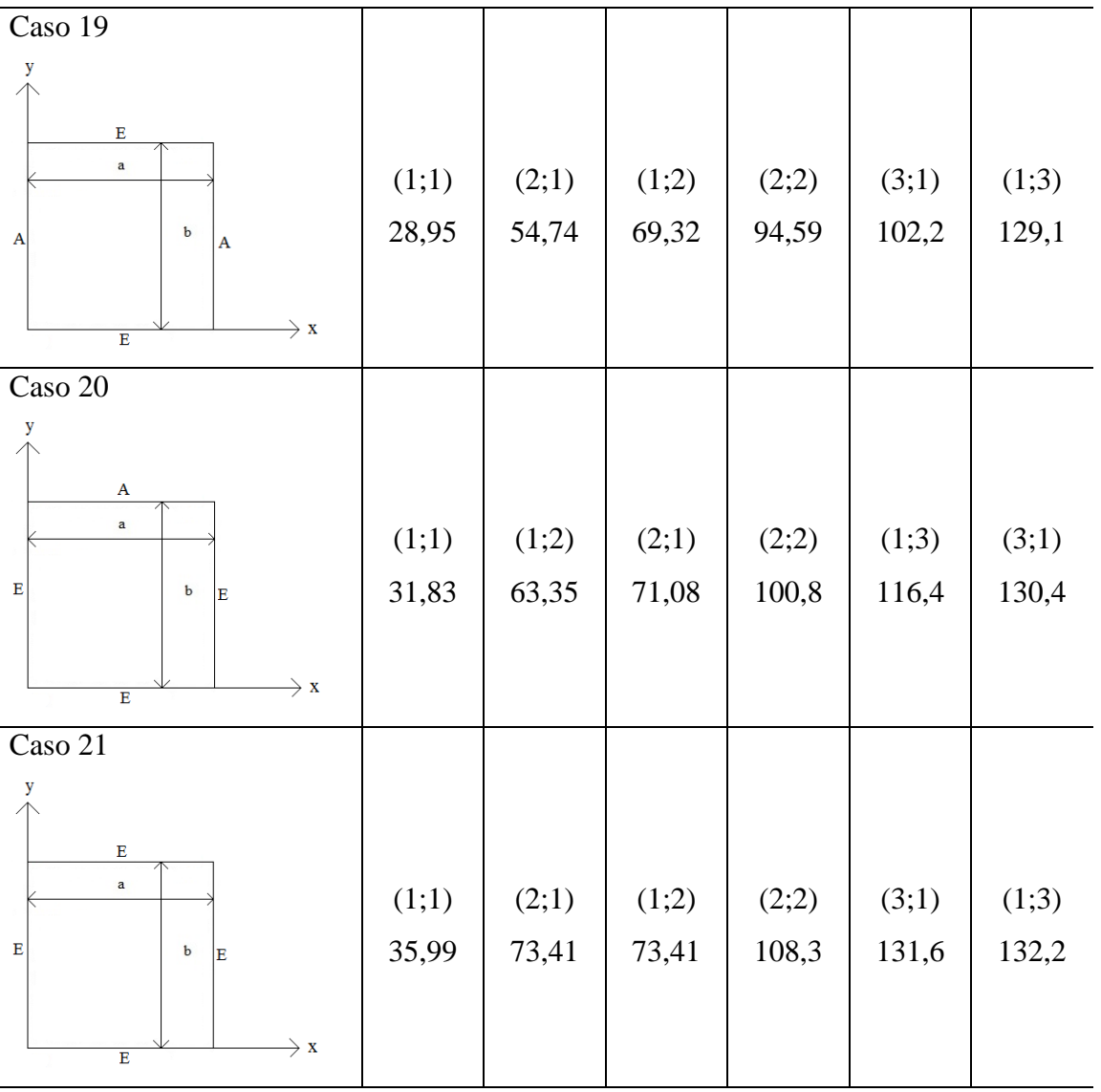

# **APÊNDICE E SCRIPT DO ANSYS PARA ANÁLISE DE VIBRAÇÃO LIVRE DA PLACA**

A seguir encontra-se o script do ANSYS para análise de vibração livre da placa do Caso 1, totalmente apoiada.

/PREP7 !\* ET,1,SHELL281 !\* !\* MPTEMP,,,,,,,, MPTEMP,1,0 MPDATA,EX,1,,30e9 MPDATA,PRXY,1,,0.3 MPTEMP,,,,,,,, MPTEMP,1,0 MPDATA,DENS,1,,2500 sect,1,shell,, secdata, 0.1,1,0.0,3 secoffset,MID  $seccontrol, \ldots,$ RECTNG,0,6,0,6, FLST,2,1,5,ORDE,1 FITEM,2,1 AESIZE,P51X,0.1, CM,\_Y,AREA ASEL,  $, \, , \,$ , 1 CM,\_Y1,AREA CHKMSH,'AREA' CMSEL,S,\_Y !\* MSHKEY,1

```
AMESH,_Y1 
MSHKEY,0
!* 
CMDELE,_Y 
CMDELE,_Y1 
CMDELE,_Y2 
!* 
FINISH 
/SOL
NPLOT 
NSEL,S,EXT 
NPLOT 
FLST,2,480,1,ORDE,2 
FITEM,2,1 
FITEM,2,-480
!* 
/GO 
D,P51X, ,0, , , , , UX, UY, UZ, , ,
NSEL,ALL
NPLOT 
!* 
ANTYPE,2
!* 
!* 
MODOPT,LANP,20 
EQSLV,PCG 
MXPAND, 0, , , 0
LUMPM,0 
PSTRES,0
!* 
MODOPT,LANP,20,0,0,
PCGOPT,0, ,AUTO, NO, ,AUTO 
MSAVE,0 
!*
```
/STATUS,SOLU SOLVE FINISH /POST1 SET,LIST SAVE